## Untersuchungen zur Inversion von spektralen IP-Daten unter  $\rm BER\ddot{\rm UCKSICHTIGUNG}$  ELEKTROMAGNETISCHER KABELKOPPLUNGSEFFEKTE.

DANIEL KRETZSCHMAR

## Untersuchungen zur Inversion von spektralen IP-Daten unter BERÜCKSICHTIGUNG ELEKTROMAGNETISCHER Kabelkopplungseffekte.

Vom Fachbereich 09 Bauingenieurwesen und Angewandte Geowissenschaften der Technischen Universität Berlin zur Erlangung des akademischen Grades

> Doktor der Naturwissenschaften - Dr. rer. nat. -

> > genehmigte Dissertation

Vorgelegt von Diplom-Geophysiker Daniel Kretzschmar aus Brake (Unterweser)

Prüfungsausschuß:

Vorsitzender: Prof. Dr. Jacob Berichter: Prof. Dr. Burkhardt Berichter: Prof. Dr. Yaramanci Berichter: Prof. Dr. Weidelt

Tag der Aussprache: 14.12.2000

Berlin 2001 D 83

#### Danksagung

Mein Dank gilt zuerst Herrn Prof. Hans Burkhardt für die freundliche Bereitschaft, die Betreuung der vorgelegten Arbeit zu übernehmen und die Möglichkeit, am Institut für Angewandte Geowissenschaften II, FG Angewandte Geophysik der TU Berlin zu promovieren. Herrn Prof. Peter Weidelt danke ich für seine hilfreiche Unterstutzung, die mir den Einstieg in das Dissertationsthema sehr erleichterte. ¨ Darüberhinaus danke ich ihm für seine Hinweise bezüglich der elektromagnetischen Grundlagen sowie die Bereitschaft, sich als Gutachter zur Verfugung zu stellen. ¨ Für die Bereitschaft zur Begutachtung meiner Arbeit danke ich auch Herrn Prof. Yaramanci.

Den Kollegen Dipl.-Geophys. Tino Radic und Dipl.-Geophys. Ernst Niederleithinger danke ich für zahlreiche Diskussionen während der gemeinsamen Projektzeit. Herr Radic überließ mir den Schöningen-Datensatz zur Bearbeitung und Herr Niederleithinger ermöglichte mir die Inversion der SIP-Daten gemessen an Schlackehalden der Salzgitter AG. Freundlicherweise ist mir die Verwendung dieses Datenmaterials durch die Salzgitter AG von Herrn Dr. Breitkreuz und Herrn Dr. Alsleben freigestellt worden, bei denen ich mich dafür sehr bedanke.

Bei der Auswertung des Datenmaterials konnte ich sowohl auf die mineralogischen Analysen als auch auf SIP-Spektren von Proben des Schlackematerials zuruck- ¨ greifen, die mir bereitwillig von Herrn Dr. Rammlmair zur Verfugung gestellt wur- ¨ den. Der telefonische Austausch mit Ihm war jedesmal sehr motivierend. Ihm und Herrn Dr. Grissemann danke ich herzlich für die Genehmigung, diese Daten für meine Dissertation verwenden zu dürfen.

Mein besonderer Dank gilt meiner Frau Uta Kretzschmar, die mich mit unendlicher Geduld durch die Höhen und Tiefen einer solchen Arbeit begleitet hat und mir stets ein kritischer und verständnisvoller Begleiter war. Sie hat entscheidend zum Gelingen dieser Arbeit beigetragen.

Hiermit versichere ich eidesstattlich, daß ich diese Dissertation selbständig und ohne unerlaubte Hilfe verfaßt habe.

(Daniel Kretzschmar)

#### Daniel Kretzschmar:

### Untersuchungen zur Inversion von spektralen IP-Daten unter Beruck- ¨ sichtigung elektromagnetischer Kabelkopplungseffekte

Im Rahmen der vorgelegten Arbeit wurde eine eindimensionale Inversionsrechnung zur Auswertung von Daten der Spektralen Induzierten Polarisation (SIP) im besonders weiten Frequenzbereich bis 12 kHz entwickelt. Sie läßt für die spezifischen Schichtwiderstände komplexe Werte zu, für die eine Frequenzabhängigkeit uber einen beliebigen parametrisierten Zusammenhang (z.B. Cole-Cole Modell) vor- ¨ gegeben werden kann. Der Inversionsalgorithmus bestimmt aus den Eingangsdaten die optimalen Schichtdicken und Leitfähigkeitsparameter. Die induktiven Kabelkopplungseffekte werden für die verwendete Kabelauslage und das Untergrundmodell exakt berechnet und so in die Inversion mit einbezogen. Modellstudien mit der entwickelten 1D-SIP-Modellrechnug haben gezeigt, daß die induktiven Kabelkopplungseffekte signifikante Informationen uber die IP-Effekte enthalten, die zur ¨ Bestimmung der Leitfähigkeitsparameter mit herangezogen werden können. Der Algorithmus kann bereits auf einem Standard-PC sinnvoll eingesetzt werden.

Ausführliche Inversionsstudien mit künstlich verrauschten Modelldaten haben erwiesen, daß besonders für die Bestimmung der Zeitkonstanten  $\tau$  aus dem Cole-Cole Modell eine sehr gute Datenqualität notwendig ist. Dabei beeinflußt der Cole-Cole Parameter c, die sog. Frequenzabhängigkeit, die Bestimmbarkeit von  $\tau$  entscheidend. Für Werte von  $c$  kleiner als 0.1 ist  $\tau$  auch aus gutem Datenmaterial schlecht zu bestimmen. Gleichzeitig kommt es zu einer Kopplung des spezifischen Schichtwiderstandes  $\rho$  und der Aufladefähigkeit m mit der Folge, daß sich beide Parameter ungenauer bestimmen lassen. Für ein  $c$  größer als 0.1 verschwindet dieses Koppeln weitgehend. Es ist also wichtig, daß die typische Cole-Cole Charakteristik in den Eingabedaten durch ein c größer als  $0.1$  klar definiert ist. Für die Bestimmung der Vertrauensbereiche der Modellparameter zu einem vorgegebenem Wahrscheinlichkeitsniveau wurde die 'Most-Squares'-Inversion implementiert. Sie zeigte sich dabei der klassischen Kovarianzmatrix überlegen.

Weiterhin wurden zwei Techniken zum Herausrechnen der Kopplungseffekte aus SIP-Daten untersucht. Im Ergebnis wird klar, daß die Ansätze zu Fehlern bei der Bestimmung der Leitfähigkeitsparameter durch eine nicht ausreichend genaue Approximation der induktiven Kopplungseffekte fuhren. Das ist besonders bei großen ¨ induktiven Kopplungseffekten und bei großer Uberlappung zwischen den Kopp- ¨ lungseffekten und den IP-Effekten im Widerstandsspektrum der Fall. Die 1D-SIP Inversion berechnet die induktive Kopplung analytisch exakt, vermeidet dadurch diese Probleme und führt zu sehr guten Ergebnissen.

SIP-Feldmessungen an Abraumhalden der Stahlerzeugung im Raum Salzgitter sollten klären, ob SIP-Messungen geeignet sind, chemische Umsetzungsprozesse innerhalb des Haldenkörpers abzubilden. Die Messungen ergaben unerwartet große negative Phasen für hohe Frequenzen, die auf kapazitive Kopplungseffekte zurückzuführen sind. Kapazitive Kopplungen können im Gegensatz zu induktiven Kopplungen z.Zt. noch nicht analytisch berechnet werden. Die Inversion dieser Daten machte daher ein Abspalten der kapazitiven Effekte notwendig, wobei die Erfahrungen aus den Inversionsstudien sehr hilfreich waren, um für die Residualspektren ein 1D-SIP-Untergrundmodell zu finden. Die Inversionsergebnisse zeigen, daß das SIP-Verfahren sehr empfindlich auf Texturveränderungen des Untergrundes reagiert. Führen chemische Prozesse zu einer Veränderung der Korngröße oder der Konzentration der IP-Trägerminerale, so ist das an veränderten Cole-Cole Parameterwerten sichtbar. Die Ergebnisse der 1D-Inversion konnten durch Inversionsergebnisse von Spektren an Laborproben verifiziert werden. Die genaue Zuordnung der Cole-Cole Parameterwerte zu speziellen Gesteinseigenschaften verlangt jedoch weitere chemische und mineralogische Untersuchungen.

## Inhaltsverzeichnis

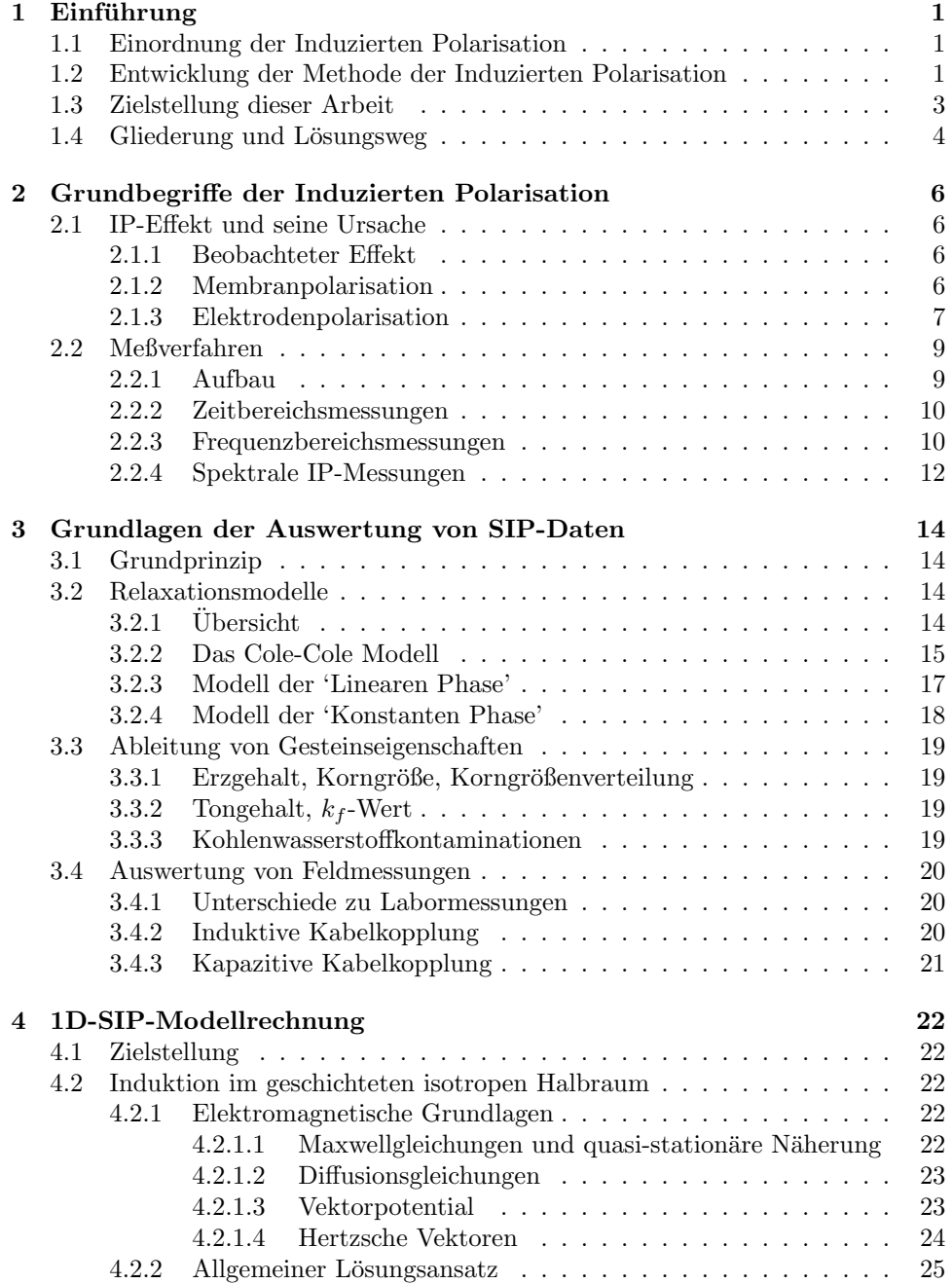

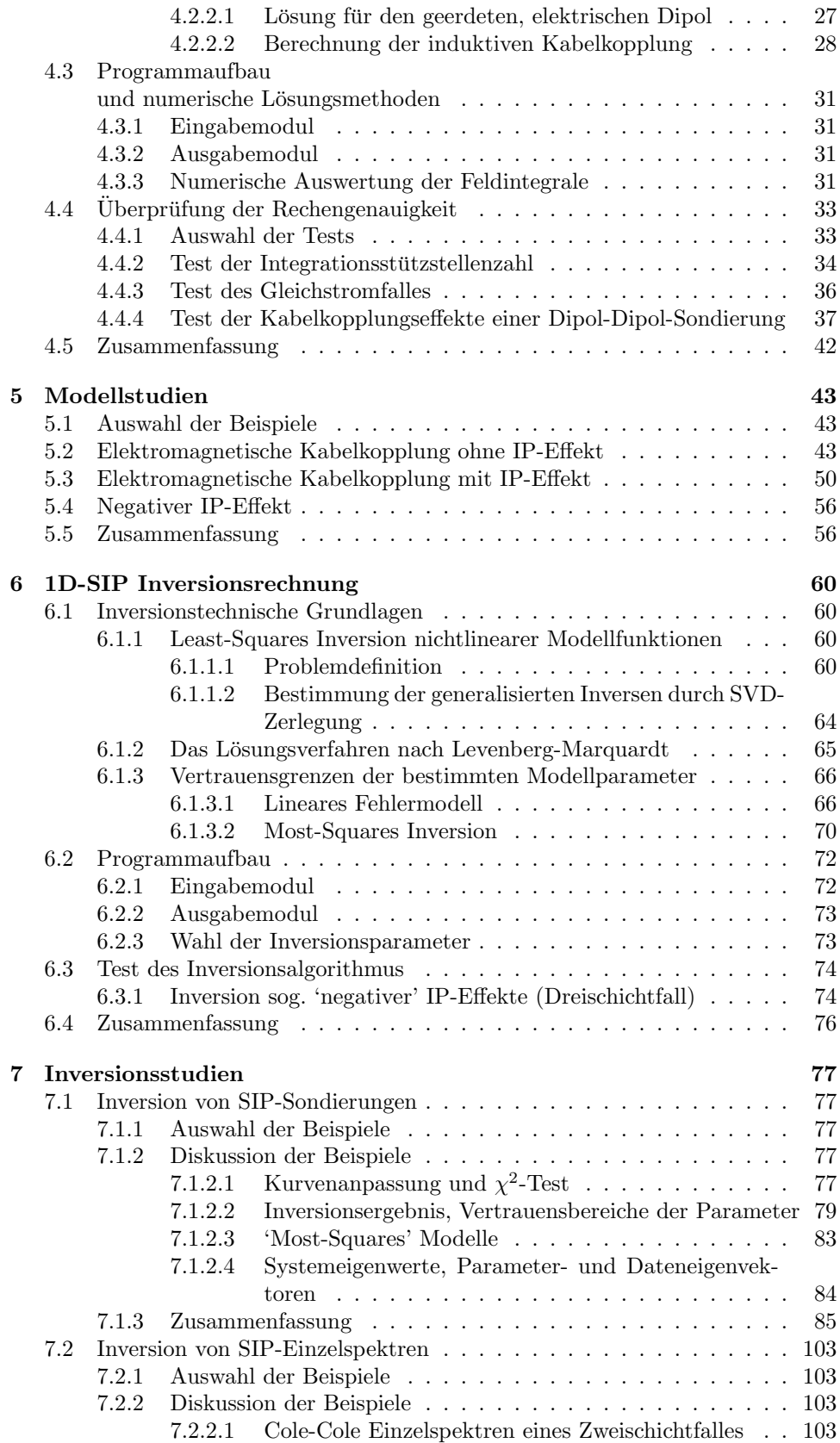

## INHALTSVERZEICHNIS vi

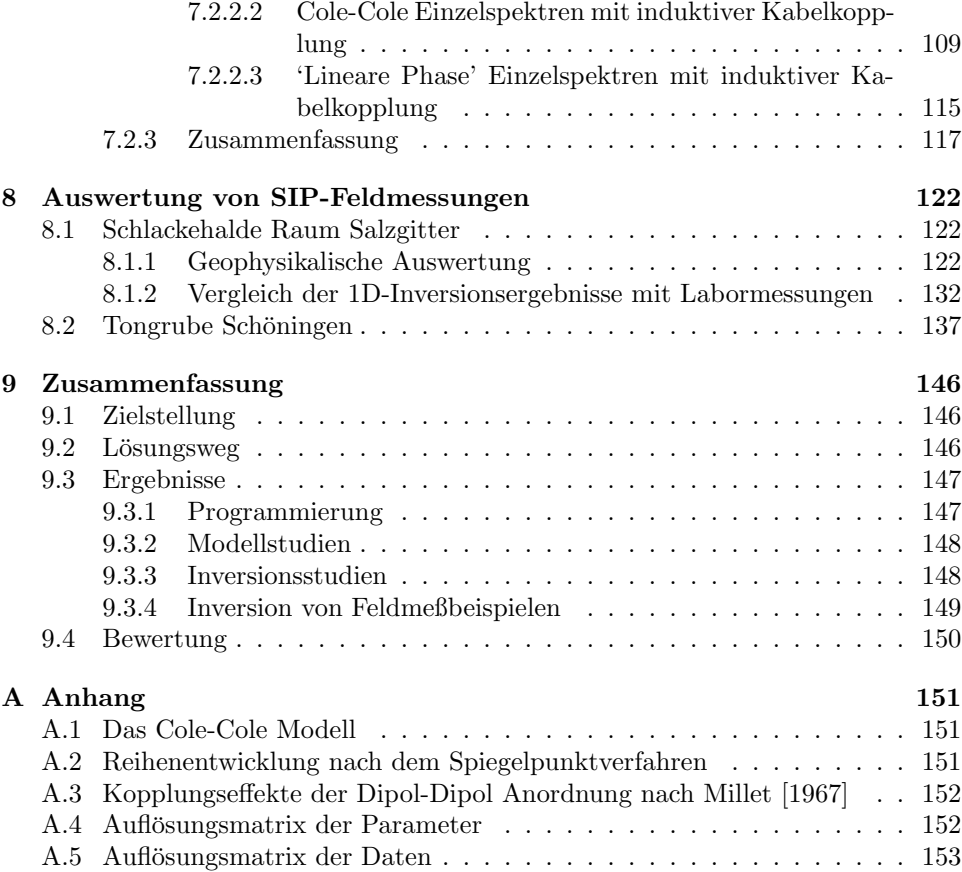

# <span id="page-10-0"></span>Kapitel 1

## Einführung

## <span id="page-10-1"></span>1.1 Einordnung der Induzierten Polarisation

Die Induzierte Polarisation (IP) wird neben der Gleichstromgeoelektrik und der Eigenpotentialmethode der Gruppe der geoelektrischen Verfahren der angewandten Geophysik zugeordnet. Wie alle geophysikalischen Methoden kann auch die IP von der Oberfläche her eingesetzt werden, um Aussagen über Eigenschaften des Untergrundes zu erhalten. Dadurch ist es möglich, profilhaft größere Gebiete zu vermessen (Kartierungen) und vergleichsweise kostengünstig flächendeckende Informationen über die Untergrundbeschaffenheit zu erhalten. Aufgrund ihrer speziellen Aussagemöglichkeiten wurde und wird die IP vor allem in der Exploration nach mineralischen Lagerstätten sehr erfolgreich eingesetzt.

Alternative Einsatzgebiete wurden erst nach und nach entwickelt und liegen in der Bearbeitung umweltrelevanter Fragestellungen, wie z.B. Untersuchungen von industriellen Altstandorten oder des Untergrundes von Deponien. Fur die Bewertung ¨ von Deponiestandorten ist die Erkundung naturlicher Grundwasserstauer (Tone) ¨ als Schutzbarriere gegen Verunreinigungen von besonderem Interesse. Hier kann die IP bei der Detektion der Tone einen wichtigen Beitrag liefern, ohne die Untergrundschichtung zu verändern. Damit besitzt sie einen großen Vorteil gegenüber Bohrungen oder Rammkernsondierungen, die diese Schutzbarrieren zumindest punktuell zerstören.

## <span id="page-10-2"></span>1.2 Entwicklung der Methode der Induzierten Polarisation

In den Anfängen der Geophysik wurde die Induzierte Polarisation 1920 erstmals von den Pionieren der Geophysik, den Gebrüdern Schlumberger, auf ihre Eignung für die Untersuchung geophysikalischer Fragestellungen hin untersucht. Da ihnen unter den damaligen Bedingungen keine erfolgreichen Feldexperimente gelangen, verwarfen sie diesen Ansatz zugunsten der Eigenpotentialmethode.

In den Jahren 1930-1940 wurden von Müller [\[1932\]](#page-166-0), [Weiss](#page-168-0) [\[1933\]](#page-168-0) und [Belluigi](#page-163-0) [\[1935\]](#page-163-0) erneut Messungen durchgeführt und veröffentlicht. Da sie aber teilweise zu widersprüchlichen Ergebnissen kamen, blieb die Methode weiterhin umstritten. In der Nachkriegszeit wurde die Methode 1946 von Brant und seiner Arbeitsgruppe bei Newmont Exploration Ltd. wiederentdeckt. Dieses neue Interesse rief weitere Arbeiten, insbesondere die von [Bleil](#page-163-1) [\[1953\]](#page-163-1) hervor, der verschiedene Einflußgrößen, wie Leitfähigkeit und Stromdichte auf den IP-Effekt durch systematische Labormessungen erfaßte und bewertete. So gelang es Bleil, mehr Klarheit in die z.T. unübersichtlichen Ergebnisse der bisherigen Arbeiten zu bringen.

Durch die von Bleil aufgezeigten erweiterten Aussagen der IP (insbesondere gegenüber der bereits etablierten Gleichstromgeoelektrik) ergaben sich neue Möglichkeiten der Unterscheidung zwischen guten elektrolytischen Leitern (z.B. salinare oder kontaminierte W¨asser) und guten metallischen Leitern (z.B. Mineralisation oder Metallschrott). Insbesondere die Möglichkeit, in Gebieten ähnlicher geoelektrischer Leitfähigkeit Unterschiede der Vererzung des Untergrundes durch IP-Messungen abzubilden, machte dieses Verfahren für die Explorationsindustrie interessant. Bleil konnte durch Feldmessungen in den USA die Eignung der IP für die Exploration auf mineralische Lagerstätten überzeugend demonstrieren, wodurch sich in den Folgejahren eine Reihe von Forschungsgruppen an Universitäten und Instituten der Explorationsindustrie mit dem IP-Verfahren beschäftigten [\(Collet](#page-164-0) [\[1959\]](#page-164-0), [Keller](#page-165-0) [\[1959\]](#page-165-0), [Marshall and Madden](#page-165-1) [\[1959\]](#page-165-1), [Mayper](#page-165-2) [\[1959\]](#page-165-2), [Seigel](#page-167-0) [\[1959\]](#page-167-0), [Sumi](#page-167-1) [\[1961\]](#page-167-1), [Wait](#page-167-2) [\[1959\]](#page-167-2) und [Scott and West](#page-167-3) [\[1969\]](#page-167-3)).

Ein Großteil dieser Anstrengungen diente der detaillierten Aufklärung der Ursachen der IP, der Untersuchung von Einflußgrößen auf den IP-Effekt und der ausgiebigen Messung an einer Vielzahl von naturlichen Gesteinsproben und synthetischen ¨ Steinen. Von [Seigel](#page-167-0) [\[1959\]](#page-167-0) wurden mathematische Modelle zur Berechnung von IP-Effekten entwickelt, um IP-Messungen quantitativ auswerten zu können. [Vacquier](#page-167-4) [et al.](#page-167-4) [\[1957\]](#page-167-4) und [Ogilvy and Kuzmina](#page-166-1) [\[1972\]](#page-166-1) versuchten, die neue Methode für Fragestellungen aus der Hydrogeologie einzusetzen.

Anfang der 70'er Jahre wurden IP-Phasenmessungen populär [\[Grissemann, 1971\]](#page-164-1), [\[Zonge et al., 1972\]](#page-168-1) und Gesteinsproben wurden sehr aufwendig uber ein breites Fre- ¨ quenzband hinweg vermessen [\[van Voorhis et al., 1973\]](#page-167-5), [\[Zonge and Wynn, 1975\]](#page-168-2), [\[Pelton et al., 1978\]](#page-166-2). Aus diesen Arbeiten entwickelte sich eine erweiterte Methodik, die als 'Spektrale IP' (SIP) oder auch 'Complex Resistivity' (CR) bezeichnet wird.

Im Rahmen dieser methodischen Weiterentwicklung wurden neue Ziele formuliert: Man wollte nicht mehr nur mineralisierte Zonen von unmineralisierten unterscheiden, sondern eine weitere Diskriminierung innerhalb der mineralisierten Bereiche erzielen. Insbesondere war ein Verfahren gefragt, das hilfreich bei der Unterscheidung zwischen wirtschaftlich uninteressanten graphitischen Ablagerungen und den begehrten sulfidischen Vererzungen ist. Es konnte gezeigt werden, daß die 'erweiterte' IP, die SIP, überzeugende Antworten auf dieses Problem liefert und auch zur Ableitung wichtiger Kenngrößen, wie Korngröße und Korngrößenverteilung eingesetzt werden kann [\[Pelton et al., 1978\]](#page-166-2) [\[Major and Silic, 1981\]](#page-165-3).

Ein Problem bei der Auswertung von IP-Daten ist das elektromagnetische Kabelkoppeln (siehe Abschnitt [3.4.2,](#page-29-2) engl. inductive coupling), das die typischen IP-Merkmalen uberlagert. Dadurch verhindert es eine direkte Interpretation des erho- ¨ benen Datenmaterials, und spezielle Auswertealgorithmen werden zur Aufbereitung der Daten nötig. Das Problem der elektromagnetischen Kabelkopplung kann man vermeiden, wenn man kleine Signalfrequenzen (<10 Hz) und kleine Auslagenweiten verwendet. Für die Exploration mineralischer Lagerstätten braucht man jedoch große Auslagenweiten, um eine entsprechende Eindringtiefe zu erzielen, so daß das Problem der Kabelkopplung bereits bei sehr niedrigen Frequenzen (1 Hz) auftritt. Nur bei SIP-Messungen im Bohrloch, mit sehr kleinen Auslagenweiten [\[Weller,](#page-168-3) [1997\]](#page-168-3), ist das elektromagnetische Kabelkoppeln wohl bis ca. 10 Hz vernachlässigbar.

Die spektrale Messung über ein breites Frequenzspektrum hat sich als wichtig für die Ansätze erwiesen, die Kabelkopplungseffekte nachträglich aus den Daten herauszurechnen [\[Hallof, 1974\]](#page-164-2), [\[Wynn and Zonge, 1975\]](#page-168-4) und [Song](#page-167-6) [\[1984\]](#page-167-6). Prinzipiell ist das Herausrechnen der Kopplungseffekte jedoch approximativer Natur und verursacht eine meist unbekannte Verzerrung des IP-Residuums, so daß z.B. [Wait and Grusz](#page-167-7)[ka](#page-167-7) [\[1986\]](#page-167-7) von diesen Techniken abraten. Eine Alternative ist die Auswertung der SIP-Daten mit Algorithmen, die die Kabelkopplungseffekte mitberechnen können, so daß eine Abtrennung nicht mehr nötig ist und die Untergrundinformation, die die

Kabelkopplungseffekte beinhalten, verwertet wird. Die analytische Berechnung der elektromagnetischen Effekte ist jedoch im Vergleich zum Gleichstromproblem extrem rechenaufwendig und braucht viel Zeit. Daher findet man gerade bei Arbeiten, die sich mit der Auswertung von spektralen IP-Daten mit Hilfe zwei- und dreidimen-sionaler Modellrechnungen beschäftigen, wie z.B. [Oldenburg and Li](#page-166-3) [\[1994\]](#page-166-3), [Yuval](#page-168-5) [and Oldenburg](#page-168-5) [\[1997\]](#page-168-5), [Spitzer and Chouteau](#page-167-8) [\[1997\]](#page-167-8) oder [Routh et al.](#page-166-4) [\[1998\]](#page-166-4) bis heute keine analytische Berucksichtigung der elektromagnetischen Kabelkopplungs- ¨ effekte. Andere aktuelle Arbeiten bereiten die SIP-Daten durch das Entfernen der Kopplungseffekte soweit auf, daß z.B eine Tomographie von Bohrloch zu Bohrloch möglich wird [\(Kemna et al.](#page-165-4) [\[1999a\]](#page-165-4) und [Kemna et al.](#page-165-5) [\[1999b\]](#page-165-5)) Hierbei gelten dann die erwähnten Unsicherheiten beim Herausrechnen der Kopplungseffekte. Selbst für eindimensionale Untergrundmodelle sind keine kommerziellen Inversionsprogramme verfügbar, die induktive Kopplungseffekte analytisch mitberücksichtigen.

Jüngste Entwicklungen zielen auf den Einsatz der SIP im Bereich der Lockersedimente und nehmen damit die erw¨ahnten Anstrengungen von [Vacquier et al.](#page-167-4) [\[1957\]](#page-167-4) und [Ogilvy and Kuzmina](#page-166-1) [\[1972\]](#page-166-1) wieder auf. Da hier die SIP-Effekte jedoch ca. eine Größenordnung kleiner als in Vererzungszonen sind, werden deutlich höhere Anforderungen an die Meßgenauigkeit gestellt. Die Geräteentwicklung erhält so neue Impulse, mit neuen Meßkonzepten und Bauteilen diese Ansprüche zu erfüllen. Von [Vinegar and Waxman](#page-167-9) [\[1984\]](#page-167-9), [Olhoeft](#page-166-5) [\[1985\]](#page-166-5), Börner et al. [\[1993\]](#page-163-2), [Vanhala](#page-167-10) [\[1997\]](#page-167-10) u.a. wurden eine Vielzahl von Labormessungen der komplexen Leitfähigkeit (CR) an unterschiedlichen Proben durchgefuhrt. Diese Arbeiten zeigen, daß die SIP Aus- ¨ sagen über Stoff- und Strukturparameter ermöglicht, die im Zusammenhang mit den Eigenschaften der inneren Gesteinsoberfläche von Sedimenten und Sedimentgesteinen stehen. Für Lockersedimente ist vor allem die Abgrenzung von rolligen und bindigen Sedimenten, die Abschätzung des geotechnisch wichtigen Durchlässigkeitsbeiwertes  $(k_f)$  [\[Weller, 1997\]](#page-168-3) und die direkte Ansprache vor allem von organischen Kontaminanden [\[Vanhala et al., 1992\]](#page-167-11) ein aktuelles Forschungsgebiet. Auch an der Verwendung der SIP für die Überwachung der zeitlichen Entwicklung von Unter-grundkontaminationen [\[Gruhne, 1999\]](#page-164-3) wird zur Zeit gearbeitet. Die Aufklärung chemischer Umsetzungsprozesse in oft uber Jahrzehnte hinweg den Witterungsbedin- ¨ gungen ungeschutzt ausgesetzten Abraumhalden ist ein ganz aktuelles Einsatzgebiet ¨ von SIP-Messungen im Feldmaßstab.

Für alle diese Einsatzgebiete ist es von entscheidener Bedeutung, daß die SIP-Messungen die Ableitung zusätzlicher, vom Gleichstromwiderstand unabhängiger Parameter ermöglicht. Diese Parameter erlauben eine weitergehende Diskriminierung der Sedimente, als es die widerstandsabbildenden Verfahren, wie z.B. die Gleichstromgeoelektrik oder die elektromagnetischen Verfahren (CSAMT oder TEM), alleine vermögen. Auch gegenüber der konventionellen IP-Methode eröffnet die SIP die Möglichkeit, nicht nur die Größe des IP-Effektes zu bestimmen, sondern auch seinen spezifischen Charakter, um so zu einer feineren Diskretisierung geologischer Untergrundformationen zu gelangen.

## <span id="page-12-0"></span>1.3 Zielstellung dieser Arbeit

An der TU Berlin wurde in den Jahren 1990 bis 1994 ein Forschungsvorhaben zum Thema "Entwicklung und Erprobung einer Apparatur und eines Auswertever-<br>februare zur hackburg zeug den Marsung der in die instruktur Palasiatian "[Purkhandt and fahrens zur hochauflösenden Messung der induzierten Polarisation"[\[Burkhardt and](#page-163-3) [Radic, 1994a\]](#page-163-3) durchgefuhrt. Dieses Projekt hatte zum Ziel, eine neuartige Meßappa- ¨ ratur zu entwickeln, die die erhöhten Anforderungen an die Meßgenauigkeit erfüllt. Herkömmliche SIP-Apparaturen, optimiert für den Einsatz in der Erzexploration zeigten sich in Lockersedimenten nur bedingt einsetzbar. Dieses Ziel konnte erreicht werden, und der entwickelte Prototyp der SIP-Apparatur wurde innerhalb eines Anschlußprojektes unter Förderung durch die Bundesstiftung Umwelt zur Serienreife weiterentwickelt.

Für die Auswertung der SIP-Meßdaten wurde eine 3D-Modellrechnung erstellt, die nach der Integralgleichungsmethode begrenzte Störkörper in einem eindimensional geschichteten Untergrund berucksichtigen kann. Dieses Programm wurde auf ei- ¨ nem CONVEX Mainframe des TU-Rechnerverbundes benutzt, jedoch erwiesen sich komplexe 3D-Strukturen als nicht rechenbar. Selbst die in Berlin verfügbare CRAY war nicht imstande, derart aufwendige Rechnungen durchzuführen [\[Burkhardt and](#page-163-3) [Radic, 1994a\]](#page-163-3). Die Auswertung von SIP-Sondierungen mußte in Ermangelung einer Inversionsrechnung durch manuelles Variieren des Untergrundmodells und Vergleich der Vorwärtsmodellierung mit den Meßdaten erfolgen. Daher beschränkte sich die Auswertung mit Hilfe der 3D-Modellrechnung auf ein einziges Beispiel.

Am Ende des ersten Projektes wurde daher der Bedarf an einer zumindest halbautomatischen 1D-Inversionsrechnung zur Auswertung von SIP-Sondierungen klar erkennbar [\[Burkhardt and Radic, 1994b\]](#page-163-4). Diese Inversionsrechnung sollte auf einem gut ausgestatteten PC sinnvoll eingesetzt werden können, damit auch kleinere Ingenieurbüros das SIP-Verfahren einsetzen können. Sie sollte wie die 3D-Modellrechnung die elektromagnetische Kabelkopplung explizit mitberechnen und dabei möglichst alle gängigen Auslagengeometrien zulassen. Für die Beschreibung der frequenzabhängigen Gesteinsleitfähigkeit sollten verschiedene Modelle einfach implementierbar sein.

Im Rahmen des angesprochenen Anschlußprojektes hatte ich die Möglichkeit, diese Aufgabenstellung zu bearbeiten, um eine halbautomatische 1D-Inversionsrechnung zu entwickeln, zu testen und sowohl auf reale Feldmessungen anzuwenden als auch fur methodische Untersuchungen an synthetischem Datenmaterial einzusetzen. ¨ Die Ergebnisse dieser Arbeiten werden in der vorliegenden Dissertation zusammengestellt und diskutiert.

## <span id="page-13-0"></span>1.4 Gliederung und Lösungsweg

Der IP-Effekt und zwei Modellvorstellungen zur Erklärung der Ursachen dieser Erscheinung werden in Kapitel 2 vorgestellt. Die verschiedenen apparativen Ansätze zur Erfassung des IP-Effektes sowie die Größendefinition zu seiner Quantifizierung werden zusammengestellt. Insbesondere das Verfahren der 'spektralen' IP wird detailliert beschrieben und dabei deutlich gemacht, welche methodische Erweiterung die spektrale IP (SIP) meßtechnisch bedeutet.

Die Grundlagen zur Auswertung von SIP-Labor- und Feldmessungen sind Inhalt des dritten Kapitels. Es wird auf die verschiedenen Modelle und ihre Parameter zur Beschreibung der komplexen elektrischen Gesteinsleitfähigkeit ebenso eingegangen, wie auf den aktuellen Kenntnisstand der gesteinsphysikalischen Interpretation dieser Modellparameter. Daruberhinaus wird die Problematik der elektromagnetischen ¨ Kopplungseffekte (kapazitiv und induktiv) beschrieben. Diese sind vor allem bei Feldmessungen von großer Bedeutung.

Nach der Darstellung der notwendigen Grundbegriffe stellt das vierte Kapitel die Entwicklung der 1D-SIP Modellrechnung vor. Dazu wird zuerst die Theorie zur Berechnung der Felder eines horizontalen, geerdeten elektrischen Dipols über einer planparallel geschichteten, isotrop leitfähigen Erde dargestellt. Im Anschluß wird die Umsetzung in einen Algorithmus beschrieben, der IP-Effekte und elektromagnetische Kabelkopplungseffekte berechnet. Dieser Algorithmus wird auf seine Rechengenauigkeit und die benötigte Rechenzeit hin überprüft; einige Modellstudien demonstrieren die Möglichkeiten des praktischen Einsatzes (Kapitel 5).

Kapitel 6 beschreibt schließlich den Ausbau der Modellrechnung zur gesuchten 1D-SIP Inversionsrechnung. Dazu wird das verwendete Optimierungsverfahren vorgestellt und verschiedene Möglichkeiten zur Bestimmung von Vertrauensbereichen invertierter Parameter diskutiert. Die Inversionsrechnung wird an einem Beispiel zum 'negativen' IP-Effekt getestet. Kapitel 7 enthält umfangreiche Inversionsstudien. Sie sollen den Einsatz der Inversionsrechnung für methodische Untersuchungen zur 'en-bloc' Inversion ganzer Sondierungen als auch zur Einzelspektreninversion demonstrieren. Damit werden gängige Auswerteverfahren auf Schwachstellen hin untersucht.

Die Anwendung der erstellten Inversionsrechnug auf reale Feldmeßdaten wird in Kapitel 8 vorgestellt. Die Schwierigkeiten, die sich dabei ergeben, werden ebenso diskutiert, wie die Ansätze zu deren Überwindung.

Die abschließende Zusammenfassung in Kapitel 9 versucht ein Resümee zu ziehen, und stellt den ursprünglichen Zielen die erreichten Ergebnisse gegenüber. Ein Ausblick auf die noch zu lösenden Problemstellungen schließt die vorliegende Arbeit ab und gibt gleichzeitig Anregungen zu weiteren Untersuchungen auf diesem Gebiet.

## <span id="page-15-0"></span>Kapitel 2

## Grundbegriffe der Induzierten Polarisation

## <span id="page-15-1"></span>2.1 IP-Effekt und seine Ursache

## <span id="page-15-2"></span>2.1.1 Beobachteter Effekt

Der IP-Effekt zeigt sich bei einer geoelektrischen Messung mit einer herkömmlichen Vierpunkt-Anordnung dadurch, daß nach Abschalten des Stromes die Spannungsanzeige nicht sofort auf Null fällt, sondern nur auf einen Restwert. Ausgehend von diesem Restwert ist ein kontinuierlicher Abfall gegen null zu beobachten, der von Sekunden bis Stunden andauern kann (vergl. Abb. [2.3\)](#page-20-0). Bei Einschaltvorgängen tritt dieser Effekt ebenfalls auf: Die gemessene Spannungsdifferenz erreicht nicht zeitgleich mit dem Speisestrom ihren maximalen Wert, sondern nur einen Teilwert. Der verbleibende Rest baut sich erst nach und nach zum Maximalwert auf.

Eine Ursache dieses Effektes ist die Vermischung von elektrolytischer (ionengebundener) und metallischer (elektronengebundener) Leitfähigkeit, wobei man in diesem Fall von Elektrodenpolarisation spricht. Weder die reine metallische Leitung noch die reine elektrolytische Leitung zeigen einen meßbaren IP-Effekt [\[Bleil, 1953\]](#page-163-1). In Lockersedimenten ist häufig die unterschiedliche Beweglichkeit von Anionen und Kationen, die sich bei Gesteinen mit besonders kleinen Poren bemerkbar macht, Ursache des IP-Effektes. Dann spricht man von Membranpolarisation.

### <span id="page-15-3"></span>2.1.2 Membranpolarisation

Abbildung [2.1A](#page-16-1) (Seite [7\)](#page-16-1) zeigt eine Gesteinspore, die Tonpartikel enthält. Diese ungesättigten Minerale bauen durch elektrochemische Austauschreaktionen eine negative Oberflächenladung auf und attraktieren dadurch eine diffuse Wolke positiver Ladungsträger. Die Mobilität von kleineren Kationen und größeren Anionen ist unterschiedlich, was sich in Gesteinen mit kleinen Porenweiten besonders stark auswirkt. Durch die Ladungswolken an den Tonpartikeln wird die Mobilität der Anionen weiter herabgesetzt. Wird an eine solche Gesteinsprobe ein elektrisches Feld angelegt, so wird der bestehende Gleichgewichtszustand gestört. Die Ladungsträger versuchen, durch eine entsprechende Gegenbewegung ein neues Gleichgewicht herzustellen. An den nun wie semipermeable Membranen wirkenden Tonpartikeln (Abb. [2.1B](#page-16-1)) und ihren Ladungswolken kommt es jetzt zu einer Anhäufung der Anionen. Dadurch verzögert sich der Ladungstransport (Stromfluß) als Reaktion auf das angelegte Feld, was sich makroskopisch wie eine Polarisation auswirkt. Die IP-Effekte dieser Membranpolarisation fallen ca. eine Größenordnung kleiner aus als

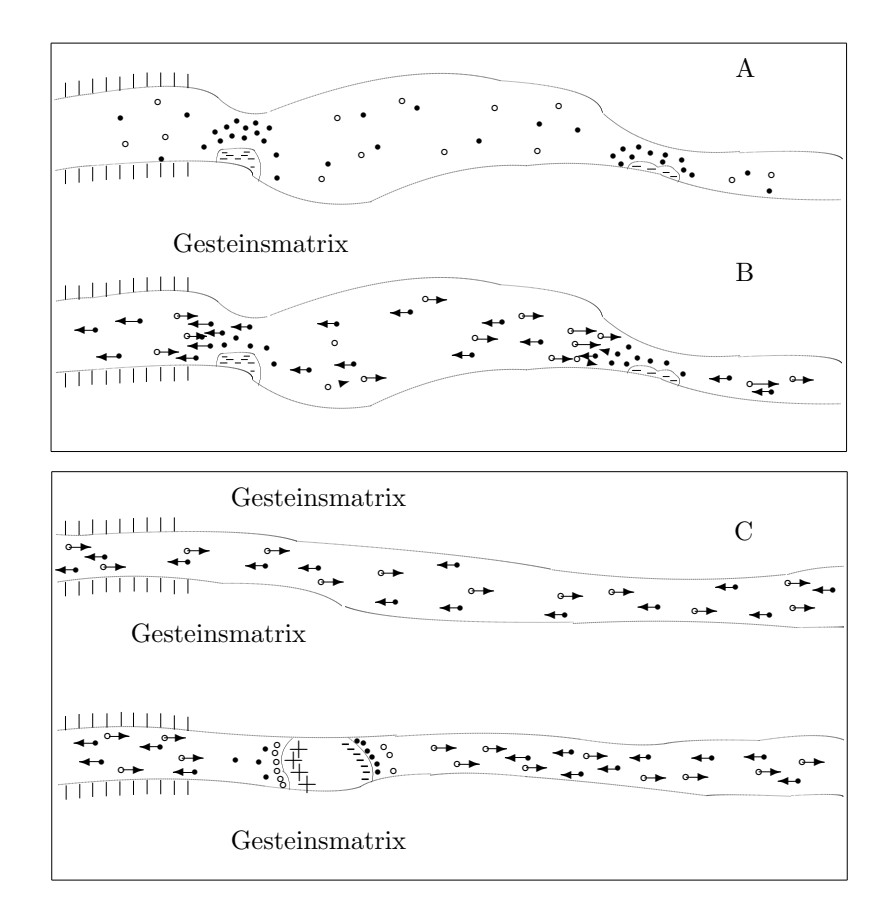

<span id="page-16-1"></span>Abbildung 2.1: Vereinfachte Darstellung der Leitungsvorgänge im tonigen Material (oben) und im vererztem Gestein (unten). Offene Symbole: Anionen, gefüllte Symbole: Kationen. Nach [Telford et al.](#page-167-12) [\[1990\]](#page-167-12)

die IP-Effekte aufgrund der Elektrodenpolarisation. Wegen ihrer extrem kleinen Porenweiten treten an Tonen besonders häufig Membranpolarisationen auf. Allerdings weisen reine Tone nur eine sehr kleine Polarisierbarkeit auf, in sandigen Lockersedimenten mit 5 - 20 % Tongehalt beobachtet man jedoch stärkere Polarisierbarkeiten [\[Ogilvy and Kuzmina, 1972\]](#page-166-1). Grunds¨atzlich ist der Mechanismus, der zur Membranpolarisation führt, noch nicht vollständig erklärt, aber die beschriebene, grobe Modellvorstellung gibt eine plausible Erklärung.

## <span id="page-16-0"></span>2.1.3 Elektrodenpolarisation

Abbildung [2.1C](#page-16-1) stellt ein stark vereinfachtes Modell einer vererzten Gesteinsprobe dar. Die Gesteinsmatrix ist nichtleitend, die Gesteinsleitfähigkeit wird durch den Elektrolyten in der Mikroklüftung des Gesteins verursacht. Neben durchgängigen Klüften, die ein Leitungsnetzwerk bilden, sind einzelne Klüfte jedoch durch Erzpartikel blockiert. An diesen Phasenübergängen zwischen Elektrolyten und metallischem Leiter spielen sich recht komplizierte und von der speziellen Kombination Elektrolyt/Erzpartikel abhängige elektrochemische Reaktionen ab.

Wird ein Metall in Kontakt mit einer Flüssigkeit gebracht, die Ionen enthält, kommt es an der Grenze zwischen Metall und Flüssigkeit zu einer elektrochemischen Austauschreaktion [\[Militzer and Weber, 1985\]](#page-166-6), die zum Aufbau einer Schicht freier Elektronen an der Metalloberfläche und einer diffusiven Zone positiver Ionen in der

Flüssigkeit an der Grenze zum Metall führt. Diese Austauschreaktion befindet sich ohne ein externes elektrisches Feld in einem Gleichgewichtszustand und bildet eine sogenannte elektrische Doppelschicht. Die Gesamtladungen sind in diesem System ausgeglichen.

Wird ein externes Feld angelegt, polarisiert sich das Erzpartikel und wird zu einem elektrischen Dipol. Das hat zur Folge, daß sich die umgebende Ladungswolke deformiert und einen neuen Gleichgewichtszustand sucht. Fällt das externe Feld wieder weg, wird auch die Polarisation des Erzpartikels verschwinden und die Ladungwolke nimmt wieder ihre ursprüngliche Gestalt an. Verändert sich das externe Feld so langsam, daß sich das Ladungssystem stets im Gleichgewicht befindet, ergibt sich eine rein ohmsche Gesteinsleitfähigkeit. Bei schneller variierenden externen Feldern macht sich die Trägheit der Ionen in der umgebenden Ladungswolke bemerkbar und es kommt zu Relaxationserscheinungen, die zu einer Phasenverschiebung von Strom und Spannung führen. Die Gesteinsleitfähigkeit wird komplex.

Für sehr hohe Frequenzen ist es den Ionen des Elektrolyten gar nicht mehr möglich, auf die Feldveränderungen zu reagieren und die Gesteinsleitfähigkeit wird wieder rein ohmsch. Der dispersive Ubergangsbereich dazwischen wird Warburg- ¨ Region genannt. Das Erzpartikel mit seiner Doppelschicht wirkt also ähnlich wie ein Kondensator. Die Gesteinsleitfähigkeit zeigt trotzdem keine Abhängigkeit vom Kehrwert der Frequenz, sondern eher vom Kehrwert der Wurzel aus der Frequenz. Das hängt mit den elektrochemischen Reaktionen an der Phasengrenze Erzpartikel und Elektrolyt zusammen, durch die es zu einem effektiven Ladungstransport durch die blockierte Pore hinduch kommt. Der Kondensator ist mithin verlustbehaftet.

Ist eine elektrolytische Wegsamkeit durch ein Erzkörnchen blockiert, kann der ionengebundene Ladungstransport nicht mehr aufrechterhalten werden. Gleichzeitig kann auch das Metallkörnchen trotz seiner meist weitaus besseren Leitfähigkeit (als das umgebende Elektrolyt) nicht zum Ladungstransport beitragen, da die freien Elektronen nicht von alleine aus dem Metallkomplex austreten können, um selbständig im Elektrolyten zu wandern. Ein Ladungstransport über diese blockierte Stelle hinweg ist einzig durch elektrochemische Austauschreaktionen (Oxidationen und Reduktionen) an der Phasengrenze zwischen Elektrolyten und Metalloberfläche möglich. So kann ein Kation an der Phasengrenze ein Elektron aufnehmen und sich dadurch reduzieren. Dadurch ist sein Ladungszustand nunmehr ausgeglichen und es wird nicht mehr am elektrolytischen Ladungstransport teilnehmen. Ein Metallatom kann durch Oxidation ein Elektron abgeben, als Kation in Lösung gehen und so am Ladungstransport teilnehmen.

Durch die Einwirkung eines äußeren elektrischen Feldes wird das Gleichgewicht der Austauschreaktionen, die zur Bildung der Doppelschicht geführt haben, gestört, und es kommt zu einem nicht verschwindenen Netto-Ladungstransport über die engeren Systemgrenzen von Metallpartikel und umgebender Ladungswolke hinweg. Die Stärke dieses Ladungstransportes hängt davon ab, wie schnell aus dem Elektrolyten neue aktive Kationen zur Reduktion an die Phasengrenze herangeführt werden können. Durch die Reduktion kommt es zu einer Verarmung an reaktionsfähigen Kationen in der unmittelbaren Umgebung der Elektrolyt-Metall Phasengrenze, und der Ladungstransport reduziert sich nach einer situationsspezifischen Zeit auf den Beitrag der kontinuierlich nachgelieferten Kationen. Da dieser Prozeß als von Diffusionsvorgängen dominiert angesehen wird [\[Wong, 1979\]](#page-168-6), ist die Impedanz des Phasenüberganges ebenfalls diffusionskontrolliert. Eine solche diffusionskontrollierte Impedanz zeigt eine typische Abhängigkeit vom Kehrwert der Wurzel aus der Frequenz des angelegten elektrischen Feldes. Sie wird 'Warburg-Impedanz' genannt [\[Marshall and Madden, 1959\]](#page-165-1).

Wenn die Beschaffenheit der Phasengrenze keine elektrochemischen Austauschprozesse zul¨aßt, bleibt der Polarisationsmechanismus der Metallpartikel als einziger übrig und die Frequenzabhägigkeit der Impedanz ist die eines klassischen (verlust-

freien) Kondensators. In diesem Falle spricht man auch von einer Debye-Impedanz im Gegensatz zur Warburg-Impedanz.

## <span id="page-18-0"></span>2.2 Meßverfahren

## <span id="page-18-1"></span>2.2.1 Aufbau

Der Meßaufbau entspricht der einer gleichstromgeoelektrischen Messung: Uber zwei ¨ geerdete Metallspieße wird ein Sendestrom in den Untergrund eingespeist (vergl. Abb. [2.2\)](#page-18-2). Der in diesem Stromkreis fließende Strom wird gemessen und ins Verhältnis zur Spannung gesetzt, die uber zwei weitere geerdete Elektroden gemessen wird. ¨ Aus dem Quotienten beider Größen ergibt sich unter Berücksichtigung eines von der gewählten Aufstellungsgeometrie abhängigen Geometriefaktors  $k$  der scheinbare spezifische (elektrische) Widerstand des Untergrundes. Üblicherweise wird er mit

$$
\rho_a = k \cdot \frac{V}{I}
$$

bezeichnet.

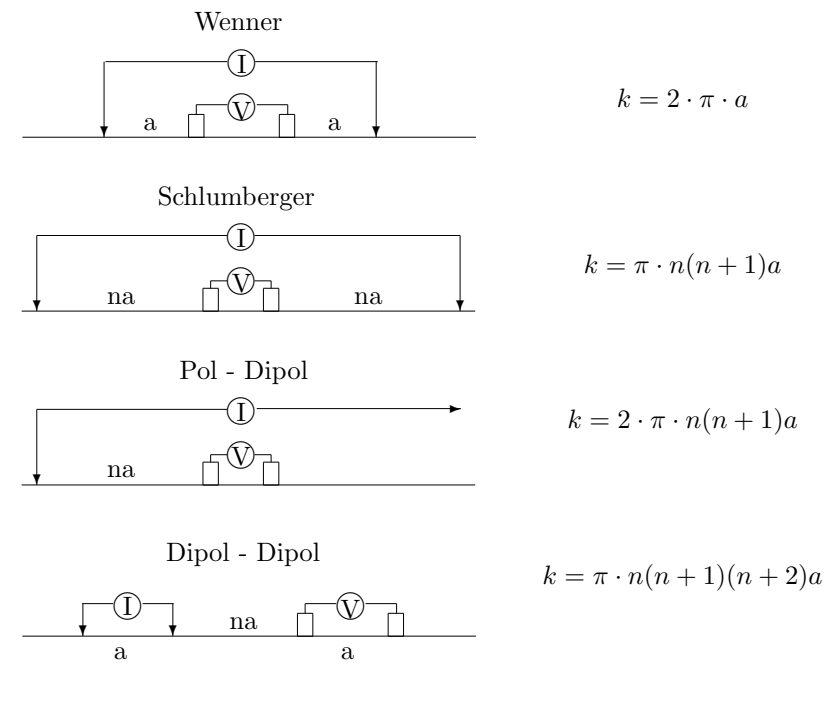

<span id="page-18-2"></span>Abbildung 2.2: Gebräuchliche Geoelektrik - Anordnungen und ihre Geometriefaktoren k

Für die Messungen werden dieselben Elektrodenkonfigurationen verwendet, die auch in der Gleichstromgeoelektrik eingesetzt werden (siehe Abb[.2.2\)](#page-18-2), also Schlumberger, Wenner, Dipol-Dipol und andere. Die Dipol-Dipol Anordnung ist dabei die in der IP-Anwendung bei weitem am häufigsten eingesetzte Anordnung. Um die einmal ausgebrachte Elektrodenauslage optimal auszunutzen, werden Geräte angeboten, die sowohl (Zeitbereichs)-IP als auch Gleichstromgeoelektrikmessungen durchführen können.

#### <span id="page-19-0"></span>2.2.2 Zeitbereichsmessungen

Abbildung [2.3](#page-20-0) zeigt die typische Signalform des Sendestromes und der gemessenen Spannung für eine Zeitbereichsmessung. Aufgrund der Polarisationserscheinungen zeigt der Verlauf der Spannung keine dem Verlauf des Stromes analoge Form, sondern beim Einschaltvorgang ein verzögertes Aufbauen der Maximalspannung und beim Abschalten des Stromes ein Abklingen. Dabei dauern sowohl Aufladevorgang als auch der Entladevorgang in der Regel länger, als der Meßzyklus von positiven und negativen Rechteckimpulsen. Als 'theoretische' Aufladefähigkeit wird von [Seigel](#page-167-0) [\[1959\]](#page-167-0) der Quotient von  $V_s$  und  $V_p$  definiert:

$$
M = \frac{V_s}{V_p}
$$

Da die 'theoretische' Aufladefähigkeit in Feldmessungen nur schwer genau zu bestimmen ist, wird stattdessen die Fläche unter dem abklingenden Ast der Spannungkurve nach Abschalten des Stromes (vergl. Abb. [2.3\)](#page-20-0) bestimmt. Dafur wird ¨ der Spannungswert an mehreren Zeitpunkten  $t_1 - t_n$  abgegriffen und das folgende Integral ausgewertet:

$$
M = \sum_{i=1}^{n} \frac{1}{(t_{i+1} - t_i)V_p} \int_{t_{i+1}}^{t_i} V_t dt
$$

Da die Zeitintervalle nicht äquidistant, sondern unterschiedlich lang sind, wird ihr Abstand voneinander explizit berucksichtigt. Auch der auf diese Weise bestimm- ¨ te Parameter wird 'Aufladefähigkeit' genannt und mit dem Buchstaben 'M' bezeichnet.

## <span id="page-19-1"></span>2.2.3 Frequenzbereichsmessungen

Bei der Aufnahme der Aufladefähigkeit im Frequenzbereich werden zwei Messungen bei verschiedenen Frequenzen  $f_1$  und  $f_2$  des Sendestromes durchgeführt, die üblicherweise mindestens eine Frequenzdekade auseinanderliegen (häufig 0.3 Hz und 3 Hz). Gemessen werden die sich einstellenden Maximalwerte der Potentialdifferenzen (vergl. Abb. [2.4,](#page-21-1) Seite [12\)](#page-21-1). Meistens hat der Sendestrom die Form einer Rechteckschwingung und das Empfangssignal besteht aus der herausgefilterten ersten Harmonischen. Andere Geräte, wie die an der TU Berlin entwickelte SIP-Meßapparatur [\[Burkhardt and Radic, 1994a\]](#page-163-3), verwenden einen sinusförmigen Sendestrom. Aus den Spannungsamplituden wird als IP-Parameter statt der Aufladefähigkeit 'M' der Frequenzeffekt FE verwendet:

$$
FE = \frac{V_2 - V_1}{V_1}
$$

Wenn der Strom für beide Meßfrequenzen konstant gehalten wird, ist die Abnahme der Spannungsamplituden eine direkte Folge der Polarisationserscheinungen. Man kann also auch schreiben:

$$
FE = \frac{\rho_2 - \rho_1}{\rho_1}
$$

Da der Frequenzeffekt eine sehr kleine Größe ist, wird der prozentuale Frequenzeffekt (PFE) benutzt, der mit dem FE über die einfache Beziehung

$$
PFE = 100 \cdot FE
$$

verknüpft ist.

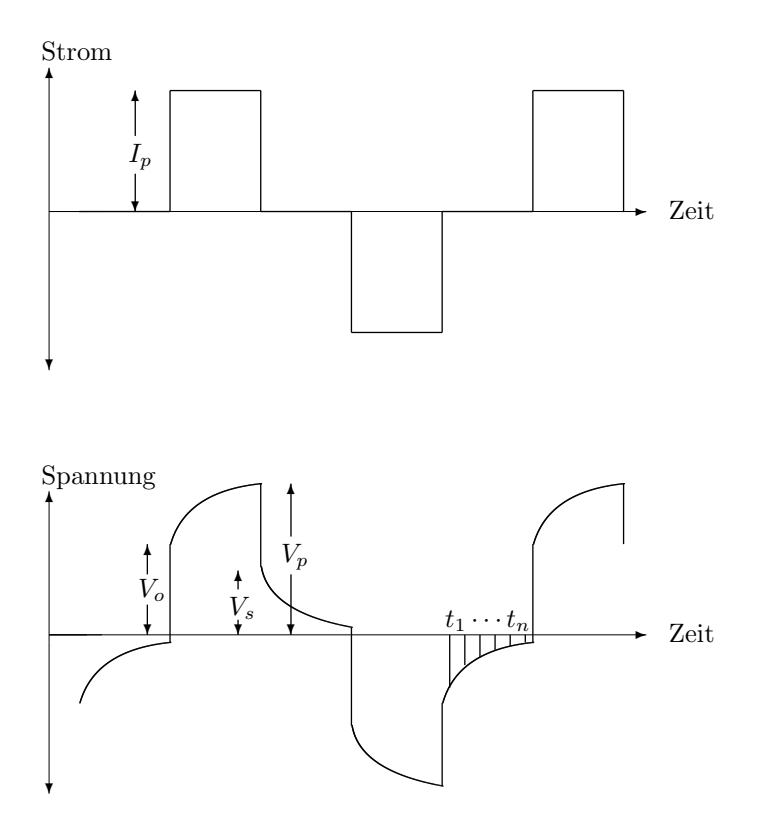

<span id="page-20-0"></span>Abbildung 2.3: Strom- und Spannungssignale in der Zeitbereichs-IP.

Im Prinzip sind die Ergebnisse der Zeitbereichsmessungen und der Frequenzbereichsmessungen einander äquivalent und lassen sich theoretisch ineinander umrechnen. Das gilt jedoch nur dann exakt, wenn der Abklingvorgang im Zeitbereich vollständig erfasst wurde und andererseits der überdeckte Frequenzbereich von  $f = 0$  bis  $f = \infty$  Hz reicht. Wie bereits erwähnt, wird das in der Praxis jedoch nicht umgesetzt. Daher sind die folgenden Beziehungen zwischen der Aufladefähigkeit und dem Frequenzeffekt für reelle Meßwerte als Approximationen zu betrachten:

$$
M = \frac{FE}{1 + FE} \qquad \text{and} \qquad FE = \frac{M}{1 - M}
$$

Eine weitere, sehr der Problemstellung der Erzexploration angepaßte Größe ist der Metallfaktor (MF), der wie folgt definiert wird [\[Militzer and Weber, 1985\]](#page-166-6):

$$
MF = \frac{FE}{\rho_2} \cdot 2\pi \cdot 10^5 [\Omega^{-1} \cdot m^{-1}]
$$

Da der Metallfaktor dann besonders groß wird, wenn der Frequenzeffekt groß ist und gleichzeitig der scheinbare, spezifische Widerstand klein wird, wird die spezifische Erscheinung feinstverteilter Vererzungen besonders hervorgehoben.

Die Einführung der Aufladefähigkeit bzw. des Frequenzeffektes hat die bisher eingesetzten widerstandsabbildenden Verfahren (Geoelektrik und Elektromagnetische Verfahren) um eine wichtige zusätzliche Information ergänzt. In der geophysikalischen Exploration auf mineralische Lagerstätten hat die Bestimmung der Aufladefähigkeit bzw. des PFE in vielen Fällen zum Erfolg geführt. Trotzdem ist es nicht möglich, petrophysikalische Gesteinsparameter aus Aufladefähigkeit oder PFE ab-

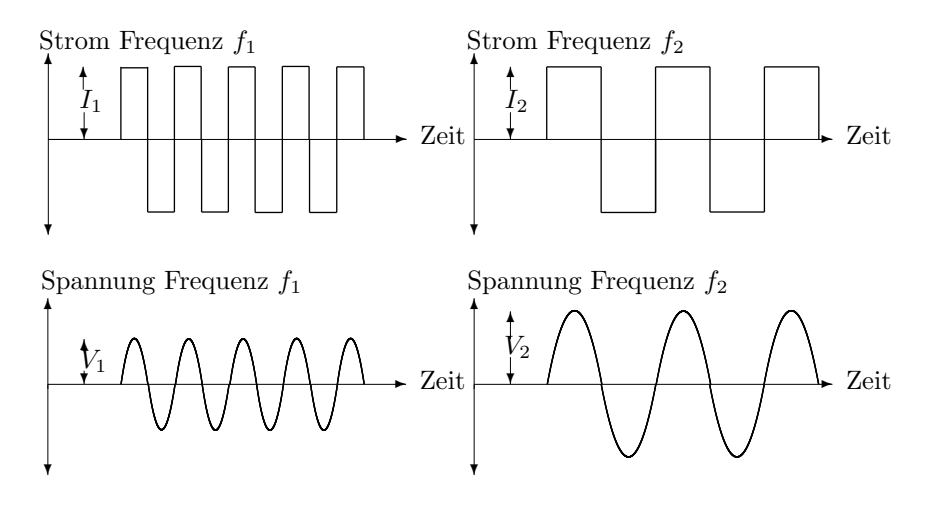

<span id="page-21-1"></span>Abbildung 2.4: Strom- und Spannungssignale in der Frequenzbereichs-IP

zuleiten. Insbesondere kann z.B. aus dem Metallfaktor keine quantitative Aussage uber den Metallgehalt des Untersuchungsobjektes abgeleitet werden. ¨

Um hier zu weitergehenden Aussagen über Gesteinsparameter zu kommen, ist eine genauere Aufnahme der Polarisationseffekte notwendig. Obwohl die gemessenen Spannungen bzw. Widerstände komplex sind, d.h. eine Phasenverschiebung zwischen Strom und Spannung besteht, werden zur Bestimmung des Frequenzeffektes, prozentualen Frequenzeffektes oder Metallfaktors nur die Beträge herangezogen. Die spektrale IP berucksichtigt dagegen Betrag und Phase des scheinbaren, spezifischen ¨ Widerstandes für viele Einzelfrequenzen über ein weites Frequenzband hinweg.

### <span id="page-21-0"></span>2.2.4 Spektrale IP-Messungen

Durch die Möglichkeit, an den Geräten zur Stromeinspeisung und zur Spannungsmessung ein hochgenaues, synchrones Signal über Schwingquarze zur Verfügung zu stellen, ist es möglich geworden, auch die Phasenverschiebung zwischen Strom und Spannung sehr genau zu messen. Bereits [Zonge et al.](#page-168-1) [\[1972\]](#page-168-1) zeigen, daß bei der Bestimmung des Frequenzeffektes eine Phasenmessung zwei Amplitudenmessungen ersetzen kann. Der besondere Informationsgewinn liegt jedoch in der Messung von Spannungsamplitude und -phase für verschiedene Frequenzen der Stromeinspeisung uber ein weites Frequenzband hinweg. Diese Messungen werden als ¨ spektrale IP-Messungen (SIP) bezeichnet. Man findet jedoch auch die Bezeichnung 'Broadband'-IP Messungen in Gegensatz zu den 'Narrowband'-IP Messungen mit nur zwei unterschiedlichen Frequenzen. Typischerweise reicht der Frequenzbereich dieser Messungen von 0.1 Hz bis 100 Hz, in der vorliegenden Arbeit werden jedoch SIP-Daten bis 12 kHz ausgewertet.

Abbildung [2.5](#page-22-0) zeigt im oberen Teil das sinusförmige Sendesignal und das ebenfalls sinusförmige Spannungssignal als Zeitreihen für eine Meßfrequenz. Aus Stromund Spannungsamplitude wird wieder der Betrag des scheinbaren, spezifischen Widerstandes  $|\rho|$  berechnet. Zusätzlich wird aber die Phasendifferenz  $\phi$  zwischen Strom und Spannung berücksichtigt.

Trägt man nun Betrags- und Phasenwerte einer Auslage für alle Meßfrequen-zen über dem Logarithmus der Frequenz auf, so erhält man das in Abbildung [2.5](#page-22-0) unten gezeigte Spektrum des scheinbaren, spezifischen Widerstandes. Dabei zeigt dieses Spektrum einen für Messungen über mineralisiertem Gestein typischen Ver-

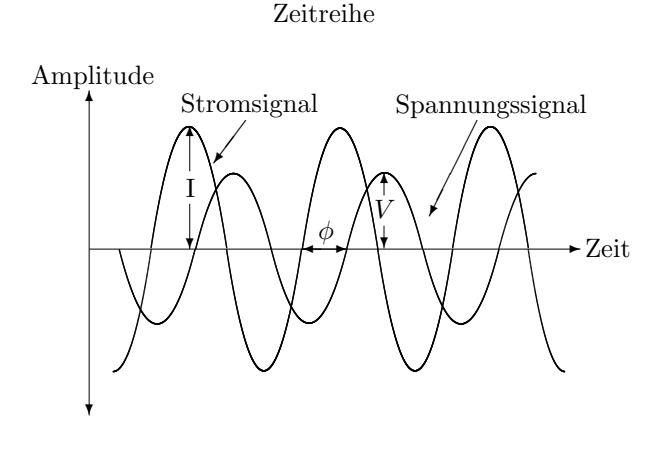

Spektrum spezifischer Widerstand

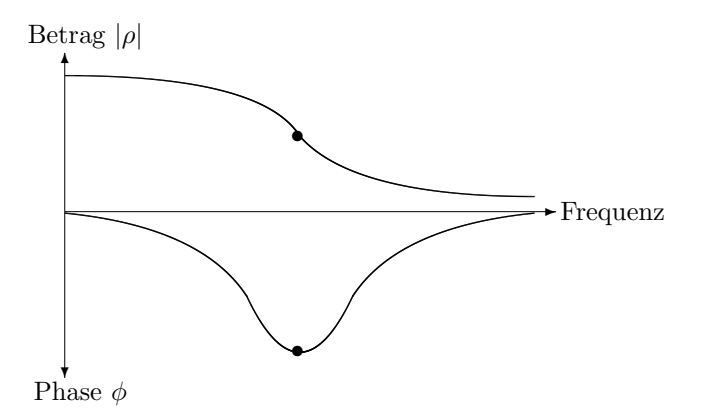

<span id="page-22-0"></span>Abbildung 2.5: Spektrale IP: Zeitreihenaufnahme und abgeleitetes Widerstandsspektrum.

lauf. Messungen in Lockersedimenten können dagegen einen deutlich anderen Verlauf aufweisen. Aber auch verschiedene Mineralisierungen können Unterschiede in ihrem Widerstandspektrum aufweisen. Durch die Auswertung dieser charakteristischen Unterschiede in den Spektren können nun deutlich weitergehende Aussagen uber die spezifische Beschaffenheit von Vererzungszonen bzw. Lockersedimenten ge- ¨ troffen werden, als das mit der Aufladefähigkeit oder dem PFE alleine möglich wäre.

## <span id="page-23-0"></span>Kapitel 3

## Grundlagen der Auswertung von SIP-Daten

## <span id="page-23-1"></span>3.1 Grundprinzip

SIP-Messungen erfassen die komplexwertige, frequenzabhängige, elektrische Leitfähigkeit von Gesteinsproben (Labormessungen) oder geologischen Formationen (Feldmessungen). Eine Auswertung dieser Daten sollte demgem¨aß darauf abzielen, eine Modellvorstellung über die Leitfähigkeit von Gesteinen zu entwickeln, diese zu parametrisieren und den Wert der so erhaltenen Parameter mithilfe einer Inversionsrechnung aus den SIP-Spektren zu bestimmen. Dadurch wird der Informationsinhalt der Spektren in wenige Parameter kondensiert und Messungen, denen bei der Auswertung das gleiche Leitfähigkeitsmodell zugrundegelegt wurde, sind schnell und einfach miteinander vergleichbar.

Um aus den Modellparametern petrophysikalische Aussagen uber spezifische Ge- ¨ steinseigenschaften, wie z.B. Volumengehalt von Mineralien, Porosität oder Tongehalt abzuleiten, müssen viele SIP-Messungen an Laborproben aufgenommen werden, deren Gesteinseigenschaften im Nachhinein durch Wiegungen, Siebungen, Dunn- ¨ schliffen oder anderen Methoden verifiziert werden. So ergibt sich aus vielen Experimenten ein empirischer Zusammenhang zwischen Modell- und Gesteinsparametern, der in der Folge zur Ableitung von geologischen, hydrogeologischen oder lagerstättenkundlichen Aussagen aus SIP-Messungen benutzt werden kann.

## <span id="page-23-2"></span>3.2 Relaxationsmodelle

## <span id="page-23-3"></span> $3.2.1$  Übersicht

Die physikalischen und elektrochemischen Prozesse, die in Gesteinen, seien es Elektroden - oder Membranpolarisatoren, während des Stromdurchflusses ablaufen, sind sehr komplex und z.T. noch nicht genau verstanden. Die direkte Parametrisie-rung der Gesteinsleitfähigkeit [\[Wong, 1979\]](#page-168-6) ist daher nicht verbreitet. Stattdessen hat man erfolgreich versucht, elektrotechnische Schaltkreise aufzustellen, deren frequenzabh¨angige Impedanz die Relaxationseigenschaften der an Gesteinen gemessenen Spektren sehr gut wiedergibt.

Der Vorteil dieser Ersatzschaltkreise liegt in ihrer einfachen Parametrisierung; so wurden in den letzten Jahren einige solcher Modelle entwickelt, über die [Pelton](#page-166-7) [et al.](#page-166-7) [\[1983\]](#page-166-7) eine gelungene Übersicht präsentierten. Die wohl wichtigste Gruppe von Ersatzschaltkreisen ist die Cole-Cole Familie, deren Verwandtschaft untereinander

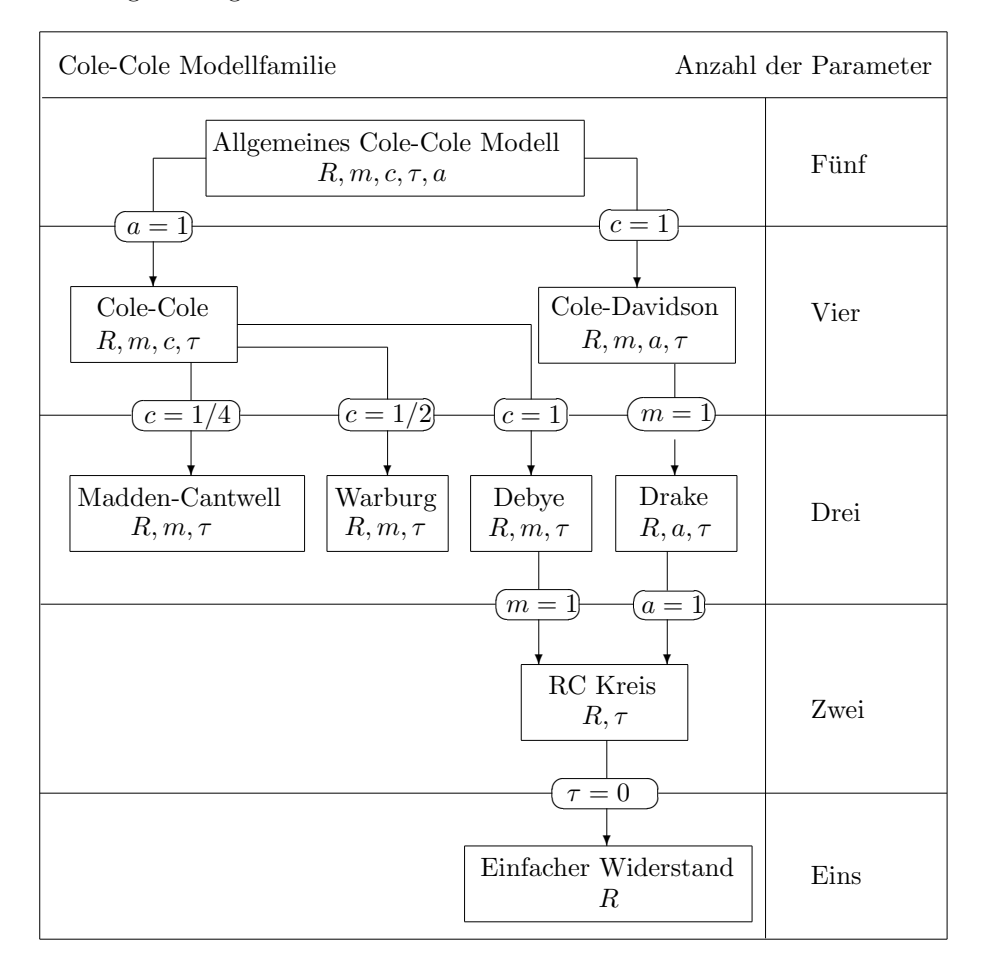

in Abbildung [3.1](#page-24-1) wiedergegeben ist. Die Impedanzen dieser Schaltkreise sind in Abbildung [3.2](#page-25-0) aufgeführt.

<span id="page-24-1"></span>Abbildung 3.1: Aufstellung der Bezeichungen verschiedener Relaxationsmodelle der Cole-Cole Familie untereinander. Nach: [\[Pelton et al., 1983\]](#page-166-7).

Da für die vorliegende Arbeit das klassische Cole-Cole Modell von besonderer Bedeutung ist, wird in den nachfolgenden Abschnitten die Entwicklung diese Modells und die Verknupfung seiner Parameter mit typischen Gesteinseigenschaften ¨ dargestellt.

## <span id="page-24-0"></span>3.2.2 Das Cole-Cole Modell

Von [Pelton et al.](#page-166-2) [\[1978\]](#page-166-2) wurde eine Vielzahl von SIP-Messungen an verschiedenen Erzkörpern in Canada und den USA durchgeführt. Obwohl dies Feldmessungen waren, wurden die Rahmenbedingungen so gewählt, daß typische Erscheinungen von Feldmessungen (vergl. Abschnitt [3.4\)](#page-29-0) vermieden wurden und die Messungen daher wie Labormessungen zu behandeln sind. Das Modell der Gesteinsleitfähigkeit, das [Pelton et al.](#page-166-2) [\[1978\]](#page-166-2) benutzten, ist ein einfacher elektrotechnischer Schaltkreis, wie er in Abbildung [3.3](#page-26-1) dargestellt ist. Dieser Schaltkreis wurde ursprünglich von [Cole and](#page-164-4) [Cole](#page-164-4) [\[1941\]](#page-164-4) für die Auswertung von Messungen der frequenzabhängigen Dielektrizität verschiedener Materialien eingesetzt. Die Analogie von IP-Polarisationseffekten (vergl. Abschnitt [2.1.3\)](#page-16-0) und dem Auf- und Entladen eines Kondensators führte aber sehr schnell dazu, daß diese Parallelschaltung eines ohmschen Widerstandes

| Name                            | Impedanz                                                                                  | Log $\phi$ Steigung    |                             |
|---------------------------------|-------------------------------------------------------------------------------------------|------------------------|-----------------------------|
|                                 |                                                                                           | $\omega \rightarrow 0$ | $\omega \rightarrow \infty$ |
| Nur Widerstand                  | $Z(\omega)=R$                                                                             | $\Omega$               | $\overline{0}$              |
| RC - Kreis                      | $Z(\omega) = R \left  \frac{1}{1+i\omega\tau} \right $                                    | $\mathbf{1}$           | $\theta$                    |
| Drake                           | $Z(\omega) = R \left  \frac{1}{(1+i\omega\tau)^a} \right $                                | $\mathbf{1}$           | $\theta$                    |
| Debye                           | $Z(\omega) = R \left[ 1 - m \left( 1 - \frac{1}{1 + i \omega \tau} \right) \right]$       | $\mathbf{1}$           | $-1$                        |
| Warburg                         | $Z(\omega) = R \left[ 1 - m \left( 1 - \frac{1}{1 + (i\omega\tau)^{1/2}} \right) \right]$ | 1/2                    | $-1/2$                      |
| Madden -<br>Cantwell            | $Z(\omega) = R \left[1 - m \left(1 - \frac{1}{1 + (i\omega\tau)^{1/4}}\right)\right]$     | 1/4                    | $-1/4$                      |
| Cole - Cole                     | $Z(\omega) = R \left[1 - m \left(1 - \frac{1}{1 + (i\omega\tau)^c}\right)\right]$         | $\mathbf{c}$           | $-c$                        |
| Cole - Davidson                 | $Z(\omega) = R \left[1 - m \left(1 - \frac{1}{(1 + i \omega \tau)^a}\right)\right]$       | $\mathbf{1}$           | $-a$                        |
| Allgemeines<br>Cole - Cole Mod. | $Z(\omega) = R \left[1 - m \left(1 - \frac{1}{(1 + (i\omega\tau)^c)^a}\right)\right]$     | $\mathbf{c}$           | $-ac$                       |

<span id="page-25-0"></span>Abbildung 3.2: Aufstellung der Impedanzen der in Abb. [3.1](#page-24-1) angegebenen Modelle. Nach: [Pelton et al.](#page-166-7) [\[1983\]](#page-166-7). 'Log $\phi$  Steigung' gibt die Steigung der Phasenkurve in doppeltlogarithmischem Auftrag für die Bereiche niedriger ( $\omega \to 0$ ) und hoher Frequenzen  $(\omega \to \infty)$  an.

 $R_0$  und eines verlustbehafteten Kondensators  $R_1 + W$  für die Auswertung spektraler IP-Daten übernommen wurde. Dieses Leitfähigkeitmodell wird als Cole-Cole Relaxationsmodell oder einfach als Cole-Cole Modell bezeichnet.

Der Gesamtwiderstand der Ersatzschaltung ergibt sich mit W =  $(i\omega X)^{-c}$  zu:

$$
\frac{1}{Z} = \frac{1}{R_1 + (i\omega X)^{-c}} + \frac{1}{R_0}
$$

Führt man die Größen

$$
m = \frac{R_0}{R_0 + R_1} \qquad \text{and} \qquad \tau = X \left(\frac{R_0}{m}\right)^{\frac{1}{c}}
$$

ein, so ergibt sich nach einigen Umformungen (vergl. Anhang [A.1\)](#page-160-1) die sogenannte Cole-Cole Impedanzgleichung:

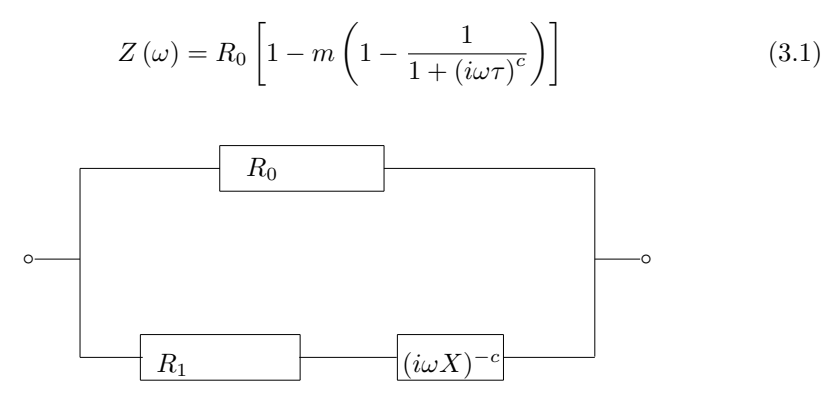

<span id="page-26-1"></span>Abbildung 3.3: Ersatzschaltbild fur ein Cole-Cole Verhalten nach [Pelton et al.](#page-166-2) [\[1978\]](#page-166-2) ¨

Die 4 Parameter, durch die diese Gleichung bestimmt wird, sind der Gleichstromwiderstand  $R_0$ , die Aufladefähigkeit m, die Frequenzabhängigkeit c und die Zeitkonstante des Relaxationsprozesses  $\tau$ . Das Cole-Cole und auch das Cole-Davidson Modell werden nicht nur für die Beschreibung von Widerstandsspektren von erzhaltigen Gesteinsproben verwendet. Bei [Vanhala](#page-167-10) [\[1997\]](#page-167-10) finden sich diese Modelle in der Beschreibung von Spektren, die an tonigen Lockersedimentsproben gemessen wurden. Andere Autoren veröffentlichten aber auch Meßergebnisse, die die Verwendung einfacherer Modelle zur Beschreibung der Spektren nahelegen. In Abbildung [3.4](#page-27-1) ist die vorgestellte Cole-Cole Gleichung einmal für vier verschiedene Parametrisierungen für einen Frequenzbereich von  $10^{-2}$  bis  $10^{4}$  Hz ausgewertet worden. Diese Darstellung wird als Cole-Cole Betrags- und Phasenspektrum bezeichnet und tritt im Verlauf der Arbeit oft auf.

## <span id="page-26-0"></span>3.2.3 Modell der 'Linearen Phase'

Für die Auswertung von SIP-Daten, die in Lockersedimenten erfaßt wurden, befindet sich die Entwicklung von speziellen angepaßten Ersatzschaltbildern noch in einer Anfangsphase. Von [Radic et al.](#page-166-8) [\[1998\]](#page-166-8) ist ein Vorschlag fur ein lineares Pha- ¨ senmodell gemacht worden, das SIP-Daten, die in einer offenen Tongrube erhoben wurden, gut wiedergeben kann und der statt 4 nur 3 Parameter verwendet. In der Darstellung {Realteil, Imaginärteil} lautet es:

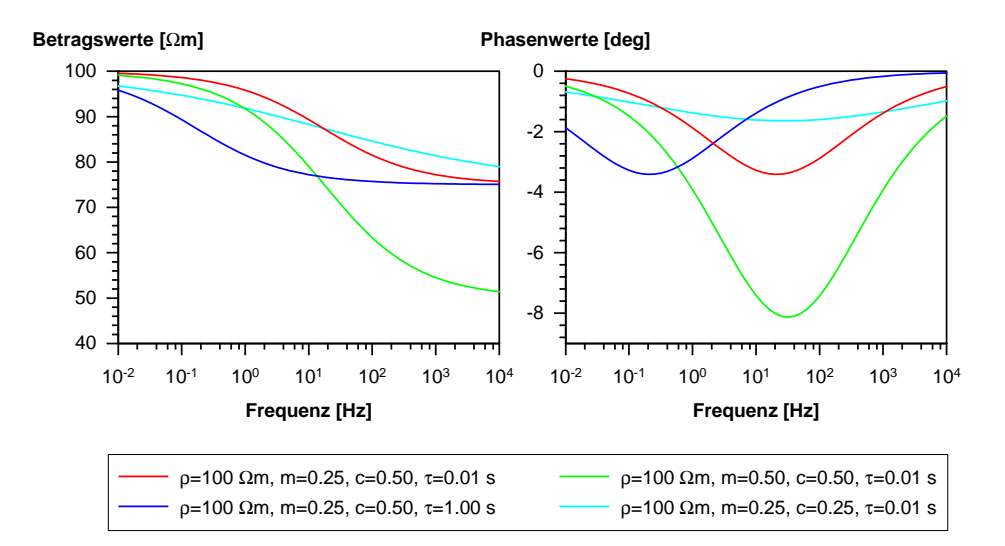

Abbildung 3.4: Darstellung vierer Leitfähigkeitsspektren, beschrieben durch das Cole-Cole Modell. Die Legende gibt die unterschiedlichen Parametrisierungen an.

<span id="page-27-1"></span>
$$
\rho(f) = \left\{ \rho_0 \exp\left[ -\frac{2\phi_0}{\pi c} \left( \frac{f}{f_0} \right)^c \right], -\left[ \phi_0 \rho_0 \left( \frac{f}{f_0} \right)^c \right] \right\} \tag{3.2}
$$

Die Analytizität dieser Form ist von Tino Radic für den verwendeten Frequenzbereich (10<sup>-1</sup> − 10<sup>3</sup>Hz) numerisch überprüft worden. Ein Zusammenhang von diesen oder anderen Parametern mit typischen Gesteinsparametern, wie Permeabilität, Porosität oder Tongehalt ist jedoch noch nicht bekannt.

## <span id="page-27-0"></span>3.2.4 Modell der 'Konstanten Phase'

Die Labormessungen von [van Voorhis et al.](#page-167-5) [\[1973\]](#page-167-5) an Kupfererz fuhrenden Gesteins- ¨ proben zeigten einen uber weite Teile des verwendeten Frequenzbereiches konstanten ¨ Verlauf des Phasenwinkels. Sie schlugen zur Beschreibung dieser Spektren die von ihnen als 'Drake'- Modell benannte Formel vor (vergl. auch Abb. [3.1](#page-24-1) und [3.2\)](#page-25-0):

<span id="page-27-2"></span>
$$
\rho(\omega) = \frac{\rho_0}{(1 + i\omega\tau)^a} \tag{3.3}
$$

In Abhängigkeit von  $\tau$  zeigt Gleichung [3.3](#page-27-2) für größere Frequenzen einen konstanten Phasenverlauf. Bei [Weller et al.](#page-168-7) [\[1996\]](#page-168-7) findet man unter der Bezeichnung CPA-Modell (constant phase model) auch die Darstellung:

$$
\sigma(\omega) = (i\frac{\omega}{\omega_0})^b \sigma_n \tag{3.4}
$$

Dabei bedeutet  $\sigma_n$  den Leitfähigkeitsbetrag bei der Bezugsfrequenz  $\omega_0$ , b charakterisiert die Frequenzabhängigkeit und wird mit 0.0001 bis 0.03 angegeben. Das CPA-Modell zeigt für alle Frequenzen einen konstanten Phasenverlauf. Jüngere Arbeiten von Börner and Schön [\[1991\]](#page-163-5) fanden dieses Phasenverhalten auch an verschiedenen Sedimentproben. Ein guter Überblick über Formeln zur Beschreibung des komplexen Gesteinswiderstandes jenseits der Cole-Cole Modellfamilie findet sich bei [Gruhne](#page-164-3) [\[1999\]](#page-164-3).

## <span id="page-28-0"></span>3.3 Ableitung von Gesteinseigenschaften

### <span id="page-28-1"></span>3.3.1 Erzgehalt, Korngröße, Korngrößenverteilung

Durch viele Laborversuche und Feldexperimente an mineralisierten Gesteinen hat sich die Cole-Cole Impedanz als eine sehr günstige Approximation der tatsächlichen Spektren erwiesen. Durch die Arbeit von [Pelton et al.](#page-166-2) [\[1978\]](#page-166-2) hat sich darüberhinaus herausgestellt, daß der Cole-Cole Parameter c zwischen 0.1 und 0.5 mit einer Häufung um 0.25 liegt. Während die Frequenzabhängigkeit  $c$  in den Versuchsreihen nur wenig variierte, zeigten die Aufladefähigkeit m und vor allem die Zeitkonstante  $\tau$  eine deutlich größere Variabilität. Pelton konnte zeigen, daß eine Zunahme des Volumenanteils von Erzkörnern in einer Gesteinsmatrix mit einer Zunahme von m und  $\tau$  einhergeht. Eine Erhöhung der mittleren Korngröße dagegen führt zu einer Zunahme der Zeitkonstanten  $\tau$  und einer Abnahme der Aufladefähigkeit m. In [Luo](#page-165-6) [and Zhang](#page-165-6) [\[1998\]](#page-165-6) und [Vanhala](#page-167-10) [\[1997\]](#page-167-10) wird gezeigt, daß die Frequenzabhängigkeit c mit der Breite der Korngrößenverteilung korreliert ist.

Insbesondere der Unterschied in der Zeitkonstanten  $\tau$  von  $10^{-1}$  s für massive Sulfidvererzung und  $10^2$  s für Graphit lassen es möglich erscheinen, zwischen diesen beiden Materialien aufgrund von SIP-Messungen unterscheiden zu können. Da sich diese Materialien weder aufgrund ihres geoelektrischen Gleichstromwiderstandes, noch aufgrund ihrer Aufladefähigkeit sicher unterscheiden lassen, wird hier der Nutzen der 'spektralen' Parameter c und vor allem  $\tau$  deutlich.

## <span id="page-28-2"></span>3.3.2 Tongehalt,  $k_f$ -Wert

Von [Weller](#page-168-3) [\[1997\]](#page-168-3) wurde eine Arbeit vorgestellt, nach der SIP-Rammsondenmessungen eine Abschätzung des Durchlässigkeitsbeiwert  $k_f$  liefern können. Dieser Wert ist für die Bewertung der Wirksamkeit geologischer Barrieren wichtig. Grundlage dieser Arbeit ist eine von Börner and Schön [\[1991\]](#page-163-5) aufgezeigte Korrelation zwischen dem Imaginärteil der elektrischen Leitfähigkeit und der auf den Porenraum normierten inneren Gesteinsoberfläche.

#### <span id="page-28-3"></span>3.3.3 Kohlenwasserstoffkontaminationen

Der Einsatz der SIP zur Detektion von organischen Kontaminationen in Lockersedimenten geht auf eine Initiative von [Olhoeft](#page-166-5) [\[1985\]](#page-166-5) zuruck. Nachfolgende Arbeiten ¨ von [Sadowski](#page-166-9) [\[1988\]](#page-166-9), [Vanhala et al.](#page-167-11) [\[1992\]](#page-167-11) sowie Börner et al. [\[1993\]](#page-163-2) führten detaillierte Labormessungen der Phasen- und Widerstandsspektren an Lockersedimenten durch. Als Kontaminanden verwendeten sie Stoffe wie Toluen, Heptan, Methanol, Ethylen und andere und konnten charakteristische Abweichungen der SIP-Antwort von kontaminierten und unkontaminierten Proben feststellen. Nach [Sadowski](#page-166-9) [\[1988\]](#page-166-9) sollten diese Effekte auch mit Feldmessungen erkennbar sein. Von [Vanhala](#page-167-10) [\[1997\]](#page-167-10) sind Inversionsrechnungen der Labormessungen mithilfe des Cole-Cole und des Cole-Davidsonmodelles durchgeführt worden. Diese Inversionen betrafen jedoch nur unkontaminierte Lockersedimentsproben. Eine Übertragung dieser Vorgehensweise auf kontaminierte Proben ist bislang nicht veröffentlicht worden. Nach den Ergebnissen von [Vanhala](#page-167-10) [\[1997\]](#page-167-10) ist dazu auch eine neue, den speziellen Formen der Spektren kontaminierter Lockersedimente angepaßte Modellvorstellung erforderlich.

[Vanhala](#page-167-10) [\[1997\]](#page-167-10) weist darauf hin, daß die Phasenwinkel, die an Lockersedimentsproben gemessen wurden, meist sehr klein waren (0-10 mrad). Insbesondere bei Messungen in gestörter Feldumgebung mit verschiedenen Sedimenttypen, z.B. tonige und sandige Bodenbereiche und eventuell noch metallische Kontaminationen wie Eisenschrott, ist die Zuordnung der sich uberlagernden IP-Effekte zu den Quellen ¨ daher eine sehr anspruchsvolle Aufgabe.

## <span id="page-29-0"></span>3.4 Auswertung von Feldmessungen

### <span id="page-29-1"></span>3.4.1 Unterschiede zu Labormessungen

Labormessungen unterscheiden sich in zweierlei Hinsicht von Feldmessungen: Zum ersten sind störende Einflüsse, wie die gleich näher erklärten Kabelkopplungseffekte aufgrund der optimierten Kabelfuhrungen (und der kurzen Kabel) bei Labormes- ¨ sungen nahezu unterdrückt. Zum zweiten können die bestimmten Parameter nicht direkt einer Gesteinsprobe zugeordnet werden. Diese Parameter sind vielmehr für einen (mit der Auslagenweite der Aufstellung korrelierten) Teilbereich des Untergrundes charakteristisch. Dieser Teilbereich setzt sich aber in der Regel aus Gesteinen unterschiedlicher Eigenschaften zusammen, so daß die bestimmten Modellparameter Mittelwerte unterschiedlicher Gewichtung aus den sogenannten 'wahren' Parametern der gesteinsphysikalisch homogenen Teilbereiche sind. Daher nennt man diese Parameter 'Scheinparameter'. Ein solches Feldspektrum beispielsweise fur ei- ¨ ne Auslage einer Schlumberger-SIP-Sondierung wird demnach als 'Scheinspektrum' bezeichnet.

Es ist jedoch möglich, Auswerteprogramme zu entwickeln, die die 'wahre Leitfähigkeit' jedes in sich homogenen Teilbereiches mit einem eigenen Cole-Cole Modell beschreiben und die die sich ergebenden 'Scheinspektren', z.B. einer Schlumberger-Sondierung, berechnen können (vergl. Kapitel [4\)](#page-31-0). Solche Programme können dann zu einer Inversionsrechnung ausgebaut werden, die umgekehrt aus den Scheinspektren die räumliche Verteilung der homogenen Bereiche und deren 'wahre' Modellparameter bestimmen (vergl. Kapitel [6\)](#page-69-0).

## <span id="page-29-2"></span>3.4.2 Induktive Kabelkopplung

In der Gleichstromgeoelektrik ist der gemessene Untergrundwiderstand nur eine Funktion der Auslagenweite, also der Position der Elektroden. Dies wurde durch den in Abschnitt  $2.2.1$  eingeführten Geometriefaktor (vergl. Abb. [2.2\)](#page-18-2) berücksichtigt. Die Stromeinspeisung, also der Aufbau des elektrischen Feldes im Untergrund erfolgt uber Spieß-Elektroden, eine sogenannte 'galvanische' Ankopplung. Die Elek- ¨ trodenkabel sind zwar isoliert, aber der fließende Wechselstrom ist von einem wechselnden Magnetfeld begleitet, das im Untergrund Induktionserscheinungen wie bei den elektromagnetischen Verfahren (z.B. TEM) hervorruft. Diese sogenannte 'induktive' Ankopplung führt auch zu einem sekundären elektrischen Feld im Erdreich, das sich dem galvanisch angekoppelten überlagert.

Bei Wechselstrommessungen, zu denen die SIP zu zählen ist, hat dies zur Folge, daß das Gesamtfeld vom Verlauf des Elektrodenkabels abhängt. Die gemessene Potentialdifferenz ist sowohl vom Verlauf des Elektrodenkabels als auch vom Verlauf des Sondenkabels abhängig, und der scheinbare Widerstand des Untergrundes ist nicht nur eine Funktion der Meßfrequenz (Widerstandsspektrum) und der Auslagenweite (Elektrodenpositionen), sondern auch eine Funktion der wechselseitigen Lage der Kabel. Die Berechnug dieser Kopplung ist von mehreren Autoren [\[Millet,](#page-166-10) [1967\]](#page-166-10), [\[Dey and Morrison, 1973\]](#page-164-5), [\[Wynn and Zonge, 1975\]](#page-168-4), [\[Major and Silic, 1981\]](#page-165-3) entwickelt worden, wobei die Grundlage dieser Arbeiten die Veröffentlichungen von Sunde [\[Riordan and Sunde, 1933\]](#page-166-11), [\[Sunde, 1968\]](#page-167-13) sind.

Diese sogenannte induktive Kabelkopplung ist auch für einen unpolarisierbaren Untergrund stark frequenzabhängig und führt für größere Frequenzen (f  $\gg 10$  Hz) zu großen Phasenverschiebungen. Es kommt daher zu einer Uberdeckung der meist ¨ kleineren von IP-Effekten herrührenden Phasen durch die großen Phasen der induktiven Kabelkopplung bei höheren Meßfrequenzen. Dadurch werden die IP-Effekte zunehmend maskiert, weswegen man sich bei IP-Meßkampagnen auf Frequenzen bis 10 Hz beschränkt und meistens die Dipol-Dipol Anordnung benutzt. Diese zeigt

nämlich eine geringere Kabelkopplung als z.B. die Schlumberger-Anordnung. Es ist mehrfach an der Möglichkeit gearbeitet worden, die induktiven Kopplungseffek-te nachträglich aus den IP und SIP-Daten herauszurechnen [\[Hallof, 1974\]](#page-164-2), [\[Pelton](#page-166-2) [et al., 1978\]](#page-166-2), [\[Song, 1984\]](#page-167-6), [\[Wang et al., 1985\]](#page-167-14), [\[Brown, 1984\]](#page-163-6), aber dies setzt vereinfachte Annahmen uber die Charakteristika beider Effekte, der Kabelkopplung ¨ und der IP voraus, die zwangsläufig nur approximativer Natur sind. Durch die Verwendung von Approximationen für den Anteil mit den weitaus größten Phasenamplituden, die Kabelkopplung, rechnet man eine unbekannte Verzerrung in das verbleibende Residuum, die IP-Phasen, herein. Daher raten z.B. [Wait and Gruszka](#page-167-7) [\[1986\]](#page-167-7) sehr zur Vorsicht bei der Anwendung solcher Techniken.

Eine vielversprechender alternativer Ansatz ist daher die Mitberucksichtigung ¨ der elektromagnetischen Effekte bei der Inversion von SIP-Daten, da dabei nicht nur eine Verzerrung der Daten vermieden wird, sondern auch die Information, die die Kabelkopplungseffekte über den Untergrund enthalten, zu einer besseren Auflösung des Untergrundmodelles führen kann. Voraussetzung ist natürlich, daß die realen Untergrundverhältnisse möglichst genau der idealisierten Modellvorstellung eines eindimensionalen Aufbaus entsprechen.

## <span id="page-30-0"></span>3.4.3 Kapazitive Kabelkopplung

Die kapazitive Kabelkopplung ist ebenfalls ein Wechselstromeffekt. Die Isolierungen der ausgelegten Kabel sind nur im Gleichstromfall wirklich isolierend, da sie eine Kapazität zum Erdboden bilden, über die im Wechselstromfalle ein Strom in den Erdboden abfließt. In [Madden and Cantwell](#page-165-7) [\[1968\]](#page-165-7) wurde dieser Effekt bereits einmal abgeschätzt, wobei eine Kapazität von  $1.6 \cdot 10^{-5} \mu F/m$  Kabellänge angesetzt wurde. Daraus ergibt sich nach

$$
R_C = \frac{1}{2\pi f \cdot C \cdot l} \quad R_C : Widerstand \ [\Omega] \ C : Kapazität \ [F/m] \ l : Kabellänge \ [m] \tag{3.5}
$$

für eine Frequenz von 3 Hz ein kapazitiver Widerstand zum Erdboden von ca. 10 M $\Omega$ auf ca. 300 m Kabellänge. Dieser sinkt jedoch nach der gleichen Berechnungweise für die höchste in dieser Arbeit verwendete Meßfrequenz von 12 kHz auf ca. 2600  $\Omega$ , so daß weitaus größere Effekte zu erwarten sind, als die damals abgeschätzten -1.4 % PFE für eine Schlumbergerauslage mit  $L/2 = 1000$  m (bei 3 Hz). Der PFE, der sich durch diese kapazitive Kopplung ergibt, ist nach [Madden and Cantwell](#page-165-7) [\[1968\]](#page-165-7) proportional zum Quotienten aus Leckstrom über die Kabelkapazität und dem über die Elektroden in den Untergrund eingespeisten Strom. Der Leckstrom ist von der Länge der Kabel sowie von der Signalfrequenz abhängig, der über die Elektroden eingespeiste Strom vom Ubergangswiderstand zum Erdreich, also von der Ankopp- ¨ lungsgute. Um die kapazitive Kabelkopplung zu reduzieren, ergeben sich daher die ¨ Forderungen, möglichst kurze Kabel zu verwenden und eine möglichst gute Ankopplung der Elektroden (niedriger Ubergangswiderstand) zu erreichen. Außerdem ¨ sollten die stromführenden Kabel mindestens 10 m von der Sondenstrecke entfernt verlaufen.

## <span id="page-31-0"></span>Kapitel 4

## 1D-SIP-Modellrechnung

## <span id="page-31-1"></span>4.1 Zielstellung

Die entwickelte 1D-SIP-Modellrechnung hat zwei wesentliche Aufgaben. Sie soll zum einen methodische Studien zu bestimmten Fragestellungen der SIP ermögli-chen (vergl. Abschnitt [5.4](#page-65-0) über den negativen IP-Effekt und Abschnitt [4.4.4](#page-46-0) über Untersuchungen zur Kabelkopplung) und zum anderen als sog. Vorwärtsaufgabe als ein zentraler Baustein der 1D-SIP-Inversionsrechnung dienen (vergl. Kapitel [6\)](#page-69-0). Sie berechnet fur eine vorgegebene 1D-Untergrunddiskretisierung den komplexwertigen ¨ scheinbaren elektrischen Widerstand  $\rho_a$  in Abhängigkeit von der Auslagenweite und Frequenz. Der Verlauf der Kabel wird dabei durch kreuzungspunktfreie Polygonzüge beschrieben, da möglichst wenig Einschränkungen bezüglich der Aufstellungsgeometrie gemacht werden sollen. Die bei der Verwendung von Wechselstromsignalen unvermeidlichen Kopplungseffekte zwischen dem Elektroden- und dem Sondenkabel werden in Abhängigkeit vom gesamten 1D-Untergrundmodell bestimmt.

## <span id="page-31-2"></span>4.2 Induktion im geschichteten isotropen Halbraum

## <span id="page-31-3"></span>4.2.1 Elektromagnetische Grundlagen

#### <span id="page-31-4"></span>4.2.1.1 Maxwellgleichungen und quasi-stationäre Näherung

Die Maxwell'schen Gleichungen, z.B. [Lehner](#page-165-8) [\[1990\]](#page-165-8), lauten:

$$
\nabla \cdot \mathbf{E} = \frac{\psi}{\epsilon_0} \qquad (4.1) \qquad \nabla \times \mathbf{E} = -\frac{\partial \mathbf{B}}{\partial t} \qquad (4.3)
$$

<span id="page-31-5"></span>
$$
\nabla \cdot \mathbf{B} = 0 \qquad (4.2) \qquad \nabla \times \mathbf{B} = \mu \mathbf{j} + \mu \epsilon \frac{\partial \mathbf{E}}{\partial t} \qquad (4.4)
$$

Dabei bezeichnet  $\psi$  die Ladungs- und j die Stromdichte. In vielen Anwendungsfällen ist es nicht notwendig, von den Maxwell'schen Gleichungen in ihrer vollständigen Form Gebrauch zu machen, oftmals kann der Term  $\mu \epsilon \partial \mathbf{E}/\partial t$  in Gl. [4.4](#page-31-5) (er beschreibt die sog. Verschiebungsströme) weggelassen werden, während der Term  $-\partial \mathbf{B}/\partial t$  in Gl. [4.3](#page-31-5) (er beschreibt die Induktionseffekte) zu berücksichtigen ist. Für diese Fälle spricht man von der quasistationären Näherung und die Maxwell'schen Gleichungen lassen sich in der folgenden Form ansetzen:

<span id="page-31-7"></span><span id="page-31-6"></span>
$$
\nabla \cdot \mathbf{E} = 0 \qquad (4.5) \qquad \nabla \times \mathbf{E} = -\frac{\partial \mathbf{B}}{\partial t} \qquad (4.7)
$$

Dabei ist angenommen worden, daß sich im betrachteten Gebiet keine freien Ladungen befinden, daher  $\psi = 0$  gilt und das elektrische Feld quellenfrei ist. Im geschichteten Halbraum mit Leitfähigkeitskontrasten gilt diese Annahme in den Bereichen konstanter Leitfähigkeit, nicht jedoch an den Grenzflächen. Hier kommt es Aufgrund des Leitfähigkeitskontrastes zur Ausbildung einer Oberflächenladung, die Quellen des elektrischen Feldes darstellen. Diese fuhren zu einem unstetigen ¨ Verlauf der Normalkomponente des E-Feldes. Bei der Anpassung der Teillösungen für die homogenen Bereiche untereinander wird dies durch die Erfüllung der Ste-tigkeitsbedingungen für das elektrische Feld berücksichtigt (siehe Abschnitt [4.2.2\)](#page-34-0). Die Maxwell'schen Gleichungen werden vervollständigt durch die Angabe der Materialgleichungen:

<span id="page-32-2"></span>
$$
\mathbf{D} = \epsilon \mathbf{E} \qquad (4.9) \qquad \mathbf{B} = \mu \mathbf{H} \qquad (4.10) \qquad \mathbf{j} = \sigma \mathbf{E} \qquad (4.11)
$$

Dabei ist Gleichung [4.9](#page-32-2) nur der Vollstädigkeit halber angegeben, obgleich sie durch die Vernachlässigung der Verschiebungsströme eigentlich obsolet geworden ist.

## <span id="page-32-0"></span>4.2.1.2 Diffusionsgleichungen

Aus den Gleichungen [4.5](#page-31-6) bis [4.8](#page-31-7) lassen sich fur die elektrischen und magnetischen ¨ Felder partielle Differentialgleichung 2. Ordnung vom parabolischen Typ herleiten, die (vektoriellen) Diffusionsgleichungen. Diese nehmen fur die Bereiche homogener ¨ Leitfähigkeit ( $\nabla \sigma = 0$ ) die folgende einfache Form an:

$$
\nabla^2 \mathbf{E} = \mu \sigma \frac{\partial \mathbf{E}}{\partial t} \qquad (4.12) \qquad \nabla^2 \mathbf{B} = \mu \sigma \frac{\partial \mathbf{B}}{\partial t} \qquad (4.13)
$$

#### <span id="page-32-1"></span>4.2.1.3 Vektorpotential

Für einen beliebigen Vektor a gilt:  $\nabla \cdot (\nabla \times \mathbf{a}) = 0$ . Das eröffnet die Möglichkeit, ein quellenfreies Vektorfeld durch die Rotation eines Hilfsfeldes A darzustellen. Das Hilfsfeld  $\bf{A}$  wird ein Vektorpotential genannt. Bei [Lehner](#page-165-8) [\[1990\]](#page-165-8) findet man für  $\bf{B}$ und E: ∂A

<span id="page-32-5"></span>
$$
\mathbf{B} = \nabla \times \mathbf{A} \qquad (4.14) \qquad \qquad \mathbf{E} = -\nabla \phi - \frac{\partial \mathbf{A}}{\partial t} \qquad (4.15)
$$

wobei  $\phi$  ein skalares Potential ist. Die Gleichung  $\nabla \cdot \mathbf{B} = 0$  ist dann automatisch erfüllt, während die Divergenz von  $A$  jedoch noch unbestimmt ist. Wählt man die sog. Lorentz-Eichung,

<span id="page-32-6"></span><span id="page-32-4"></span>
$$
\nabla \cdot \mathbf{A} = -\mu \sigma \phi, \tag{4.16}
$$

so erfullt das derart bestimmte Vektorpotential  $\bf{A}$  genau wie das skalare Potential  $\phi$  die Diffusionsgleichung.

<span id="page-32-3"></span>
$$
\nabla^2 \mathbf{A} = \mu \sigma \frac{\partial \mathbf{A}}{\partial t} \qquad (4.17) \qquad \qquad \nabla^2 \phi = \mu \sigma \frac{\partial \phi}{\partial t} \qquad (4.18)
$$

Da im betrachteten Gebiet keine freien Ladungen vorliegen sollen, ist auch E quellenfrei und man kann analog E von einem Vektorpotential A<sup>∗</sup> und einem skalaren Potential  $\phi^*$  ableiten [\[Lehner, 1990\]](#page-165-8):

<span id="page-32-7"></span>
$$
\mathbf{E} = -\frac{1}{\epsilon} \nabla \times \mathbf{A} * \qquad (4.19) \qquad \qquad \mathbf{B} = -\mu \nabla \phi^* - \frac{\mu \sigma}{\epsilon} \mathbf{A} * \qquad (4.20)
$$

Die passende Eichung lautet hier:

<span id="page-32-8"></span>
$$
\nabla \cdot \mathbf{A}^* = -\mu \epsilon \frac{\partial \phi^*}{\partial t},\tag{4.21}
$$

womit sich auch für  $A^*$  und  $\phi^*$  wieder die Diffusionsgleichungen [4.17](#page-32-3) und [4.18](#page-32-4) ergeben.

#### <span id="page-33-0"></span>4.2.1.4 Hertzsche Vektoren

Da die Lorentz-Eichung A und  $\phi$  bzw. A<sup>\*</sup> und  $\phi$ <sup>\*</sup> miteinander verbindet, kann man im Prinzip  $\phi$  bzw.  $\phi^*$  eliminieren und mit nur einem Vektor arbeiten. Das wird durch die Einführung der Hertzschen Vektoren vom elektrischen  $(\pi^e)$  bzw. magnetischen  $(\pi^m)$  Typ erreicht:

$$
\mathbf{A} = \mu \sigma \pi^e \qquad (4.22) \qquad \phi = -\nabla \cdot \pi^e \qquad (4.23)
$$

$$
\mathbf{A}^* = \mu \epsilon \frac{\partial}{\partial t} \boldsymbol{\pi}^m \qquad (4.24) \qquad \phi^* = -\nabla \cdot \boldsymbol{\pi}^m \qquad (4.25)
$$

Damit sind  $\phi$  und **A** bzw.  $\phi^*$  und **A**<sup>\*</sup> durch  $\pi^e$  bzw.  $\pi^m$  ausgedrückt und die Eichbedingungen erfüllt:

<span id="page-33-4"></span>
$$
\nabla \cdot \mathbf{A} = -\mu \sigma \phi \qquad (4.26) \qquad \nabla \cdot \mathbf{A}^* = -\mu \epsilon \frac{\partial \phi^*}{\partial t} \qquad (4.27)
$$

Gleichzeitig gilt für beide Hertzschen Vektoren die Diffusionsgleichung:

<span id="page-33-3"></span>
$$
\nabla^2 \pi^e = \mu \sigma \frac{\partial \pi^e}{\partial t} \qquad (4.28) \qquad \nabla^2 \pi^m = \mu \sigma \frac{\partial \pi^m}{\partial t} \qquad (4.29)
$$

Die elektrischen und magnetischen Felder selbst erhält man durch Superposition der Anteile der elektrischen und magnetischen Hertzschen Vektoren aus den Gleichungen [4.14,](#page-32-5) [4.15,](#page-32-6) [4.19](#page-32-7) und [4.20](#page-32-8) (vergl. [\[Lehner, 1990\]](#page-165-8), [\[Weaver, 1993\]](#page-167-15) und [\[Weidelt\]](#page-167-16)). Es sei nochmal darauf hingewiesen, daß die Gleichungen in der folgenden Form nur für die Bereiche homogener Leitfähigkeit (innerhalb der einzelnen Untergrundschichten) gelten:

<span id="page-33-1"></span>
$$
\mathbf{E} = \left[ -\nabla \phi - \frac{\partial \mathbf{A}}{\partial t} \right] + \left[ -\frac{1}{\epsilon} \nabla \times \mathbf{A}^* \right] = \nabla \nabla \cdot \boldsymbol{\pi}^e - \mu \sigma \frac{\partial \boldsymbol{\pi}^e}{\partial t} - \mu \nabla \times \frac{\partial \boldsymbol{\pi}^m}{\partial t}
$$
\n
$$
= \nabla \times \nabla \times \boldsymbol{\pi}^e - \mu \nabla \times \frac{\partial \boldsymbol{\pi}^m}{\partial t} \tag{4.30}
$$

<span id="page-33-2"></span>
$$
\mathbf{B} = [\nabla \times \mathbf{A}] + [-\mu \nabla \phi^* - \frac{\mu \sigma}{\epsilon} \mathbf{A}^*] = \mu \sigma \nabla \times \pi^e + \mu (\nabla \nabla \cdot \pi^m - \mu \sigma \frac{\partial \pi^m}{\partial t})
$$
  
=  $\mu \sigma \nabla \times \pi^e + \mu \nabla \times \nabla \times \pi^m$  (4.31)

Für die Hertzschen Vektoren kann man ohne Einschränkung der Allgemeinheit verlangen, daß sie nur eine Komponente in z-Richtung aufweisen [\[Jones, 1964\]](#page-165-9), also:

$$
\pi^{e} = \pi^{e}(x, y, z, t) \mathbf{e}_{z} \qquad (4.32) \qquad \pi^{m} = \pi^{m}(x, y, z, t) \mathbf{e}_{z} \qquad (4.33)
$$

Hertz'sche Vektoren mit nur einer Komponente nennt man auch Hertzsche Potentiale oder auch Debye-Potentiale, wie bei [Weaver](#page-167-15) [\[1993\]](#page-167-15). In kartesischen Koordinaten lauten die Gleichungen [4.30](#page-33-1) und [4.31](#page-33-2) dann:

$$
E_x = \frac{\partial^2 \pi^e}{\partial z \partial x} - \frac{\partial^2 \pi^m}{\partial y \partial t} \quad (4.34) \qquad B_x = \mu \sigma \frac{\partial \pi^e}{\partial y} + \frac{\partial^2 \pi^m}{\partial z \partial x} \quad (4.37)
$$

$$
E_y = \frac{\partial^2 \pi^e}{\partial z \partial y} + \frac{\partial^2 \pi^m}{\partial x \partial t} \quad (4.35) \qquad B_y = -\mu \sigma \frac{\partial \pi^e}{\partial x} + \frac{\partial^2 \pi^m}{\partial z \partial y} \quad (4.38)
$$

$$
E_z = -\frac{\partial^2 \pi^e}{\partial x^2} - \frac{\partial^2 \pi^e}{\partial y^2} \quad (4.36) \qquad B_z = -\frac{\partial^2 \pi^m}{\partial x^2} - \frac{\partial^2 \pi^m}{\partial y^2} \quad (4.39)
$$

Wie man in dieser Darstellung erkennt, ist mit dem elektrischen Hertzschen Potential ein B-Feld verknüpft, das keine Vertikalkomponente aufweist, also rein horizontal ausgerichtet ist. Die mit  $\pi^e$  verknüpften Felder werden daher auch als die transversal-magnetische (TM) Mode bezeichnet, der die transversal-elektrische (TE) Mode, getragen vom magnetischen Hertzschen Potential  $\pi^m$  gegenüber steht. Mit  $\pi^m$  ist dann analog ein E-Feld ohne Vertikalkomponente verknüpft.

## <span id="page-34-0"></span>4.2.2 Allgemeiner Lösungsansatz

Transformiert man die Diffusionsgleichungen der Hertzschen Potentiale, Gl. [4.28](#page-33-3) und [4.29,](#page-33-4) vom ursprünglichen Raum-Zeit Bereich mit Hilfe eines Fourieransatzes in den Wellenzahl-Frequenz Bereich, z.B. [\[Weidelt\]](#page-167-16), so erhält man mit:

$$
\pi^{e,m}(\mathbf{r},t) = \frac{1}{8\pi^3} \int \int \int f^{e,m}(z,\kappa,\omega)e^{i(\mathbf{K}\cdot\mathbf{r}+\omega t)}d^2\mathbf{\kappa} d\omega \tag{4.40}
$$

<span id="page-34-2"></span>
$$
\boldsymbol{\kappa} = u \cdot \mathbf{e}_x + v \cdot \mathbf{e}_y, \quad d^2 \boldsymbol{\kappa} = du \cdot dv \tag{4.41}
$$

die Differentialgleichungen:

<span id="page-34-1"></span>
$$
\frac{\partial^2}{\partial z^2} f^e - \alpha^2 f^e = 0 \qquad (4.42) \qquad \frac{\partial^2}{\partial z^2} f^m - \alpha^2 f^m = 0 \qquad (4.43)
$$

$$
mit \quad \alpha^2 = u^2 + v^2 + i\omega\mu\sigma = \kappa^2 + i\omega\mu\sigma \tag{4.44}
$$

wodurch man die Abhängigkeit von den Horizontalkomponenten  $x$  und  $y$  abgespalten hat und eine partielle Differentialgleichung in  $z$  verbleibt. Diese Differentialgleichung ist zur Bestimmung von  $f^m(z, \kappa, \omega)$  und  $f^e(z, \kappa, \omega)$  zu lösen und das Ergebnis zurück in den Raum-Frequenz Bereich zu transformieren. In Abbildung [4.1](#page-35-0) ist der eindimensionale n-Schichtfall mit seinen geometrischen Bezeichnungen dargestellt. Die Differentialgleichungen [4.42](#page-34-1) und [4.43](#page-34-2) setzten die Leitfähigkeit  $\sigma$  in jeder Schicht als Konstante an. Da $\sigma$  für die verschiedenen Schichten des 1D-Modelles verschiedene Werte annimmt, müssen die genannten Differentialgleichungen für jede einzelne Schicht mit dem dort konstanten  $\sigma_i$  gelöst werden:

<span id="page-34-3"></span>
$$
\frac{\partial^2}{\partial z^2} f^e - \alpha_i^2 f^e = 0 \qquad (4.45) \qquad \frac{\partial^2}{\partial z^2} f^m - \alpha_i^2 f^m = 0 \qquad (4.46)
$$

<span id="page-34-4"></span>
$$
mit \quad \alpha_i^2 = \kappa^2 + i\omega\mu\sigma_i \tag{4.47}
$$

Das 1D-Untergrundmodell kennt als Parameter die Schichtmächtigkeiten  $d_i$  und die spezifischen Widerstände  $\rho_i = 1/\sigma_i$ ; die magnetische Permeabilität  $\mu$  wird als konstant und homogen betrachtet. Im Lufthalbraum gilt  $\sigma = 0$ , wodurch sich dort  $\alpha^2$  auf  $\alpha^2 = \kappa^2$  reduziert.

Die allgemeinen Lösungen dieser Differentialgleichungen sind bekannt und lauten:

$$
f(\kappa, \omega, z) = a(\kappa, \omega) \cdot e^{-\alpha_i(z - h_i)} + b(\kappa, \omega) \cdot e^{+\alpha_i(z - h_i)} \quad \text{für} \quad f = f^e \quad \text{und} \quad f = f^m \tag{4.48}
$$

An den Schichtgrenzen gelten für die elektrischen und magnetischen Felder E und B sowie für die Stromdichte j die folgenden Stetigkeitsbedingungen:

$$
(\mathbf{B}_{i+1} - \mathbf{B}_i) \cdot \mathbf{n} = 0 \quad (4.49)
$$
\n
$$
(\sigma_{i+1} \mathbf{E}_{i+1} - \sigma_i \mathbf{E}_i) \cdot \mathbf{n} = 0 \quad (4.50)
$$
\n
$$
\mathbf{n} \times (\mathbf{B}_{i+1}/\mu_{i+1} - \mathbf{B}_i/\mu_i) = 0 \quad (4.51)
$$

aus denen sich die Stetigkeitsbedingungen der transformierten Hertzschen Potentiale herleiten lassen:

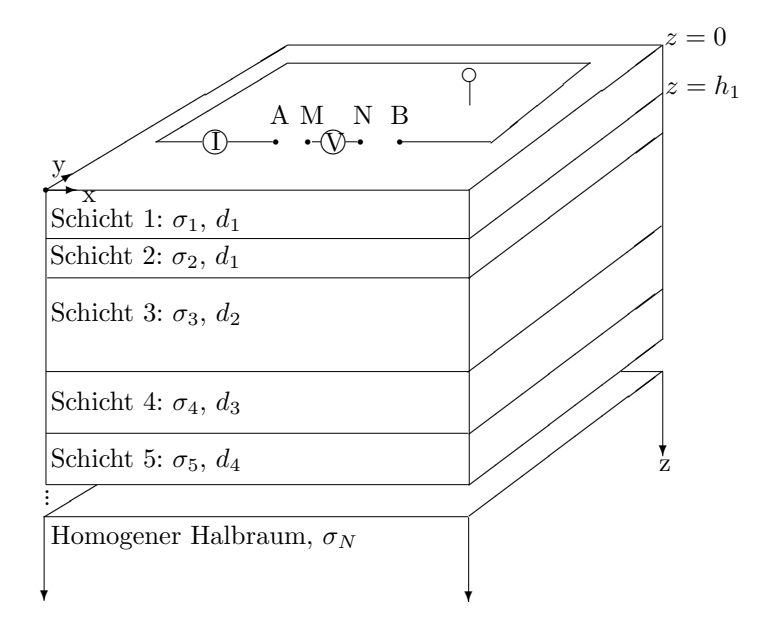

Abbildung 4.1: Eindimensionale Untergrunddiskretisierung (1D-Modell). z-Achse positiv nach unten, d: Schichtmächtigkeiten,  $\sigma$ : Leitfähigkeit.

<span id="page-35-1"></span><span id="page-35-0"></span>
$$
f_i^m = f_{i+1}^m|_{z=h_{i+1}} \quad und \quad \frac{\partial f_i^m}{\partial z} = \frac{\partial f_{i+1}^m}{\partial z}\bigg|_{z=h_{i+1}} \tag{4.53}
$$

<span id="page-35-2"></span>
$$
\sigma_i f_i^e = \sigma_{i+1} f_{i+1}^e \big|_{z=h_{i+1}} \quad \text{und} \quad \frac{\partial f_i^e}{\partial z} = \frac{\partial f_{i+1}^e}{\partial z} \big|_{z=h_{i+1}} \tag{4.54}
$$

Die unbestimmten Größen  $a^{e/m}$  und  $b^{e/m}$  der allgemeinen Lösung werden dann dazu benutzt, an den Schichtgrenzen die genannten Stetigkeitsbedingungen für das transformierte elektrische bzw. magnetische Hertzsche Potential einzuhalten. Wenn man beginnt, von der untersten Schicht (Halbraum) ausgehend die Differentialglei-chungen [4.45](#page-34-3) und [4.46](#page-34-4) zu lösen und die allgemeinen Lösungen sukzessive an die Stetigkeitsbedingungen (Gl. [4.53](#page-35-1) und [4.54\)](#page-35-2) der Schichtgrenzen anzupassen, so kann man dies bis zur Schichtgrenze zum Lufthalbraum fortsetzen. Dadurch erhält man einen Ausdruck für das Verhältnis  $f^{e/m}$  zu  $\partial f^{e/m}/\partial z$  an jeder Schichtgrenze, insbesondere für  $z = 0$ :

$$
f^{m}(z=0,\kappa,\omega) = -\frac{\partial f^{m}(z=0,\kappa,\omega)/\partial z}{G^{m}(z=0,\kappa,\omega)}
$$
(4.55)

$$
f^{e}(z=0,\kappa,\omega) = -\frac{\partial f^{e}(z=0,\kappa,\omega)/\partial z}{G^{e}(z=0,\kappa,\omega)}
$$
(4.56)

Die Übertragungsfunktionen  $G^e$  und  $G^m$  für das transformierte elektrische und magnetische Hertzsche Potential bestimmen sich aus der nachfolgenen Rekursionsbeziehung und tragen die gesamte Information uber das elektromagnetische Ant- ¨ wortverhalten des Untergrundmodells auf eine primäre Erregung im Lufthalbraum in sich (Gl. [4.57](#page-36-1) und [4.58\)](#page-36-1).
$$
G_i^m = \alpha_i \frac{G_{i+i}^m + \alpha_i \tanh(\alpha_i d_i)}{\alpha_i + G_{i+1}^m \tanh(\alpha_i d_i)} \quad \text{mit} \quad i = N - 1, \dots, 1 \tag{4.57}
$$

$$
G_N^m = \alpha_N, \quad \alpha_N^2 = \kappa^2 + i\omega\mu\sigma_N
$$
  
\n
$$
G_i^e = \alpha_i \frac{G_{i+i}^e + \alpha_i\beta_i \tanh(\alpha_i d_i)}{\alpha_i \beta_i + G_{i+1}^e \tanh(\alpha_i d_i)} \quad \text{mit} \quad i = N - 1, \dots, 1 \quad (4.58)
$$
  
\n
$$
G_N^e = \alpha_N, \quad \alpha_N^2 = \kappa^2 + i\omega\mu\sigma_N, \quad \beta_i = \sigma_{i+1}/\sigma_i
$$

Aufgrund der Stetigkeitsbedingungen (Gl. [4.53](#page-35-0) und [4.54\)](#page-35-1) kann die spezielle Lösung der Gleichungen [4.45](#page-34-0) und [4.46](#page-34-1) im Lufthalbraum (sie enthält den Quell-term) mit Hilfe der Gleichungen [4.55](#page-35-2) und [4.56](#page-35-2) an die allgemeinen Lösungen des Untergrundes angeschlossen werden. Die konkrete Form der primären Hertzschen Vektoren hängt von der konkreten Quelle ab, z.B. vertikaler magnetischer Dipol oder horizontaler elektrischer Dipol. Im nachfolgenden Abschnitt werden die Überlagerungen der magnetischen und elektrischen Hertz'schen Vektoren an der Oberfläche des geschichteten Erdhalbraumes für den hier interessierenden geerdeten, elektrischen Dipols direkt angegeben. Eine Ableitung dieser Ausdrücke findet sich bei [Weidelt,](#page-167-0) aber auch [Wait](#page-167-1) [\[1996\]](#page-167-1), [Weaver](#page-167-2) [\[1993\]](#page-167-2) oder [Nabighian](#page-166-0) [\[1987\]](#page-166-0) sind in diesem Zusammenhang interessant.

### <span id="page-36-2"></span>4.2.2.1 Lösung für den geerdeten, elektrischen Dipol

Da für einen geerdeten horizontalen elektrischen Dipol offensichtlich weder  $E_z$  noch  $B_z$ verschwinden, werden zur Darstellung aller Feldkomponenten sowohl ein elek-trischer als auch ein magnetischer Hertz'scher Vektor benötigt. Wie bei [Weaver](#page-167-3) [\[1970\]](#page-167-3) seien sie senkrecht zur Erdoberfläche orientiert, wobei sie in die Erde hineinzeigen sollen. Da im Rahmen dieser Arbeit die elektromagnetischen Felder im Frequenzbereich behandelt werden, stellt die Rucktransformation vom Wellenzahl- ¨ Frequenzbereich in den Orts-Frequenzbereich bereits den angestrebten Zielbereich dar. Aus diesem Grund werden von hier an für die Hertz'schen Vektoren wieder grichische Buchstaben verwendet. Zur Beschreibung transienter elektromagnetischer Felder wäre eine weitere Transformation in den Orts-Zeit Bereich nötig:

$$
\boldsymbol{\pi}^e(z, \mathbf{r}, \omega) = \pi^e \mathbf{e}_z \qquad (4.59) \qquad \boldsymbol{\pi}^m(z, \mathbf{r}, \omega) = \pi^m \mathbf{e}_z \qquad (4.60)
$$

Für die Hertzschen Potentiale  $\pi^e$ ,  $\pi^m$  findet man mit dem Strommoment  $\tilde{d}(\omega)$ bei [Weidelt:](#page-167-0)

<span id="page-36-1"></span>
$$
\pi^m(z,r,\omega) = \frac{\mu_0 \tilde{d}(\omega)}{4\pi} \left( \frac{r}{R+|z|} - \int_0^\infty \frac{G^m(\kappa,\omega) - \kappa}{G^m(\kappa,\omega) + \kappa} e^{-\kappa|z|} J_1(\kappa r) \frac{d\kappa}{\kappa} \right) \sin \phi \tag{4.61}
$$

$$
\pi^{e}(z,r,\omega) = -\frac{\tilde{d}(\omega)}{2\pi\sigma_{1}} \left( \int_{0}^{\infty} e^{-\kappa|z|} G^{e}(\kappa,\omega) J_{1}(\kappa r) \frac{d\kappa}{\kappa} \right) \cos\phi \tag{4.62}
$$

In kartesischen Koordinaten geschrieben erhält man das elektrische Feld E des elektrischen geerdeten Dipols auf folgende Weise aus den Hertzschen Potentialen [\[Weidelt\]](#page-167-0):

<span id="page-36-0"></span>
$$
\mathbf{E}(z, \mathbf{r}, \omega) = i\omega \nabla \times (\pi^m \mathbf{e}_z) + \nabla \frac{\partial}{\partial z} \pi^e
$$
 (4.63)

### 4.2.2.2 Berechnung der induktiven Kabelkopplung

Aus Gleichung [4.63](#page-36-0) ergibt sich, daß das Gesamtfeld aus der Uberlagerung von ¨ transversal-elektrischem Feldanteil  $\mathbf{E}^{te}$  und transversal-magnetischem Feldanteil  $\mathbf{E}^{tm}$ entsteht. Der  $\mathbf{E}^{te}$ -Anteil ist dabei mit dem magnetischen Hertzschen Potential  $\pi^m$ verknüpft, während  $\mathbf{E}^{tm}$  mit dem elektrischen Hertzschen Potential  $\pi^e$  verknüpft ist. Betrachten wir zuerst die TE-Mode. Als Feldbeitrag der TE-Mode ergibt sich:

$$
\mathbf{E}^{\mathbf{te}} = -\frac{i\omega\mu\tilde{d}}{2\pi} \left\{ \left[ \left( \frac{1}{r} \int \frac{1}{G^m + \kappa} J_1(\kappa r) d\kappa \right) \cos \phi \right] \mathbf{e}_r \right. \\
\left. + \left[ \left( \frac{1}{r} \int \frac{1}{G^m + \kappa} J_1(\kappa r) d\kappa - \int \frac{\kappa}{G^m + \kappa} J_0(\kappa r) d\kappa \right) \sin \phi \right] \mathbf{e}_\phi \right\} \\
= -\frac{i\omega\mu\tilde{d}}{2\pi} \left[ \left( \frac{I_1}{r} \cos \phi \right) \mathbf{e}_r + \left( \left[ \frac{I_1}{r} - I_2 \right] \sin \phi \right) \mathbf{e}_\phi \right] \tag{4.64}
$$

Hierbei ist  $\tilde{d} = \tilde{I} \cdot l$  das Dipolmoment (Betrag) und l die elementare Dipollänge. Das  $\mathbf{E}^{te}$ -Feld wird für die Bestimmung der elektromagnetischen Kabelkopplungseffekte benutzt. Zuerst wird das  $\mathbf{E}^{te}$ -Feld für die Elektrodenkabelauslage bestimmt, was dadurch geschieht, daß man sich die Kabelauslage als eine Aneinanderreihung elementarer elektrischer Dipole vorstellt. Deren Gesamtwirkung ergibt sich dann aus der Integration der Liniendichte  $\mathbf{E}^{te}/l$  längs der Elektrodenkabelauslage. Um die Potentialdifferenz  $U^{te}$  zwischen den Sonden M und N zu erhalten, wird eine zweite Integration nötig: Das Wegintegral des  $E^{te}$ -Elektrodenkabelfeldes längs der Sondenstrecke. Durch die doppelte Wegintegration wird aus dem elektrischen TE-Feld ein TE-Potential  $(U^{te})$ , dem das TM-Potential  $(U^{tm})$  noch hinzuaddiert werden muß.

$$
U^{te} = \int_{A}^{B} \int_{M}^{N} \frac{\mathbf{E}^{te}(\mathbf{r})}{l} ds dS,
$$
 (4.65)

 $U^{tm}$  erhält man aus dem elektrischen Hertz'schen Potential  $\pi^e$ . Abbildung [4.2](#page-38-0) zeigt einen Stromdipol, der galvanisch an den Untergrund angekoppelt ist. Seine Enden (+) und (-) stellen zwei Strom-Punktquellen dar, die jeweils ein eigenes Potentialfeld an der Oberfläche des Untergrundes erzeugen.

Das Gesamtpotential am Aufpunkt r erhält man durch Superposition der Einzelpotentiale, die die Punktquellen (+) und (-) hervorrufen. Durch eine Entwicklung der Abstände  $|\mathbf{r} - \mathbf{r}_A|$  und  $|\mathbf{r} - \mathbf{r}_B|$  in eine Taylorreihe um den Punkt  $\mathbf{r}_0$  und Abbruch nach dem linearen Glied erh¨alt man die Darstellung des Dipolpotentials rechts des Gleichheitszeichens in Gleichung [4.67.](#page-37-0) Für ideale Dipolquellen gilt dieser Zusammenhang exakt (vergl. [Lehner](#page-165-0) [\[1990\]](#page-165-0)).  $\nabla_0$  bezeichnet dabei die Differentation bezüglich der Quellpunktskoordinaten und  $\nabla$  die Differentation bezüglich der Aufpunktskoordinaten.

$$
U(|\mathbf{r} - \mathbf{r}_A|) - U(|\mathbf{r} - \mathbf{r}_B|) \cong 1 \cdot \nabla_0 f\left(\frac{1}{(|\mathbf{r} - \mathbf{r}_0|)}\right) = l \cdot \hat{\mathbf{x}} \cdot \nabla_0 f\left(\frac{1}{(|\mathbf{r} - \mathbf{r}_0|)}\right)
$$
  

$$
= -l \cdot \hat{\mathbf{x}} \cdot \nabla f\left(\frac{1}{(|\mathbf{r} - \mathbf{r}_0|)}\right) = -l \cdot \hat{\mathbf{x}} \cdot \hat{\mathbf{R}} \frac{\partial}{\partial R} f\left(\frac{1}{R}\right)
$$
  

$$
= -l \cos(\phi) \frac{\partial}{\partial R} f\left(\frac{1}{R}\right) \tag{4.66}
$$

Liegt der Aufpunkt auf der Erdoberfläche  $(z=0)$ , ergibt sich:

<span id="page-37-0"></span>
$$
U(|\mathbf{r} - \mathbf{r}_A|) - U(|\mathbf{r} - \mathbf{r}_B|) \cong -l\cos(\phi) \frac{\partial}{\partial r} f\left(\frac{1}{r}\right)
$$
 (4.67)

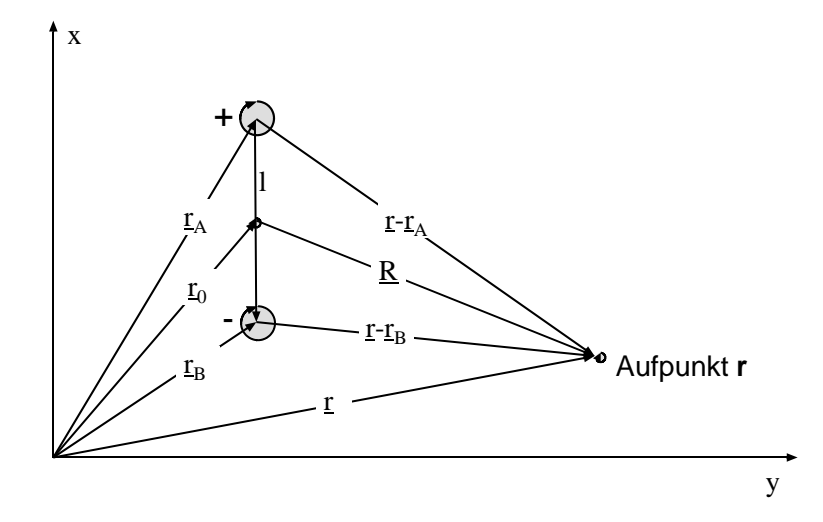

<span id="page-38-0"></span>Abbildung 4.2: Skizze eines Stromdipols in der Draufsicht. An den Punktquellen (+ und -) findet die Stromeinspeisung in den Untergrund statt. Am Aufpunkt r entsteht dadurch ein meßbares elektrisches Potential U. Der Punkt  $r_0$  bezeichnet den Mittelpunkt des Stromdipols, dessen Moment mit  $\tilde{\mathbf{d}} = \mathbf{1} \tilde{I}$  bezeichnet sei. Dabei ist l der Abstand der Punktquellen voneinander und  $\tilde{I}$  der Speisestrom.

Aus Gleichung [4.63](#page-36-0) geht hervor, daß sich  $\mathbf{E}^{tm}$  als Gradientenfeld zum Potential  $\left(\partial/\partial z\right)\pi^e$  darstellt:

<span id="page-38-1"></span>
$$
\mathbf{E}^{tm} = \nabla \frac{\partial}{\partial z} \pi^e \tag{4.68}
$$

Man bestimmt mit Hilfe der Gleichung [4.62](#page-36-1) aus [4.68](#page-38-1) zuerst den analytischen Ausdruck für das Potential eines horizontalen, geerdeten elektrischen Dipols über einer geschichteten, leitfähigen Erde. Da in der IP und der Gleichstromgeoelektrik mit der Uberlagerung der Felder zweier Monopole gearbeitet wird, wird das Poten- ¨ tial anschließend als Einzelquellensuperposition geschrieben. Den Zusammenhang zwischen der Darstellung als Dipolfeld und der Überlagerung zweier Einzelquellen wurde in Gleichung [4.67](#page-37-0) gefunden.

$$
-\frac{\partial}{\partial z}\pi^{e}\Big|_{z=0} = l\cos(\phi)\frac{\tilde{I}}{2\pi\sigma_{1}}\int_{0}^{\infty}G^{e}(\kappa,\omega)J_{1}(\kappa r)d\kappa = -l\cos(\phi)\frac{\partial}{\partial r}U(r)
$$
  
=  $U(|\mathbf{r}-\mathbf{r}_{A}|) - U(|\mathbf{r}-\mathbf{r}_{B}|)$  (4.69)

Damit folgt aus Gleichung [4.68:](#page-38-1)

$$
\mathbf{E}^{tm} = \nabla \frac{\partial}{\partial z} \pi^e = \nabla \left\{ U(|\mathbf{r} - \mathbf{r}_A|) - U(|\mathbf{r} - \mathbf{r}_B|) \right\}
$$
(4.70)

wobei

$$
\frac{\partial}{\partial r}U(r) = -\frac{\tilde{I}}{2\sigma_1} \int_0^\infty G^e(\kappa,\omega) J_1(\kappa r) d\kappa \tag{4.71}
$$

und damit

<span id="page-38-2"></span>
$$
U(r) = \frac{\tilde{I}}{2\pi\sigma_1} \left\{ \int_0^\infty \frac{G^e(\kappa, \omega) - G^e(0, \omega)}{\kappa} J_0(\kappa r) d\kappa - G^e(0, \omega) \ln(r) \right\} + const.
$$
  

$$
= \frac{\tilde{I}}{2\pi\sigma_1} \left\{ I_3 - G^e(0, \omega) \ln(r) \right\} + const.
$$
(4.72)

Deshalb ist die Potentialdifferenz zwischen zwei Punkten M und N (den Meßsonden) aufgrund des geerdeten elektrischen Dipols mit den Punktquellen bei  $r_A$ und  $\mathbf{r}_B$  das Wegintegral von  $\mathbf{r}_M$  nach  $\mathbf{r}_N$ :

$$
U^{tm} = -\int_{\mathbf{r}_N}^{\mathbf{r}_M} \mathbf{E}^{tm} d\mathbf{r} = \int_{\mathbf{r}_N}^{\mathbf{r}_M} \nabla \left\{ U(|\mathbf{r} - \mathbf{r}_A|) - U(|\mathbf{r} - \mathbf{r}_B|) \right\} d\mathbf{r}
$$
  
=  $U(|\mathbf{r}_A - \mathbf{r}_M|) - U(|\mathbf{r}_B - \mathbf{r}_M|) - U(|\mathbf{r}_A - \mathbf{r}_N|) + U(|\mathbf{r}_B - \mathbf{r}_N|)$  (4.73)

Jede beliebige Kabelauslage kann man sich als eine Aneinanderreihung von infinitesimalen Stromdipolen vorstellen, wobei sich für das TM-Potential die Beiträge aller innerhalb der Kette liegenden Einzelpole gegenseitig aufheben, und nur die Beiträge der ersten und letzten Punktquelle wirksam sind. So erhält man die folgende Darstellung, wobei  $r_A$  und  $r_B$  nunmehr die Endpunkte der Elektrodenkabelauslage und nicht mehr die Endpunkte eines infinitesimalen Stromdipols bezeichnen sollen. Das Potential U(r) wird nach Gleichung [4.72](#page-38-2) berechnet.

$$
U^{tm} = U(|\mathbf{r}_A - \mathbf{r}_M|) - U(|\mathbf{r}_B - \mathbf{r}_M|) - U(|\mathbf{r}_A - \mathbf{r}_N|) + U(|\mathbf{r}_B - \mathbf{r}_N|)
$$
\n(4.74)

Damit ist  $U^{tm}$  nur von den Auslagenendpunkten abhängig und nicht vom Verlauf der Kabel dorthin. Die Gesamtpotentialdifferenz zwischen den Sonden M und N kann für eine Vierpunktanordnung wie folgt bestimmt werden:

<span id="page-39-0"></span>
$$
U = U^{tm} + U^{te}
$$
  
= 
$$
U^{tm} + \int_A^B \int_M^N \frac{\mathbf{E}^{te}(\mathbf{r})}{l} ds dS,
$$
 (4.75)

wobei A und B die Positionen der Einspeisungselektroden bezeichnen. Insgesamt sind also drei Integrale  $I_1$ ,  $I_2$  und  $I_3$  zu lösen:

$$
I_1 = \int \frac{1}{G^m + \kappa} J_1(\kappa r) d\kappa \tag{4.76}
$$

$$
I_2 = \int \frac{\kappa}{G^m + \kappa} J_0(\kappa r) d\kappa \tag{4.77}
$$

$$
I_3 = \int \frac{G^e(\kappa) - G^e(0)}{\kappa} J_0(\kappa r) d\kappa \tag{4.78}
$$

Die induktiven Kabelkopplungseffekte, von denen in dieser Arbeit oft die Rede ist, werden durch das doppelte Wegintegral in Gleichung [4.75](#page-39-0) definiert. Der erste Term zeigt auch induktive Effekte, die aber auf den Skineffekt zuruckgehen und nur ¨ von der Position der Elektroden und nicht vom Verlauf der Kabelauslage dorthin abhängig sind.

Um nun die IP bzw. SIP-Effekte simulieren zu können, muß eine Abhängigkeit des spezifischen Widerstandes von der Signalfrequenz implementiert werden. Der Schichtparameter  $\rho_i$ , der ja als  $\rho_i = 1/\sigma_i$  in die Übertragungsfunktionen des elektrischen und des magnetischen Typs  $(G<sup>e</sup>$  und  $G<sup>m</sup>)$  eingeht, ist dann eine Funktion der Frequenz und der Parameter des gewählten Leitfähigkeitsmodelles:  $\rho_i = \rho_i(\omega, \mathbf{p})$ (siehe Abschnitte [3.2,](#page-23-0) [3.2.3](#page-26-0) und [3.2.4\)](#page-27-0).

# 4.3 Programmaufbau und numerische Lösungsmethoden

### 4.3.1 Eingabemodul

Die Eingabedaten bestehen aus einer Beschreibung der Kabelführung für alle gewünschten Auslagenweiten sowie der Frequenzen, für die die scheinbaren Widerstände berechnet werden sollen. Die Auslage der Elektroden- und Sondenkabel wird durch kreuzungspunktfreie Polygonzuge beschrieben, deren Koordinaten (als Hoch- ¨ und Rechtswert) in der Layoutdatei fur jede Auslage angegeben sind. Ein Beispiel ¨ ist nachfolgend angegeben (Abb. [4.3\)](#page-41-0). Nach der Deklaration der Frequenzen mit [Frequenzen] folgt die Deklaration der Elektrodenauslagen, hier eine Schlumbergersondierung mit Auslagenweiten  $L/2 = 1.33$  m bis  $L/2 = 17.78$  m. Mit dem Schlüsselwort [NumTPos] wird der Abschnitt begonnen, in dem die zur Verfügung stehenden Elektrodenauslagen beschrieben werden. Für jede Auslagenweite wird zuerst die Anzahl der Polygonsegmente angegeben (hier 4) und die Zahl von Integrationsstützstellen für dieses Segment (16) sowie Hoch- und Rechtswerte der Segmentendpunkte. Der letzte Eintrag bezeichnet jeweils den letzten Punkt des Segmentes, daher wird dort keine Anzahl von Integrationsstutzstellen mehr angegeben. Welchen ¨ Einfluß die Zahl der Integrationsstützstellen sowohl auf die benötigte Rechenzeit, als auch auf die erreichte Rechengenauigkeit hat, wird in Abschnitt [4.4.2](#page-43-0) detailliert untersucht. Dieselbe Darstellung findet sich im Anschluß an das Schlusselwort ¨ [NumRPos] fur die Sondenkabelauslagen. Mit ¨ [DatasetType] beginnt der Datenabschnitt, der eigentlich erst für die Inversionsrechnung eingeführt wurde. Er wird inzwischen aber auch für die Modellrechnung eingesetzt. Die Datenwerte in den letzten vier Spalten des Datenblockes werden von der Modellrechnung einfach ignoriert. Die ersten drei Spalten kodieren die Kombinationen von Elektrodenauslage, Sondenauslagen und Meßfrequenz, die berechnet werden soll. Dabei sind beliebige Teilbereiche definierbar, der Vorrat an möglichen Kombinationen aus den deklarierten Frequenzen, Elektroden- und Sondenauslagen muß nicht voll ausgeschöpft werden. Zusätzlich zu einer solchen Layoutdatei werden aus einer Ini-Datei (SIP.INI) Grundinformationen uber die Namen der Protokolldateien und einige interne Ein- ¨ stellungen ausgelesen.

### 4.3.2 Ausgabemodul

Weder das SIP-1D-Inversionsprogramm noch die Modellrechnung verfügen über eine eigene graphische Darstellung der Berechnungsergebnisse. Fur die Visualisierung ¨ wird vielmehr auf bestehende Produkte von spezialisierten Softwarefirmen zuruck- ¨ gegriffen. Die Modellrechnung bietet dafür eine Ausgabe im Spaltenformat und der Benutzer kann den Inhalt der Ausgabe bestimmen. Angeboten wird die Ausgabe von Real- und Imaginärteil des komplexen scheinbaren Widerstandes oder die Darstellung nach Betrag und Phase. Beide Inhalte können wahlweise über der Frequenz oder über der Auslagenweite der Aufstellung ausgegeben werden. Als letzte Möglichkeit kann die Ausgabe passend für die Erzeugung von sog. 'Argand-Diagrammen', in denen der Imaginärteil über dem Realteil aufgetragen wird, formatiert werden.

### 4.3.3 Numerische Auswertung der Feldintegrale

Die Integrale  $I_1$ ,  $I_2$  und  $I_3$  aus Abschnitt [4.2.2.1](#page-36-2) sind alle vom Typ des Hankel-Integrales, das folgende allgemeine Form besitzt:

$$
f(r) = \int_0^\infty F(\kappa) J_\nu(\kappa r) d\kappa, \quad \nu > -1
$$
\n(4.79)

```
[Frequenzen] 10
[FHZ1] 0.366211
[FHZ2] 0.732422
[FHZ3] 1.46484
[FHZ4] 2.92969
[FHZ5] 5.85938
[FHZ6] 11.7188
[FHZ7] 23.4375
[FHZ8] 46.875
[FHZ9] 93.75
[FHZ10] 187.5
[NumTPos] 10
[TPos1] 4 16 0.0 -1.33 16 0.0 -40.0 16 -10.0 0.0 16 0.0 40.0 0 0.0 1.33
[TPos2] 4 16 0.0 -1.77 16 0.0 -40.0 16 -10.0 0.0 16 0.0 40.0 0 0.0 1.77
[TPos3] 4 16 0.0 -2.37 16 0.0 -40.0 16 -10.0 0.0 16 0.0 40.0 0 0.0 2.37
[TPos4] 4 16 0.0 -3.16 16 0.0 -40.0 16 -10.0 0.0 16 0.0 40.0 0 0.0 3.16
[TPos5] 4 16 0.0 -4.21 16 0.0 -40.0 16 -10.0 0.0 16 0.0 40.0 0 0.0 4.21
[TPos6] 4 16 0.0 -5.61 16 0.0 -40.0 16 -10.0 0.0 16 0.0 40.0 0 0.0 5.61
[TPos7] 4 16 0.0 -7.49 16 0.0 -40.0 16 -10.0 0.0 16 0.0 40.0 0 0.0 7.49
[TPos8] 4 16 0.0 -10.00 16 0.0 -40.0 16 -10.0 0.0 16 0.0 40.0 0 0.0 10.00
[TPos9] 4 16 0.0 -13.33 16 0.0 -40.0 16 -10.0 0.0 16 0.0 40.0 0 0.0 13.33
[TPos10] 4 16 0.0 -17.78 16 0.0 -40.0 16 -10.0 0.0 16 0.0 40.0 0 0.0 17.78
[NumRPos] 1
[RPos1] 1 16 0.000 -0.500 0 0.000 0.500
[DatasetType] ispolar
[Messdaten] 256
[MessdatenStart]
1 1 1 1.038934e+02 -2.897527e-04 2.372762e+01 9.817270e-05
1 1 2 9.861614e+01 -3.396324e-04 2.084068e+01 1.101299e-04
1 1 3 9.377329e+01 -3.783074e-04 2.677598e+01 1.439158e-04
1 1 4 9.960080e+01 -3.630603e-04 1.995516e+01 1.181782e-04
1 1 5 1.048251e+02 -3.409206e-04 2.670393e+01 1.328611e-04
1 1 6 9.620783e+01 -4.178630e-04 2.049589e+01 1.232635e-04
1 1 7 9.864420e+01 -4.008278e-04 2.670464e+01 1.441977e-04
1 1 8 9.435794e+01 -5.087382e-04 2.802925e+01 1.978530e-04
...
```
<span id="page-41-0"></span>Abbildung 4.3: Auszug aus einer Eingabedatei fur die 1D-SIP Modellrechnung. Alle ¨ relevanten Schlüsselwörter sind enthalten, lediglich die Darstellung des eigentlichen Datensatzes ist abgebrochen worden.

Die Schwierigkeit, Integrale dieses Typs für große Werte von  $r$  numerisch zu bestimmen, liegt im Verhalten der Besselfunktionen  $J(\kappa r)$ . Diese oszillieren mit anwachsendem Argument immer schneller, so daß schnell eine sehr große Anzahl von Intergrationsstützstellen verwendet werden müßte, um diese Oszillationen noch genau abtasten zu können. Allerdings zeigt sich, daß sich positive und negative Halbwelle dieser Oszillationen bis auf einen kleinen Nettobeitrag nahezu aufheben, wenn sich die Kernfunktion des Integrals,  $f(\kappa)$  nur langsam mit ihrem Argument ändert. Daher wird durch das Verfahren der 'Schnellen Hankeltransformation' im Prinzip die schnell oszillierende Besselfunktion durch eine tiefpaßgefilterte Version ersetzt, die von vornherein nur den Nettobeitrag eines Paketes von Halbwellen berucksichtigt ¨ [\[Weidelt\]](#page-167-0). Durch die einfachen Substitutionen

$$
r = e^x \quad \text{und} \quad \kappa = e^{-y} \tag{4.80}
$$

erhält man aus dem Hankelintegral ein Konvolutionsintegral:

$$
g(x) = \int_{-\infty}^{\infty} k(y) h(x - y) dy, \text{ wobei}
$$
 (4.81)

$$
g(x) = e^x f(e^x), \quad k(y) = F(e^{-y}) \text{ und } h(x - y) = e^{x - y} J_\nu(e^{x - y})
$$
 (4.82)

gesetzt wurden.

Dadurch erhält man Anschluß an die Methode der 'Digitalen Filter' mit der z.B. für die Gleichstromgeoelektrik sehr schnelle 1D-Modellrechnungen programmiert wurden. Diese Technik geht zurück auf [\[Ghosh, 1971a\]](#page-164-0) und [\[Ghosh, 1971b\]](#page-164-1) und wurde u.a. von [\[Anderson, 1979\]](#page-163-0) und [\[Anderson, 1984\]](#page-163-1) weiter entwickelt. Dabei wird die Konvolution durch eine diskrete Summation ausgedrückt:

$$
g_j = \sum_i k_i \cdot h_{j-i} = \sum_i k_{j-i} \cdot h_i \tag{4.83}
$$

Dabei sind die  $h_i$  die für eine bestimme Aufgabe vorausberechneten Filterkoeffizienten, die der Methode den Namen gaben. Die für die Evaluierung der Feldintegrale in der 1D-SIP-Modellrechnung verwendeten Filterkoeffizienten finden sich bei [\[Wei](#page-167-0)[delt\]](#page-167-0) wieder und haben einen Umfang von 100 Werten. Grundlagen zur Theorie der Schnellen Hankeltransformation finden sich sehr detailliert bei [\[Johansen and](#page-165-1) [Sorensen, 1979\]](#page-165-1) und [\[Christensen, 1990\]](#page-164-2).

# 4.4 Uberprüfung der Rechengenauigkeit

### 4.4.1 Auswahl der Tests

Bevor nun einige Modellstudien den Nutzen und die Möglichkeiten dieser Modellrechnung beleuchten, müssen die Ergebnisse noch in Hinblick auf ihre Genauigkeit überprüft werden, damit auch die Grenzen des Algorithmus deutlich werden. Dabei ist zu untersuchen, inwiefern sich interne Einstellungen auf die Ergebnisse auswirken, und außerdem sind die Ergebnisse für die besten internen Einstellungen mit Ergebnissen alternativer Berechnungsmethoden zu vergleichen. Die wichtigste interne Einstellungsmöglichkeit ist die Wahl der Integrationsstützstellen für die Integration des E-Feldes längs der Kabelauslagen, sie ist Ziel der Untersuchungen im Abschnitt [4.4.2.](#page-43-0) Dabei wurden einige Spezialfälle der allgemeinen SIP-Messung, wie z.B. der Gleichstromfall ohne IP-Effekte aber mit einer Untergrundschichtung (Abschnitt [4.4.3\)](#page-45-0) benutzt. In Abschnitt [4.4.4](#page-46-0) wird die Abbildung der reinen elektromagnetischen Effekte über einem homogenen, unpolarisierbaren Halbraum überprüft.

### <span id="page-43-0"></span>4.4.2 Test der Integrationsstützstellenzahl

Gleichung [4.75](#page-39-0) enthält ein doppeltes Wegintegral, das bei der numerischen Implementation durch eine doppelte Summation ersetzt wird. Eine sowohl für die nötige Rechenzeit, als auch für die erreichte Genauigkeit der Ergebnisse entscheidene Größe ist die Anzahl von Integrationsstützstellen. Eine große Anzahl führt zu einer hohen Genauigkeit bei der Auswertung der Wegintegrale, kostet aber sehr viel Rechenzeit. Benutzt man zuwenig Stützstellen, ist die Modellrechnung deutlich schneller durchzufuhren, aber die Ergebnisse werden ungenau. Wo liegt also ein akzeptabler ¨ Kompromiss?

Zur Klärung dieser Frage wurden methodische Untersuchungen durchgeführt, in deren Rahmen eine Schlumberger-Sondierung mit Auslagen zwischen L/2=2.5 m und 200.0 m fur Frequenzen zwischen 0.01 Hz und 10 kHz berechnet wurde. ¨ Variiert wurde dabei die Zahl der Stützstellen für die beiden Wegintegrationen von 2 über 4, 6, 8, 16 bis 32 pro Polygonsegment. Die Ergebnisse für eine Anzahl von 64 Stutzstellen dienten dabei als Bezugsreferenz, gegen die die Abweichungen im Betrag ¨ und in der Phase des scheinbaren elektrischen Widerstandes bestimmt wurden. Um auch den Einfluß des Untergrundwiderstandes zu untersuchen, wurde dieser von 1  $Ωm$  aus in Zehnerpotenzen bis 10 k $Ωm$  verändert. Ein Teil dieser Ergebnisse ist in Tabelle [4.1](#page-44-0) auf Seite [35](#page-44-0) zusammengestellt. Da sich klar gezeigt hat, daß die größten Abweichungen für die höchste Frequenz und die größte Auslage aufgetreten sind (hier treten die größten elektromagnetischen Kabelkopplungseffekte auf), sind in der Tabelle nur die Ergebnisse für  $f=10$  kHz und  $L/2 = 200.0$  m wiedergegeben.

Der Trend, den man aus der Variation von Untergrundwiderstand und Zahl der Integrationsstützstellen herauslesen kann, ist eindeutig: Da neben großen Auslagenweiten und hoher Signalfrequenz auch ein niedriger Untergrundwiderstand die Kabelkopplungseffekte verstärkt, macht sich eine geringere Anzahl von Stützstellen für kleine Widerstände besonders bemerkbar. Für 8 Stützstellen pro Segment ergibt sich bei 1  $\Omega$ m ein relativer Phasenfehler von ca. 1.5 %, der für 10  $\Omega$ m bereits auf  $0.16$  % sinkt und für 1000  $\Omega$ m Untergrundwiderstand nur noch 0.03 % beträgt. Der Fehler im Betrag sinkt entsprechend von 0.5 % über 0.3 % auf 0.1 %. Empfindlich reagiert also vor allem die Phase. Je größere Auslagen, je höhere Frequenzen und je niedrigere Untergrundwiederstände eingesetzt werden sollen, umso höher muß die Zahl der Intergrationstützstellen gewählt werden.

Für den mit Tabelle [4.1](#page-44-0) abgedeckten Bereich, der für die allermeisten praktischen Anwendungsfälle ausreichend sein sollte, empfiehlt sich eine Stützstellenanzahl von 16, um genaue Ergebnisse in vertretbarer Zeit zu erhalten. Welch großen Einfluß die Stutzstellenanzahl auf die Berechnungszeit hat, zeigen die Meßergebnisse in Tabelle ¨ [4.2.](#page-45-1) Auch wenn die absolute Rechenzeit natürlich stark von der Leistungsfähigkeit des verwendeten Rechners abhängig ist, kann man die relativen Unterschiede als ubertragbar auf andere Maschinen ansehen. Hier zeigt sich, daß zwischen der ¨ Wahl von 16 Stützstellen und z.B. 64 Stützstellen zwar kein nennenswerter Genauigkeitzuwachs mehr zu verzeichnen ist, jedoch die Berechnung mehr als 10-fach länger dauert. Ein wichtiger Punkt, wenn man bedenkt, daß Auswertungen von  $SIP-Daten$ vor allem in kleineren Ingenieurbüros, ausgestattet mit Standard-PC's, durchgeführt werden.

Dieselben Untersuchungen wurden dann mit einer Dipol-Dipol-Sondierung durchgeführt, um zu überprüfen, ob sich ein Unterschied zur Schlumberger-Anordnung bemerkbar macht. Für diese Dipol-Dipol-Sondierung wurden 10 m lange Dipolstrecken angesetzt, deren Abstand sukzessive von 10 m auf 90 m erweitert wurde (also n=1 bis n=9). Die Ergebnisse sind in Tabelle [4.4](#page-46-1) zusammengestellt, diesmal nur für die Widerstandswerte 1 Ωm und 10 kΩm. Wie sich zeigt, sind die Beträge und die Phasenwerte für 4 Stützstellen pro Polygonsegment selbst für den niedrigsten Untergrundwiderstand sehr genau. Ursache dafür ist, daß sich die Kabel-

| Zahl Koeff.            | abs. Fehler                                   | rel. Fehler                                    | Zahl Koeff.         | abs. Fehler                                    | rel. Fehler                                    |
|------------------------|-----------------------------------------------|------------------------------------------------|---------------------|------------------------------------------------|------------------------------------------------|
| $\rho=1\,\Omega m$     | Betrag                                        |                                                |                     | Phase                                          |                                                |
| $\boldsymbol{2}$       | $1.383 \cdot 10^{2}$                          | $1.906 \cdot 10^{1}$                           | $\mathbf{2}$        | $1.748 \cdot 10^{1}$                           | $5.782 \cdot 10^{1}$                           |
| $\overline{4}$         | $2.118 \cdot 10^{1}$                          | $2.918 \cdot 10^{0}$                           | $\overline{4}$      | $3.831 \!\cdot\! 10^{0}$                       | $1.267 \cdot 10^{1}$                           |
| $8\,$                  | $3.345 \cdot 10^{0}$                          | $4.608 \cdot 10^{-1}$                          | 8                   | $4.533 \cdot 10^{-1}$                          | $1.499 \!\cdot\! 10^{0}$                       |
| $16\,$                 | $1.850\!\cdot\!10^{-2}$                       | $2.548 \cdot 10^{-3}$                          | 16                  | $1.089 \cdot 10^{-3}$                          | $3.602 \cdot 10^{-3}$                          |
| 32                     | $2.194 \cdot 10^{-3}$                         | $3.023 \cdot 10^{-4}$                          | 32                  | $1.653 \cdot 10^{-4}$                          | $5.468 \cdot 10^{-4}$                          |
|                        |                                               |                                                |                     | Phase                                          |                                                |
| $\rho = 10 \Omega m$   | Betrag                                        |                                                |                     |                                                |                                                |
| $\overline{2}$         | $2.142 \cdot 10^2$                            | $1.020 \cdot 10^{1}$                           | $\overline{2}$      | $2.671 \cdot 10^{0}$                           | $4.595 \cdot 10^{0}$                           |
| $\overline{4}$         | $3.219 \cdot 10^{1}$                          | $1.533 \cdot 10^{0}$<br>$2.631 \cdot 10^{-1}$  | $\overline{4}$<br>8 | $5.825 \cdot 10^{-1}$                          | $1.002 \cdot 10^{0}$                           |
| 8                      | $5.525 \cdot 10^{0}$<br>$1.670 \cdot 10^{-2}$ |                                                |                     | $9.356 \cdot 10^{-2}$                          | $1.610 \cdot 10^{-1}$                          |
| 16                     | $4.900 \cdot 10^{-5}$                         | $7.955 \cdot 10^{-4}$<br>$2.333 \cdot 10^{-6}$ | 16                  | $2.213 \cdot 10^{-4}$<br>$1.662 \cdot 10^{-6}$ | $3.807 \cdot 10^{-4}$<br>$2.860 \cdot 10^{-6}$ |
| 32                     |                                               |                                                | 32                  |                                                |                                                |
| $\rho = 100 \Omega m$  | Betrag                                        |                                                |                     | Phase                                          |                                                |
| $\sqrt{2}$             | $2.457 \cdot 10^{2}$                          | $6.497 \cdot 10^{0}$                           | $\overline{2}$      | $1.185 \!\cdot\! 10^{0}$                       | $1.685 \cdot 10^{0}$                           |
| $\overline{4}$         | $3.634 \cdot 10^{1}$                          | $9.609 \cdot 10^{-1}$                          | $\overline{4}$      | $1.997 \cdot 10^{-1}$                          | $2.838 \cdot 10^{-1}$                          |
| $8\,$                  | $6.127 \cdot 10^{0}$                          | $1.620 \cdot 10^{-1}$                          | $8\,$               | $3.307 \cdot 10^{-2}$                          | $4.700 \cdot 10^{-2}$                          |
| 16                     | $1.596{\cdot}10^{-2}$                         | $4.222 \cdot 10^{-4}$                          | 16                  | $9.072 \cdot 10^{-5}$                          | $1.289 \cdot 10^{-4}$                          |
| 32                     | $5.280 \cdot 10^{-5}$                         | $1.396 \cdot 10^{-6}$                          | 32                  | $4.500 \cdot 10^{-8}$                          | $6.395 \cdot 10^{-8}$                          |
| $\rho = 1 k \Omega m$  | Betrag                                        |                                                |                     | Phase                                          |                                                |
| $\boldsymbol{2}$       | $2.449 \cdot 10^{2}$                          | $4.460 \cdot 10^{0}$                           | $\overline{2}$      | $8.584 \cdot 10^{-1}$                          | $1.217 \!\cdot\! 10^{0}$                       |
| $\overline{4}$         | $3.641 \cdot 10^{1}$                          | $6.630 \cdot 10^{-1}$                          | $\overline{4}$      | $1.353 \cdot 10^{-1}$                          | $1.918 \cdot 10^{-1}$                          |
| $8\,$                  | $6.133 \cdot 10^{0}$                          | $1.117 \cdot 10^{-1}$                          | $8\,$               | $2.259 \cdot 10^{-2}$                          | $3.203 \cdot 10^{-2}$                          |
| 16                     | $1.612 \cdot 10^{-2}$                         | $2.935 \cdot 10^{-4}$                          | 16                  | $5.937 \cdot 10^{-5}$                          | $8.417 \cdot 10^{-5}$                          |
| 32                     | $4.040 \cdot 10^{-5}$                         | $7.357 \cdot 10^{-7}$                          | 32                  | $1.590 \cdot 10^{-7}$                          | $2.254 \cdot 10^{-7}$                          |
| $\rho = 10 k \Omega m$ | Betrag                                        |                                                |                     | Phase                                          |                                                |
| $\overline{2}$         | $1.318 \cdot 10^2$                            | $1.101 \cdot 10^{0}$                           | $\overline{2}$      | $1.061 \!\cdot\! 10^{0}$                       | $3.533 \cdot 10^{0}$                           |
| $\overline{4}$         | $1.930 \cdot 10^{1}$                          | $1.612 \cdot 10^{-1}$                          | $\overline{4}$      | $1.604 \cdot 10^{-1}$                          | $5.337 \cdot 10^{-1}$                          |
| 8                      | $3.258 \cdot 10^{0}$                          | $2.722 \cdot 10^{-2}$                          | 8                   | $2.695 \cdot 10^{-2}$                          | $8.969{\cdot}10^{-2}$                          |
| 16                     | $8.567 \cdot 10^{-3}$                         | $7.158 \cdot 10^{-5}$                          | 16                  | $7.089 \cdot 10^{-5}$                          | $2.359 \cdot 10^{-4}$                          |
| 32                     | $2.100 \cdot 10^{-5}$                         | $1.755 \cdot 10^{-7}$                          | 32                  | $1.730 \cdot 10^{-7}$                          | $5.758 \cdot 10^{-7}$                          |
|                        |                                               |                                                |                     |                                                |                                                |

<span id="page-44-0"></span>Tabelle 4.1: Untersuchung der Abhängigkeit der Rechengenauigkeit von der Anzahl der verwendeten Koeffizienten für die Gauss-Legendre Integration entlang der Elektroden- und Sondenauslagen. Werte für eine Schlumberger-Anordnung mit  $\mathrm{L}/2$ = 200 m und fester Frequenz von 10 kHz bestimmt. Die Fehlerangaben (absolut und relativ) beziehen sich auf die Ergebnisse für 64 Koeffizienten.

| Zahl Stützstellen Rechenzeit s Verhältnis |        |       |  |
|-------------------------------------------|--------|-------|--|
| 2                                         | 0.97   | 1.0   |  |
|                                           | 1.90   | 2.0   |  |
| 8                                         | 5.66   | 5.8   |  |
| 16                                        | 20.65  | 21.3  |  |
| 32                                        | 80.47  | 83.0  |  |
| 64                                        | 319.19 | 329.1 |  |

<span id="page-45-1"></span>Tabelle 4.2: Aufstellung von Rechenzeiten fur eine Schlumberger-Sondierung mit ¨ 12 Auslagen zwischen  $L/2=2.5$  m und  $L/2=200.0$  m und 8 Frequenzen für unterschiedlich großer Anzahl von Intergrationsstützstellen für die Wegintegration längs Elektroden- und Sondenauslage. Rechner: Pentium-60

kopplung für Dipol-Dipol-Anordnungen gänzlich anders als für Schlumberger- oder Wenner-Anordnungen verhält, wie im Abschnitt [4.4.4](#page-46-0) noch dargestellt wird. Mit einer solch kleinen Anzahl von Stutzstellen wird dann auch deutlich weniger Zeit ¨ für die Berechnung der Sondierung benötigt, wie die gemessenen Zeiten in Tabelle [4.3](#page-45-2) zeigen.

| Zahl Stützstellen Rechenzeit s Verhältnis |       |      |  |
|-------------------------------------------|-------|------|--|
| 2                                         | 0.68  | 1.0  |  |
|                                           | 0.76  | 1.1  |  |
| 8                                         | 1.16  | 1.7  |  |
| 16                                        | 2.70  | 4.0  |  |
| 32                                        | 8.86  | 13.0 |  |
| 64                                        | 33.40 | 49.1 |  |

<span id="page-45-2"></span>Tabelle 4.3: Aufstellung von Rechenzeiten für eine Dipol-Dipol-Sondierung mit 10 Auslagen zwischen  $n=1$  und  $n=9$  und 8 Frequenzen für unterschiedlich großer Anzahl von Intergrationsstützstellen für die Wegintegration längs Elektroden- und Sondenauslage. Rechner: Pentium-60

### <span id="page-45-0"></span>4.4.3 Test des Gleichstromfalles

Berechnet man SIP-Sondierungen für sehr kleine Frequenzen ( $f = 10^{-6}$ Hz) und läßt die IP-Effekte weg, so kann man die Ergebnisse gut mit analytischen Formeln für die Gleichstromgeoelektrik überprüfen. Für eine solche Überprüfung ist eine Schlumberger-Sondierung über Zweischichtfällen mit verschiedenen Kontrasten berechnet worden. Abbildung [4.4](#page-47-0) (Seite [38\)](#page-47-0) zeigt die scheinbaren, spezifischen Widerstände nach Betrag und Phase für 301 Auslagenweiten zwischen  $L/2=1.0$  m und L/2=1000.0 m. Die Kontraste waren wie angegeben zwischen 1:10 und 1:100000 variiert worden. Die Referenzwerte zum Vergleich wurden nach dem Spiegelpunkt-verfahren über eine Reihenentwicklung (Gl[.A.1\)](#page-161-0) berechnet, die man z.B. bei [\[Telford](#page-167-4) [et al., 1990\]](#page-167-4) findet und die im Anhang (Abschnitt [A.2\)](#page-160-0) wiedergegeben ist.

Grunds¨atzlich sind hohe Widerstandskontraste in Geoelektrikmodellrechnungen problematisch und stellen hohe Anforderungen an die verwendeten digitalen Filter. Der Verlauf der prozentualen Fehler in Abbildung [4.4](#page-47-0) zeigt ein typisches Maximum kurz vor dem Ubergang in den Plateaubereich für den Halbraumwiderstand. Hier kommt es beim höchsten Kontrast zu einem Fehler von immerhin gut 10 %. Für moderate Kontraste (1:100) wird eine maximale Abweichung von nur noch 1 % erreicht,

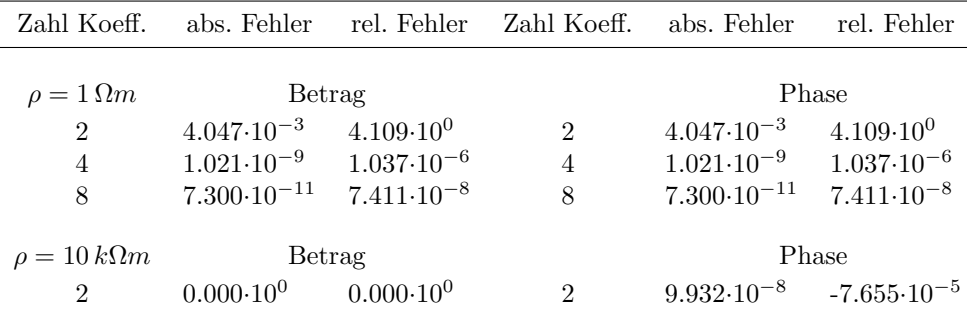

<span id="page-46-1"></span>Tabelle 4.4: Untersuchung der Abhängigkeit der Rechengenauigkeit von der Anzahl der verwendeten Koeffizienten für die Gauss-Legendre Integration entlang der Elektroden- und Sondenauslagen. Werte fur eine Dipol-Dipol- Anordnung mit Di- ¨ pollänge  $L = 10$  m und  $n = 9$  und feste Frequenz von 10 kHz bestimmt. Die Fehlerangaben (absolut und relativ) beziehen sich auf die Ergebnisse fur 64 Koeffizienten. ¨

wobei die maximalen Abweichungen im übrigen Auslagenbereich schnell kleiner als 0.01 % werden. Bessere Werte wurde man erreichen, wenn man die verwendeten di- ¨ gitalen Filtersätze erweitert, was jedoch sofort längere Rechenzeiten mit sich bringt. Für die in Lockersedimenten meistens anzutreffenden moderaten Leitfähigkeitskontraste sind die Ergebnisse der 1D-SIP-Modellrechnung ausreichend genau, erst bei sehr hohen Kontrasten sollte über die Verwendung längerer Filterkoeffizientensätze nachgedacht werden.

## <span id="page-46-0"></span>4.4.4 Test der Kabelkopplungseffekte einer Dipol-Dipol-Sondierung

Uber das Problem der elektromagnetischen Kopplung von Kabelauslagen in der IP ¨ mit Wechselstromsignalen sind bereits eine ganze Reihe von theoretischen Arbeiten veröffentlicht worden. Sie hatten das Ziel, die Größe und das Vorzeichen der bei den IP-Messungen als 'Störeffekt' auftretenden Kabelkopplungen abzuschätzen, um so den Frequenz und Auslagenbereich abzustecken, in denen diese Effekte eine vertretbare Schranke nicht überschreiten. Einige Arbeiten stellen Ansätze vor, die Kopplungseffekte aus den Daten mithilfe von Approximationen herauszurechnen, woruber ¨ aber im weiteren Verlauf dieser Arbeit noch gesprochen wird. Bei [\[Millet, 1967\]](#page-166-1) findet sich für den Fall des homogenen Halbraumes eine Reihenentwicklung, die die Berechnung der Kabelkopplungseffekte für eine Dipol-Dipol-Sondierung ermöglicht, IP-Effekte aber nicht berucksichtigt. Diese Reihenentwicklung ist als Gleichung [A.2](#page-161-1) ¨  $im$  Anhang (Abschnitt [A.3\)](#page-161-2) angeführt.

Die Ergebnisse zweier Dipol-Dipol-Sondierungen, berechnet mit der 1D-SIP Modellrechnung, wurden zur Überprüfung der Kabelkopplung mit Werten verglichen, die aus Gleichung [A.2](#page-161-1) bestimmt wurden. Da wie bereits erwähnt, neben der Auslagengeometrie und der Signalfrequenz auch der Untergrundwiderstand einen entscheidenden Einfluß auf die auftretenden elektromagnetischen Effekte hat, wurde für die erste Sondierung ein Halbraumwiderstand von 1  $\Omega$ m und für die zweite einer von 100 Ωm angesetzt.

Die Beträge und die Phasenwerte des Scheinwiderstandes sind in den jeweils oberen zwei Teilabbildungen der Abbildungen [4.5](#page-49-0) und [4.6](#page-50-0) uber der Signalfrequenz ¨ abgetragen wiedergegeben. Die unteren beiden Teilabbildungen zeigen die prozen-

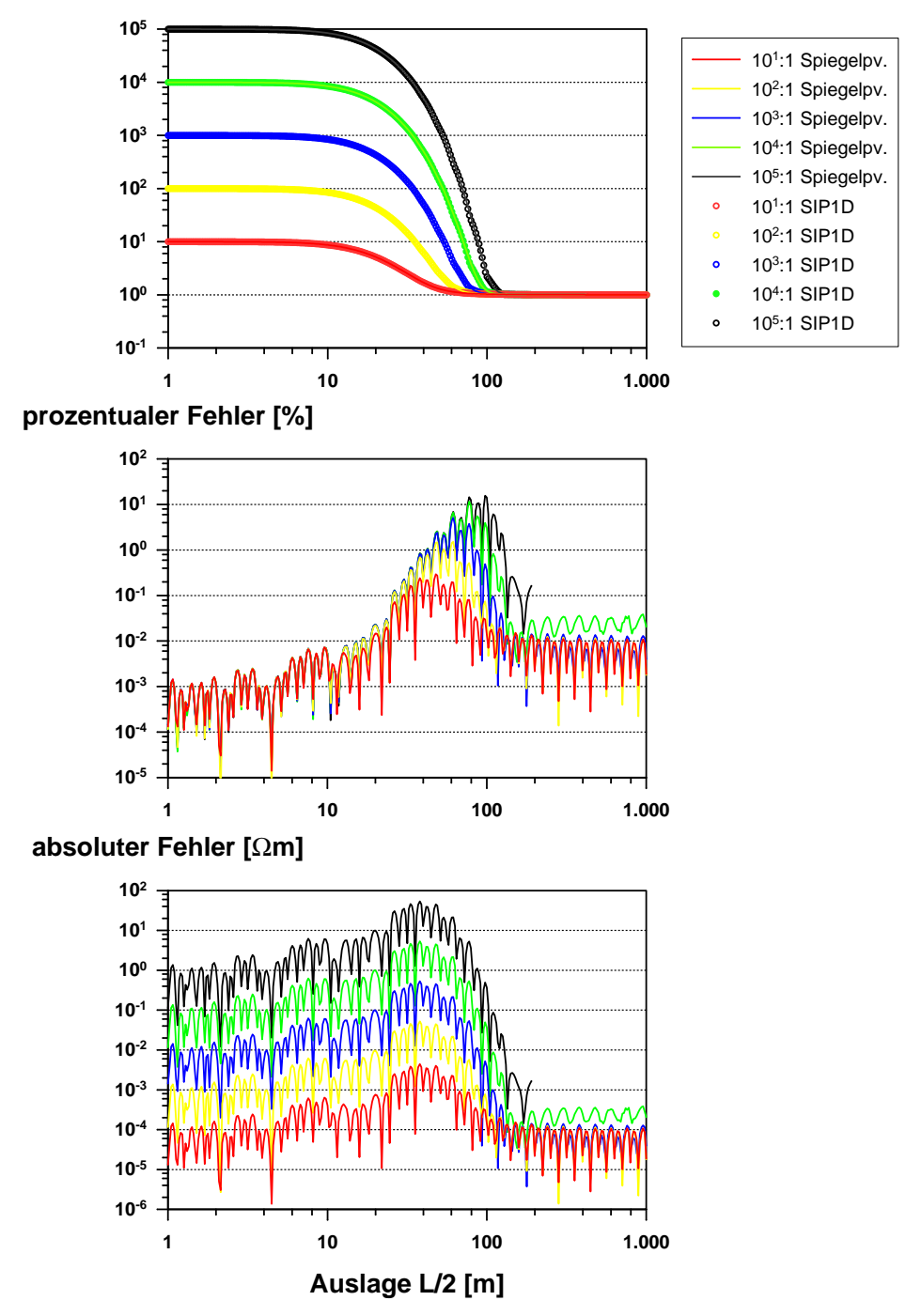

## **scheinb. spez. Widerstand [**Ω**m]**

<span id="page-47-0"></span>Abbildung 4.4: Überprüfung der 1D-SIP-Modellrechnung mit gleichstromgeolektrischen Ergebnissen nach der Spiegelpunktmethode. Für die SIP-Modellrechnung wurde zu diesem Zweck eine Signalfrequenz von 10<sup>−</sup><sup>6</sup> Hz vorgegeben. Als Untergrundmodelle dienen Zweischichtfälle mit verschiedenen Widerstandskontrasten.

tuale Abweichung des Betrages von den Werten nach [Millet](#page-166-1) [\[1967\]](#page-166-1) und die absoluten Abweichungen der Phase.

Eindeutig ist in diesen Abbildungen zu erkennen, daß die elektromagnetischen Effekte (Beispiele wurden ohne IP gerechnet) fur den niedrigen Halbraumwiderstand ¨ von 1 Ωm bereits bei ca. 100 Hz ihr Phasenminimum zeigen (für n=9), während das für einen Halbraumwiderstand von 100  $\Omega$ m erst bei ca. 10 kHz erreicht ist. Die Abweichungen zwischen den Ergebnissen der 1D-Modellrechnung und der Reihenentwicklung sind an den steilsten Stellen der Modellkurven am größten. Im Betrag ist das der Punkt kurz vor dem Minimum, bei den Phasen eine Stelle kurz vor Erreichen des oberen Umkehrpunktes. Hier reichen die Abweichungen für die Beträge bis 0.6 % und bei den Phasen bis 0.3 deg, was wegen des Nulldurchganges der Phasen in diesem Bereich nicht sinnvoll in einen prozentualen Wert umzurechnen ist.

Der größere Halbraumwiderstand im zweiten Beispiel bewirkt eine Horizontalverschiebung der Modellkurven nach links zu größeren Frequenzen hin. Dadurch sind die Betragsdifferenzen mit ihren Maxima im betrachteten Frequenzbereich gerade noch enthalten. Die maximale Abweichung beträgt damit auch für dieses Beispiel ca. 0.6 %. Die Bereiche der größten Abweichungen in der Phase fallen jedoch nicht mehr in den betrachteten Frequenzbereich und die Phasendifferenzen sinken auf Werte unter 0.1 deg. In beiden Beispielen sind die Abweichungen nur in einem eng begrenzten Teilabschnitt des Frequenzspektrums größer, im übrigen Bereich sind diese Abweichungen viel kleiner.

Es sollte bei der Auswertung von Dipol-Dipol-SIP-Daten in Bereichen, die durch einen extrem niedrigen Widerstand von ca. 1 Ωm auffallen, an die begrenzte Genauigkeit im Bereich der größten Steigungen der Modellkurven gedacht werden, da kleine SIP-Effekte hier in derselben Größenordnung liegen können. Andererseits wird diese Problematik durch höhere Grundwiderstände schnell entschärft, wie der Vergleich von Abbildung [4.5](#page-49-0) und [4.6](#page-50-0) zeigt.

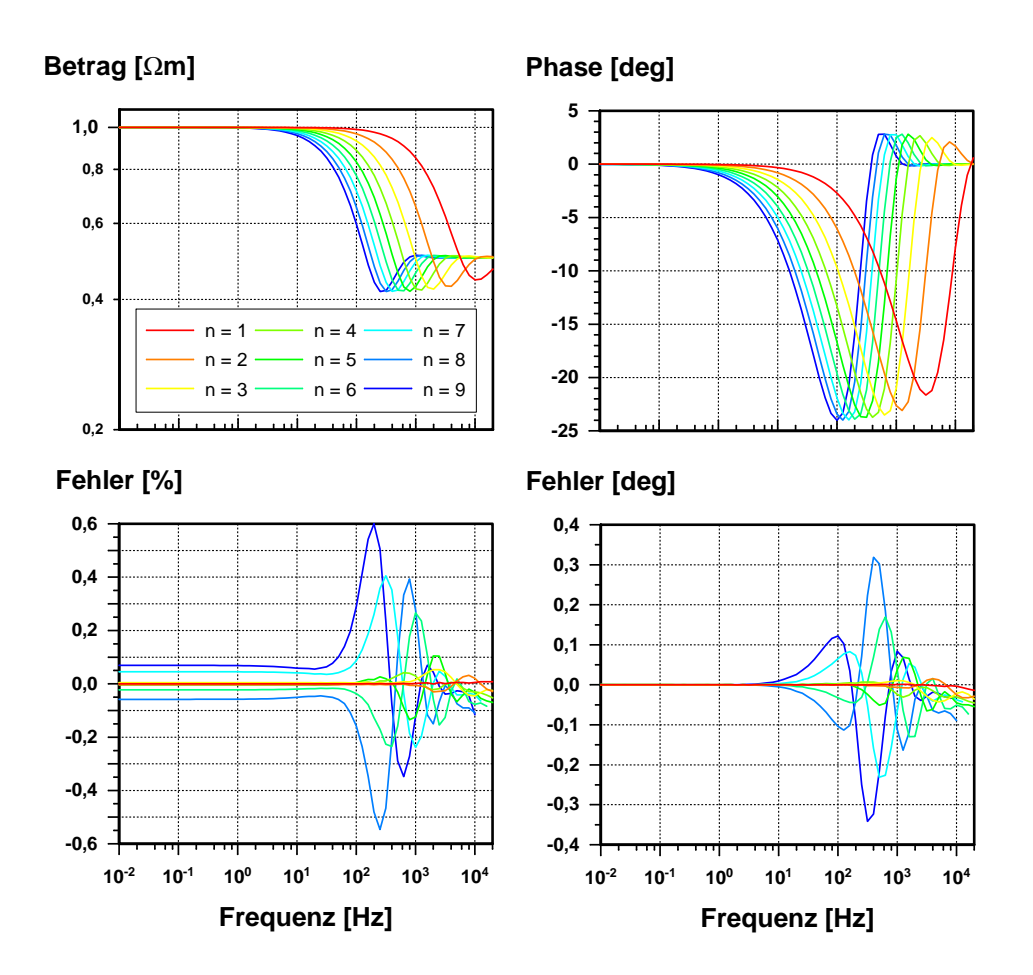

<span id="page-49-0"></span>Abbildung 4.5: Überprüfung der Kabelkopplungseffekte anhand einer Dipol-Dipol Sondierung über einem unpolarisierbaren, homogenen Halbraum mit dem spezifischen Widerstand 1.0 Ωm. Oben links: Betragswerte des scheinbaren spezifischen Widerstandes für Dipolabstände von n=1 bis n=9. oben rechts: Phasen des scheinbaren spezifischen Widerstandes. unten links: Abweichung der Beträge von den Werten nach der Reihenentwicklung von [Millet](#page-166-1) [\[1967\]](#page-166-1). unten rechts: Abweichungen der Phasenwerte.

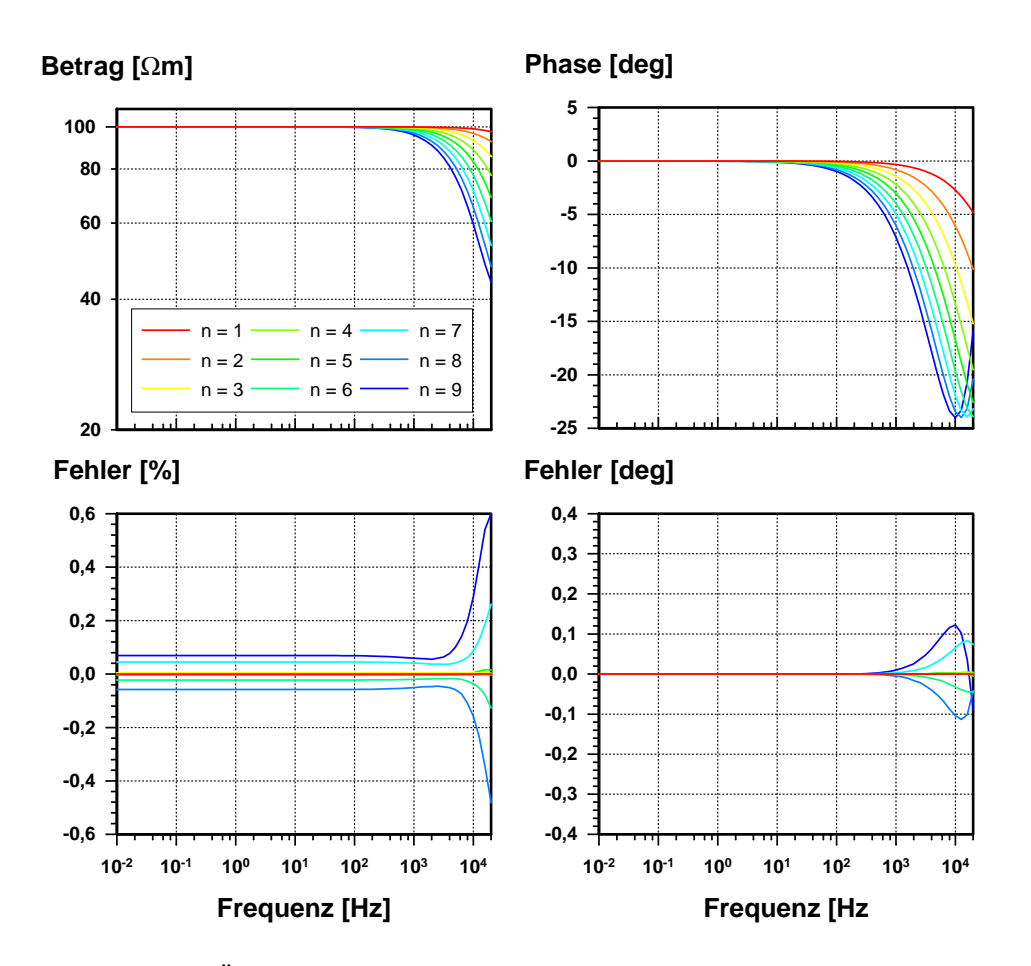

<span id="page-50-0"></span>Abbildung 4.6: Überprüfung der Kabelkopplungseffekte anhand einer Dipol-Dipol Sondierung über einem unpolarisierbaren, homogenen Halbraum mit dem spezifischen Widerstand 100.0  $\Omega$ m. Oben links: Betragswerte des scheinbaren spezifischen Widerstandes für Dipolabstände von  $n=1$  bis  $n=9$ . *oben rechts:* Phasen des scheinbaren spezifischen Widerstandes. unten links: Abweichung der Beträge von den Werten nach der Reihenentwicklung von [Millet](#page-166-1) [\[1967\]](#page-166-1). unten rechts: Abweichungen der Phasenwerte.

# 4.5 Zusammenfassung

Als Ergebnis der in diesem Kapitel beschriebenen Anstrengungen steht nunmehr eine SIP-Modellrechnung zur Verfugung. Sie berechnet spektrale IP-Widerstands- ¨ spektren über einem leitfähigen und polarisierbaren eindimensionalen Untergrund. Dabei berucksichtigt sie explizit die elektromagnetischen Kabelkopplungseffekte ¨ (EM-Effekte). Bei der Wahl der Auslagengeometrie ist man kaum eingeschränkt, da an den Kabelverlauf nur die Bedingung gestellt wird, daß er als kreuzungspunktfreier Polygonzug darstellbar ist. Die Rechengenauigkeit wurde überprüft und ist für moderate Leitfähigkeitskontraste voll ausreichend. Die 1D-SIP-Modellrechnung kann für systematische Modellstudien (siehe Kapitel [5](#page-52-0) ab Seite [43\)](#page-52-0) eingesetzt werden, um die komplizierte Überlagerung von IP- und EM-Effekt genauer zu studieren. Sie kann aber auch mit Hilfe einer Optimierungsstrategie zu einer Inversionsrechnung erweitert werden (siehe Kapitel [6](#page-69-0) ab Seite [60\)](#page-69-0).

# <span id="page-52-0"></span>Kapitel 5

# Modellstudien

# 5.1 Auswahl der Beispiele

Mithilfe der entwickelten 1D-SIP Modellrechnung können neben den vorgestellten Beispielen zur Überprüfung der Rechengenauigkeit auch die SIP-Effekte für verschiedene Untergrundmodelle und Kabellayouts studiert werden. In den folgenden Abschnitten sollen vier Schlumberger-Sondierungen mit verschiedenen Kabelführungen über homogenem Untergrund ohne IP-Effekte vorgestellt werden. Entsprechende Dipol-Dipol Sondierungen finden sich bereits in den Beispielen des Ab-schnitts [4.4.4](#page-46-0) und können mit den Schlumberger-Sondierungen verglichen werden. Um zu dokumentieren, wie sich in dieses spektrale Grundverhalten die eigentlichen IP-Effekte einbauen, werden im Anschluß noch je eine Schlumberger- und eine Dipol-Dipol Sondierung uber polarisierbarem Untergrund vorgestellt. Damit ¨ soll deutlich gemacht werden, welche Details einer SIP-Sondierung allein durch die gewählte Aufstellung und die elektromagnetische Kabelkopplung verursacht werden und welche durch die Polarisierbarkeit des Untergrundes. Außerdem wird klar, welche Größenordnung und welches Verhalten (Vorzeichen) von der elektromagnetischen Kabelkopplung und den reinen IP-Efekten zu erwarten ist. Als abschließendes Beispiel wird der 'negative' IP-Effekt vorgestellt.

# 5.2 Kabelkopplung verschiedener Auslagengeometrien über einem unpolarisierbaren Halbraum

Der für die nachfolgenden Beispiele verwendete Halbraumwiderstand ist mit 10  $\Omega$ m recht niedrig angesetzt, damit die elektromagnetischen Effekte stark hervortreten. Die Frequenzen sind mit 10 Werten pro Dekade dicht gestaffelt, die verwendeten 19 Auslagenweiten lagen zwischen  $L/2 = 1.33$  m und  $L/2 = 237$  m. In Abbildung [5.1](#page-53-0) sind die verwendeten Kabelfuhrungen als Prinzipskizzen wiedergegeben. Die er- ¨ sten drei Sondierungen verwenden als Sondenkabelstrecke ein gerades Segment von 1.0 m Länge. Die Elektrodenkabelauslagen für die verschiedenen L/2 verlaufen im gleichschenkligen Dreieck, dessen Spitze einmal 10 m und sonst 40 m unterhalb der Geraden liegt, längs der die vier Elektroden aufgestellt sind. Dabei wird für die ersten beiden Beispiele ein fester Umlenkpunkt bei + 40 m und -40 m definiert, von dem die Elektrodenkabel für kleinere Auslagenweiten nach innen, für größere nach außen weiterlaufen. Fur das dritte und vierte Beispiel verlaufen die Elektrodenkabel ¨ direkt zu den jeweiligen Endpunkten. Beim vierten Beispiel verläuft das Sondenkabel ebenfalls längs eines gleichschenkligen Dreiecks mit der Spitze 10 m unterhalb der Elektroden, wobei die Spitzen der Dreiecke für Elektroden- und Sondenkabe-

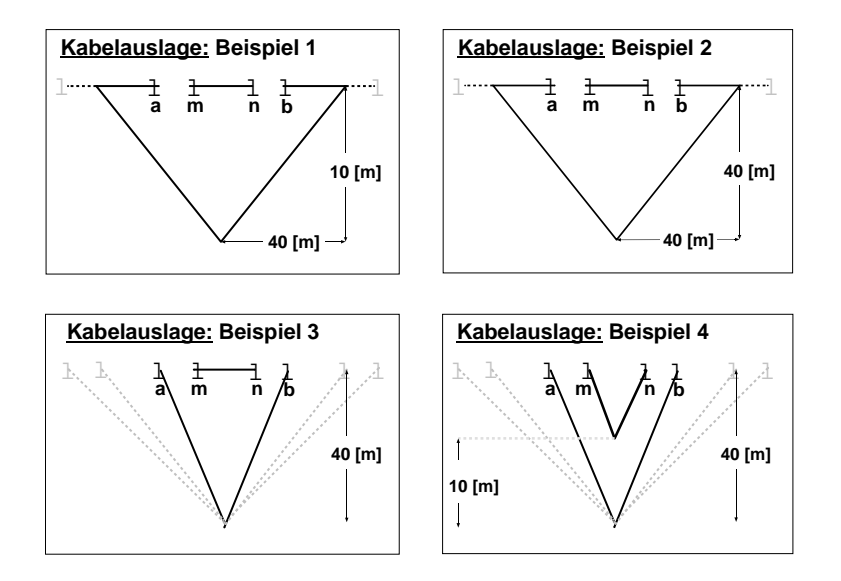

<span id="page-53-0"></span>Abbildung 5.1: Kabellayout der vier Beispiele

lauslage auf einer Linie senkrecht und durch den Nullpunkt der Auslagengeraden der Elektroden verlaufen. Die Abbildungen [5.2.1](#page-55-0) bis [5.5.1](#page-58-0) geben die berechneten scheinbaren Widerstände als Beträge und Phasen über der Signalfrequenz aufgetragen wieder, w¨ahrend die Abbildungen [5.2.2](#page-55-1) bis [5.5.2](#page-58-1) die Auslagenweite als Ordinate verwenden.

Die ersten drei Abbildungen zeigen ähnliche prinzipielle Verläufe: Die Beträge des Scheinwiderstandes steigen von 10  $\Omega$ m ausgehend ab ca. 10 Hz (für die größten Auslagenweiten) mit der Frequenz steil an (Steigung etwas kleiner als 1). Fur die ¨ kleineren Auslagenweiten beginnt dieser Anstieg erst bei zunehmend größeren Si-gnalfrequenzen, wobei die Beträge für die kleinsten Auslagen (in Abb. [5.3.1](#page-56-0) bis L/2=10 m) sogar leicht abnehmen und damit unter den Gleichstromwiderstand sinken (auf ca. 9.5  $\Omega$ m bei L/2=10 m in Abb. [5.3.1\)](#page-56-0). Das ist aufgrund der großen Grunddynamik in den Abbildungen kaum zu erkennen. Fur das Beispiel in Ab- ¨ bildung [5.2.1](#page-55-0) fällt diese Abnahme mit einem Minimum von 9.9  $\Omega$ m auch bereits deutlich kleiner aus, was mit dem entsprechenden Verhalten der Phasenwerte korrespondiert (vergl. Diskussion weiter unten). Für die übrigen Auslagenweiten ist schnell ein Vielfaches des Gleichstromwiderstandes erreicht, wobei der erreichte Ma-ximalwert nun von der Kabelauslage abhängt. In Abbildung [5.2.1](#page-55-0) wird ein Wert von deutlich über 1 k $\Omega$ m (3011  $\Omega$ m), in Abbildung [5.3.1](#page-56-0) ein Wert von 952  $\Omega$ m und in Abbildung [5.4.1](#page-57-0) schließlich ein Wert von deutlich unter 1 k $\Omega$ m (852  $\Omega$ m) erreicht.

Für die Phasenwerte zeigt sich ein deutlicher Anstieg bereits bei ca. 1 Hz (größte Auslagenweite), der bis ca. 200 Hz reicht und dort ein Phasenmaximum von ca. 74 deg verursacht. Für höhere Frequenzen werden die Phasenwerte wieder kleiner. Besonders markant ist das Phasenverhalten für die kleinsten Auslagenweiten, da sich hier eine Abnahme zeigt und die Phasen ein negatives Vorzeichen bekommen. An dieser Stelle ist auch der Unterschied zwischen den Abbildungen [5.2.1](#page-55-0) und [5.3.1](#page-56-0) besonders deutlich. W¨ahrend im ersteren Fall die negativen Phasen Werte bis ca. -1.0 deg erreichen, fallen sie im zweiten Fall auf bis zu -8 deg ab. Die positiven Phasenmaxima für die großen Auslagenweiten fallen mit ca. 65 deg dabei kleiner aus, als im ersten Beispiel (74 deg). Das dritte Beispiel (Abb. [5.4.1\)](#page-57-0) liegt von den Phasenwerten dazwischen, zeigt ebenfalls negative Phasenwerte fur die kleinen Aus- ¨ lagenweiten und positive Werte für die großen Auslagen, ohne jedoch über einen

dezidierten Umlenkpunkt für die Elektrodenauslagen zu verfügen.

Erst das vierte Beispiel (Abb. [5.5.1\)](#page-58-0) zeigt ausschließlich positive Phasenwerte, obgleich das Untergrundmodell unverändert blieb. Die Größe der Betrags- und Phasenmaxima ist dabei mit denen des zweiten Beispieles (Abb. [5.3.1\)](#page-56-0) vergleichbar. Der Unterschied in der Kabelauslage liegt im Verlauf des Sondenkabels, die Elek-trodenauslage blieb gegenüber dem letzten Beispiel (Abb. [5.4.1\)](#page-57-0) unverändert. Nun verläuft die Sondenkabelstrecke jedoch ebenfalls als gleichschenkliges Dreieck und offensichtlich ist das die Ursache fur die ausschließlich positiven Phasenwerte. ¨

Die Abbildungen [5.2.2](#page-55-1) bis [5.5.2](#page-58-1) geben die diskutierten Modellrechnungen in der traditionellen Darstellung einer geometrischen Sondierung (Wert uber Auslage) wie- ¨ der. In dieser aus der Gleichstromgeoelektrik vertrauten Darstellungsart werden die elektromagnetischen Effekte nochmal deutlich gemacht. Fur den homogenen Halb- ¨ raum sollte sich ohne Elektromagnetik keine Abhängigkeit des spezifischen Scheinwiderstandes von der Auslagenweite ergeben. Abweichungen von diesem Verhalten gehen auf die elektromagnetischen Effekte zurück.

Die Beträge zeigen in allen Abbildungen einen Verlauf, der sehr ähnlich der Darstellung Betrag über Frequenz ist: Ab ca. 10 m steigen die Betragswerte steil an, wobei dieser Anstieg für kleinere Signalfrequenzen erst bei größeren Auslagenweiten auftritt. Signalfrequenz und Auslagenweite sind also in ihrer Auswirkung auf die Kabelkopplung vergleichbar. Die Phasenwerte sind in ihrem Verlauf zweigeteilt. Für die kleinen Auslagenweiten zeigen sich negative Phasen, wobei diese für das erste Beispiel (Abb. [5.2.2\)](#page-55-1) bereits bei Auslagen um 3 m und für die nächsten beiden Beispiele erst für Auslagen um 10 m ihr Minimum erreichen. Der entscheidende Unterschied in der Kabelauslage dieser Beispiele liegt im vertikalen Abstand der Dreiecksspitze von der Linie, längs der die Elektroden aufgestellt sind. Dieser beträgt im ersten Beispiel 10 m und in den nachfolgenden beiden Beispielen 40 m. Für größere Auslagen wechselt das Vorzeichen der Phasen und sie erreichen schnell positive Werte, die um ein Vielfaches größer sind als die negativen Werte zu Anfang. Für sehr große Auslagen zeigt sich ein Sättigungsverhalten, die Phasen laufen in ein Plateau hinein und werden trotz steigender Auslagenweiten nicht mehr größer. Das Niveau dieser Plateaus ist jedoch von der Signalfrequenz abhängig. Das letz-te Beispiel (Abb. [5.5.2\)](#page-58-1) unterscheidet sich von den ersten drei dadurch, daß für die kleinsten Auslagenweiten keine negativen, sondern bereits positive Phasenwerte vorliegen.

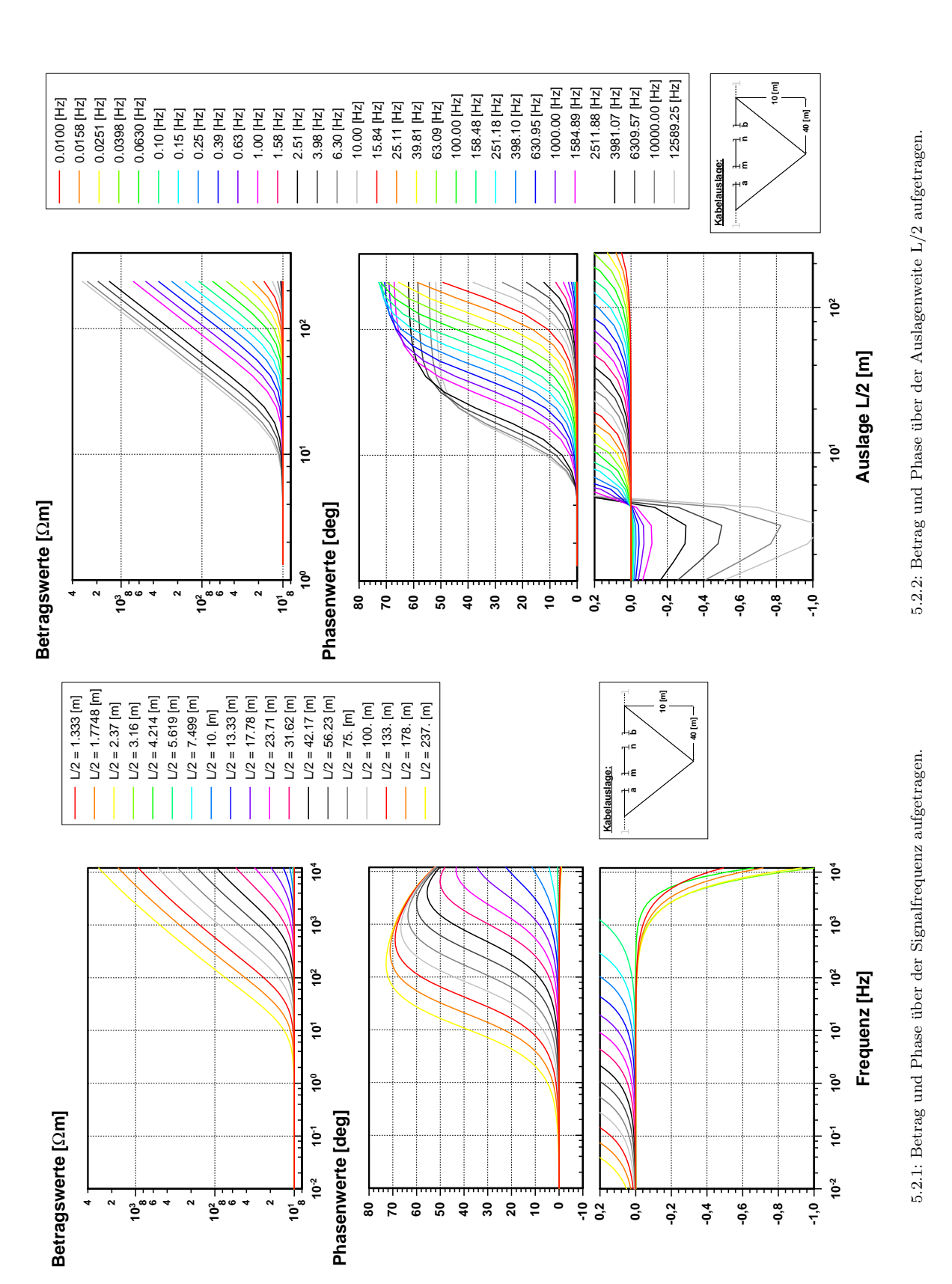

<span id="page-55-1"></span><span id="page-55-0"></span>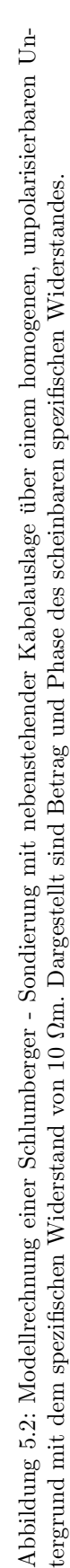

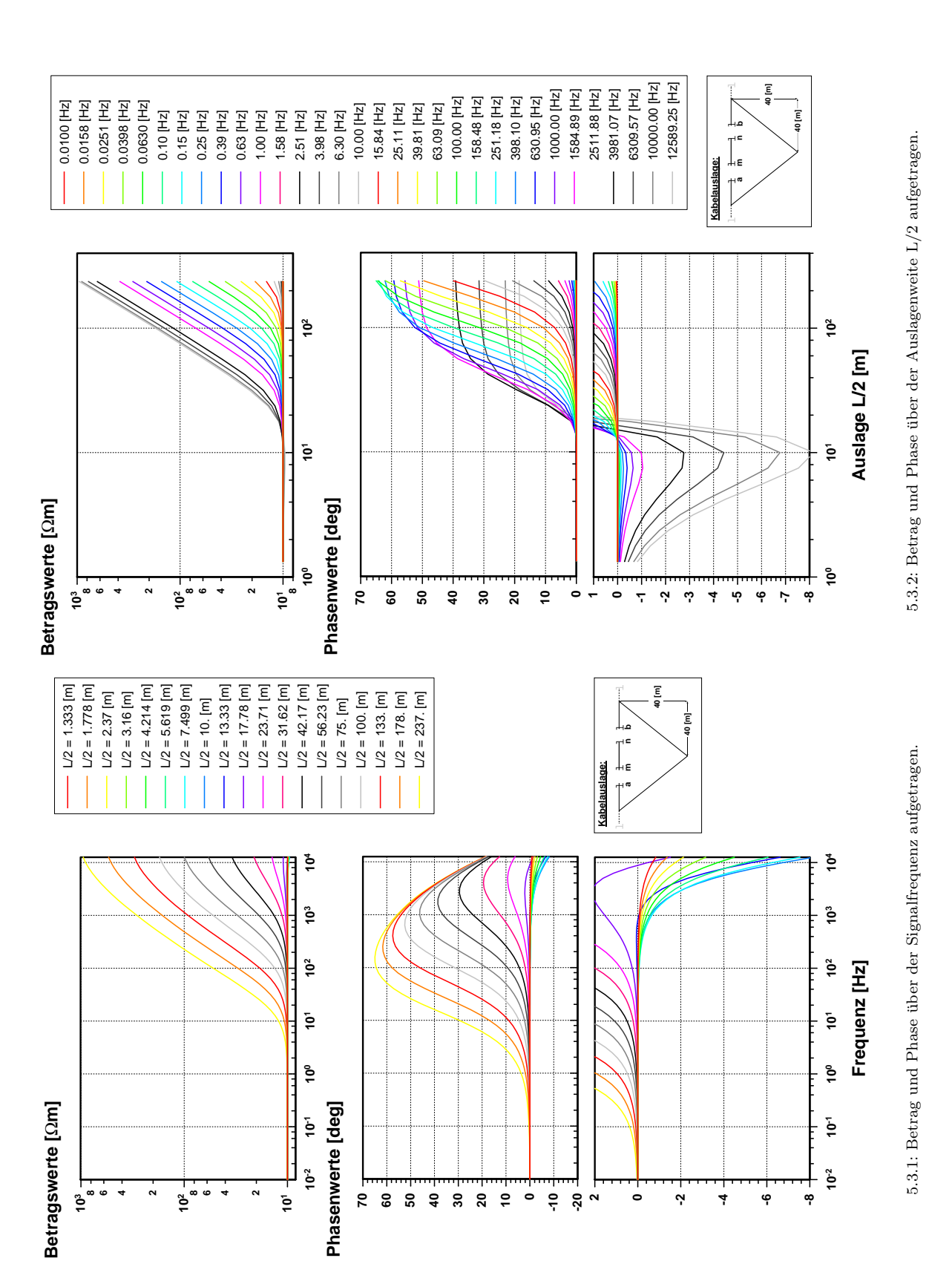

<span id="page-56-1"></span><span id="page-56-0"></span>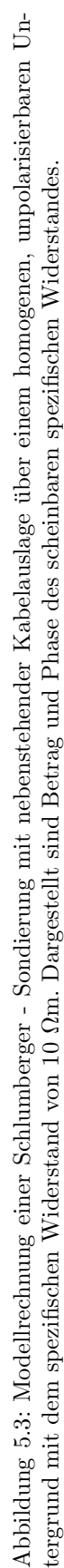

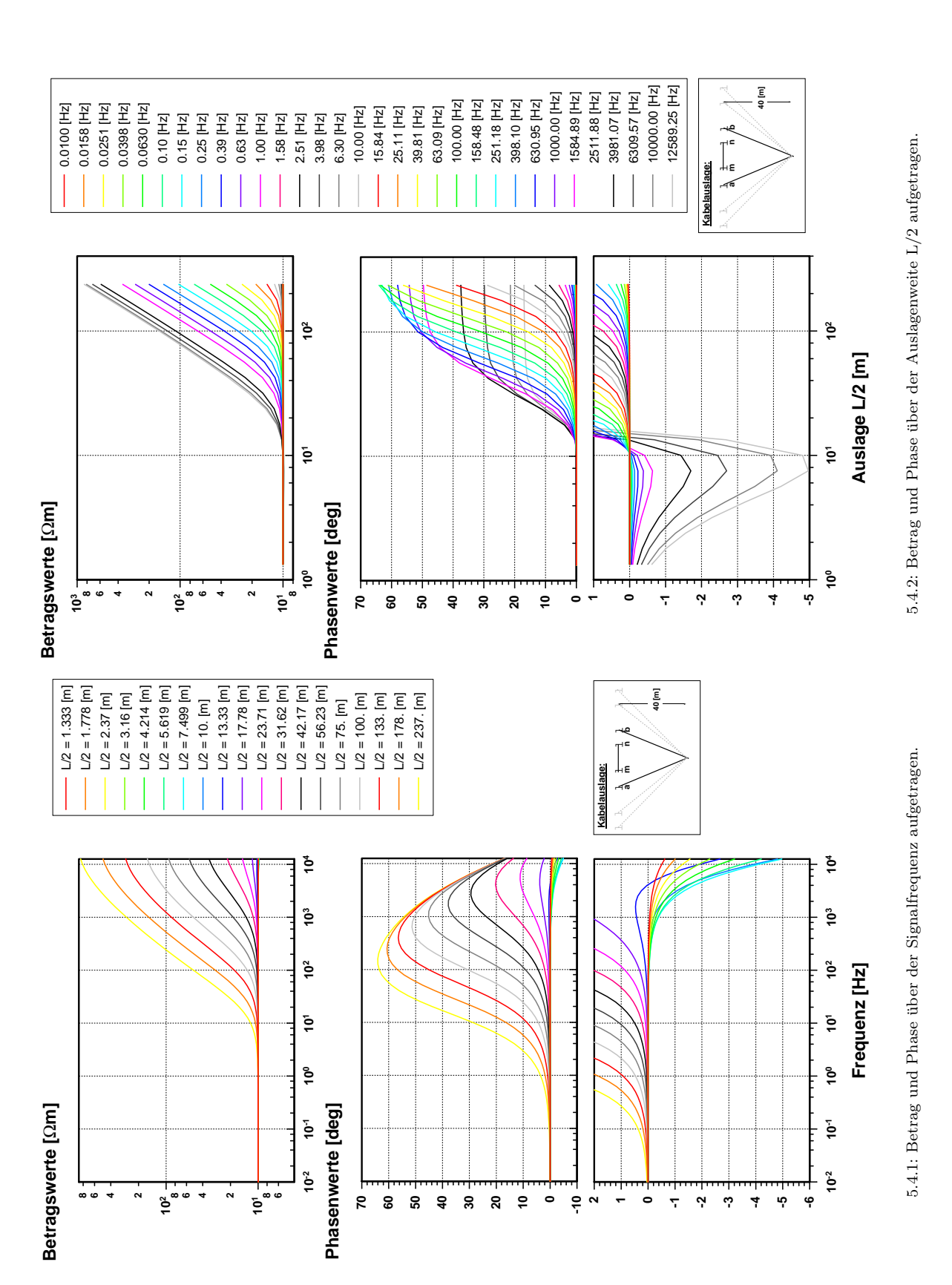

<span id="page-57-0"></span>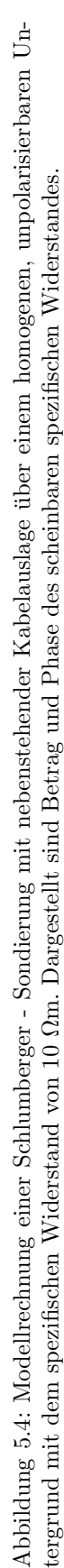

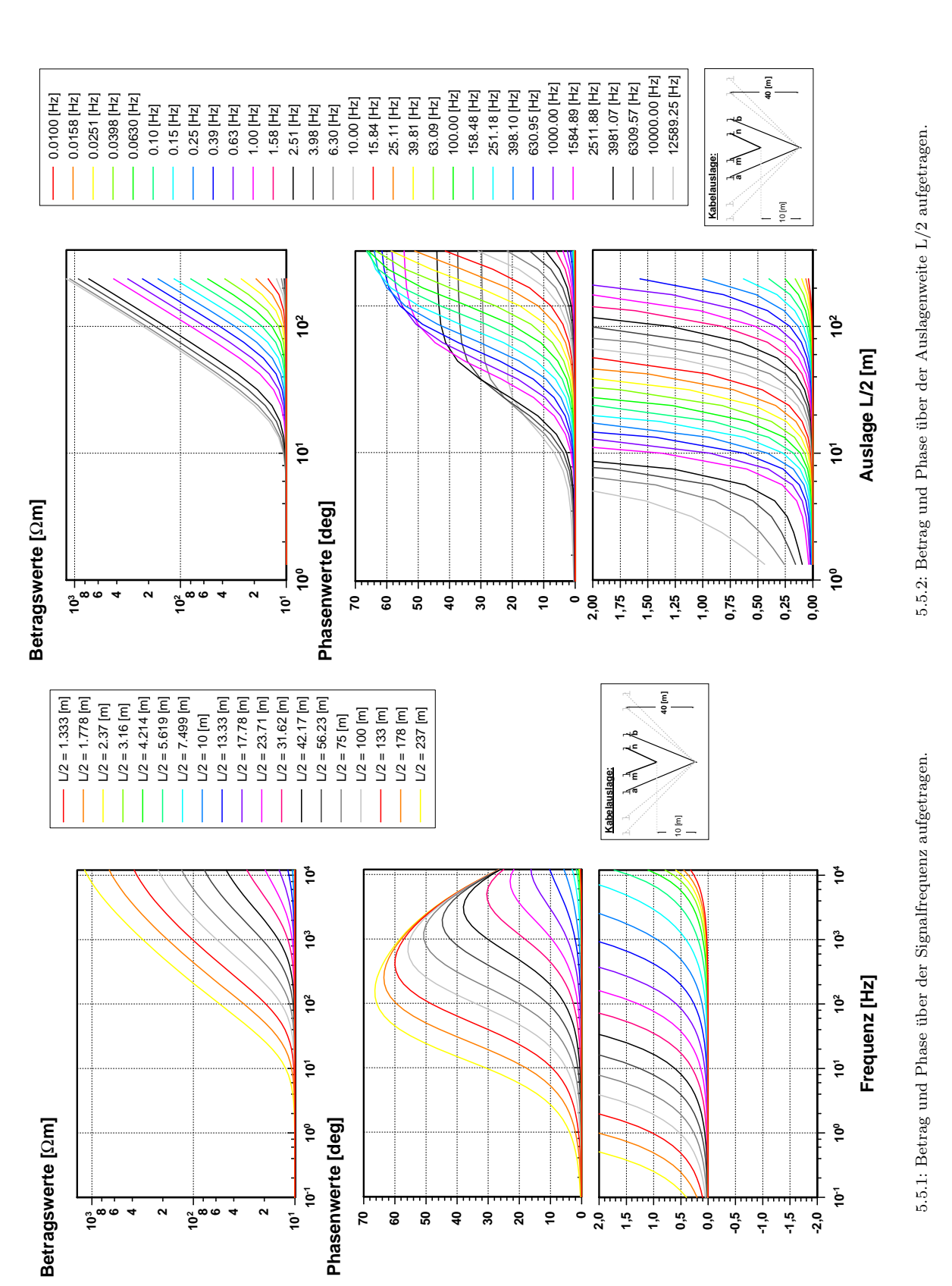

<span id="page-58-1"></span><span id="page-58-0"></span>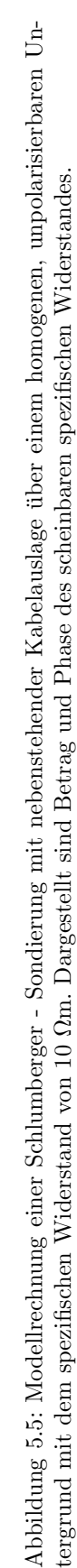

# 5.3 Kabelkopplung verschiedener Auslagengeometrien über einem polarisierbaren Halbraum

Bisher sind die elektromagnetischen Effekte in SIP-Widerstandsspektren für verschiedene Kalbellayouts ausführlich diskutiert worden. Diese Diskussion soll nun mit den Charakteristika der IP-Effekte innerhalb der Spektren abgeschlossen werden. Dazu wird der spezifische Widerstand des homogenen Halbraumes als Funktion der Signalfrequenz nach dem Cole-Cole Modell angesetzt. Die Modellparameter lauten:  $\rho=10 \Omega m$ , m=0.6, c=0.5 und  $\tau=0.1$  s. Berechnet wurde eine Schlumberger-Sondierung mit der Auslagengeometrie von Abbildung [5.3.1](#page-56-0) sowie eine Dipol-Dipol Anordnung mit einer Dipoll¨ange von 10 m und einem Abstand der Dipole voneinander von n=1 bis n=19. Die Abbildungen [5.6](#page-61-0) und [5.7](#page-62-0) zeigen die Ergebnisse der Schlumberger-Sondierung und die Abbildungen [5.8](#page-63-0) und [5.9](#page-64-0) die der Dipol-Dipol-Sondierung. Hilfreich ist an dieser Stelle der Vergleich mit Abbildung [3.4](#page-27-1) von Seite [18.](#page-27-1) Sie stellt die Übertragungsfunktion nach Betrag und Phase für das erwähnte Cole-Cole Modell dar (ohne elektromagnetische Induktionseffekte).

Betrachtet man Abbildung [5.6](#page-61-0) im Vergleich mit Abbildung [5.3.1,](#page-56-0) wird der Einfluß der IP-Effekte besonders gut sichtbar. Kurze Kommentare in Abbildung [5.6](#page-61-0) sollen die Unterscheidung zwischen elektromagnetischen und IP-Effekten erleichtern und die jeweiligen typischen Charakteristika herausarbeiten. Im Betrag bewirken die IP-Effekte das typische Absinken mit der Frequenz (vergl. Abb. [3.4\)](#page-27-1), der Widerstand sinkt auf ca. 4  $\Omega$ m für die kleinen Auslagen. Gleichzeitig sinkt auch der Maximalwert des Betrages für die großen Auslagen und hohen Frequenzen von noch über 800  $\Omega$ m im Falle ohne IP (Abb. [5.3.1\)](#page-56-0) auf nur noch knapp über 400  $\Omega$ m im Falle mit IP (Abb. [5.6\)](#page-61-0) ab. Prozentual ist das eine ähnlich große Abnahme wie für die kleinen Auslagenweiten, absolut gesehen jedoch weitaus dramatischer.

In den Phasenwerten ist die Auswirkung der IP-Effekte sehr schön an der typischen Cole-Cole Phasenkurve mit ihrem Minimum zu erkennen. In Abhängigkeit von den gew¨ahlten Modellparametern liegt dieses Minimum hier bei ca. 40 Hz, wird für die größeren Auslagenweiten jedoch bereits stark durch die stark nach positiven Phasen strebende elektromagnetische Kabelkopplung uberdeckt. Keinesfalls verur- ¨ sacht die Kabelkopplung jedoch ausschließlich positive Phasen; für die kleineren Auslagen ist am Ende des Frequenzbereiches ein erneutes Abfallen der Phasen zu beobachten. In der Tat werden die größten negativen Phasenwerte genau hier erreicht und sind auf die Kabelkopplung zurückzuführen, wie auch im Vergleich mit Abbildung [5.3.1](#page-56-0) deutlich wird.

Die Daten der Schlumberger-Sondierung über der Auslagenweite aufgetragen finden sich in Abbildung [5.7.](#page-62-0) Die IP-Effekte sind hier im Betrag an der Aufspaltung des horizontalen Grundniveaus in mehrere parallele Linien zu erkennen (vergl. Abb. [5.3.2\)](#page-56-1). Das Gleiche gilt auch für die Phasenwerte; die auffälligen Charakteristika, z.B. das Phasenminimum bei ca. 10 m L/2 oder der steile Anstieg sowohl der Phasen als auch der Beträge sind reine EM-Effekte. Aus den SIP-Daten läßt sich natürlich der traditionelle Frequenzbereichswert der IP, der prozentuale Frequenzeffekt (PFE), leicht fur beliebige Frequenzpaare bestimmen. Zwei PFE-Kurven sind ¨ in die Abbildung der Beträge eingefügt worden und zeigen ein deutlich unterschiedliches Verhalten. Fur die erste Kurve ist das Frequenzpaar 0.01 Hz und 12 kHz ¨ verwendet worden. Diese Kurve zeigt bei ca. 10 m Auslagenweite ein Maximum und fällt für größere Auslagenweiten stark ab, wird ab ca. 40 m sogar negativ. Diese beiden Effekte sind durch die elektromagnetischen Effekte hervorgerufen und verfälschen die reinen IP-Effekte. Benutzt man jedoch das Frequenzpaar 0.01 Hz und 10 Hz, so verhält sich die PFE-Kurve erwartungsgemäß. Da der Untergrund homogen polarisierbar ist, zeigt sich im PFE auch keine Abhängigkeit von der Auslagenweite, lediglich für die größten Auslagen macht sich wieder die Kabelkopplung bemerkbar und verfälscht die PFE-Werte. Aus diesen Gründen werden in der Erzexploration Auslagentyp, -weite und Signalfrequenz so gewählt, daß man möglichst unverfälschte PFE-Kurven erhält.

Da die Kabelkopplung extrem von der Auslagengeometrie abhängt, sei abschließend ein IP-Beispiel fur die Dipol-Dipol Anordnung vorgestellt (Abb. [5.8](#page-63-0) und [5.9\)](#page-64-0). ¨ Auch in diesen Abbildungen ist mithilfe von Kurzkommentaren versucht worden, die typischen EM- und IP-Effekte kenntlich zu machen. Wie ein vergleichender Blick auf die Abbildungen [4.5](#page-49-0) oder [4.6](#page-50-0) deutlich macht, sind im Falle der Dipol-Dipol Anordnung die Effekte der Kabelkopplung der IP gleichgerichtet. Beide fuhren zu ¨ einer Betragsabnahme und einer Phasenabnahme. Im Betrag in Abbildung [5.8](#page-63-0) bewirkt die IP, daß das für alle Kurven gemeinsame obere Widerstandsniveau bereits absinkt, bevor die einzelnen Kurven aufgrund der unterschiedlichen Kabelkopplung auseinanderzulaufen beginnen. Auch in diesem Beispiel werden die reinen IP-Effekte in ihrer Form schnell durch die EM-Effekte uberdeckt, obwohl ihr Einfluß bis in die ¨ höchsten Frequenzen erhalten bleibt. Im Dipol-Beispiel ist das am unteren Niveau der Beträge gut zu erkennen: Für eine Dipol-Dipol Anordnung über einem homogenen Halbraum liegt dieses untere Niveau bei genau der Hälfte des Halbraumwiderstandes (vergl. Abb. [4.5](#page-49-0) und [4.6\)](#page-50-0). In Abbildung [5.8](#page-63-0) wird jedoch ein Endwiderstand von etwas über  $2 \Omega m$  erreicht, statt  $5 \Omega m$ , wie das ohne IP-Effekte der Fall gewesen wäre.

In den Phasen zeigt sich der IP-Einfluß ebenfalls in einem zusätzlichem Phasenabfall , der bereits den Abschnitt betrifft, in dem die einzelnen Kurven noch uber- ¨ einanderliegen. Bei höheren Frequenzen ist das typische Cole-Cole Phasenminimum bei ca. 40 Hz vor allem für die kleinen Dipolabstände noch deutlich erkennbar. Mit größeren Dipolabständen wird dieser Formeinfluß von den EM-Effekten dominiert. Trotzdem ist der IP-Einfluß groß: Normalerweise (ohne IP) ist das Phasenminimum unabh¨angig vom Untergrundwiderstand (homogener Halbraum) und liegt bei ca. 25 deg (vergl. Abb. [4.5](#page-49-0) und [4.6\)](#page-50-0). Dieser Wert ist in Abbildung [5.8](#page-63-0) bereits für  $n=1$  erreicht und wird für größere Dipolabstände bei weitem übertroffen. Für die höchsten Frequenzen geht die reine EM-Phase nach einem kleinen positiven Überschwinger auf 0 deg zurück. Im hier diskutierten Beispiel werden die Phasen für die ersten Dipolabstände aufgrund der IP-Effekte nicht positiv, der Uberschwinger verläuft innerhalb negativer Phasenwerte.

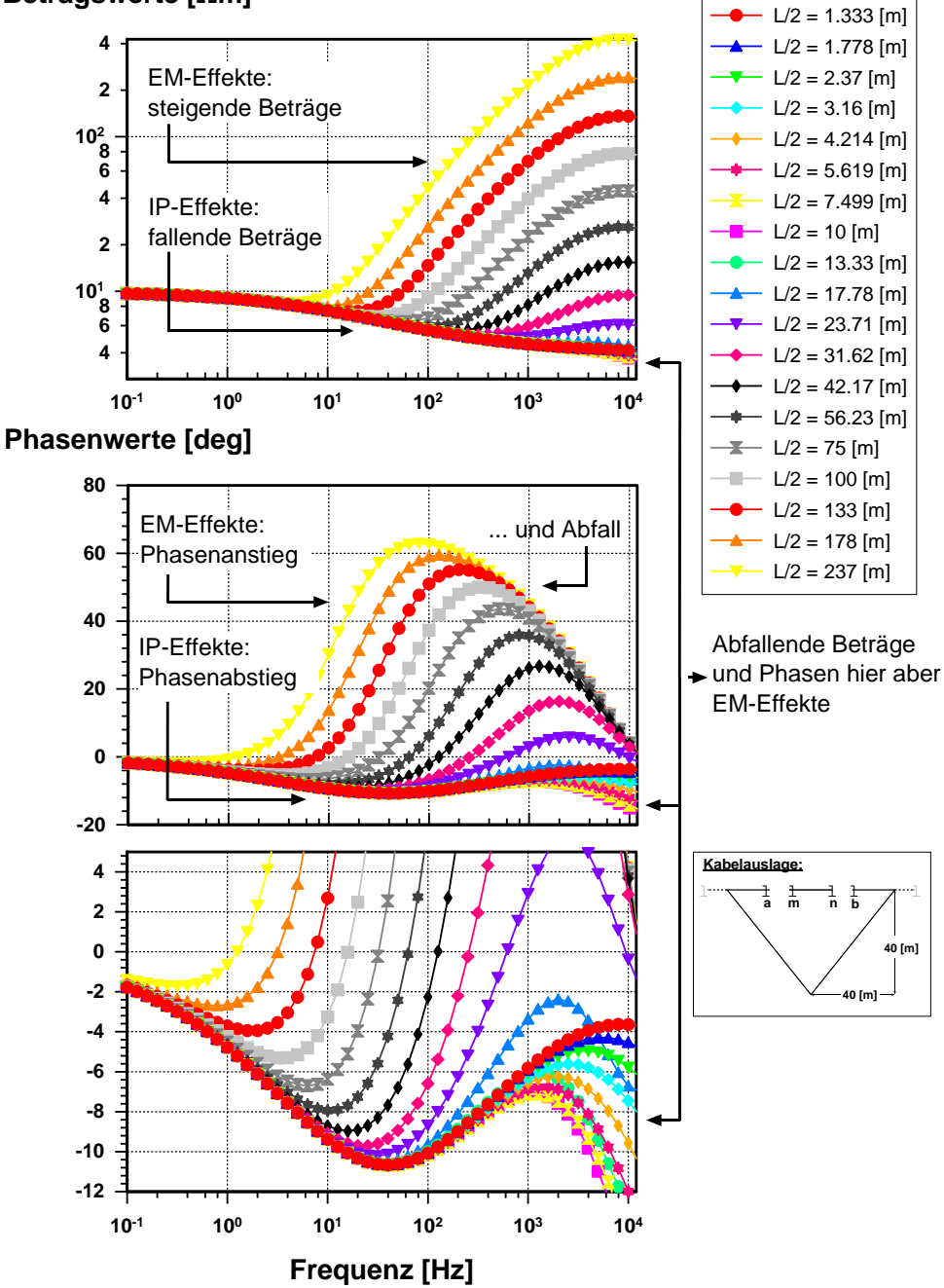

### **Betragswerte [**Ω**m]**

<span id="page-61-0"></span>Abbildung 5.6: Modellrechnung einer Schlumberger-Sondierung mit nebenstehender Kabelauslage. Betrag und Phase des scheinbaren spezifischen Widerstandes über der Frequenz aufgetragen. Homogener und polarisierbarer Untergrund (Cole-Cole Modell) mit einem spezifischen Widerstand von 10 Ωm und den spektralen Parametern: m=0.6, c=0.5,  $\tau$ =0.01 s.

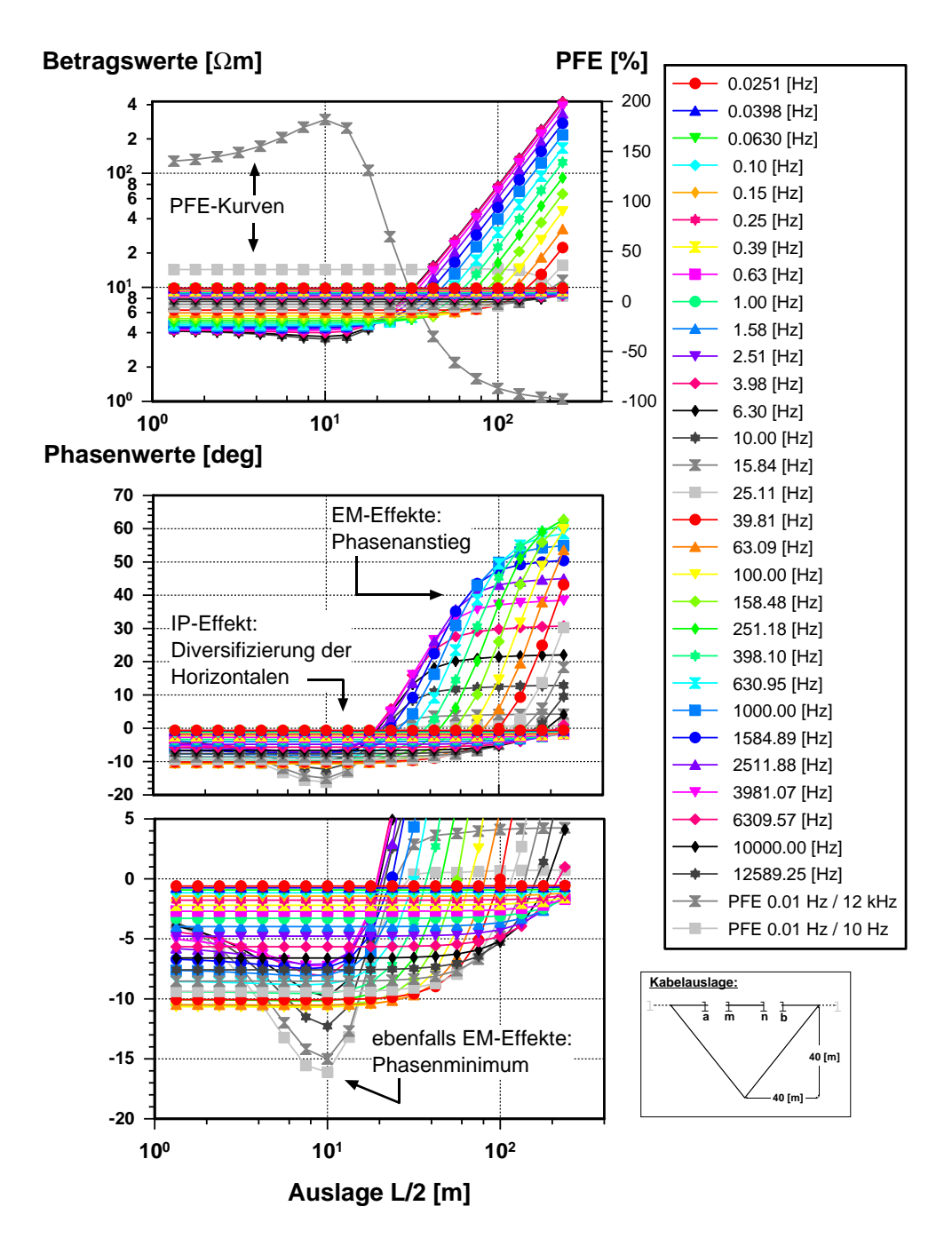

<span id="page-62-0"></span>Abbildung 5.7: Modellrechnung einer Schlumberger-Sondierung mit nebenstehender Kabelauslage. Betrag und Phase des scheinbaren spezifischen Widerstandes über der Auslagenweite L/2 aufgetragen. Homogener und polarisierbarer Untergrund (Cole-Cole Modell) mit einem spezifischen Widerstand von 10 Ωm und den spektralen Parametern: m=0.6, c=0.5,  $\tau$ =0.01 s. (Definition des PFE siehe Seite [10\)](#page-19-0)

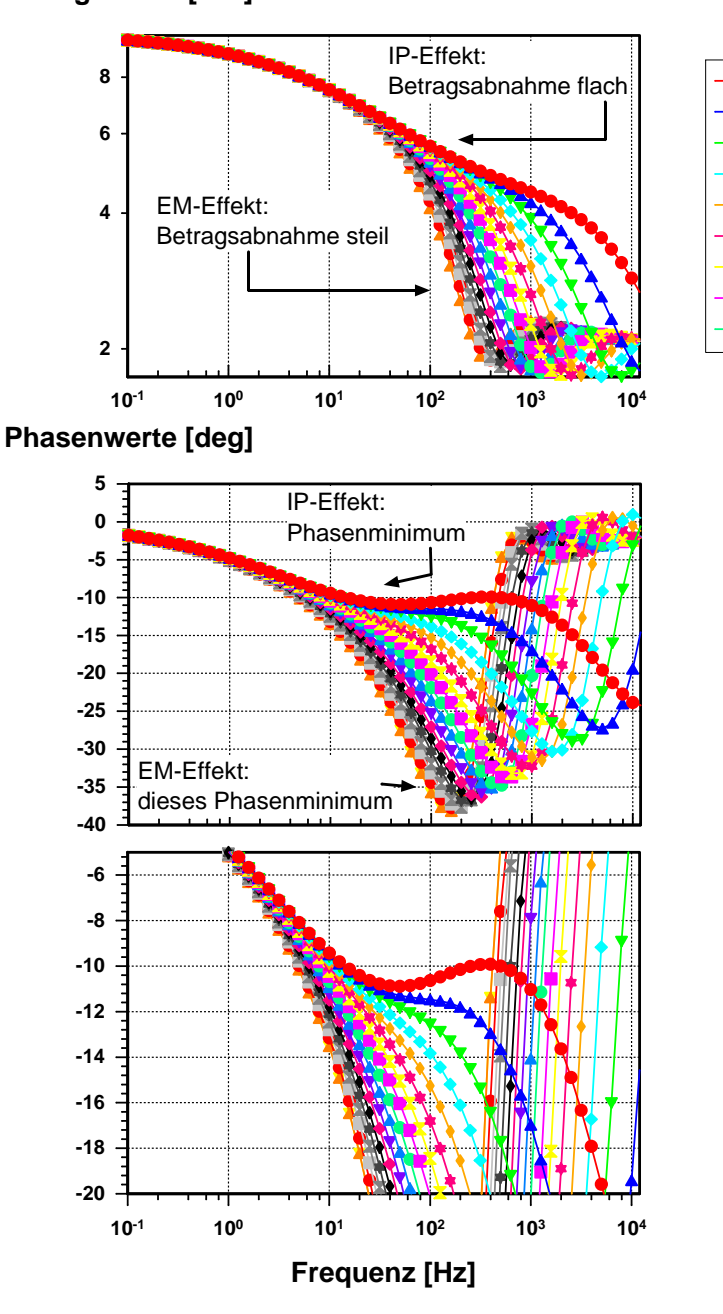

## **Betragswerte [**Ω**m]**

<span id="page-63-0"></span>Abbildung 5.8: Modellrechnung einer Dipol-Dipol-Sondierung mit den Auslagen n=1 bis n=18 (n=Abstand der Dipolenden voneinander/Dipollänge). Länge der Dipole: 10 [m]. Betrag und Phase des scheinbaren spezifischen Widerstandes über der Frequenz aufgetragen. Homogener und polarisierbarer Untergrund (Cole-Cole Modell) mit einem spezifischen Widerstand von 10 Ωm und den spektralen Parametern: m=0.6, c=0.5,  $\tau$ =0.01 s.

n=10 n=11 n=12 n=13 n=14 n=15 n=16 n=17  $- n=18$ 

 $n=1$ n=2  $n=3$ n=4 n=5 n=6 n=7  $n=8$ n=9

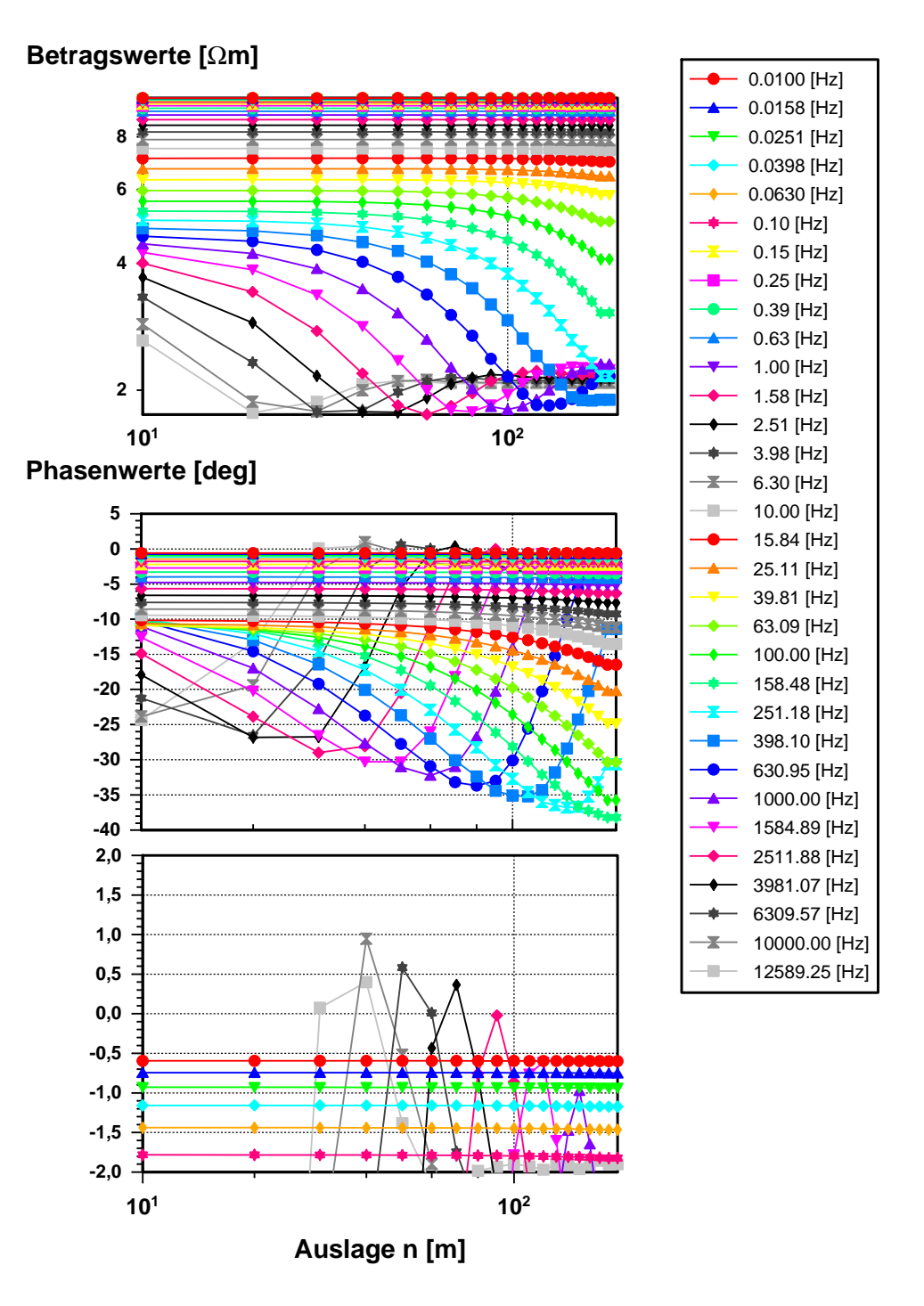

<span id="page-64-0"></span>Abbildung 5.9: Modellrechnung einer Dipol-Dipol-Sondierung mit den Auslagen n=1 bis n=18 (n=Abstand der Dipolenden voneinander/Dipollänge). Länge der Dipole: 10 m. Betrag und Phase des scheinbaren spezifischen Widerstandes über dem Dipolabstand aufgetragen. Homogener und polarisierbarer Untergrund (Cole-Cole Modell) mit einem spezifischen Widerstand von 10 Ωm und den spektralen Parametern: m=0.6, c=0.5,  $\tau$ =0.01 s.

# 5.4 Negativer IP-Effekt

Der 'negative' IP-Effekt ist ein sehr interessantes Beispiel für die SIP-Modellrechnung. Mehrere Autoren ([\[Bertin and Loeb, 1969\]](#page-163-2), [\[Coggon, 1971\]](#page-164-3) und [\[Dieter et al., 1969\]](#page-164-4)) haben IP-Feldmessungen mit starken negativen IP-Effekten vorgestellt. Der 'negative' IP-Effekt drückt sich durch eine Umkehrung des typischen Amplituden- und Phasenverlaufes z.B. des Cole-Cole Modells aus. Wie in Abbildung [5.10](#page-66-0) fur die Aus- ¨ lagenweiten  $L/2 = 13.33$  m bis  $L/2 = 23.71$  m erkennbar ist, wird die Phase für kleine Frequenzen (um 1 Hz) vorübergehend positiv und die Widerstände nehmen mit der Frequenz zu statt ab. Für kleinere Auslagenweiten als  $L/2 = 13.33$  m und für größere Auslagenweiten als  $L/2 = 23.71$  m verhalten sich Phasen- und Amplitudenverlauf so, wie man es vom Cole-Cole Modell her kennt, also 'normal'. Daß zweidimensional oder dreidimensional begrenzte K¨orper, wie Kugeln, Ellipsoide oder steilstehende Gänge durch die lateralen Inhomogenitäten im Untergrundwiderstand, die sie verursachen, solche Effekte hervorrufen, war bereits mehrfach veröffentlicht worden ([\[Dieter et al., 1969\]](#page-164-4), [\[Elliot, 1967\]](#page-164-5) und [\[Elliot, 1971\]](#page-164-6)). [\[Bertin, 1968\]](#page-163-3) wies scheinbar als erster 'negative' IP-Effekte fur horizontal geschichtete Untergrundmodelle ohne ¨ laterale Inhomogenitäten nach. Detaillierte Untersuchungen zu diesen Erscheinungen bei 1D-Modellen finden sich bei [\[Nabighian and Elliot, 1976\]](#page-166-2). Demnach treten sie bei 3-Schichtfällen nur für Widerstandsabfolgen vom K-Typ ( $\rho_1 < \rho_2 > \rho_3$ ) und vom Q-Typ ( $\rho_1 > \rho_2 > \rho_3$ ) auf. Eine 1D-SIP Modellrechnung muß für diese Fälle 'negative' IP-Antworten berechnen, was in der Tat in den Abbildungen [5.10](#page-66-0) und [5.11](#page-67-0) nachgewiesen wird. Abbildung [5.10](#page-66-0) zeigt die Beträge und Phasen des scheinbaren, spezifischen Widerstandes für eine Schlumberger-Sondierung über der Signalfrequenz aufgetragen und Abbildung [5.11](#page-67-0) zeigt diese Werte uber der Ausla- ¨ genweite aufgetragen.

| Schicht Nr. d $\rho \Omega m$ m |          |     |                   | $c \tau s$              |  |
|---------------------------------|----------|-----|-------------------|-------------------------|--|
|                                 |          |     | 3000 0.20 0.5 0.1 |                         |  |
|                                 |          |     | 3000 0.02 0.5 0.1 |                         |  |
|                                 | $\infty$ | 30- |                   | $0.0\quad 0.5\quad 0.1$ |  |

<span id="page-65-0"></span>Tabelle 5.1: Untergrundparameter für 1D-Modell, das zu den negativen IP-Effekten in den Abbildungen [5.10](#page-66-0) und [5.11](#page-67-0) führt. d: Schichtdicke,  $\rho$ : spezifischer Widerstand, m: Aufladefähigkeit, c: Frequenzabhängigkeit,  $\tau$ : Zeitkonstante

# 5.5 Zusammenfassung

Durch die ausfuhliche Diskussion der elektromagnetischen Kabelkopplung (EM- ¨ Effekt) und der IP-Effekte anhand von synthetischen Beispielen mit verschiedenen Auslagengeometrien ist vor allem deutlich geworden, daß beide Effekte sich auf komplizierte Art und Weise uberlagern. Die Ursache der komplizierten Wechselwirkung ¨ von IP- und EM-Effekten ist die Frequenzabhängigkeit der Untergrundwiderstände aufgrund der Polarisierbarkeit. Dadurch hängen die EM-Effekte sowohl von der Frequenz als auch von der Polarisierbarkeit des Untergrundmaterials ab. Wie durch die Modellstudien untermauert wurde, enthalten dadurch auch die von den EM-Effekten dominierten Spektrenabschnitte (hohe Frequenzen) signifikante Informationen uber ¨ die Untergrundpolarisierbarkeit. Die Auswertung auch der EM-Effekte verspricht

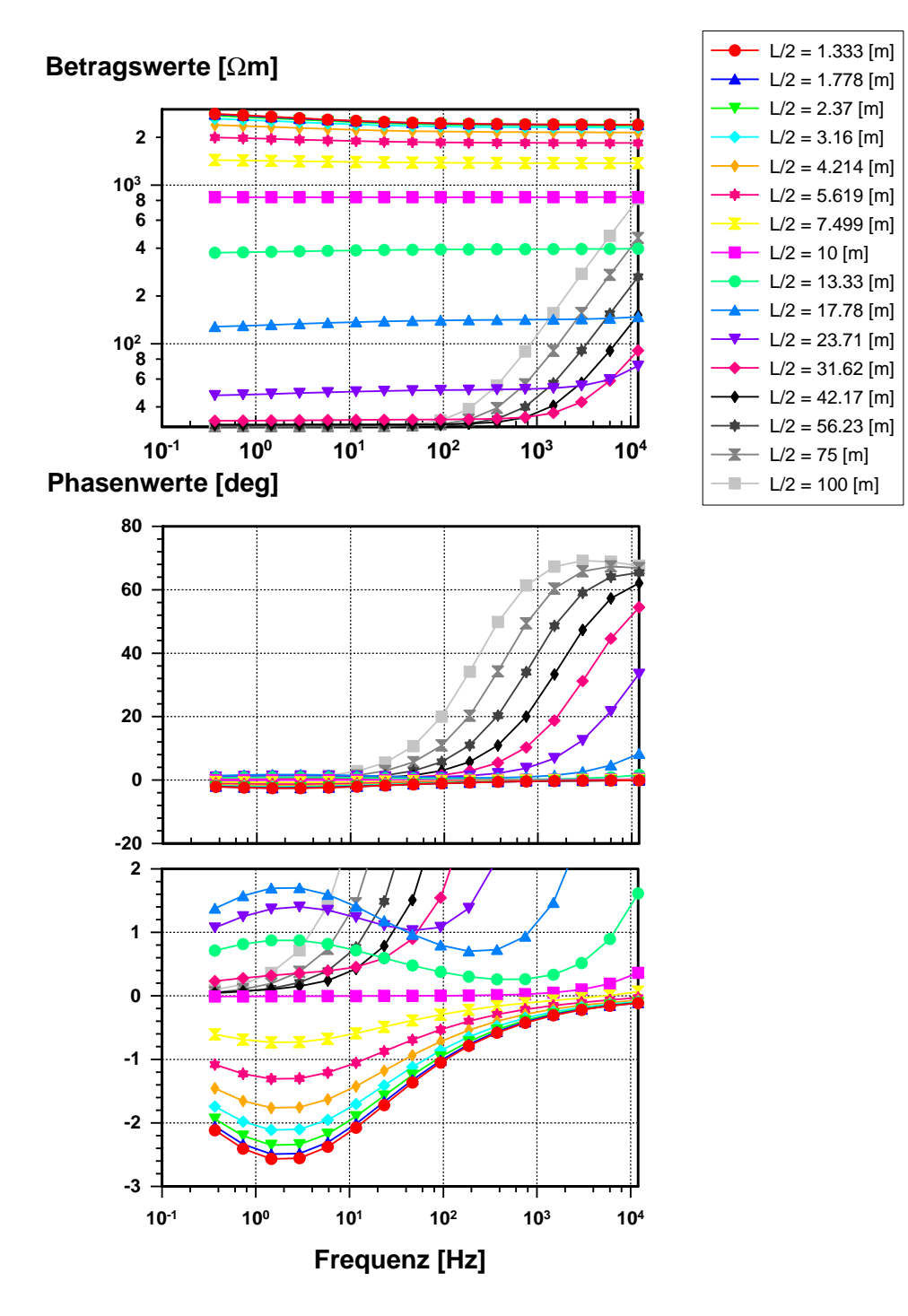

<span id="page-66-0"></span>Abbildung 5.10: Modellrechnung einer Schlumberger-Sondierung mit nebenstehender Kabelauslage. Betrag und Phase des scheinbaren spezifischen Widerstandes uber ¨ der Frequenz aufgetragen. Dreischichtfall mit den Parametern, die in Tabelle [5.1](#page-65-0) angegeben sind. Verwendetes Leitfähigkeitsmodell: Cole-Cole Modell

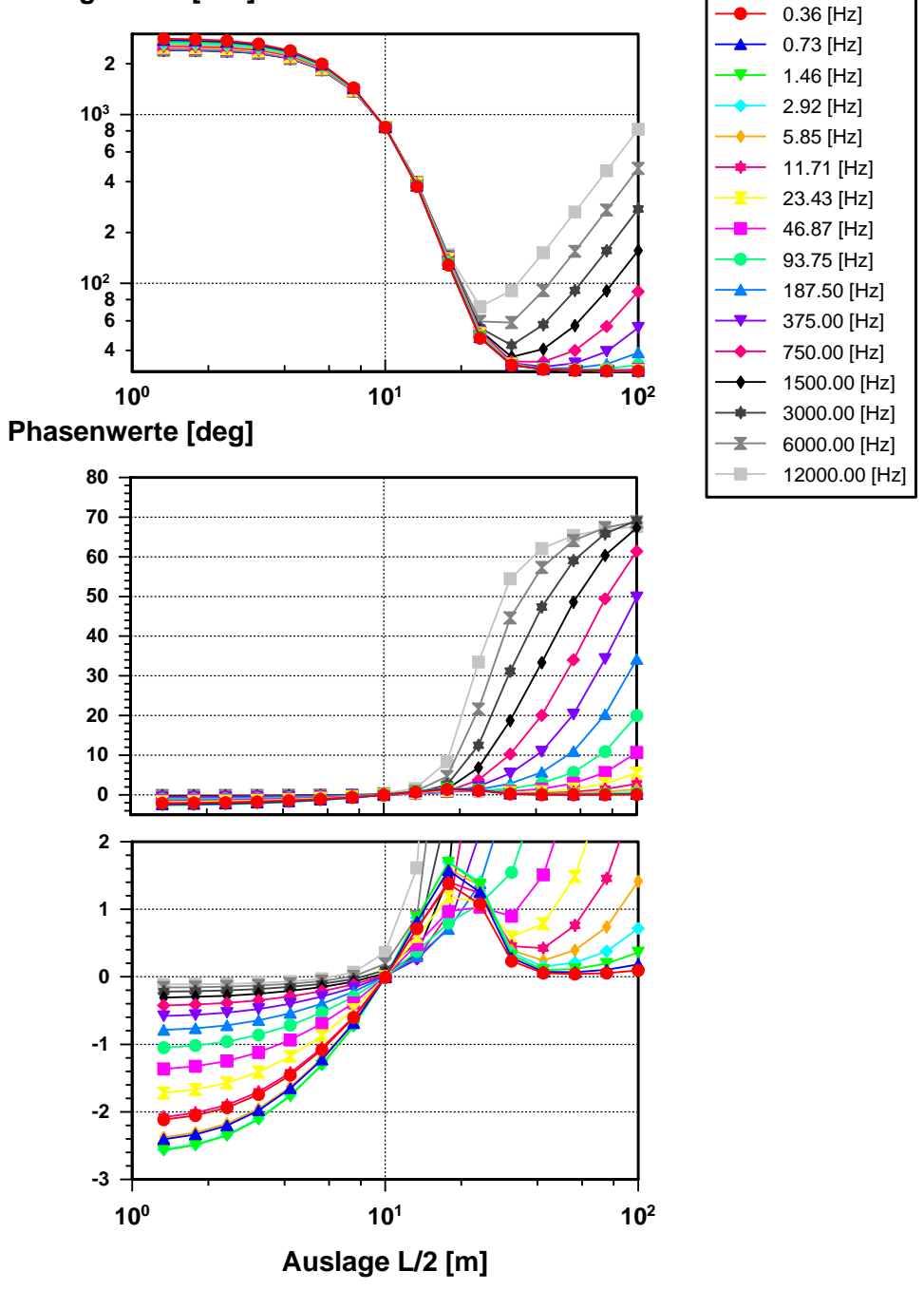

## **Betragswerte [**Ω**m]**

<span id="page-67-0"></span>Abbildung 5.11: Modellrechnung einer Schlumberger-Sondierung mit nebenstehender Kabelauslage. Betrag und Phase des scheinbaren spezifischen Widerstandes über der Auslagenweite L/2 aufgetragen. Dreischichtfall mit den Parametern, die in Ta-belle [5.1](#page-65-0) angegeben sind. Verwendetes Leitfähigkeitsmodell: Cole-Cole Modell

#### KAPITEL 5. MODELLSTUDIEN 59

damit wichtige Zusatzinformationen und sollte nachdrücklich angestrebt werden. Da die Kabelkopplung sehr stark vom Verlauf der Kabel abhängt, ist es sehr wichtig, den Feldaufbau während der Messungen genau zu dokumentieren. Bei der Auswertung von SIP-Daten für Signalfrequenzen bis zu 12 kHz ist die Berücksichtigung der EM-Effekte auf jeden Fall absolut notwendig. Das kann durch eine 1D-Inversion, die die Kabelkopplung analytisch berechnet, geschehen (Kapitel [6\)](#page-69-0) oder durch die Inversion von Einzelspektren mit Hilfe von Impedanzgleichungen, die einen Extraterm für die EM-Effekte enthalten (vergl. Abschnitt [7.2.2.2](#page-118-0) und [7.2.2.3\)](#page-124-0).

# <span id="page-69-0"></span>Kapitel 6

# 1D-SIP Inversionsrechnung

# 6.1 Inversionstechnische Grundlagen

### 6.1.1 Least-Squares Inversion nichtlinearer Modellfunktionen

### 6.1.1.1 Problemdefinition

Modell, Modellfunktion Wie in Abschnitt [3](#page-23-1) beschrieben, basiert die Auswertung der SIP-Daten (und anderer geophysikalischer Daten) auf Modellvorstellungen uber den physikalischen Effekt, der Objekt der Untersuchungen ist. Im Falle der SIP ¨ ist dies die frequenzabhängige, komplexe elektrische Leitfähigkeit als Funktion der Frequenz. Eine Reihe von Leitfähigkeitsmodellen sind in Abbildung [3.1](#page-24-0) genannt worden, und Abbildung [3.2](#page-25-0) gibt deren mathematische Formulierung, die Modellfunktion (engl. objective function)  $\phi$  wieder.

Jedes Modell ist durch die Angabe seiner Modellparameter eindeutig bestimmt, beim Cole-Cole Modell sind dies z.B.  $\rho$ ,  $m$ , c und  $\tau$ . Im allgemeinen Fall seien dies die M Parameter  $p_1$  bis  $p_M$ , die zum Modellparametervektor **p** zusammengefaßt werden.

$$
\mathbf{p} = (p_1, \cdots, p_M) \tag{6.1}
$$

Die Gesamtheit aller möglichen Repräsentationen eines Modelles wird der Modellparameterraum genannt, er wird durch die M einzelnen Parameter aufgespannt und eine spezielle Repräsentation entspricht einem Punkt in diesem M-dimensionalen Raum.

Vorwärtsabbildung Neben den Modellparametern verfügen die Modellfunktionen über ein oder mehrere Funktionsargumente  $x_i$ , die definieren, unter welchen Bedingungen das Modell konkret ausgewertet werden soll. Für die bereits erwähnten Relaxationsmodelle ist das einzige Funktionsargument die Frequenz, aber für die Modellfunktion eines 1D-Untergrundes mit elektromagnetischer Kabelkopplung sind Lage und Verlauf der Kabelauslage ebenfalls Funktionsargumente, die angegeben werden müssen, damit die Modellfunktion ausgewertet werden kann. Im Ergebnis liefert die Modellfunktion fur N Funktionargumente Modelldaten, die zu einem ¨ Modelldatenvektor g zusammengefaßt werden:

$$
\phi : \mathbf{g} = (g_1 = g(x_1, p_1, \cdots, p_M), \cdots, g_N = g(x_N, p_1, \cdots, p_M))
$$
(6.2)

Im Falle einzelner Relaxationsmodelle sind dies einzelne komplexe Widerstandsspektren, für ein 1D-Modell sind dies Widerstandsspektren zu jeder angegebenen Auslagengeometrie. Die Funktionseinheit innerhalb eines Inversionsalgorithmus, die aus

den Modellparametern die synthetischen Daten berechnet, wird auch als Vorwärtsschritt bezeichnet. Er stellt mathematisch formuliert eine Abbildung L vom Modellraum auf den Datenraum zur Verfügung:

$$
L: \mathbf{p} \to \mathbf{g} \tag{6.3}
$$

Damit die mathematischen Methoden der linearen Algebra für die Lösung von Inversionsproblemen angewandt werden können, muß die Abbildung L linear in den Modellparametern sein. Das heißt, sie muß eine Darstellung der Form

<span id="page-70-0"></span>
$$
L: g_i = \sum_{j=1}^{M} A_{ij} p_j
$$
 oder in Matrixschreibweise:  $L: \mathbf{g} = \mathbf{A} \cdot \mathbf{p}$  (6.4)

besitzen. Die einzelnen Elemente der Systemmatrix  $\bf{A}$  können dabei hochgradig nichtlineare Funktionen der Funktionsargumente wie Frequenz oder Auslagenweite sein; die geforderte Linearität bezieht sich nur auf die Abhängigkeit der Modelldaten von den Modellparametern.

Inverse Abbildung Für die Auswertung von reellen Meßdaten ist genau der inverse Operator  $L^{-1}$  gesucht, der einen gemessenen Datensatz auf eine Modellrepräsentation abbildet und damit die Modellparameter bestimmt. Sind die Daten ideale, also fehlerfreie Daten, dann ergibt sich der inverse Operator gerade zu A<sup>−</sup><sup>1</sup> und die Umkehrabbildung lautet:

$$
L^{-1}: p_i = \sum_{j=1}^{N} A_{ij}^{-1} g_j \quad \text{oder in Matrixschreibweise:} \quad L^{-1}: \mathbf{p} = \mathbf{A}^{-1} \cdot \mathbf{g} \quad (6.5)
$$

Liegen mehr Meßwerte vor, als unbekannte Modellparameter zu bestimmen sind, dann nennt man das Problem überbestimmt. Bei idealen Daten ist diese Überbestimmtheit aber nur scheinbar, da sich mehrere Datenpaare aus Funktionsargument und Modellwert als Linearkombinationen anderer Datenpaare erweisen. Dadurch lassen sich die Messungen auf die Zahl der Modellparameter reduzieren, ohne daß Informationen uber das Problem verloren gingen. Das Inversionsproblem ist dann ¨ wieder kritisch bestimmt  $(A$  ist quadratisch) und eindeutig lösbar. Wenn jedoch für das lineare Gleichungssystem ein nichtleerer Nullraum existiert, so enthält die quadratische Matrix A noch mindestens eine unentdeckte Linearkombination. Deren Elimination führt dazu, daß  $\bf{A}$  nicht mehr quadratisch ist und mehr Modellparameter als Meßwerte vorliegen. Das Problem ist damit unterbestimmt und hat keine eindeutige Lösung. Erst durch die Zusatzbedingung, das die gesuchte Lösung diejenige mit der kleinsten Norm sein soll, kann wieder eine eindeutige Lösung definiert werden. Genau dies leistet die Bestimmung der Inversen durch die Singulärwertzerlegung (SVD). Wenn die Daten  $g_i$  jedoch mit einem Meßfehler  $\epsilon_i$  behaftet sind, können überbestimmte Probleme nicht mehr kritisch reduziert werden, da sich aufgrund des stochastischen Meßfehlers keine exakten Linearkombinationen erkennen lassen. Aber auch kritisch bestimmte Probleme ohne Nullraum lassen sich wegen der Meßfehler nicht mehr direkt lösen.

Least-Squares Lösung In diesen Fällen, die in der Geophysik die Regel sind, sucht man nach einer Modellrepräsentation, die die N gemessenen Daten  $d_i$  möglichst gut durch die eigenen Modelldaten  $g_i$ reproduziert. Genauer formuliert: Man sucht eine Lösung (Modellparameter), die die Fehlerquadratsumme  $\chi^2$  zwischen Modelldaten  $g_i$  und gemessenen Daten  $d_i$  minimiert.

Minimiere: 
$$
\chi^2 = \sum_{i=1}^N \left( \frac{d_i - g_i(x_i, \mathbf{p})}{\sigma_i} \right)^2 \quad \sigma_i
$$
Standardabweichung der Meßwerte  $d_i$  (6.6)

#### KAPITEL 6. 1D-SIP INVERSIONSRECHNUNG 62

Faßt man die eben definierte Fehlerquadratsumme bei vorgegebenen Meßdaten als eine Funktion der Modellparameter auf, so fuhrt die Suche nach dem Minimum ¨ dieser Funktion auf die bekannten analytischen Bedingungen, daß die Ableitungen nach den Veränderlichen verschwinden müssen:

$$
\frac{\partial \chi^2}{\partial p_k} = -2 \cdot \sum_{i=1}^N \left( \frac{d_i - g_i(x_i, \mathbf{p})}{\sigma_i^2} \right) \left( \frac{\partial g_i(x_i, \mathbf{p})}{\partial p_k} \right) = 0 \quad \text{für alle } k = 1, \dots, M \quad (6.7)
$$

Für den in Gleichung [6.4](#page-70-0) definierten Operator  $\bf{A}$  liefert dies die M Gleichungen:

$$
\sum_{i=1}^{N} \frac{1}{\sigma_i^2} \left( d_i - \sum_{j=1}^{M} A_{ij} p_j \right) A_{ik} = 0 \quad \text{für alle k=1, \cdots, M}
$$
 (6.8)

Durch Umsortieren der Summationen erreicht man die kürzere und wesentlich prägnantere Form dieser als 'Normalgleichungssystem' bezeichneten Grundgleichungen der 'Least-Squares'-Lösung inverser Probleme:

<span id="page-71-0"></span>
$$
\mathbf{A}^{\mathbf{T}} \mathbf{A} \mathbf{a} = \mathbf{A}^{\mathbf{T}} \mathbf{b} \tag{6.9}
$$

Dabei wird die Systemmatrix A aus den partiellen Ableitungen der Modellfunktion  $\phi$  nach dem i-ten Modellparameter ausgewertet für das Funktionsargument  $x = x_i$ aufgebaut:

$$
A_{ij} = \frac{1}{\sigma_i} \left. \frac{\partial \phi(x, \mathbf{p})}{\partial p_i} \right|_{x = x_j}
$$

Der Vektor a entspricht dem Modellparametervektor p, während b aus dem Quotienten von Meßwert und Standardabweichung gebildet wird:

$$
b_i = \frac{d_i}{\sigma_i}
$$

Die gesuchten Modellparameter erhält man durch Auflösen der Gleichung [6.9](#page-71-0) nach a

$$
\mathbf{a} = (\mathbf{A}^{\mathbf{T}} \mathbf{A})^{-1} \mathbf{A}^{\mathbf{T}} \mathbf{b}
$$
 (6.10)

und die Lösung des Gleichungssystemes durch Bestimmung der Inversen zu  $A<sup>T</sup>A$ . Man führt also nur einen Lösungsschritt aus.

Least-Squares Lösung für nichtlineare Modellfunktionen Eislang wurde stets vorausgesetzt, daß die Modellfunktion linear in ihren Modellparametern ist. Für die meisten geophysikalischen Probleme ist die jedoch nicht der Fall. Um dennoch die entwickelten mathematischen Verfahren anwenden zu können, insbesondere die 'Least-Squares'- Lösung, muß die Modellfunktion linearisiert werden. Dies geschieht z.B. durch die Entwicklung der Modellfunktion in eine Reihe nach Taylor um einen Punkt  $p_0$  im Modellparameterraum, wobei man nach dem linearen Glied abbricht. Da die Modellfunktion nun das Modell nur für diesen Punkt  $\mathbf{p}_0$  exakt und für eine kleine Umgebung approximativ beschreibt, kann die 'Least-Squares'-Lösung nicht mehr in einem einzigen Schritt gefunden werden; die Inversion nichtlinearer Probleme wird zu einem iterativen Prozeß. Die Bedeutung der Elemente des Normalgleichungssystemes ändert sich: Die Matrix  $A$  enthält zwar weiterhin die partiellen Ableitungen der Modellfunktion (linearisiert) nach den Modellparametern, jedoch für das aktuelle Modell  $\mathbf{p}_0$ . Aus dem Vektor a der Modellparameter wird ein Vektor von Parameterveränderungen  $\Delta p_i$ , die angebracht am Modell  $\mathbf{p}_0$  ein neues Modell  $p_1$  bilden, das für die lokal gültige Lösung des Least-Squares Problemes steht. Der
Vektor b enthält nun die Differenzen zwischen Meßwerten und Modellwerten, die es zu minimieren gilt, sowie die Standardabweichungen der Messungen:

$$
b_i = \frac{d_i - g_i}{\sigma_i}
$$

Die Prozedur, die zur Lösung des 'Least-Squares'-Problemes für nichtlineare Modellfunktionen programmiert werden muß, lautet kurz gefaßt wie folgt.

- 1. Definition eines Startmodelles durch Vorgabe der Parameter  $p_0$
- 2. Aufbau der Systemmatrix A durch Berechnung der partiellen Ableitungen der Modellfunktion nach den Modellparametern.
- 3. Auswertung der Modellfunktion für die Funktionsargumente zur Berechnung der Modellwerte
- 4. Bildung der Differenzen zwischen Modell- und Meßwerten, damit Aufbau des Vektors b
- 5. Lösung des Gleichungssystemes [6.10](#page-71-0) durch Inversion der Matrix  $A<sup>T</sup>A$
- 6. Anbringen der Parameterverbesserungen in a am Startmodell  $\mathbf{p}_0$
- 7. Überprüfung, daß sich der Wert von  $\chi^2$  für das neue Modell verringert hat
- 8. Wenn ja, dann Neubeginn der Prozedur.

Diese iterative Strategie läßt sich zusammengefaßt durch

$$
\mathbf{p}_{n+1} = \mathbf{p}_n + (\mathbf{A}_n^T \mathbf{A}_n)^{-1} \mathbf{A}_n^T \mathbf{b}
$$
 (6.11)

beschreiben.

 $\chi^2$  als Qualitätsmaßstab der Kurvenanpassung Die Werte der zu minimierenden Fehlerquadratsumme  $\chi^2$  wurden bisher als ein Qualitätskriterium zur Akzeptanz neuer Modelle im Verlauf der iterativen Inversion eingesetzt.  $\chi^2$  kann aber auch als ein Maß verwendet werden, daß aussagt, wie gut das (End)modell die Da-ten anpaßt. Sind die Meßdaten in Gleichung [6.6](#page-70-0) normalverteilt, so ist  $\chi^2$  auch als eine eigene statistische Verteilung mit N - M Freiheitsgraden bekannt. Ihr Erwartungswert  $E\{\chi^2\}$  ist gleich der Anzahl ihrer Freiheitsgrade, also gleich N - M. Ist das  $\chi^2$  des Inversionsergebnisses zu weit vom Erwartungswert entfernt, so kann den bestimmten Modellparametern nicht vertraut werden. [Meju](#page-165-0) [\[1994\]](#page-165-0) gibt fur diese ¨ Entscheidung ein Intervall von

$$
N - M < \chi^2 < N + \sqrt{2N}
$$

an. Ist  $\chi^2 \ll N - M$ , so spricht man davon, daß der Algorithmus bereits das Rauschen der Daten anpasst. Da dieses keine relevante Untergrundinformation darstellt, werden die Modellparameter an Zufallswerte angepaßt. Dies führt zu Artefakten in  $\overline{\mathbb{R}}$ den Parametern. Ist umgekehrt  $\chi^2 \gg N + \sqrt{2N}$ , so ist entweder das Modell offensichtlich nicht in der Lage, die Daten korrekt wiederzugeben und sollte zugunsten eines anderen Modelles verworfen werden, oder die Standardabweichungen  $\sigma_i$  der Daten wurden unterschätzt. Oftmals wird in dieser Arbeit auch der rms-Fehler als Qualitätsmaßstab benutzt. Er ist wie folgt definiert [\[Meju, 1994\]](#page-165-0):

$$
rms = \frac{1}{N} \sum_{i=1}^{N} \left( \frac{d_i - g_i(x_i, \mathbf{p})}{\sigma_i} \right)^2 = \frac{1}{N} \chi^2 \quad \sigma_i \text{ Standardabweichung der Meßwerte } d_i
$$
\n(6.12)

### <span id="page-73-2"></span>6.1.1.2 Bestimmung der generalisierten Inversen durch SVD-Zerlegung

Wie sich aus der Aufstellung der Arbeitsschritte erkennen läßt, ist eine Matrix zu invertieren, um das lineare Gleichungssystem [6.10](#page-71-0) zu lösen. Allein für diese Aufgabe gibt es eine große Anzahl von Lösungsstrategien (sog. Gleichungslöser), die entweder direkt die Inverse bestimmen, oder dafür wieder einen iterativen Prozeß abarbeiten. Welchen Gleichungslöser man konkret verwendet, hängt sehr von der Problemstellung ab, insbesondere von der Anzahl der Modellparameter, die für große Probleme in die Tausende bis Hunderttausende gehen kann. Für kleinere Probleme, wie 1D-Modelle eignet sich im Prinzip noch das Standardverfahren der Gauss-Jordan Elimination oder der LU-Zerlegung [\[Press et al., 1988\]](#page-166-0). Trotzdem wurde bei der Implementation des Inversionalgorithmus ein anderes Verfahren eingesetzt: Die 'Singular Value Decomposition(SVD)' [\[Lanczos, 1961\]](#page-165-1). Der Grund dafür ist die überlegene Stabilität des SVD-Algorithmus. Auch wenn die Systemmatrix  $A<sup>T</sup>A$  singulär wird und sowohl die Gauss-Jordan Methode, als auch die LU-Zerlegung scheitert, ist die SVD-Methode anwendbar und kann eine Lösung anbieten, die sich bewährt hat. Darüberhinaus liefert sie Informationen darüber, ob die Systemmatrix gut oder eher schlecht bestimmt ist, und ermöglicht daher, die Ursachen für unerwartetes Verhalten bei der Matrixinversion zu erfassen. Über die Daten- und Parametereigenvektoren können Untersuchungen über die Verteilung relevanter Information im System und die Auflösung der Modellparameter durchgeführt werden. Diese Informationen ermöglichen eine weitgehende Einschätzung uber den Zustand des gestellten Problemes aus inversiontheoretischer Sicht. ¨

Für jede m×n Matrix G, für die gilt m $\leq n$ , existiert eine Zerlegung in eine m×n Matrix U, eine n×n Diagonalmatrix  $\Lambda$  mit Elementen  $\lambda_1 \cdots \lambda_n$  größer oder gleich null, den sog. 'Singular Values' und eine n×n Matrix V dergestalt, daß gilt:

$$
\mathbf{G} = \mathbf{U}\mathbf{\Lambda}\mathbf{V}^{\mathbf{T}} \tag{6.13}
$$

Dabei werden die Spaltenvektoren von U die Dateneigenvektoren und die Spalten von **V** die Parametereigenvektoren genannt; die 'Singular Values'  $\lambda_i$  sind die positiven Quadratwurzeln der Eigenwerte $\lambda_j^2$ der Matrix G. Beide Matrizen bilden bezüglich ihrer Spaltenvektoren ein orthonormales System, d.h.

$$
UTU = VTV = I, da V quadratisch ist, gilt zudem: VVT = I
$$
 (6.14)

In Gleichung [6.10](#page-71-0) ist die Lösung des 'Least-Squares' Problems angegeben worden. Sie läßt sich auch über die SVD-Zerlegung der Matrix A ausdrücken. Mit  $G^T = V \Lambda U^T$  folgt für  $A^T A$ :

$$
\mathbf{A}^{\mathbf{T}} \mathbf{A} = \mathbf{V} \mathbf{\Lambda} \mathbf{U}^{\mathbf{T}} \cdot \mathbf{U} \mathbf{\Lambda} \mathbf{V}^{\mathbf{T}} = \mathbf{V} \mathbf{\Lambda}^2 \mathbf{V}^{\mathbf{T}},\tag{6.15}
$$

da  $\mathbf{U}^{\mathbf{T}}\mathbf{U}=\mathbf{I}$  ist. Die Inverse zu  $\mathbf{A}^{\mathbf{T}}\mathbf{A}$ ,  $(\mathbf{A}^{\mathbf{T}}\mathbf{A})^{-1}$  ist einfach  $(\mathbf{A}^{\mathbf{T}}\mathbf{A})^{-1}=\mathbf{V}\mathbf{\Lambda}^{-2}\mathbf{V}^{\mathbf{T}}$ und die generalisierte Inverse ergibt sich zu:

<span id="page-73-0"></span>
$$
(\mathbf{A}^{\mathbf{T}}\mathbf{A})^{-1}\mathbf{A}^{\mathbf{T}} = \mathbf{V}\mathbf{\Lambda}^{-2}\mathbf{V}^{\mathbf{T}}\cdot\mathbf{V}\mathbf{\Lambda}\mathbf{U}^{\mathbf{T}} = \mathbf{V}\mathbf{\Lambda}^{-1}\mathbf{U}^{\mathbf{T}},\tag{6.16}
$$

da  $V^T V = I$  ist. Damit lautet die SVD-Formulierung von Gleichung [6.10](#page-71-0) wie folgt:

<span id="page-73-1"></span>
$$
\mathbf{a} = (\mathbf{A}^{\mathbf{T}} \mathbf{A})^{-1} \mathbf{A}^{\mathbf{T}} \mathbf{b} = \mathbf{V} \mathbf{\Lambda}^{-1} \mathbf{U}^{\mathbf{T}} \mathbf{b}
$$
(6.17)

Wie bereits erwähnt, kann es bei der Bearbeitung realer geophysikalischer Inversionsaufgaben zu Problemen kommen, wenn  $A<sup>T</sup>A$  singulär wird, d.h. ihr Rang nicht mehr maximal ist bzw. mindestens ein Eigenwert gleich null ist und daher die Inverse in klassischen Sinne nicht existiert. Aber auch, wenn ein Eigenwert nur sehr klein ist (was weitaus öfter vorkommt) und  $A<sup>T</sup>A$  dann schlecht bestimmt ist

(engl. ill conditioned), kann die SVD-Zerlegung helfen. Das Problem einer schlecht bestimmten Systemmatix ist, daß die Inversion auch mit Gauss-Jordan oder LU-Zerlegung zwar gelingt, aber der Lösungsvektor a extrem große Komponenten, also Modellparameterverbesserungen liefert, so daß das neue Modell  $\mathbf{p}_{n+1}$  weit weg von jeder physikalischer Plausibilität liegt [\[Smith and Shanno, 1971\]](#page-167-0). Das führt dazu, daß der iterative Inversionsprozeß nur sehr langsam oder gar nicht mehr konvergiert. Dieser Fall kann insbesondere dann eintreten, wenn das Startmodell  $\mathbf{p}_0$  weit entfernt von der wahren Lösung liegt. In solchen Fällen liefert die SVD-Zerlegung zuerst die Informationen, um eine solches Problem zu erkennen, bevor es zur Divergenz fuhrt. ¨ Die Matrix  $\Lambda$  enthält ja die 'Singular Values', die die positiven Quadratwurzeln der Eigenwerte sind. Eine Analyse dieser 'Singular Values' bringt die Erkenntnis, ob ein oder mehrere Werte sehr klein werden im Verhältnis zu den übrigen. Hier ist naturlich vom Auswerter eine Schranke vorzugeben, ab wann 'sehr klein' beginnt. ¨ Die betreffenden Werte werden dann bei der Bildung der Inversen nach Gleichung [6.16](#page-73-0) nicht berücksichtigt, d.h. es werden die  $1/\lambda_i = 0$  gesetzt. Mit Hilfe der restlichen q Eigenwerte wird dann Gleichung [6.17](#page-73-1) wie folgt geschrieben:

$$
\mathbf{a} = \mathbf{V}_{\mathbf{q}} \Lambda_{\mathbf{q}}^{-1} \mathbf{U}_{\mathbf{q}}^{\mathbf{T}} \mathbf{b}
$$
 (6.18)

Hat der Inversionsprozeß das schlechte Startmodell dann nach einigen Iterationen erfolgreich verbessert, werden in der Regel die zu kleinen 'Singular Values' wieder größer und können für die Bestimmung der generalisierten Inversen mitverwendet werden. Es gibt jedoch eine weitere Möglichkeit, instabile 'Least-Squares'-Probleme zu stabilisieren, die logisch aus der beschriebenen SVD-basierten Analyse folgt. Wenn die Eigenwerte bzw. 'Singular-Values' zu klein sind, kann man sie entweder bei der Bestimmung der generalisierten Inversen weglassen, oder künstlich soweit vergrößern, daß sie die Inverse nicht mehr destabilisieren. Genau dieser Ansatz wird beim Levenberg-Marquardt Verfahren angewendet.

### <span id="page-74-1"></span>6.1.2 Das Lösungsverfahren nach Levenberg-Marquardt

[Levenberg](#page-165-2) [\[1944\]](#page-165-2) schlug vor, eine zusätzliche Bedingung an die Lösung des 'Least-Squares' Problemes zu stellen. Die Quadratsumme der Parameterverbesserungen  $\Delta p_i$ , die Gleichung [6.17](#page-73-1) mit a liefert, soll begrenzt werden durch eine endliche Größe $a_0^2$ . Dieser Ansatz wurde später von [Marquardt](#page-165-4) [\[1963\]](#page-165-3) und Marquardt [\[1970\]](#page-165-4) weitergefuhrt und zu einem etwas anders gestellten 'Least-Squares' Problem ausge- ¨ baut, in dem zwar weiterhin die Fehlerquadratsumme minimiert werden soll, aber gleichzeitig jetzt die gewunschte Begrenzung der Quadratsumme der Parameter- ¨ verbesserungen berucksichtigt werden muß. Diese Methode ist bekannt unter den ¨ Bezeichnungen 'damped least squares' oder auch 'ridge regression' [\[Inman, 1975\]](#page-164-0). Diese definiert ein typisches Problem Lagranger Multiplikatoren und läßt sich wie folgt formulieren: Minimiere die erweiterte Qualitätsfunktion

$$
S(\mathbf{a}, \beta) = \sum_{i=1}^{N} \left( \frac{d_i - g_i(x, \mathbf{p})}{\sigma_i} \right)^2 + \beta \left( \sum_{j=1}^{M} a_j^2 - a_0^2 \right) \quad \beta: \text{Lagrange Multiplikator}
$$
\n(6.19)

Die Auswertung der notwendigen Bedingung für das Minimum einer Funktion liefert analog zu Gleichung [6.9](#page-71-1) das modifizierte Gleichungssystem [\[Lines and Treitel, 1984\]](#page-165-5):

<span id="page-74-0"></span>
$$
(\mathbf{A}^{\mathbf{T}}\mathbf{A} + \beta \mathbf{I})\mathbf{a} = \mathbf{A}^{\mathbf{T}}\mathbf{b}, \text{ mit I: Einheitsmatrix} \tag{6.20}
$$

Damit ergibt sich für die Parameterverbesserungen:

$$
\mathbf{a} = (\mathbf{A}^{\mathbf{T}} \mathbf{A} + \beta \mathbf{I})^{-1} \mathbf{A}^{\mathbf{T}} \mathbf{b}
$$
 (6.21)

und die iterative Strategie läßt sich in der Formulierung eines Iterationsschrittes zusammenfassen:

$$
\mathbf{p}_{n+1} = \mathbf{p}_n + (\mathbf{A}_{\mathbf{n}}^{\mathbf{T}} \mathbf{A}_{\mathbf{n}} + \beta \mathbf{I})^{-1} \mathbf{A}_{\mathbf{n}}^{\mathbf{T}} \mathbf{b}_{\mathbf{n}} \tag{6.22}
$$

Vergleicht man nun Gleichung [6.20](#page-74-0) mit [6.9,](#page-71-1) so erkennt man die Auswirkung der zusätzlichen Bedingung. Den Diagonalelementen der Matrix  $A<sup>T</sup>A$  wird eine Kon-stante hinzuaddiert, wodurch verhindert wird, daß sie singulär werden kann. [Le](#page-165-2)[venberg](#page-165-2) [\[1944\]](#page-165-2) fasste den Lagrange Multiplikator als eine Art Dämpfungsparameter auf, da er die Veränderungen am Modell klein hält, indem er den Vektor der Parameterverbesserungen abdämpft. Auch für diese 'Least-Squares'-Lösung kann eine SVD-konforme Repräsentation angegeben werden [\[Lines and Treitel, 1984\]](#page-165-5), [\[Jupp](#page-165-6)] [and Vozoff, 1975\]](#page-165-6):

$$
(\mathbf{A}^{\mathbf{T}}\mathbf{A} + \beta \mathbf{I}) = \mathbf{V}\mathbf{\Lambda}^2\mathbf{V} + \beta \mathbf{I} = \mathbf{V}(\mathbf{\Lambda}^2 + \beta \mathbf{I})\mathbf{V}^{\mathbf{T}}
$$
(6.23)

Daraus folgt:

$$
(\mathbf{A}^{\mathbf{T}}\mathbf{A} + \beta \mathbf{I})^{-1} = \mathbf{V}(\mathbf{\Lambda}^2 + \beta \mathbf{I})^{-1}\mathbf{V}^{\mathbf{T}} = \mathbf{V}diag\left(\frac{1}{\lambda_j^2 + \beta}\right)\mathbf{V}^{\mathbf{T}}
$$
(6.24)

mit:

$$
(\mathbf{\Lambda}^2 + \beta \mathbf{I})^{-1} = \begin{bmatrix} \frac{1}{\lambda_1^2 + \beta} & 0 & \cdots & 0 \\ 0 & \frac{1}{\lambda_2^2 + \beta} & \cdots & \vdots \\ \vdots & & \ddots & \vdots \\ 0 & \cdots & \frac{1}{\lambda_N^2 + \beta} \end{bmatrix}
$$

womit folgt:

<span id="page-75-0"></span>
$$
\mathbf{a} = \mathbf{V}diag\left(\frac{1}{\lambda_j^2 + \beta}\right)\mathbf{V}^{\mathbf{T}}\mathbf{V}\Lambda\mathbf{U}^{\mathbf{T}}\mathbf{b} = \mathbf{V}diag\left(\frac{\lambda_j}{\lambda_j^2 + \beta}\right)\mathbf{U}^{\mathbf{T}}\mathbf{b}
$$
(6.25)

In dieser Formulierung wird nun ganz klar, warum das Levenberg-Marquardt Verfahren schlecht konditionierte und daher divergente 'Least Squares' Probleme erfolgreich behandeln kann. Selbst wenn die Matrix A<sup>T</sup>A verschwindende Eigenwerte hat, kommt es durch den Marquardt-Faktor  $\beta$  nicht zu einer Division durch null, und der Algorithmus bleibt stabil.

Aufgrund der geschilderten Vorteile der SVD-Zerlegung auf der einen Seite und des Levenberg-Marquardt Verfahrens auf der anderen Seite, ist die Inversionsroutine zur Inversion von SIP-Daten in der Formulierung von Gleichung [6.25](#page-75-0) implementiert worden.

### 6.1.3 Vertrauensgrenzen der bestimmten Modellparameter

### 6.1.3.1 Lineares Fehlermodell

Die Messungen  $\mathbf{d}^0$  sind wie alle Messungen mit zufallsbedingten Fehlern behaftet. Wiederholungsmessungen würden daher jedesmal einen etwas abweichenden Datensatz  $\mathbf{d}^1, \mathbf{d}^2, \ldots$  liefern. Die Modellparameter, die wir aus den Daten ableiten, würden für die verschiedenen Datensätze ebenfalls abweichende Werte  $\mathbf{p}^1, \mathbf{p}^2, \ldots$ annehmen. Es ist daher wichtig, ein Maß für die Vertrauenswürdigkeit eines speziellen Inversionsergebnisses zu erlangen. Dieses Maß sollte z.B. eine Umgebung um den bestimmten Modellparametervektor p im Modellraum sein, von der wir sagen können, daß die Inversionsergebnisse von Wiederholungsmessungen wie  $\mathbf{d}^{1}, \mathbf{d}^{2} \ldots$ mit einer Wahrscheinlichkeit  $\alpha$  innerhalb diese Umgebung liegen werden. Ohne die

Angabe solcher Lösungsräume und des zugehörigen Wahrscheinlichkeitswertes ist jede Inversion eigentlich unvollständig, da die Schwankungsbreite des Ergebnisses für seine Interpretation und die Aktionen, die sich eventuell daraus ergeben, sehr wichtig sind.

Statistik der Meßwerte Der Ausgangspunkt dieser Fehlerfortpflanzung ist die Verteilungsfunktion der im statistischem Sinne als Zufallsvariablen aufgefaßten Komponenten  $d_i$  von  $\mathbf{d}$ , also der Einzelmessungen für die verschiedenen Frequenzen und Auslagenweiten einer SIP-Sondierung. Sie ist nicht bekannt, und aus der notwendigerweise begrenzten Anzahl von Wiederholungsmessungen können nur einzelne Kenngrößen dieser Verteilungsfunktion ermittelt werden. Dies sind der Erwartungswert E und die Varianz  $\sigma^2$ , für die die unverzerrten Schätzungen aus den Wiederholungsmessungen  $\mathbf{d}^1$  bis  $\mathbf{d}^N$  lauten:

$$
E_i \approx \bar{x} = \frac{1}{N} \sum_{k=1}^{N} d_i^k \quad \text{und} \quad \sigma_i^2(x) \approx s^2(x) = \frac{1}{N-1} \sum_{k=1}^{N} (d_i^k - \bar{x})^2 \quad (6.26)
$$

Da der Mittelwert wieder eine Zufallsvariable ist, läßt sich auch eine Varianz des Mittelwertes bzw. sein einfacher Fehler angeben. Varianz des Mittelwertes und Varianz der Grundgesamtheit sind bekannterweise uber folgenden Zusammenhang ¨ miteinander verknüpft:

$$
\sigma^2(\bar{x}) = \frac{1}{n}\sigma^2(x) \tag{6.27}
$$

Setzt man die Varianz der Stichprobe als Schätzung für die Varianz der Grundgesamtheit ein, so erhält man für die Varianz des Mittelwertes:

$$
s^{2}(\bar{x}) = \frac{1}{n}s^{2}(x) = \frac{1}{n(n-1)}\sum_{i=1}^{n}(x_{i} - \bar{x})^{2}
$$
\n(6.28)

bzw. für seinen einfachen Fehler:

<span id="page-76-0"></span>
$$
\Delta \bar{x} = \sqrt{s^2(\bar{x})} = \frac{s(x)}{\sqrt{n}}\tag{6.29}
$$

Insbesondere Gleichung [6.29](#page-76-0) zeigt die Möglichkeit zur Verringerung der Unsicherheit des Meßwertes durch eine hohe Zahl n von Wiederholungsmessungen an. Dies ist der Grund für das routinemäßige Stapeln von Messungen. Im allgemeinen wird angenommen, daß die Einzelmessung  $d_i$  von  $d_j$  unabhängig ist, und daher auch die die Kovarianzen der Mittelwerte verschwinden. Die Kovarianzmatrix der Daten ist daher eine  $k \times k$  Diagonalmatrix mit den Varianzen der Mittelwerte als Diagonalelemente, wenn der Datenvektor  $\mathbf d k$  Mittelwerte enthält.

$$
\mathbf{cov}(\mathbf{d}) = \begin{bmatrix} \sigma_1^2 & \cdots & \cdots & 0 \\ 0 & \sigma_2^2 & \cdots & 0 \\ \vdots & & \ddots & \vdots \\ 0 & \cdots & \cdots & \sigma_k^2 \end{bmatrix}
$$
 (6.30)

Wir entnehmen den Wiederholungsmessungen also die Mittelwerte  $\bar{d}_i$  als eine Abschätzung der Erwartungswerte  $E\{d_i\}$  sowie die  $s_i^2(\bar{x})$  als Abschätzungen für die Varianzen  $\sigma^2(\bar{x})$  der Mittelwerte. Kann man keine Wiederholungsmessungen durchfuhren, so wird die einzige Messung als Erwartungswert angesehen und seine ¨ Varianz einfach abgeschätzt.

Statistik der Parameter Durch das lineare Gleichungssystem [6.9](#page-71-1) werden diese Größen auf die Erwartungswerte, Varianzen sowie Kovarianzen der Modellparameter  $p_i$  abgebildet. Auch wenn die Einzelwerte eines Meßdatensatzes keine Kovarianzen aufweisen, kann es bei den Modellparametern zu wechselseitigen Abhängigkeiten und damit zu Kovarianzen ungleich null kommen.

Die durch die Lösung des 'Least-Squares' Problems bestimmten Modellparameter werden als Parametererwartungswerte  $E\{p_i\}$  betrachtet. Die Matrix der Parametervarianzen  $\sigma^2$  und -kovarianzen  $cov(i, j)$  ergibt sich zu [\[Press et al., 1988\]](#page-166-0):

$$
\mathbf{cov}(\mathbf{p}) = \begin{bmatrix} \sigma_1^2 & cov(1,2) & \cdots & cov(1,k) \\ cov(2,1) & \sigma_2^2 & \cdots & cov(2,k) \\ \vdots & \vdots & \ddots & \vdots \\ cov(k,1) & \cdots & \cdots & \sigma_k^2 \end{bmatrix} = (\mathbf{A}^{\mathbf{T}}\mathbf{A})^{-1} \qquad (6.31)
$$

Eindimensionale Vertrauensbereiche Nun kann man für jeden Modellparameter Vertrauensintervalle  $p_i + \sigma_i \leq p_i \leq p_i - \sigma_i$  definieren, denen eine bestimmte Wahrscheinlichkeit zugeschrieben werden kann, mit der die 'Least-Squares' Lösung einer Wiederholungsmessung innerhalb dieses Intervalles liegen wird. Um genaueres uber diese Wahrscheinlichkeit zu sagen, müssen Annahmen über die Art der statistischen Verteilung der einzelnen Modellparameter  $p_i$  getroffen werden. Im folgenden wird daher davon ausgegangen, daß die Streuung der Modellparameter durch eine Gaußverteilung beschrieben werden kann.

Sei x der Bezeichner einer Zufallsgröße (z.B. einer Komponente des Meßdatenvektors d), deren konkrete Realisierungen x aus dem Intervall  $-\infty < x < \infty$  um einen Wert a streuen. Ist x gaußverteilt, so ergibt sich seine Wahrscheinlichkeitsdichte  $\phi$  zu:

$$
\phi(x) = \frac{1}{\sqrt{2\pi}b}e^{-\frac{(x-a)^2}{2b^2}}\tag{6.32}
$$

Die Größe a ist gleichzeitig Mittelwert und Erwartungswert der Verteilung, die Zahl  $b^2$  gibt die Varianz  $\sigma^2$  der Verteilung wieder. Die Verteilungsfunktion einer normierten Gaußverteilung lautet:

<span id="page-77-0"></span>
$$
\psi(x) = \frac{1}{\sqrt{2\pi}} \int_{-\infty}^{x} e^{-t^2/2} dt
$$
\n(6.33)

Dabei gibt die Verteilungsfunktion  $\psi$  gerade die Wahrscheinlichkeit dafür an, daß eine konkrete Realisierung der Zufallsgröße  $x$  kleiner als  $x$  ausfällt.

$$
\psi(x) = P(\mathbf{x} < x)
$$

Insbesondere ist die Wahrscheinlichkeit, x in einem Streifen der Breite 2x um den Erwartungswert a zu finden, gerade gleich:

$$
P(|x| < x) = 2\psi(|x|) - 1\tag{6.34}
$$

Da das Integral [\(6.33\)](#page-77-0) nicht elementar lösbar ist, finden sich Tabellen in jedem Standardwerk über Statistik (z.B.[\[Brandt, 1992\]](#page-163-0)). Diesen Tabellen läßt sich nun entnehmen, daß die Wahrscheinlichkeit, die konkrete Realisierung einer gaußver-√ teilten Zufallsvariable in einem Bereich  $\pm \sigma = \sqrt{b^2} = b$  um ihren Erwartungswert a anzutreffen, gleich 68.3% ist.

Das bedeutet, daß die Wahrscheinlichkeit, daß das 'Least-Squares' Inversionsergebnis einer Wiederholungsmessung für den Modellparameter  $p_i$  im Intervall  $p_i \pm \sigma_i$ liegt, gleich 68.3  $\%$  ist, wobei allerdings nichts über die Lage aller anderen Modellparameter ausgesagt wird. Die angegebene Wahrscheinlichkeit fur dieses Intervall ¨ gilt nur für einen Modellparameter, nicht für alle zusammen.

Mehrdimensionale Vertrauensbereiche In der Regel ist man jedoch an einem gemeinsamen Intervall für alle Parameter gleichzeitig interessiert. Dazu bedient man sich der Gaußverteilung mehrerer Veränderlicher  $\mathbf{x} = (x_1, x_2, \dots, x_n)$ , deren Wahrscheinlichkeitsdichte  $\phi$  nun etwas komplizierter ausfällt:

<span id="page-78-0"></span>
$$
\phi(\mathbf{x}) = k \cdot e^{-\frac{1}{2}(\mathbf{x} - \mathbf{a})^T \mathbf{B}(\mathbf{x} - \mathbf{a})} = k \cdot e^{-\frac{1}{2}g(\mathbf{x})}
$$
(6.35)

$$
mit \t g(\mathbf{x}) = (\mathbf{x} - \mathbf{a})^T \mathbf{B} (\mathbf{x} - \mathbf{a})
$$

Die Erwartungswerte  $a_i$  der einzelnen Zufallsgrößen  $x_i$  sind nun im Vektor a zusammengefaßt, und  $B = C^{-1}$  bezeichnet die inverse Kovarianzmatrix der  $x_i$ . Der Faktor k ergibt sich schließlich zu:

$$
k = \left(\frac{det B}{(2\pi)^n}\right)^{\frac{1}{2}}
$$

In Gleichung [6.35](#page-78-0) hängt die Wahrscheinlichkeitsdichte einer konkreten Realisation  $x$  von der skalaren Größe g ab. Die Punkte, für die

<span id="page-78-1"></span>
$$
g(\mathbf{x}) = const.
$$
 (6.36)

gilt beschreiben ein n-dimensionales Ellipsoid um den Mittelpunkt bei a; das spezielle Ellipsoid für  $q = 1$  heißt Kovarianzellipsoid.

Identifiziert man die Komponenten von a mit den Parametererwartungswerten  $E\{p_i\}$ , so spannt sich das n-dimensionale Ellipsoid (n entspricht nun der Anzahl M von Modellparametern) um das 'Least-Squares' Ergebnis auf. Es bildet damit genau das gesuchte Vertrauensintervall für alle Modellparameter  $p_i$  zusammen. Das Wahrscheinlichkeitsniveau  $\alpha$  eines solchen Ellipsoides wird durch den Wert der Konstanten für  $g$  in Gleichung [6.36](#page-78-1) und der Anzahl M der Modellparameter bestimmt. Da  $g(\mathbf{x})$  einer  $\chi^2$ -Verteilung mit M Freiheitsgraden folgt, ist es wie folgt zu berechnen:

<span id="page-78-3"></span>
$$
\alpha = \int_0^g f(\chi^2; M) d\chi^2 = P\left(\frac{M}{2}, \frac{g}{2}\right) \quad \text{[Brandt, 1992]} \tag{6.37}
$$

Dabei ist  $f(\chi^2; M)$  die Wahrscheinlichkeitsdichte der  $\chi^2$ -Verteilung mit M Freiheitsgraden und  $P$  bezeichnet hier die unvollständige Gammafunktion. Für das Kovarianzellipsoid (also  $q = 1$ ) gibt Tabelle [6.1](#page-78-2) die Wahrscheinlichkeitsniveaus für verschiedene M wieder.

| М | $\alpha$ | M              | $\alpha$ | M   | $\alpha$ |
|---|----------|----------------|----------|-----|----------|
|   | 0.68269  | $\overline{2}$ | 0.39347  | -3- | 0.19875  |
|   | 0.09020  | -5-            | 0.03734  | 6.  | 0.01439  |

<span id="page-78-2"></span>Tabelle 6.1: Zusammenstellung einiger Zahlenwerte von  $\alpha$  für kleine M (nach [Brandt](#page-163-0) [\[1992\]](#page-163-0))

Wie Tabelle [6.1](#page-78-2) zeigt, nimmt  $\alpha$  mit wachsendem M schnell ab. Will man für ein festes M den Bereich eines bestimmten Wahrscheinlichkeitsniveaus, z.B.  $\alpha =$ 68, 3 % bestimmen, so muß  $\alpha$  in Gleichung [6.37](#page-78-3) vorgegeben und das g passend bestimmt werden. Das so bestimmte Ellipsoid wird dann das Konfidenzellipsoid zur Wahrscheinlichkeit  $\alpha$  genannt. Es stellt das gesuchte Vertrauensintervall für die 'Least-Squares' Lösung dar, in das mit einer Wahrscheinlichkeit von z.B.  $\alpha$  = 68,3 % die Inversionsergebnisse von Wiederholungsmessungen fallen werden.

Korrelation Sind die Kovarianzen nicht alle gleich Null, so liegt eine Korrelation vor, die durch die Korrelationsmatrix normiert dargestellt wird:

$$
cor(p)_{ij} = \frac{cov(p)_{ij}}{cov(p)_{ii}^{\frac{1}{2}}cov(p)_{jj}^{\frac{1}{2}}}
$$
(6.38)

Dabei zeigt ein Korrelationsfaktor  $cor(p)_{ij} \approx 1$  an, daß die Parameter  $p_i$  und  $p_j$ stark korreliert und damit nahezu linear abhängig voneinander sind. Das hat zur Folge, daß sich die durch  $p_i$  und  $p_j$  definierte Hyperfläche des Mehrdimensionalen Konfidenzellipsoides stark einengt, sich im Extremfall  $cor_{ij} = \pm 1.0$  auf eine Gerade zusammenzieht. Der mehrdimensionale Vertrauensbereich wird also verkleinert.

<span id="page-79-1"></span>SVD-Formulierung der Vertrauensbereiche Hat man das 'Least-Squares' Problem per SVD-Zerlegung gelöst, so steht eine besonders eingängige Formulierung der mehrdimensionalen Konfidenzellipsoide zur Verfugung. Die Spalten der ¨ Matrix **V** enthalten M orthonormale Parametereigenvektoren  $\mathbf{v}_1 \dots \mathbf{v}_M$ , die gerade die Hauptachsen von Konfidenzellipsoiden sind, deren Länge umgekehrt proportional zu den 'Singular Values' $\lambda_1 \cdot \cdot \cdot \lambda_M$ ist. Das zugehörige Wahrscheinlichkeitsniveau $\alpha$ kann man sich über die  $\chi^2$ -Verteilung beschaffen. Sei  $\chi_0^2$  die Anpassung für das gefundene 'Least-Squares' Problem, dann folgt die Größe  $\Delta \chi^2 = \chi_j^2 - \chi_0^2$  einer  $\chi^2$ -Verteilung mit M Freiheitsgraden. Das  $\chi^2$  beschreibt dabei die Anpassung für eine beliebige andere (nicht optimale) Modellrepräsentation in der Umgebung der 'Least-Squares' Lösung. Statistische Tabellen liefern unter Vorgabe der Anzahl von Freiheitsgraden und des gewünschten Wahrscheinlichkeitsniveaus den richtigen Wert für  $\Delta \chi^2$  (vgl. [Press et al.](#page-166-0) [\[1988\]](#page-166-0)). Das oben beschriebene, durch die Parameter $eigenvektoren$ aufgespannte Konfidenzellipsoid stellt einen Spezialfall dar, für den  $\Delta \chi^2 = 1.0$  gilt. Es ist also das Kovarianzellipsoid und das direkte Analogon zum Ellipsoid für  $q(\mathbf{x}) = 1.0$ .

$$
\Delta \chi^2 = \lambda_1^2 (\mathbf{v}_1 \cdot \delta \mathbf{a})^2 + \dots + \lambda_M^2 (\mathbf{v}_M \cdot \delta \mathbf{a})^2
$$
 (6.39)

Skaliert man alle Halbachsen des Ellipsoides mit dem Faktor  $\mu$ , so wird das zugehörige  $\Delta \chi^2$  um den Faktor  $\mu^2$  skaliert. Damit kann man sich jedes gewünschte Konfidenzellipsoid einfach durch passende Skalierung der 'Singular Values' erzeugen.

Die Projektion dieses Konfidenzellipsoides auf die Parameterachsen des Modellraumes liefert schließlich Vertrauensintervalle für die einzelnen Parameter. Nun gilt jedoch, daß ein einzelner Parameter mit der gewählten Wahrscheinlichkeit  $\alpha$  des Ellipsoides innerhalb seines Intervalles liegen wird, w¨ahrend gleichzeitig alle anderen Parameter mit derselben Wahrscheinlichkeit in ihren Vertrauensintervallen liegen werden.

Die Kovarianzmatrix ergibt sich aus den Elementen der SVD-Zerlegung zu:

$$
C_{ij} = \sum_{i=1}^{M} \frac{1}{\lambda_i^2} V_{ji} V_{ki}
$$
\n(6.40)

### <span id="page-79-0"></span>6.1.3.2 Most-Squares Inversion

[Jackson](#page-165-7) [\[1979\]](#page-165-7) stellt eine Methode vor, die Parametervektoren bestimmt, die eine maximale Abweichung vom Lösungsvektor  $p_{LS}$  aufweisen, aber gleichzeitig in ihrem  $\chi^2$ kleiner als ein vorgegebener Wert $\chi_0^2$ bleiben. Da die 'Least-Squares' Lösung  $\chi^2_{LS}$ das kleinste  $\chi^2$  liefert, wird durch Vorgabe von  $\chi^2_0$  ein Bereich schlechterer Lösungen definiert, der als Resultat der Datenfehler akzeptiert wird und einen alternativen Vertrauensbereich liefert. Der Ausdruck, der durch ein geeignetes a minimiert werden soll, lautet:

<span id="page-80-0"></span>
$$
\mathbf{a}^{\mathbf{T}}\mathbf{c} + \frac{1}{2\mu}(\mathbf{a}^{\mathbf{T}}\mathbf{A}^{\mathbf{T}}\mathbf{A}\mathbf{a} - 2\mathbf{a}^{\mathbf{T}}\mathbf{A}^{\mathbf{T}}\mathbf{b} + \mathbf{b}^{\mathbf{T}}\mathbf{b} - \chi_{0}^{2})
$$
(6.41)

Der Vektor c wird vorgegeben und bestimmt, für welche Komponente des 'Least-Squares' Ergebnisvektors a die maximal möglichen Variationen in positiver (Vergrößerung) und negativer (Verkleinerung) Richtung gesucht werden. Um z.B. die k-te Komponente von a zu prozessieren, wird  $c_i = 0, i \neq k$  und  $c_i = 1, i = k$  gesetzt. Die Lösung des linearen Ausdruckes in Gleichung [6.41](#page-80-0) liefert die 'Most-Squares' Lösung:

$$
\mathbf{x}_{\mathbf{M}\mathbf{S}} = \left(\mathbf{A}^{\mathbf{T}}\mathbf{A}\right)^{-1}\left(\mathbf{A}^{\mathbf{T}}\mathbf{b} - \mu\mathbf{c}\right) \tag{6.42}
$$

Der Faktor $\mu$  hängt dabei von der Größe des vorgegebenen $\chi^2_0$ ab, und bestimmt sich über:

$$
\mu = \pm \sqrt{\frac{\chi_0^2 - \chi_{LS}^2}{\mathbf{c}^{\mathbf{T}} (\mathbf{A}^{\mathbf{T}} \mathbf{A})^{-1} \mathbf{c}}}
$$
(6.43)

Für nichtlineare Modellfunktionen wird diese Lösung analog zur 'Least-Squares' Lösung iterativ verwendet, so daß eine iterative Formulierung wie folgt aussieht:

$$
\mathbf{m}_{n+1} = \mathbf{m}_n + \left(\mathbf{A}_\mathbf{n}^\mathbf{T} \mathbf{A}_\mathbf{n}\right)^{-1} \left(\mathbf{A}_\mathbf{n}^\mathbf{T} \mathbf{b}_\mathbf{n} - \mu \mathbf{c}\right) \tag{6.44}
$$

Auch hier wird für jeden Iterationsschritt überprüft wird, ob das aktuelle  $\chi^2$  die gewählte Schranke  $\chi^0$  nicht überschreitet. Für jeden Modellparameter bzw. für jede Vorgabe durch **b** wird die iterative Strategie für  $+\mu$  und  $-\mu$  voll durchlaufen. Damit wird klar, daß die 'Most Squares' - Methode sehr rechenaufwendig ist und nur für Probleme geringer Dimension geeignet ist. Für  $\mu = 0$  geht die 'Most Squares' Lösung in die bekannte 'Least-Squares' Lösung über.

Wichtig ist bei dieser Methode, daß die Suche nach extremalen Modellparametern zwar durch b gesteuert wird, aber immer alle Parameter in a an dieser Suche beteiligt sind und nicht etwa konstant gehalten werden. Das bedeutet insbesondere, daß durch die Ausnutzung etwaiger kompensatorischer Einflusse anderer Parameter ¨ der aktuelle Parameter  $a_k$  eine größere Abweichung von der 'Least-Squares' Lösung erreichen kann.

Wird b in allen Komponenten gleich 1 gesetzt, so werden die Extremalwerte für alle Modellparameter gleichzeitig gesucht. Für $\chi_0^2$  wird von [Jackson](#page-165-7) [\[1979\]](#page-165-7) ein Wert von N (Anzahl der Meßwerte) vorgeschlagen, also genau der Erwartungswert von  $\Delta \chi^2 = \chi_0^2 - \chi_{LS}^2$ , wie auch oben gezeigt wurde. Die Vertrauensbereiche der von  $\Delta \chi = \chi_0 - \chi_{LS}$ , wie auch oben gezeigt wurde. Die vertrauensbereiche der "Most-Squares" Methode sind dabei um ca. den Faktor  $\sqrt{M}$  größer als die, die über die Kovarianzellipsen bestimmt werden. Für 'Least-Squares' Lösungen mit einem  $\chi^2_{LS}$ größer als N gibt es dann offensichtlich keine 'Most-Squares' Lösung.

Auf jeden Fall liegt die Stärke dieses Verfahrens darin, nicht nur Vertrauensbereiche zu definieren, sonden auch Modellparameter zu liefern, die die maximal möglichen Abweichungen von der 'Least Squares' Lösung darstellen. Insbesondere für den Fall, daß die Modellfunktionen nicht linear in den Parametern sind (was eigentlich in der Geophysik immer der Fall ist), ist die lineare Theorie der Kovarianzellipsen nur eine Näherung. Da sich die 'Most Squares' Inversion aber an den tatsächlichen Werten der als Qualitätsfunktion definierten Größe  $\chi^2$  orientiert, ist sie für diese Fälle besonders geeignet. Eine solche Nichtlinearität drückt sich z.B. dadurch aus, daß die Extremwerte eines Parameters für die Suche mit  $-\mu$  und  $+\mu$ nicht symmetrisch liegen, wie das für Ellipsoide gelten muß.

# 6.2 Programmaufbau

### 6.2.1 Eingabemodul

Die Übergabe der Eingabedaten erfolgt in der gleichen Form, wie das bereits im Abschnitt [4.3.1](#page-40-0) für die SIP-Modellrechnung beschrieben wurde. Zusätzlich werden vom Inversionsprogramm Steuerungsparameter aus der SIP.INI ausgelesen:

- $\lambda_{Start}$  Dieser Parameter definiert den Startwert des 'Marquardt'-Dämpfungsparameters (vergl. Abschnitt [6.1.2\)](#page-74-1).
- $\lambda_{Inkrement}$  Der Wert dieses Parameters bestimmt die Schrittweite, mit der der 'Marquardt'-D¨ampfungsparameter bei erfolgreichen Inversionsschritten verkleinert, bzw. bei erfolglosen Schritten vergrößert wird.
- $\chi^2_{Stop}$  Die Entscheidung, ob ein Inversionsschritt erfolgreich war oder nicht, wird über den aktuellen Wert der Anpassungsgüte  $\chi^2$  von Modell- und Eingabedaten im Vergleich zum vorhergehenden Wert getroffen. Wird im Verlauf der Inversion der Wert von  $\chi^2_{Stop}$  unterschritten, wird der Inversionsablauf abgebrochen.
- [maxloops] Damit der Inversionsalgorithmus nicht endlos weiterläuft, definiert [maxloops] eine maximale Anzahl von Iterationschritten.

Da die 'Levenberg-Marquardt'-Inversion ein dezidiertes Startmodell verlangt, gehört zur Eingabe eine Datei, in der die Schichtmächtigkeiten, die Gleichstromwiderstände und die Parameter des gewählten Leitfähigkeitmodelles für die Schichtwiderstände für dieses Startmodell angegeben werden. Implementiert sind hier das Cole-Cole Modell und ein Modell, das von [Radic et al.](#page-166-1) [\[1998\]](#page-166-1) vorgeschlagen wurde und einen linearen Phasengang aufweist, es wird im weiteren das Modell der linearen Phase genannt (vergl. Abschnitt [3.2.3\)](#page-26-0).

Normalerweise werden die elektromagnetischen Kopplungseffekte vom Programm unter Berücksichtigung der Untergrundwiderstände und der Kabelführung berechnet, aber im Rahmen der Einzelspektreninversionen (vergl. Abschnitt [7.2\)](#page-112-0) werden analytische Formeln zur Approximation dieser Effekte eingesetzt. Das bedeutet, die einzelnen Widerstandsspektren werden mithilfe einer Formel ausgewertet, die die Frequenzabhängigkeit der Gesteinsleitfähigkeit ensprechend einem Leitfähigkeitsmodell (Cole-Cole oder lineare Phase) enthält und einen Zusatzterm, der die elektromagnetischen Kopplungseffekte approximiert. In diesen Anwendungsfällen wird die 1D-SIP-Modellrechnung nicht benutzt, sondern nur der Inversionsalgorithmus und besagte Formel.

Für Widerstandsspektren, aus denen Cole-Cole Parameter abgeleitet werden sollen, können z.B. folgende Ansätze verwendet werden:

<span id="page-81-0"></span>
$$
\rho(\omega) = \rho_0 \left[ 1 - m_1 \left( 1 - \frac{1}{1 + (i\omega \tau_1)^{c_1}} \right) \right] \left[ 1 - m_2 \left( 1 - \frac{1}{1 + (i\omega \tau_2)^{c_2}} \right) \right] \tag{6.45}
$$

<span id="page-81-1"></span>
$$
\rho(\omega) = \rho_0 \left[ 1 - m_1 \left( 1 - \frac{1}{1 + (i\omega \tau_1)^{c_1}} \right) \right] \left[ 1 + m_2 \left( 1 - \frac{1}{1 + (i\omega \tau_2)^{c_2}} \right) \right] \tag{6.46}
$$

Dabei sind  $\rho_{dc}$ ,  $m_1$ ,  $c_1$  und  $\tau_1$  die Cole-Cole Parameter Gleichstromwiderstand, Aufladefähigkeit, Frequenzabhängigkeit und Zeitkonstante, die aus den Einzelspektren bestimmt werden sollen und  $m_2$ ,  $c_2$  und  $\tau_2$  sind Hilfsparameter, die zur Approximation der elektromagnetischen Kabelkopplungseffekte verwendet werden. Für Einzelspektren, in denen die elektromagnetischen Kopplungen zu abnehmenden Pha-senwerten führen, wird Gleichung [6.45](#page-81-0) verwendet, für Einzelspektren, in denen diese Kopplungen zu ansteigenden Phasen führen, die Gleichung [6.46.](#page-81-1) Genaueres zu den verschiedenen Möglichkeiten, wie sich Kabelkopplungen in den Widerstandsspektren bemerkbar machen, findet man im Abschnitt [5.](#page-52-0) Auch die Parameter dieser Formeln werden in der Modelldatendatei als Startmodell an das Inversionsprogramm ubergeben. Um aus einer kompletten Sondierung nur ein Spektrum zu invertieren, ¨ muß die Anzahl der Meßdaten Schlusselwort ¨ [Messdaten] in der Datendatei auf die Zahl der verwendeten Frequenzen eingestellt werden und der gewünschte Abschnitt an den Beginn des Datenabschnittes Schlüsselwort [MessdatenStart] gestellt werden (vergl. hierzu Abschnitt [4.3.1](#page-40-0) ab Seite [31\)](#page-40-0).

### 6.2.2 Ausgabemodul

Die Ausgabe erlaubt dieselben Formatierungen wie die Ausgabe der einfachen Modellrechnung. Hier wird naturlich immer der Eingabewert (Meßdaten) und der Mo- ¨ dellwert fur das Inversionsergebnis (bestes Untergrundmodell) ausgegeben, wahl- ¨ weise als Betrag und Phase des scheinbaren spezifischen Widerstandes oder als Real- und Imaginärteil. Aufgetragen werden Eingabedaten und ihre Modelldaten sowohl über der Signalfrequenz, als auch über der Auslagenweite. Das Gleiche gilt für das Residuum, die für das Inversionsergebnis noch verbleibende Restdifferenz zwischen den Eingabedaten und der besten Kurvenanpassung. Darüber hinaus ist nach Abschluß der Inversion die Lösung des Eigenwertproblemes der Systemmatrix  $A<sup>T</sup>A$  (vergl. Abschnitt [6.1.1.2\)](#page-73-2) anwählbar, wobei dann die Eigenwerte, die Parametereigenvektoren und die Dateneigenvektoren ausgegeben werden (vergleich hierzu Abschnitt [7.1.2.4\)](#page-93-0).

Grundsätzlich wird am Ende einer Inversion eine Fehlerabschätzung für die bestimmten Modellparameter ausgegeben. Diese wird einmal traditionell aus der Covarianzmatrix abgeleitet und zum anderen aus dem Konfidenzellipsoid der Parametereigenvektoren bestimmt. Es steht aber auch eine Auswahl fur die 'Most-Squares'- ¨ Inversion (vergl. [6.1.3.2,](#page-79-0) Seite [70\)](#page-79-0) zur Verfügung, die Vertrauensbereiche für die einzelnen Parameter auf eine Weise bestimmt, die nichtlinearen Modellfunktionen besser angepaßt ist.

### 6.2.3 Wahl der Inversionsparameter

Der Parameter  $\lambda_{Start}$  ist für den Ablauf der Inversion von großer Bedeutung. Wird er zu klein angesetzt, so ist das Inversionsproblem zu Beginn zu ungedämpft, was sehr große Veränderungen der Parameter mit sich bringt, je nachdem wie weit das Startmodell vom wahren Modell bzw. vom Inversionsergebnis entfernt liegt. Ist diese Parameteränderung so extrem, daß entweder die internen Grenzwerte einiger Parameter überschritten werden oder das neue Modell keine Verbesserung gegenüber dem Startmodell darstellt, bleibt das zuerst ohne Folgen, da diese Anderung zurückgewiesen wird. Der 'Marquardt'-D¨ampfungsparameter wird dann automatisch vom Programm heraufgesetzt. Es kommt aber auch vor, daß die extreme Parameterveränderung eines solchen Inversionsschrittes zu einem Modell führt, das aufgrund eines sehr schlechten Startmodelles eine Verbesserung darstellt und daher akzeptiert wird und den Ausgangspunkt für die nachfolgenden Inversionschritte bildet. Dadurch kann sich der Inversionsprozeß in eine Sackgasse manövrieren, aus der er wegen seiner Konvergenz auf lokale Minima der Qualitätsfunktion nicht mehr herausfindet. Ein Beispiel wäre die Vorgabe eines Dreischichtfalles als Startmodell. Durch einen schlecht oder kaum gedämpften ersten Inversionsschritt wird die zweite Schicht auf z.B. 500 m Mächtigkeit gesetzt, wodurch bei einer Sondierung bis L/2=100 m der unterliegende Halbraum keinen Einfluß mehr auf die Modellierung hat, und das Modell quasi mit einem Zweischichtfall weiterarbeitet.

Wählt man  $\lambda_{Start}$  dagegen zu groß, passiert am Anfang einige Iterationen lang fast nichts; durch die hohe Dämpfung sind die Parameterverbesserungen extrem klein. Da sich das so gedämpfte Levenberg-Marquardt Verfahren aber wie ein Gradientenverfahren verh¨alt, ist es sehr stabil und konvergiert mit sehr großer Sicherheit. Nach jedem erfolgreichen Inversionsschritt wird der 'Marquardt'-Parameter durch den mit  $\lambda_{Inkrement}$  angegebenen Wert dividiert und so die Dämpfung schrittweise verringert. Ein zu großes $\lambda_{Start}$ kostet also nur Rechenzeit.

Auch die Wahl des Wertes für  $\lambda_{Inkrement}$  wurde durch einiges Experimentieren untersucht und es zeigte sich, daß ein großer Wert, z.B. 10 zu Beginn einen raschen Inversionsfortschritt erbringt, später aber eher destabilisierend wirkt, indem der Dämfungsparameter zu schnell reduziert wird. Es ist besser, mit einem kleineren Wert zu arbeiten, z.B. 2, und die zusätzlichen Iterationen in Kauf zu nehmen, aber auch im fortgeschrittenen Inversionsstadium einen stabilen Verlauf zu erhalten. Die optimale Lösung ist die iterative Verkleinerung des Wertes von  $\lambda_{Inkrement}$  im Laufe der Inversion.

# 6.3 Test des Inversionsalgorithmus

### <span id="page-83-0"></span>6.3.1 Inversion sog. 'negativer' IP-Effekte (Dreischichtfall)

Das in Abschnitt [5.4](#page-65-0) vorgestellte Untergrundmodell eignet sich gut als Test für den entwickelten Inversionsalgorithmus, da es den sog. 'negativen' IP-Effekt zeigt. Es ist hier besonders interessant, ob der Algorithmus das spezielle Untergrundmodell rekonstruieren kann, das zum unerwarteten spektralen Verhalten der Scheinwiderstände führt. Darüberhinaus stellt es als Dreischichtfall (2 Schichten über Halbraum) bereits ein recht komplexes Modell dar: Insgesamt ergeben sich 14 Parameter, die es aus dem Datenmaterial zu bestimmen bzw. zu optimieren gilt. Zum Vergleich: Ein reines Gleichstromgeoelektrikmodell wurde bei 14 Parametern bereits ¨ aus 7 Schichten bestehen.

Die folgende Tabelle [6.2](#page-85-0) stellt die wahren Parameter, die Parameter des Startmodelles sowie die fur das optimale Modell gefundenen Parameter zusammen und ¨ benennt die festgestellten Abweichungen des Inversionsergebnisses von den wahren Parametern. Die Ausgangsdaten wurden nicht künstlich verrauscht.

Alle Parameter des wahren Modelles konnten erfolgreich rekonstruiert werden. Der Ausgangspunkt, eine in allen Parametern homogene Belegung des Untergrundes, stellt sicherlich ein besonders schlechtes Ausgangsmodell dar. Aufgrund des Datenmaterials würde man ein Startmodell wählen, daß weitaus näher an der wahren Widerstandsabfolge läge. Lediglich der Widerstand der letzten Schicht fällt bei Abbruch des Inversionslaufes noch um ca. 0.1 % zu groß aus. Der Verlauf der Inversion deutet auch keine weitere Konvergenz auf die wahren 30.0 Ωm an. Die Aufladefähigkeit  $m_3$  der dritten Schicht zeigt einen noch von 0.0 verschiedenen Wert; da die Modellparameter im Logarithmus verarbeitet werden, kann der Parameterwert 0.0 zwar grundsätzlich nicht erreicht werden, aber auch für  $m_3$  deutete der bisherige Inversionsverlauf keine weitere Abnahme an (vergl. Abbildung [6.1\)](#page-84-0). Vermutlich sind diese verbleibenden Anpassungsfehler ein Resultat der begrenzten Rechengenauigkeit, da das wahre Modell mit 3000.0  $\Omega$ m in der ersten und 30.0  $\Omega$ m in der letzten Schicht bereits einen großen Leitfähigkeitskontrast aufweist. Wie die Untersuchungen in Abschnitt [4.4.3](#page-45-0) zeigten, sind solche Kontraste mit dem verwendeten digitalen Filter nur mit begrenzter Genauigkeit zu modellieren. Da  $m_3$  sehr klein ist, werden in der Folge die Parameter  $c_3$  und  $\tau_3$  nicht mehr bestimmbar. Die Werte für diese Parameter sind in diesem Fall unerheblich. Damit kann der Test als erfolgreiche Demonstration der Fähigkeiten des Algorithmus betrachtet werden.

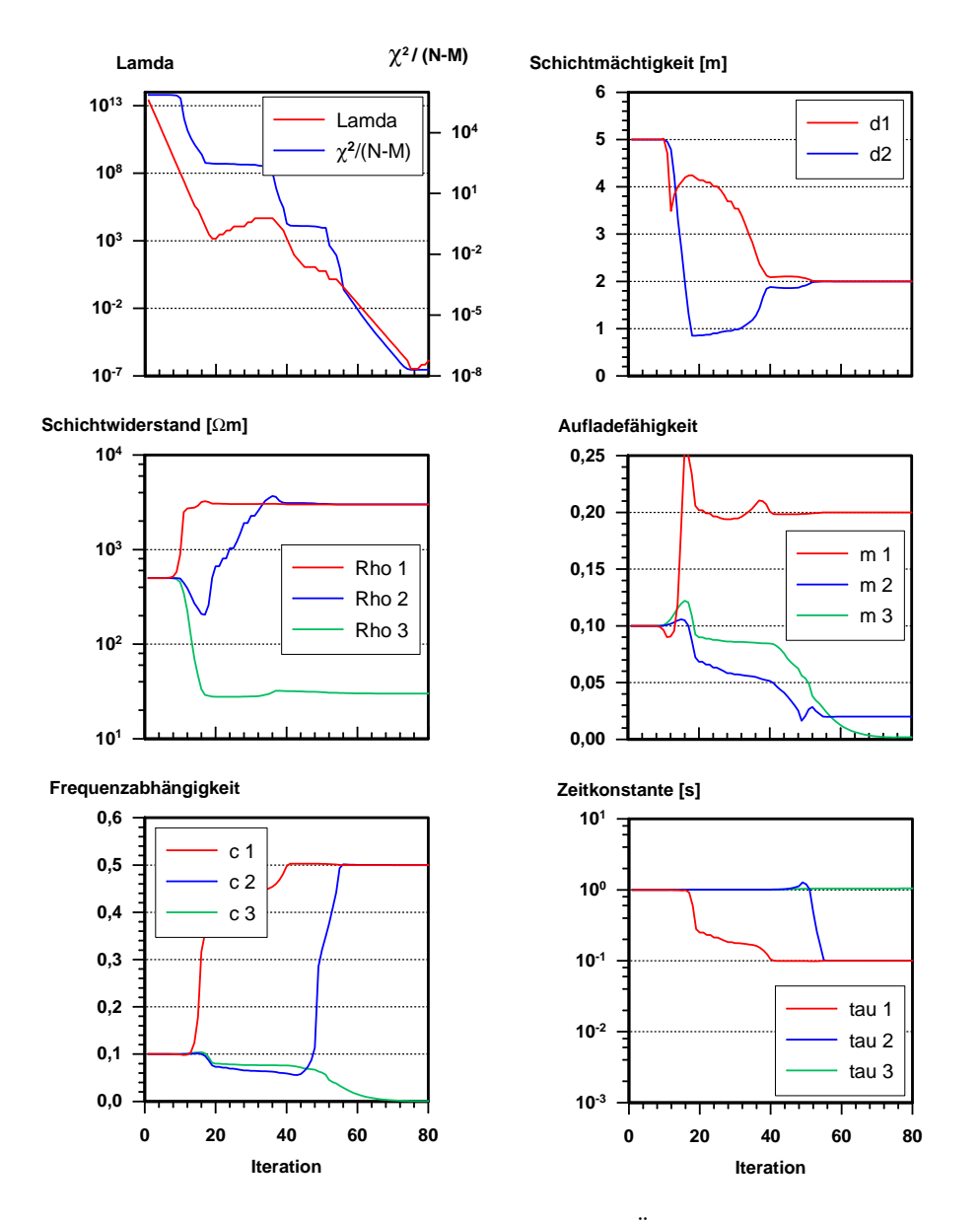

<span id="page-84-0"></span>Abbildung 6.1: Verlaufsprotokoll für die Überprüfung der 1D-SIP-Inversionsrechnung anhand eines Dreischichtfalles, der den sog. 'negativen' IP-Effekt zeigt (vergl. Abb. [5.11\)](#page-67-0). Der Verlauf der 14 bestimmten Modellparameter ist über der Iterationsnummer aufgetragen und dokumentiert damit die Konvergenzcharakteristika der einzelnen Parameter. Zusätzlich sind der 'Marquardt-Dämpfungsparameter'  $\lambda$  und der Anpassungsfehler  $\chi^2/(N - M)$ aufgetragen (N: Anzahl Datenpunkte, M: Anzahl Modellparameter).

| Schicht 1          | $d_1[m]$        | $\rho_1$ [ $\Omega$ m] | m <sub>1</sub> | c <sub>1</sub> | $\tau_1$  s  |
|--------------------|-----------------|------------------------|----------------|----------------|--------------|
| Wahre Werte        | 2.00            | 3000.00                | 0.20           | 0.50           | 0.10         |
| Startwerte         | 10.00           | 500.00                 | 0.10           | 0.10           | 1.00         |
| Inversionsergebnis | 2.00            | 3000.00                | 0.20           | 0.50           | 0.10         |
| Fehler             | 0.00            | 0.00                   | 0.00           | 0.00           | 0.00         |
| Schicht 2          | $d_2[\text{m}]$ | $\rho_2$ [ $\Omega$ m] | m <sub>2</sub> | c <sub>2</sub> | $\tau_2$  s  |
| Wahre Werte        | 2.00            | 3000.00                | 0.020          | 0.50           | 0.10         |
| Startwerte         | 10.00           | 500.00                 | 0.10           | 0.10           | 1.00         |
| Inversionsergebnis | 2.00            | 3000.00                | 0.020          | 0.50           | 0.10         |
| Fehler             | 0.00            | 0.00                   | 0.00           | 0.00           | 0.00         |
| Halbraum           | $d_3[\text{m}]$ | $\rho_3$ [ $\Omega$ m] | m <sub>3</sub> | $c_3$          | $\tau_3$ [s] |
| Wahre Werte        | $\infty$        | 30.00                  | 0.00           | 0.05           | 0.01         |
| Startwerte         | $\infty$        | 500.00                 | 0.10           | 0.10           | 1.00         |
| Inversionsergebnis | $\infty$        | 30.03                  | 0.002          | 0.0005         | 1.05         |
| Fehler             |                 | 0.03                   | 0.002          |                |              |

<span id="page-85-0"></span>Tabelle 6.2: Zusammenstellung der Parameter des wahren Modells, des Startmodells und des Inversionsergebnisses, sowie der absoluten Abweichungen von den wahren Werten, für den Inversionstest in Abschnitt [6.3.1.](#page-83-0)

# 6.4 Zusammenfassung

Die in Kapitel [4](#page-31-0) implementierte 1D-SIP-Modellrechnung konnte erfolgreich zu einer halbautomatischen Inversionsrechnung weiterentwickelt werden. Durch die verwendete Optimierungsstrategie nach Levenberg-Marquardt ist ein sehr robuster und effektiver Inversionsalgorithmus entstanden, der bei der Suche nach dem Optimum in hohem Maße Richtungsinformationen verarbeitet (über die partiellen Ableitungen). Dies ist für die Gesamtlaufzeit der Inversion sehr wichtig, da die einzelnen Vorwärtsschritte (Modellrechnungen) relativ viel Zeit benötigen (im Vergleich z.B. zur Gleichstromgeoelektrikmodellierung) und damit das Endmodell mit möglicht wenigen Vorwärtsschritten erreicht werden sollte.

Durch die SVD-Formulierung der Levenberg-Marquardt Strategie erhält man zusätzliche Informationen über das Inversionsproblem in der Form von Daten- und Parametereigenvektoren. Diese Zusatzinformationen werden durch die extremalen Parametersets, die die Most-Squares Inversion liefert, auf sinnvolle Weise ergänzt und lassen so eine zuverlässige Abschätzung von Vertrauensintervallen für die bestimmten Modellparameter zu.

Mit der nun vorliegenden Inversionsrechnung ist es möglich, systematisch Inversionsstudien an synthetischem Datenmaterial unterschiedlicher Untergrundparametrisierung und verschiedenen Noiseanteilen zu betreiben (siehe Kapitel [7](#page-86-0) ab Seite [77\)](#page-86-0). Durch die Möglichkeit, zusätzliche Modelle zur Gesteinsleitfähigkeit dem Algorithmus auf einfache Weise hinzuzufügen, können diese Experimente schnell auf andere Fragestellungen ausgeweitet werden. In Kapitel [8](#page-131-0) wird schließlich der neuentwickelte Algorithmus auf reale SIP-Feldmessungen angewendet.

# <span id="page-86-0"></span>Kapitel 7

# Inversionsstudien

# 7.1 Inversion von SIP-Sondierungen

### 7.1.1 Auswahl der Beispiele

Anhand dreier Beispiele soll untersucht werden, inwieweit verrauschte SIP-Daten (Sondierungen nach Schlumberger) eine Diskriminierung zwischen polarisierbaren und unpolarisierbaren Modellschichten zulassen. Die Beispiele bestehen aus berechneten SIP-Sondierungen über drei Dreischichtfällen, von denen jeweils eine Schicht polarisierbar ist, w¨ahrend die restlichen Schichten keine Polarisierbarkeit besitzen. Beispiel 1 definiert die erste Schicht, Beispiel 2 die zweite und Beispiel 3 die letzte Schicht als polarisierbar. Als Leitfähigkeitsmodell für die drei Schichten wird das Cole-Cole Modell eingesetzt. Die Schlumberger-Sondierungen enthalten dabei 16 Auslagen zwischen  $L/2 = 1.33$  m und  $L/2 = 100.00$  m sowie 16 Frequenzen zwischen 0.3 Hz und 12 kHz. Im Gegensatz zum Funktionstest in Abschnitt [6.3.1](#page-83-0) wird auf das Ausgangsdatenmaterial ein gaußverteiltes Rauschen mit der festen Standardabweichung von  $\sigma=1.0$  mV addiert und die berechneten Werte 32-fach gestapelt. Bevor über den Geometriefaktor der Elektrodenaufstellung der scheinbare spezifische Widerstand berechnet wird, wird das Rauschen auf die berechnete Spannungsamplitude aufaddiert. Dadurch erhält man eine starke Abhängigkeit des Signal-zu-Rauschen Verhältnisses von der Auslagenweite. Die Analyse von Meßfeh-lern eigener Feldmessungen zeigt in Abbildung [7.1](#page-87-0) eine solche Abhängigkeit von der Auslagenweite.

Diese drei Sondierungen werden dann mit Hilfe des entwickelten 1D-SIP Inversionsalgorithmus ausgewertet. Fur das gefundene, optimale Endmodell wird anschlie- ¨ ßend eine Analyse der durch den Einsatz des SVD-Verfahrens als Gleichungslöser zur Verfugung stehenden Systemeigenwerte, Parametereigenvektoren und Dateneigen- ¨ vektoren, durchgefuhrt. Die Vertrauensbereiche der gefundenen Modellparameter ¨ nach der linearen Fehlertheorie als auch nach der 'Least-Squares'-Methode (vergl. Abschnitt [6.1.3.2\)](#page-79-0) werden miteinander verglichen.

### 7.1.2 Diskussion der Beispiele

### 7.1.2.1 Kurvenanpassung und  $\chi^2$ -Test

In den Abbildungen [7.2](#page-97-0) bis [7.4](#page-99-0) sind die Anpassungen der Eingabedaten durch die Modellkurven für die drei Beispiele (über der Frequenz abgetragen) wiedergegeben. Die Darstellung der Werte über der Auslagenweite zeigen die Abbildungen [7.5](#page-100-0) bis [7.7.](#page-102-0) Die erzielte Anpassung ist rein optisch als gut zu bezeichnen, wobei das in

# **absoluter Fehler Betrag [**Ω**m]**

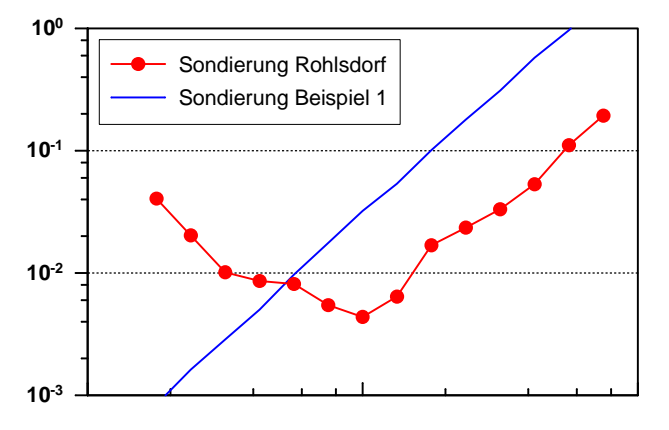

**absoluter Fehler Phase [deg]**

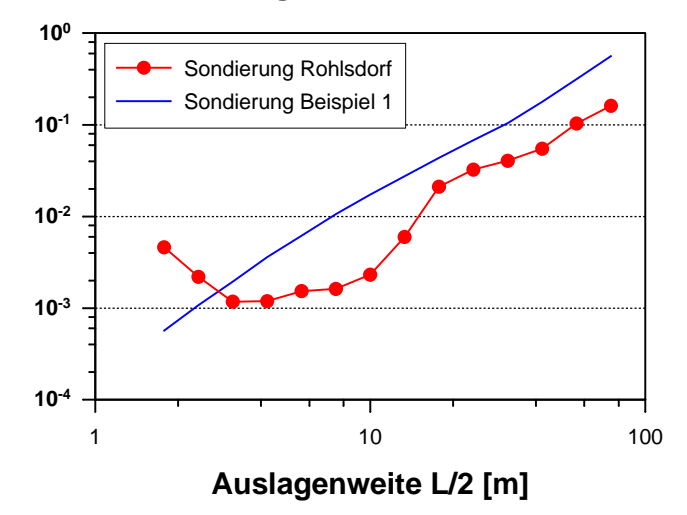

<span id="page-87-0"></span>Abbildung 7.1: Darstellung der absoluten Betrags- und Phasenfehler für eine Sondierung aufgenommen in Rohlsdorf im Vergleich mit den Fehlern der synthetischen Sondierung aus Beispiel 1 (Abb. [7.2](#page-97-0) und [7.5\)](#page-100-0).

besonderem Maße fur die Abschnitte gilt, in denen der Datenfehler noch klein ist, ¨ also für die kleineren Auslagenweiten. Die Werte für  $\chi^2/(N-M)$  (N: Anzahl der Daten, M: Anzahl der Modellparameter) ergeben sich zu 1.11, 1.12 und 1.09 (vergl. Abb. [7.8](#page-103-0) bis [7.10\)](#page-105-0).

Die Güte der Anpassung von Eingabedaten und Modellwerten kann mit Hilfe des  $\chi^2$ -Tests statistisch überprüft werden. Dazu wird die Hypothese aufgestellt, daß die für das beste Modell erhaltenen Parameter die 'wahren' Parameter seien und die angegebenen Fehler der Eingabedaten gaußverteilt sind. Der  $\chi^2$ -Test klärt dann unter Vorgabe eines Signifikanzniveaus bzw. einer Irrtumswahrscheinlichkeit, ob diese Hypothese als unzutreffend zuruckgewiesen werden muß. Die Auswertung ¨ dieser Tests fur die drei Inversionsergebnisse ergibt, daß sie mit einer Irrtumswahr- ¨ scheinlichkeit von  $1\%$  für alle Beispiele nicht zurückgewiesen werden muß. Damit ist das Inversionsergebnis vertrauenswürdig und die weiterführenden Betrachtungen sinnvoll.

### 7.1.2.2 Inversionsergebnis, Vertrauensbereiche der Parameter

In den Tabellen [7.1](#page-89-0) und [7.2](#page-90-0) sind alle wichtigen Ergebnisgrößen zusammengestellt: Die wahren Modellparameter, die Ausgangswerte des Startmodells und die Parameter der Inversionsergebnisse. Für die gefundenen Parameter sind die oberen und unteren Grenzen der Vertrauensbereiche zur Wahrscheinlichkeit von 95.4 % (bestimmt mit Hilfe der 'Most-Squares'-Inversion vergl. Abschnitt [6.1.3.2\)](#page-79-0) und die größtmögliche Abweichung der Parameter von ihrem wahren Wert in Prozent angegeben. Zusätzlich sind die oberen und unteren Grenzen der Vertrauensbereiche zur gleichen Wahrscheinlichkeit angegeben, die sich aus der Kovarianzmatrix ergeben. Der Verlauf der Inversionen, also der Weg von den Startparametern zu den Endparametern ist in den Abbildungen [7.8,](#page-103-0) [7.9](#page-104-0) und [7.10](#page-105-0) dokumentiert. Hieran wird deutlich, welche Zwischenwerte die Parameter angenommen haben, bevor sie in das Endergebnis konvergierten. Auch der Verlauf der Anpassungsgute ist anhand der ¨ Größe von  $\chi^2$  gut zu verfolgen.

Beispiel 1 Im ersten Beispiel zeigen die Parameter der ersten Schicht die kleinsten Variationsbereiche, was zu erwarten war, da fur die kleinen Auslagenweiten ¨ die Datenfehler aufgrund des aufaddierten Rauschens am kleinsten sind. Bereits hier zeigt sich der typische Unterschied in der Bestimmbarkeit der Parameter m, c und  $\tau$ : Der Wert der Zeitkonstanten  $\tau$  läßt sich deutlich ungenauer angeben als der von m und c. Gleichstromwiderstand und Mächtigkeit der zweiten Schicht,  $\rho_2$  und  $d_2$ , weisen deutlich größere Vertrauensbereiche auf als  $\rho_1$  und  $d_1$  aber auch als  $\rho_3$ . Im vorliegenden Fall ist das der Ausdruck für das aus der Gleichstromgeoelektrik bekannte Problem der Schichtäquivalenz: Für eine dünne schlechtleitende Schicht, die zwischen zwei gutleitenden Schichten eingebettet ist, lassen sich Gleichstromwiderstand und Schichtmächtigkeit einzeln nur ungenau bestimmen; nur das Produkt beider ist genauer bestimmbar. Für  $m_2$  und  $m_3$  sind keine prozentualen Fehler angegeben worden, da das bei den wahren Werten dieser Parameter von 0.0 nicht sinnvoll ist. Schöpft man den Vertrauensbereich von  $m_2$  ganz aus, so wird dieser Schicht immerhin noch eine moderate Aufladefähigkeit von 0.08 zugestanden, obwohl diese Schicht in Wirklichkeit nicht polarisierbar ist. Da aber die Aufladefähigkeit vieler realer Lockersedimente in diesen Größenbereich fällt, ist die erreichte Reduktion nicht zufriedenstellend. Deutlicher fällt das für die dritte Schicht mit einem Maximalwert von  $m_3 = 0.22$  aus. Es läßt sich an  $m_3$  nicht mehr feststellen, daß hier im wahren Modell keine Polarisierbarkeit vorlag, zu groß ist der angegebene Vertrauensbereich.

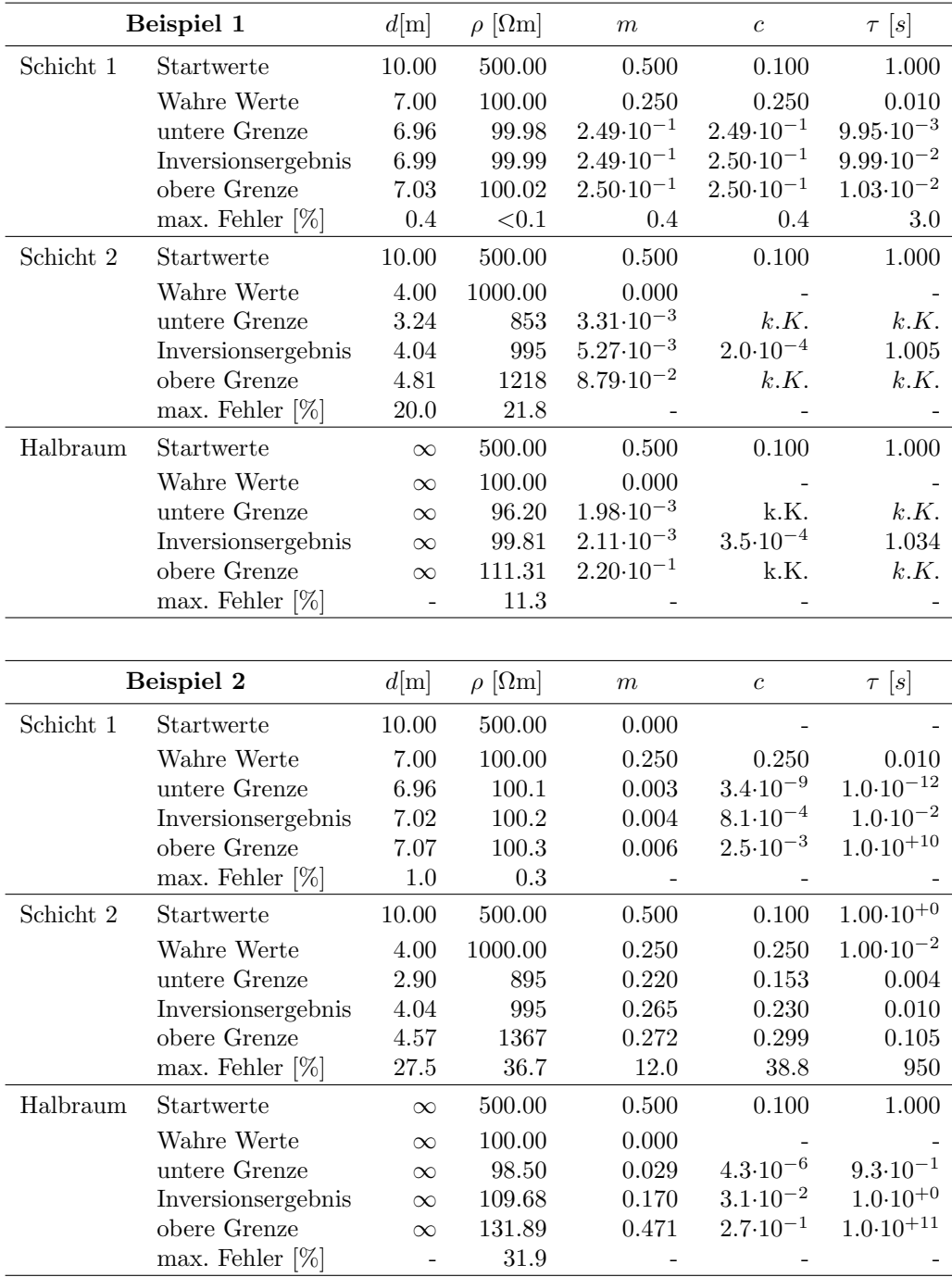

<span id="page-89-0"></span>Tabelle 7.1: Zusammenstellung der wahren Modellparameter, der Startwerte und der Inversionsergebnisse für Beispiel 1 und 2. Für die Inversionsergebnisse werden Vertrauensbereiche zur Wahrscheinlichkeit von 95.4 % durch die Angabe einer oberen und einer unteren Grenze definiert. Die größtmögliche Abweichung vom wahren Parameterwert ist in Prozent angegeben. k.K: keine Konvergenz

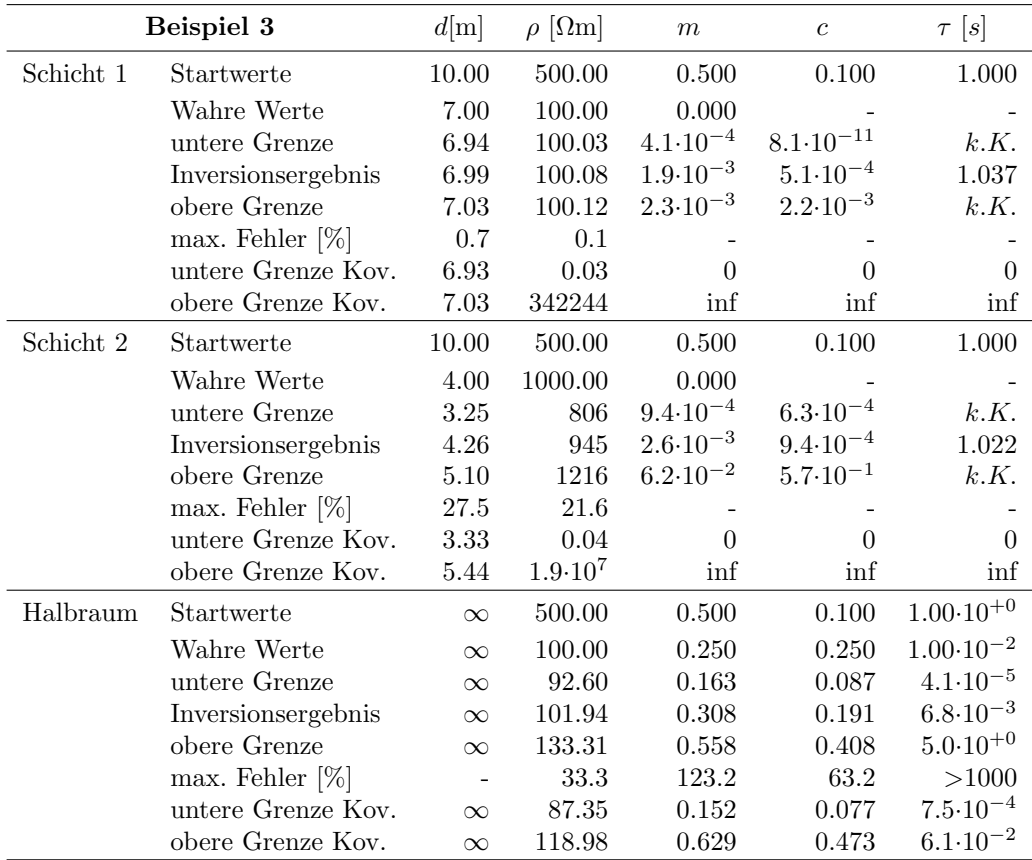

<span id="page-90-0"></span>Tabelle 7.2: Zusammenstellung der wahren Modellparameter, der Startwerte und der Inversionsergebnisse für Beispiel 3. Für die Inversionsergebnisse werden Vertrauensbereiche zur Wahrscheinlichkeit von 95.4 % durch die Angabe einer oberen und einer unteren Grenze definiert. Die größtmögliche Abweichung vom wahren Parameterwert ist in Prozent angegeben. k.K: keine Konvergenz

Beispiel 2 Das zweite Beispiel zeigt für die Parameter der ersten Schicht wieder die kleinsten Schwankungsbreiten, die Unpolarisierbarkeit dieser Schicht hebt sich mit einem  $m_1 = 0.006$  scharf von der zweiten Schicht ( $m_2 = 0.22 - 0.27$ ) ab. Der Vertrauensbereich von  $\rho_2$  ist hier größer als im ersten und im dritten Beispiel. Wahrscheinlich kommt es hier zu einer partiellen Kopplung des Gleichstromwiderstandes mit der Aufladefähigkeit, wodurch sich Kompensationseffekte ergeben, die die Vertrauensbereiche vergrößern. Im Vergleich mit Beispiel 1 erkennt man die größere Unsicherheit in den Aussagen über  $m_2$ ,  $c_2$  und  $\tau_2$ ; die Schwankungsbreite von  $\tau_2$  hat bereits eine Größenordnung erreicht. Das liegt an den für die größeren Auslagenweiten wesentlich größeren Datenfehlern. Aufgrund der angestiegenen Unsicherheit in der Bestimmung von  $\rho_2$  und  $d_2$  zeigt auch  $\rho_3$  eine größere Schwankungsbreite als im ersten Beispiel. Die Aufladefähigkeit der letzten Schicht,  $m_3$ , verhält sich ähnlich wie im Beispiel 1, jedoch ist die Schwankungsbreite größer. Eine sichere Diskriminierung der zweiten und dritten Schicht ist aufgrund der sich überlappenden Vertrauensbereiche nicht möglich, besonders die unpolarisierbaren Eigenschaften des wahren Modells können nicht reproduziert werden.

**Beispiel 3** Das  $m_2$  im Beispiel 3 zeigt eine maximale Abweichung vom Nullwert von 0.06, womit auch hier die Vertrauensbereiche eine sichere Entscheidung, ob polarisierbar oder ob nicht polarisierbar, verhindern. Ganz anders sind in diesem Beispiel wieder die Verhältnisse in der ersten Schicht: Lediglich 0.002 wird maximal für die Aufladefähigkeit zugelassen. Der Vertrauensbereich von  $\rho_2$  ist gegenüber Beispiel 2 wieder um über 10 % kleiner geworden, da nun die Polarisierbarkeit in die dritte Schicht gewandert ist. Die Parameter der dritten Schicht sind grundsätzlich am schwierigsten zu bestimmen, da für die größten Auslagen der Datenfehler sehr ansteigt. Im Vergleich von  $\rho_3$  sowie  $m_3$ ,  $c_3$  und  $\tau_3$  zeigt sich, daß die letzteren wieder deutlich ungenauer als die Gleichstromwiderstände bestimmbar sind. Insbesondere  $\tau_3$  fällt durch einen sehr großen Vertrauensbereich auf.

Am dritten Inversionsbeispiel sollen die Vertrauensbereiche, die mit Hilfe der 'Most-Squares'-Inversion bestimmt wurden, mit denen aus der klassischen Kovarianzmatrix exemplarisch verglichen werden. Für die beiden Schichtmächtigkeiten  $d_1$ und  $d_2$  ist noch eine gute Ubereinstimmung festzustellen. Für die Widerstände der ersten und zweiten Schicht ergeben sich jedoch aus der Kovarianzmatrix unsinnig große Bereiche. Die spektralen Parameter sind gar nicht begrenzt, reichen von null bis unendlich. Ganz offensichtlich kann die Kovarianzmatrix in diesem Fall nicht mehr zur Bestimmung von Vertrauensintervallen herangezogen werden. Das liegt an den sehr kleinen Werten für die Aufladefähigkeiten  $m_1$  und  $m_2$ , die dazu führen, daß die Frequenzabh¨angigkeiten und Zeitkonstanten nahezu unbestimmt sind. Das wirkt sich offensichtlich auch auf die Widerstände der beiden Schichten aus.

Die Vertrauensbereiche für die dritte Schicht (Halbraum) sind wieder plausibel und werden auch von den Ergebnissen der 'Most-Squares'-Inversion gestützt. Aber Unterschiede gibt es auch hier: Der Vertrauensbereich für  $\rho_3$  ist in der 'Most-Squares'-Lösung größer und vor allem asymmetrisch zu den größeren Werten hin verschoben. Das zugehörige extremale Parameterset zeigt den größten Wert für  $m_3$ , den kleinsten für  $c_3$  und den größten für  $\tau_3$ . Hier kommt es zu einer Kopplung zwischen  $\rho_3$  und  $m_3$ , was den Vertrauensbereich für  $\rho_3$  deutlich zu größeren Werten hin erweitert (vergl. Abschnitt [7.1.2.3\)](#page-92-0). Auch der Vergleich bezüglich  $\tau_3$  ist interessant: Hier zeigt die 'Most-Squares'-Inversion einen wesentlich größeren Vertrauensbereich bis ca. 5 s. Allerdings gehört zu diesem Parameterset das kleinste  $c_3$  (=0.08), so daß  $\tau_3$  kaum noch sicher zu bestimmen ist. Die Kovarianzmatrix geht dagegen von einem  $c_3=0.19$  aus, bei dem eine Variation von  $\tau_3$  einen viel größeren Einfluß auf die Modellkurve und damit innerhalb eines kleineren Bereiches bleibt.

### <span id="page-92-0"></span>7.1.2.3 'Most-Squares' Modelle

Wie im Abschnitt [6.1.3.2](#page-79-0) dargestellt wurde, liefert die 'Most-Squares' Inversion zu jedem Modellparameter zwei Parametersets, die diesen Parameter extremalisieren. Bei 14 Modellparametern, wie in den Beispielen 1 bis 3, ergeben sich damit insgesamt 28 alternative Modelle, deren Modellkurven eine Anpassungsgüte an die Daten aufweisen, die innerhalb einer vorab bestimmten Schranke variiert; in den Abbildungen [7.11,](#page-106-0) [7.12](#page-107-0) und [7.13](#page-108-0) sind diese 28 Modelle ubereinandergelegt wie- ¨ dergegeben. Diese Darstellung ermöglicht es, sowohl die Breite der einzelnen Vertrauensbereiche als auch die Belegungsdichte (ist ein extremer Parameterwert von einem einzigen Modell definiert oder liegen in der unmittelbaren Umgebung dieser Schranke mehrere Modelle) schnell qualitativ zu erfassen. Außerdem wird an der in allen Abbildungen eines Beispiels konsistenten Farbcodierung erkennbar, welche restlichen Parameter zu einem Parameterset gehören; diese Information ist in der tabellarischen Darstellung der oberen und unteren Grenzwerte nicht mehr enthalten. Tabellarische Darstellung und graphische Repräsentation ergänzen sich hier sinnvoll.

Ein Beispiel für die Interpretation dieser Abbildungen im Zusammenspiel mit den 'Most-Squares' Parameterintervallen ist die obere Schranke fur die Frequenz- ¨ abhängigkeit  $c_2$  der zweiten Schicht in Beispiel 3 (Abb. [7.13\)](#page-108-0). Diese Schranke wird durch ein einziges Modell definiert, es finden sich keine weiteren Modelle in der näheren Umgebung. Untersucht man, welche Parameter sonst noch zu diesem Modell gehören, so findet man ein sehr kleines  $m_2 = 0.0015$ . Da für eine solch kleine Aufladefähigkeit die Bestimmbarkeit der anderen Cole-Cole Parameter (also c und  $\tau$ ) gerade für fehlerbehaftete Daten kaum noch gegeben ist, wird klar, daß diese Schranke für sich allein wenig aussagekräftig ist. Ähnlich verhält es sich im gleichen Beispiel mit den Extremwerten für  $\tau_3$ : Zwar sind für diese Werte die korrespondierenden  $m_3$  ebenfalls maximal, was eigentlich ein guter Hinweis auf die Zuverlässigkeit dieser Schranken ist, die Werte für  $c_3$  sind aber mit  $\langle 0.1$  die kleinsten aller 28 Modelle und führen dazu, daß  $\tau_3$  aus den verrauschten Daten nicht zu bestimmen ist. Es handelt sich dabei um gute Beispiele, wie durch Ausnutzung von speziellen Eigenschaften der zugrundeliegenden Formel (Cole-Cole Impedanz, Gl[.3.1\)](#page-26-1) der Gesteinleitfähigkeit einzelne Parameter extremalisiert werden können, weil sie in diesen speziellen Konstellationen eigentlich keinen Einfluß mehr auf die Modellkurven und damit auf die Anpassungsgüte haben.

Extremalisierung von Parametern geschieht aber auch durch Ausnutzung von Kompensationseffekten, wie Abbildung [7.11](#page-106-0) für Beispiel 1 zeigt: Für die Aufladefähigkeit der dritten Schicht  $m_3$  wird eine obere Schranke von ca. 0.22 angegeben; wieder definiert durch ein einziges Modell. Als Widerstandstreppe gleicher Farbe findet man diejenige, die den Gleichstromwiderstand  $\rho_3=111.3$  Ωm extremalisiert. Gleichzeitig ist der Wert der Frequenzabhängigkeit sehr klein  $(c_3=0.0003)$ . Dadurch entartet der Frequenzgang des Schichtwiderstandes zu einer Geraden und das extreme  $m_3$  kann durch einen größeren Gleichstromwiderstand in seiner Wirkung auf die Modellkurven kompensiert werden (analoges Verhalten findet man für  $\rho_3$  und  $m_3$ auch in Beispiel 2 und 3). Des weiteren findet sich eine Kompensation zum Zwecke der Parameterextremalisierung in allen Beispielen zwischen dem Widerstand der zweiten Schicht  $(\rho_2)$  und deren Mächtigkeit  $(d_2)$ . Die Widerstandstreppenfunktionen zeigen für die größten Werte von  $\rho_2$  die kleinsten Werte für  $d_2$ ; das ist Ausdruck des aus der Gleichstromgeoelektrik bekannten Aquivalenzproblemes der mittleren ¨ Schicht.

Damit lassen sich zwei Wirkungsmechanismen erkennen, die im Zusammenhang mit Datenfehlern zu großen Vertrauensintervallen führen: Kompensation und Entartung. W¨ahrend die Kompensationseffekte endlich bleiben, kann Entartung zur weitestgehenden Unbestimmbarkeit von Parametern führen. Für die Bestimmung der Zeitkonstanten  $\tau$  sind insbesondere die Werte von m und c wichtig. Liegt eine gute Aufladefähigkeit vor, aber die Frequenzabhängigkeit ist sehr klein  $(c < 0.1)$ , so ist die Bestimmung von  $\tau$  schon bei geringem Datenrauschen kaum noch möglich. In diesen Fällen sollte über die Verwendung eines einfacheren Leitfähigkeitsmodells nachgedacht werden, z.B. des Modells der linearen Phase. Gleichzeitig treten in den Fällen für kleines c verstärkt Kompensationen bzw. Kopplungen zwischen Gleichstromwiderstand  $\rho$  und m auf, die zu besonders großen Vertrauensbereichen für  $m$  führen (3. Schicht in den Beispielen 1, 2 und 3). Das trägt wesentlich dazu bei, daß in diesen Beispielen nicht mehr erkannt werden kann, daß die 3. Schichten (Halbräume) eigentlich nicht polarisierbar sind.

### <span id="page-93-0"></span>7.1.2.4 Systemeigenwerte, Parameter- und Dateneigenvektoren

**Parametereigenvektoren** Die Parametereigenvektoren der Systemmatrix  $A<sup>T</sup>A$ sind orthogonale Linearkombinationen der einzelnen Modellparameter. Zu jedem Eigenvektor gehört ein Eigenwert oder 'Singular Value' (vergl. Abschnitt [6.1.1.2\)](#page-73-2), der es ermöglicht, die Eigenvektoren nach der Größe ihrer zugehörigen Eigenwerte zu sortieren. Die Parameterkombination, die der Eigenvektor definiert, der zum größten 'Singular Value' gehört, hat den größten Einfluß auf die Kurvenform der berechneten SIP-Sondierung. Damit wird er gleichzeitig durch die 'Least-Squares'- Inversion am genauesten bestimmt und ist am wenigsten von Datenfehlern betroffen. Im Gegenzug hat die Parameterkombination, die über den zum kleinsten Eigenwerten gehörenden Eigenvektor definiert ist, den geringsten Einfluß auf die Kurvenform der SIP-Sondierung. Sie bleibt damit am unbestimmtesten und Fehler im Datenmaterial wirken sich besonders auf diese Parameter aus. Eine Anwendung dieser Spektralzerlegung der Systemmatrix findet sich fur Beispiele aus der Gleichstrom- ¨ geoelektrik bei [Inman et al.](#page-164-1) [\[1973\]](#page-164-1) und [Inman](#page-164-0) [\[1975\]](#page-164-0) oder fur die elektromagnetische ¨ Frequenzsondierung bei [Glenn and Ward](#page-164-2) [\[1976\]](#page-164-2). Diese Methodik soll anhand des ersten Beispieles auf SIP-Sondierungen übertragen und der Zusammenhang mit den bereits diskutierten Vertrauensbereichen aus der 'Most-Squares'-Inversion aufgezeigt werden.

Abbildung [7.14](#page-109-0) zeigt die Eigenwerte des ersten Beispieles der Größe nach sortiert; die korrespondierenden Parametereigenvektoren finden sich in der Abbildung [7.15](#page-110-0) und die Dateneigenvektoren in [7.16.](#page-111-0) Besonders auffällig an der Darstellung der Eigenwerte ist die Gruppierung in zwei bzw. drei Cluster. Die ersten 8 Eigenwerte bilden eine Gruppe, die von den folgenden 6 Eigenwerten durch einen Größensprung in der Amplitude von ca. 10000:1 getrennt ist. Die zweite Gruppe teilt dann die letzten zwei Eigenwerte nochmals um das Verhältnis ca. 1000:1 ab.

Die zu den Eigenwerten der ersten Gruppe gehörenden Eigenvektoren definieren das gesamte Gleichstromproblem, d.h. alle Gleichstromwiderstände, Schichtmächtigkeiten und Cole-Cole Parameter der ersten Schicht. Dabei zeigt sich  $\rho_1$  als der am besten bestimmte Parameter, der gleichzeitig mit keinem anderen Parameter in nennenswerter Weise gekoppelt und daher auch gut einzeln bestimmbar ist. Bereits der zweite Eigenvektor definiert das Parameterprodukt aus Aufladefähigkeit und Frequenzabhängigkeit der ersten Schicht,  $m_1$  $m_1$  und  $c_1$ <sup>1</sup>. Diese beiden Parameter sind scheinbar stark miteinander gekoppelt, allerdings folgt mit dem vierten Eigenwert der Quotient beider Parameter. Da nun Produkt und Quotient beider Parameter sehr gut bestimmt sind (hohe Eigenwerte), sind daraus die einzelnen Parameter auflösbar. Schwieriger ist das bei der im fünften Eigenwert erkennbaren Kopplung von Gleichstromwiderstand und Mächtigkeit der zweiten Schicht (Produkt aus  $\rho_2$ und d2). Der den korrespondierenden Quotienten beider Parameter definierende

<span id="page-93-1"></span><sup>1</sup>Das ergibt sich daraus, daß in der Eigenvektordarstellung die Logarithmen der Parameter dargestellt sind. Damit ist  $ln(m_1) + ln(c_1) = ln(m_1 \cdot c_1)$ 

Eigenvektor (Nr. 8) besitzt bereits einen erheblich kleineren Eigenwert und ist damit deutlich schlechter aus dem Datenmaterial bestimmt. Das fuhrt im Ergebnis ¨ zu einer schlechten Bestimmbarkeit von  $d_2$  und  $\rho_2$  allein, wie das an den großen Vertrauensbereichen dieser Parameter deutlich wird. Dennoch: Der 8. Eigenvektor begrenzt diese Vertrauensbereiche, die ansonsten beliebig groß werden durften. Die- ¨ ses Verhalten wurde bereits als Schichtäquivalenz in den vorangegangenen Absätzen benannt; hier findet man nun die Ursache in der Analyse der Systemmatrix.

Die zweite Gruppe von Eigenwerten, die so deutlich durch ihre weitaus kleineren Amplituden von den ersten 8 getrennt ist, definieren über die zugehörigen Eigenvektoren die Cole-Cole Parameter der zweiten und der dritten Schicht. Sie sind daher unbestimmter und die Fehler im Datenmaterial sollten sich besonders auf diese Parameter konzentrieren und große Vertrauensintervalle bewirken. In der Tat konvergierte der 'Most-Squares'-Algorithmus nur für die Aufladefähigkeiten  $m_2$ und  $m_3$ , nicht jedoch für die Frequenzabhängigkeiten und die Zeitkonstanten. Eine Angabe von Vertrauensintervallen uber die Auswertung der Kovarianzmatrix oder ¨ der Konstruktion des Konfidenzellipsoides aus den Eigenvektoren war nicht mehr möglich, da sie unbestimmte Ergebnisse lieferten.

Dateneigenvektoren Die Dateneigenvektoren aus Abbildung [7.16](#page-111-0) sind ebenfalls über die Größe der zugehörigen Eigenwerte sortiert. Sie enthalten insgesamt 16\*16\*2=256\*2 Einträge für die 256 komplexwertigen SIP-Datenpunkte, deren Realteile und Imaginärteile als Einzeldaten behandelt werden. Die erste Hälfte des Dateneigenvektors repräsentiert die Realteile, die zweite Hälfte die Imaginärteile. Jeder Abschnitt baut sich aus 16er Gruppen auf, die die 16 verschiedenen Auslagen beschreiben. Da die SIP-Sondierung ebenfalls 16 Frequenzen berücksichtigt, folgen 16 dieser 16-er Gruppen aufeinander. Das auffälligste Merkmal dieser komplizierten Darstellungen ist die fast vollständige Abwesenheit der Vektorkomponenten für die Imaginärteile in den Vektoren Nr. 1, 3, 5, und 7. Die korrespondierenden Parametereigenvektoren definieren in gleicher Reihenfolge  $\rho_1, d_1, \rho_2 \cdot d_2$  und  $\rho_3$ , d.h. das Gleichstromproblem. Die Dateneigenvektoren zeigen insbesondere dann größere Amplituden in ihrer zweiten Hälfte, wenn die korrespondierenden Parametereigenvektoren die Cole-Cole Parameter m, c und  $\tau$  definieren. Eine detailliertere Untersuchung der Dateneigenvektoren ist aufgrund der doppelten Abhängigkeit der Meßwerte des scheinbaren spezifischen Widerstandes von der Auslagenweite und der Signalfrequenz und des daraus resultierenden umfangreichen Datenmaterials schwierig darzustellen. Wurde man die einzelnen 16-er Gruppen der Auslagen ¨ vergrößern, könnte man erkennen, welchen Informationsbeitrag die Meßwerte der einzelnen Auslagenweiten zur Auflösung der über die Parametereigenvektoren definierten Parameterkombinationen beitragen.

### 7.1.3 Zusammenfassung

Es zeigt sich, daß die Entscheidung uber Polarisierbarkeit einer Schicht im Sinne ¨ einer Ja/Nein-Antwort gutes Datenmaterial voraussetzt. In den vorgestellten Beispielen fällt die Antwort nur für die erste Schicht immer eindeutig aus. Die kleinen Auslagenweiten haben eine ausreichende Datenqualität (wenig Rauschen), um einer nicht polarisierbaren Schicht auch eine verschwindende Aufladefähigkeit zuzuordnen. Für die zweite Schicht kann immer zwischen einer hohen und einer niedrigen Aufladefähigkeit unterschieden werden, aber die Rekonstruktion einer unpolarisierbaren Schicht gelingt aufgrund des größeren Rauschens der mittleren Auslagenweiten nicht. Für die dritte Schicht kann in keinem der demonstrierten Fälle erkannt werden, ob sie ursprünglich polarisierbar oder nicht polarisierbar war, zu groß sind die Datenfehler der relevanten großen Auslagenweiten.

### KAPITEL 7. INVERSIONSSTUDIEN 86

Wie die Abbildung [7.1](#page-87-0) zeigt, ist die Datenstreuung in den synthetischen Beispielen gut eine Größenordnung höher als im präsentierten Feldbeispiel. Das Beispiel wurde mit Vorsatz so gewählt, damit sich die Unsicherheiten in der Parameterbestimmung aus dem Datenmaterial besonders deutlich hervorheben. W¨ahlt man beim Berechnen der synthetischen Datensätze eine geringere Rauschamplitude, bzw. erreicht man bei Feldmessungen einen kleineren Fehler, so werden sich die Modellparameter auch genauer bestimmen lassen.

Durch die Analyse der Eigenwerte ('Singular Values') und der Parametereigenvektoren kann das per 'Least-Squares'-Inversion bestimmte Untergrundmodell dahingehend untersucht werden, welche der Modellparameter sich relativ gut bestimmen lassen, welche relativ schlecht und welche Parameter sich nur als Kombination und nicht einzeln gut bestimmen lassen. Das gibt bereits Hinweise darauf, welche Parameter bei einer 'Most-Squares'-Inversion mit besonders großen oder kleinen Vertrauensbereichen belegt sein werden.

Die Berechnung von Vertrauensbereichen für die Modellparameter mittels der 'Most-Squares'-Inversion zeigt sich der konventionellen Methode, die Kovarianzmatrix auszuwerten, uberlegen. Die Vertrauensbereiche aus der Kovarianzmatrix sind ¨ an die Gultigkeit der lokalen Linearisierung des Modells gebunden. Das heißt, die ¨ so konstruierten Bereiche sind nur für eine möglichst kleine Umgebung um das Endmodell des Inversionsdurchganges brauchbar. Sind die Datenfehler 'groß', so werden auch die Vertrauensbereiche groß und umschließen einen Bereich im Modellparameterraum, für den die zugrundeliegende Linearisierung der Modellwerte im Hinblick auf die Modellparameter nicht mehr gültig ist. Das kann sowohl zu unverhälnismäßig kleinen Vertrauensbereichen als auch zu unbestimmbar großen Vertrauensbereichen fuhren. Daher ist die Bestimmung von Vertrauensbereichen ¨ mit Hilfe der 'Most-Squares'-Inversion gerade bei großen Datenfehlern oder einzelnen sehr schlecht bestimmten Parametern (z.B. c und  $\tau$  bei kleinem m) besonders hilfreich.

Die 'Most-Squares'-Inversion umgeht die Limitierungen der lokalen Linearisierung auf dem gleichen Wege, wie die 'Least-Squares'-Inversion, nämlich durch iterative Neuberechnung der tatsächlichen Mißanpassung von Modell- und Meßwerten für jedes neue Modell. Darüberhinaus berücksichtigt sie Kompensationseffekte und Entartungen bei der Bestimmung der Vertrauensbereiche und zeichnet so ein deutlich realistischeres Bild von Möglichkeiten und Grenzen der eingesetzten Modellvorstellung. Sie entspricht so dem Bedurfnis des Interpreters, die Unsicherheit in ¨ der Bestimmung des einen Parameterwertes bei der Bestimmung der Unsicherheit eines anderen zu berucksichtigen. Außerdem liefert sie konkrete Parametersets, die ¨ einzelne Parameter extremalisieren. Sobald die erheblich längeren Rechenzeiten für die 'Most-Squares'-Inversion vertretbar sind, sollte sie also unbedingt durchgefuhrt ¨ werden.

Die Konstruktion von Konfidenzellipsoiden (vergl. Abschnitt [6.1.3.1\)](#page-79-1) aus den Parametereigenvektoren liefert Vertrauensintervalle, die gleichzeitig fur alle und nicht ¨ nur fur jeweils einen Parameter gelten, wie die Angaben aus der Kovarianzma- ¨ trix. Genau wie die Auswertung der Kovarianzmatrix ist sie aber an die Gultigkeit ¨ der lokalen Linearisierung des Modells gebunden, womit fur sie die gleichen Ein- ¨ schränkungen gelten.

Die Inversionsstudien haben durch die Diskussion der 'Most-Squares'-Modelle Abh¨angigkeiten in der Bestimmbarkeit der Cole-Cole Parameter aus dem Datenmaterial aufgezeigt. Die Aufladefähigkeit sollte mindestens einige Prozent betragen, damit die spektralen Parameter c und  $\tau$  überhaupt wirksam werden. Für die Frequenzabhängigkeit ist ein Wert von  $c > 0.1$  wichtig, da er die Ausprägung der typischen Cole-Cole Charakteristik der SIP-Widerstandsspektren definiert. Wird er zu klein (<0.1), so ist ein Spektrum kaum als Cole-Cole Spektrum erkennbar, und die Zeitkonstante $\tau$ läßt sich nur sehr unsicher bestimmen. Gerade der Parameter $\tau$  ist jedoch für die Diskriminierung der Quellen des SIP-Effektes von großer Bedeutung. Trifft man bei der Inversion auf Ergebnisse für  $c$  von kleiner 0.1, sollte man sich überlegen, ein anderes Leitfähigkeitsmodell mit weniger Parametern, wie z.B. das Modell der linearen Phase (vergl. Abschnitt [3.2.3\)](#page-26-0), einzusetzen.

Damit sollen die Inversionsstudien an vollständigen SIP-Sondierungen abgeschlossen werden und die Einsatzmöglichkeiten des im Rahmen dieser Arbeit entwickelten 1D-SIP-Inversionsprogrammes auf Teile einer SIP-Sondierungen, den sog. SIP-Einzelspektren (vergl. Abschnitte [2.2.4](#page-21-0) und [3.2.2\)](#page-24-0) vorgestellt werden.

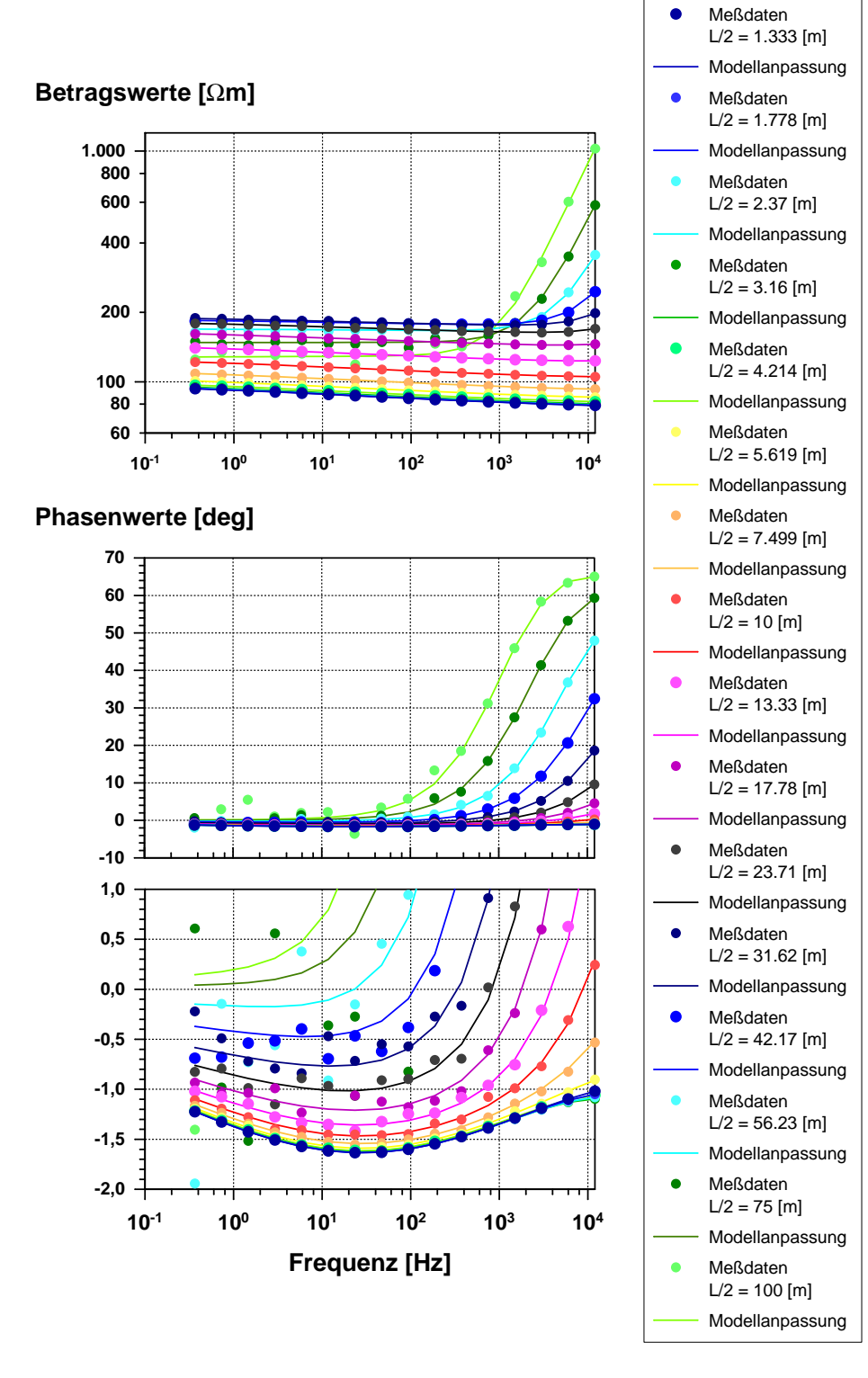

<span id="page-97-0"></span>Abbildung 7.2: Darstellung der Anpassung der Eingabedaten (Symbole) durch die Modellkurven (Linien) des besten, durch die Inversionsrechnung gefundenen Modells. oben: Beträge der scheinbaren spezifischen Widerstände mitte und unten: Phasen der scheinbaren, spezifischen Widerstände. Aufgetragen über der Signalfrequenz. (Beispiel 1)

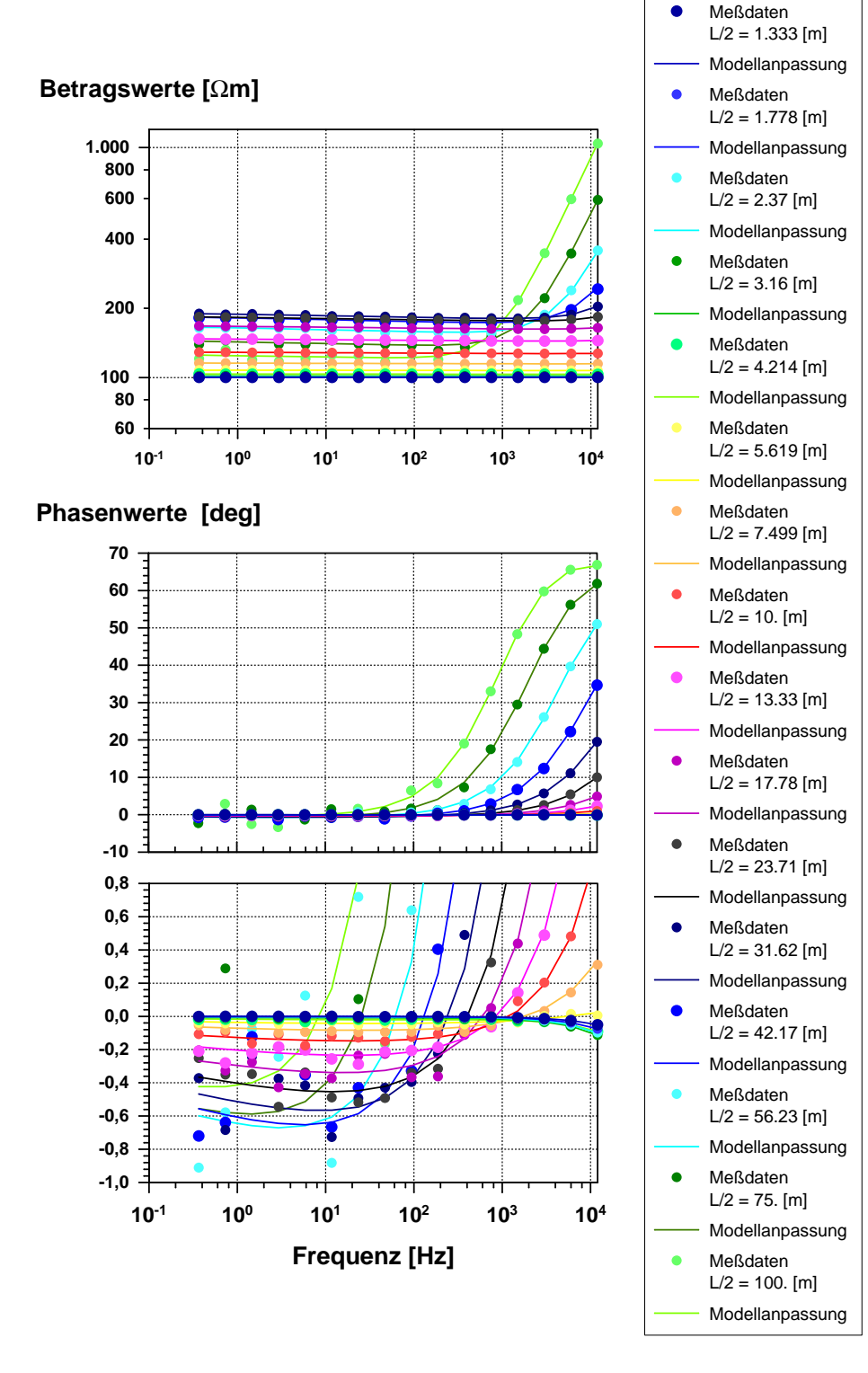

Abbildung 7.3: Darstellung der Anpassung der Eingabedaten (Symbole) durch die Modellkurven (Linien) des besten, durch die Inversionsrechnung gefundenen Modells. oben: Beträge der scheinbaren spezifischen Widerstände mitte und unten: Phasen der scheinbaren, spezifischen Widerstände. Aufgetragen über der Signalfrequenz. (Beispiel 2)

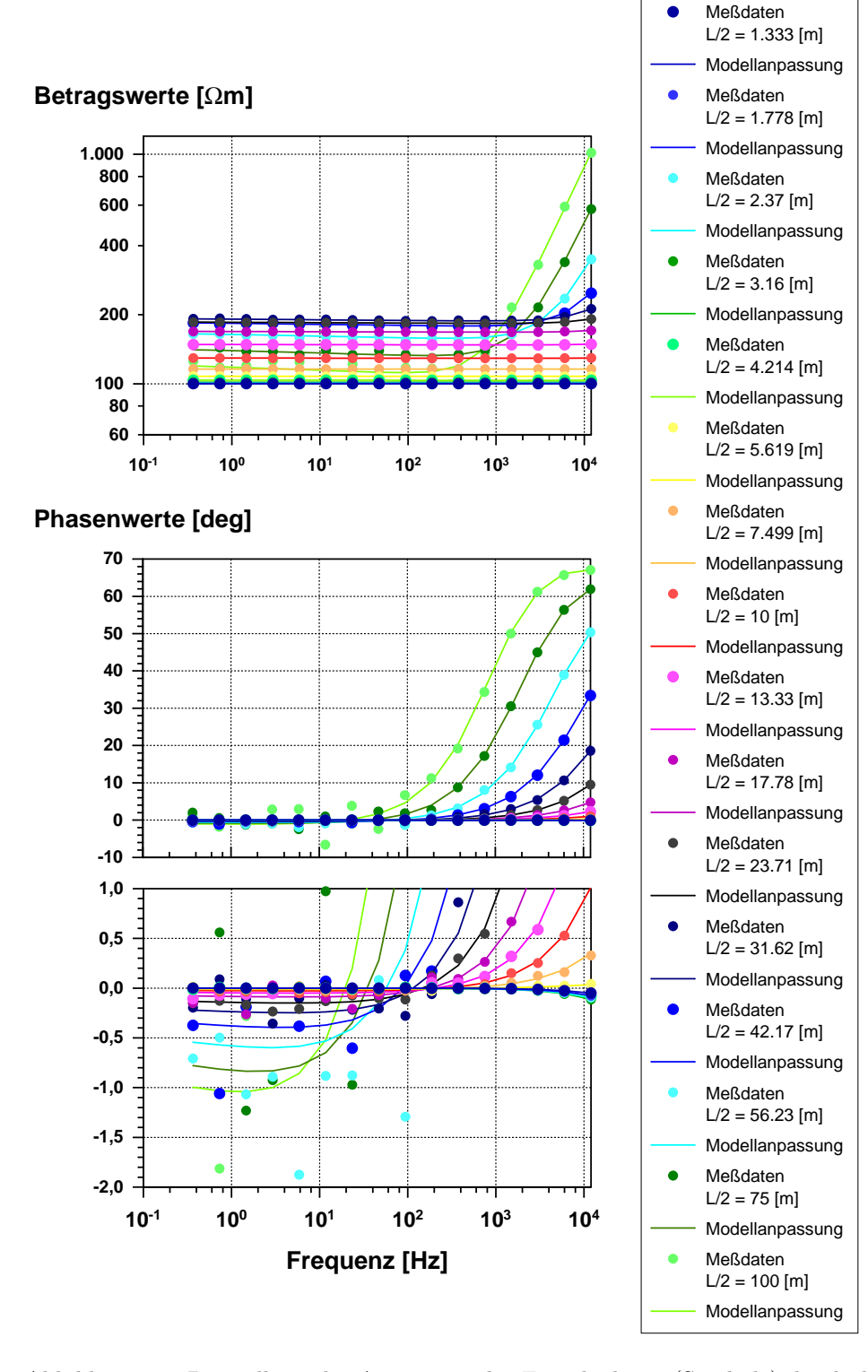

<span id="page-99-0"></span>Abbildung 7.4: Darstellung der Anpassung der Eingabedaten (Symbole) durch die Modellkurven (Linien) des besten, durch die Inversionsrechnung gefundenen Modells. oben: Beträge der scheinbaren spezifischen Widerstände mitte und unten: Phasen der scheinbaren, spezifischen Widerstände. Aufgetragen über der Signalfrequenz. (Beispiel 3)

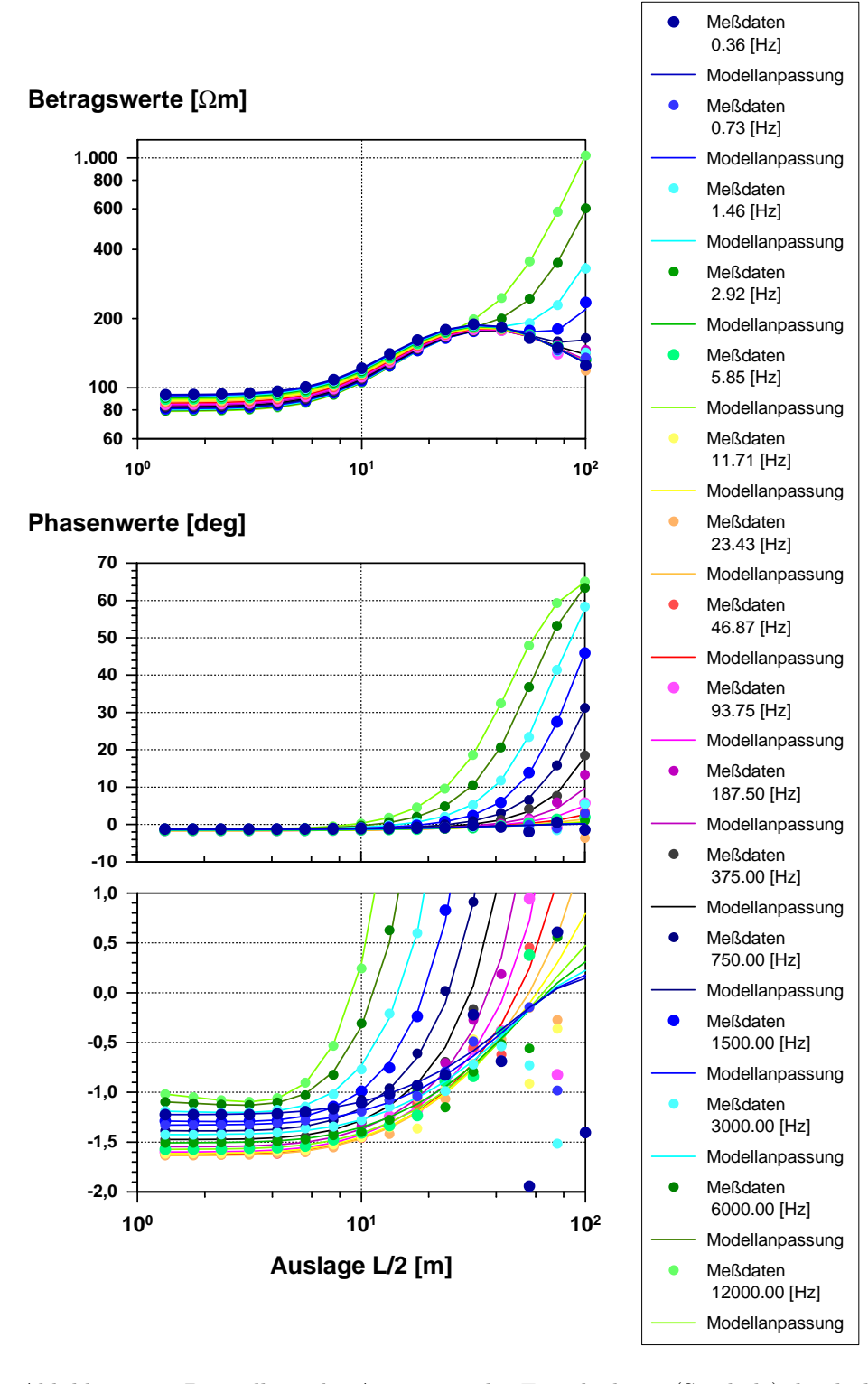

<span id="page-100-0"></span>Abbildung 7.5: Darstellung der Anpassung der Eingabedaten (Symbole) durch die Modellkurven (Linien) des besten, durch die Inversionsrechnung gefundenen Modells. oben: Beträge der scheinbaren spezifischen Widerstände mitte und unten: Phasen der scheinbaren, spezifischen Widerstände. Aufgetragen über der Auslagenweite  $L/2.$  (Beispiel 1)

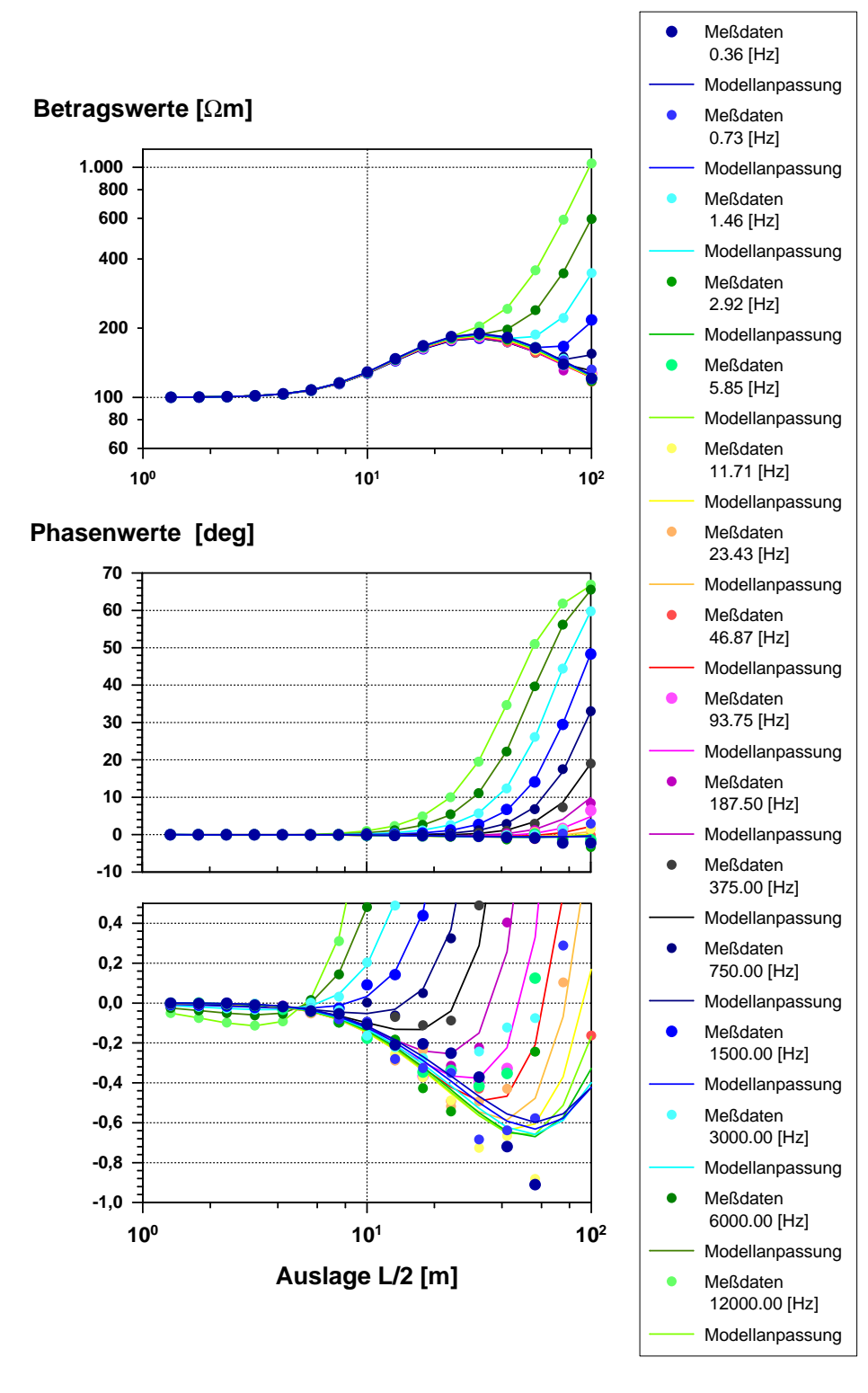

Abbildung 7.6: Darstellung der Anpassung der Eingabedaten (Symbole) durch die Modellkurven (Linien) des besten, durch die Inversionsrechnung gefundenen Modells. oben: Beträge der scheinbaren spezifischen Widerstände mitte und unten: Phasen der scheinbaren, spezifischen Widerstände. Aufgetragen über der Auslagenweite  $L/2.$  (Beispiel 2)

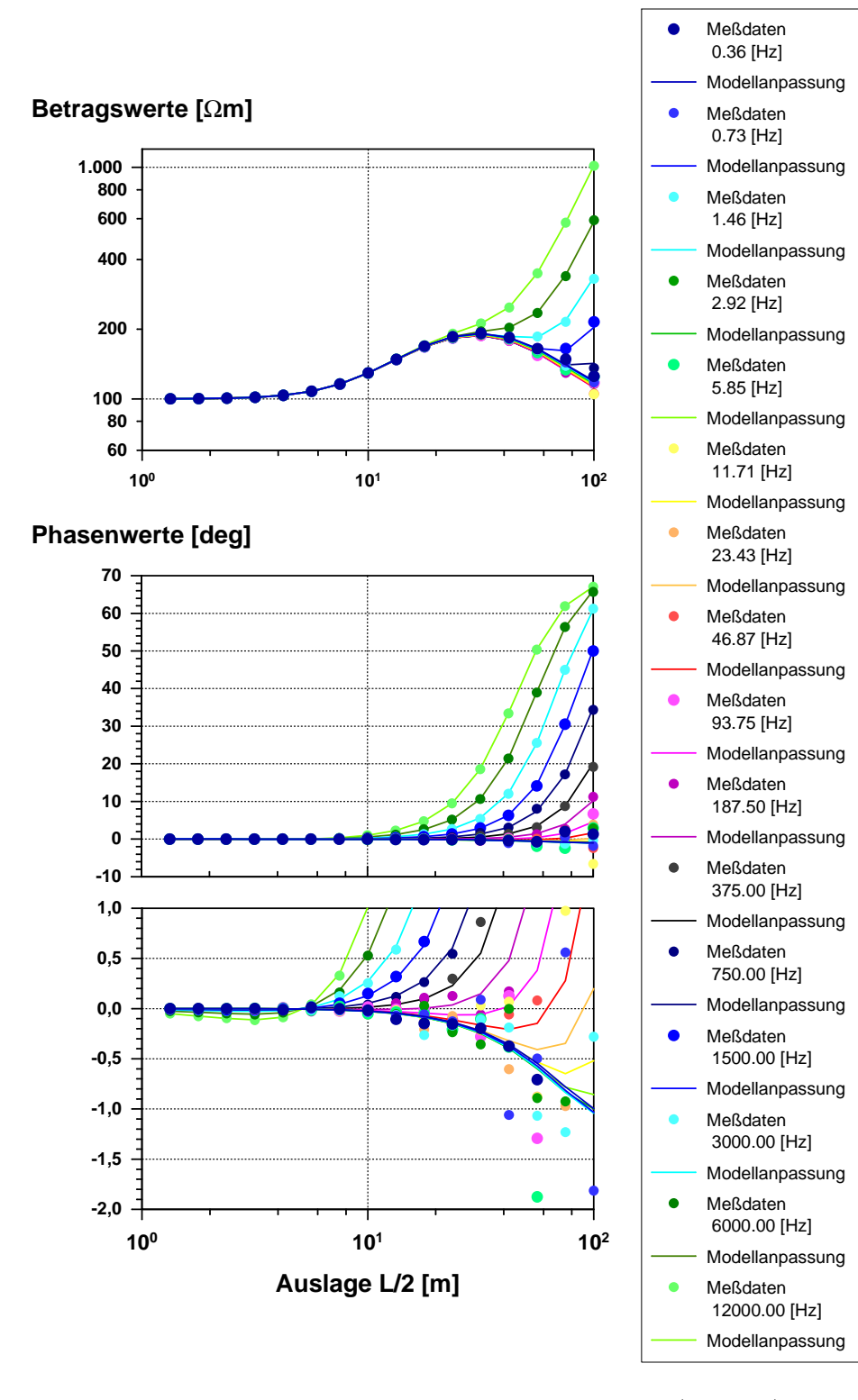

<span id="page-102-0"></span>Abbildung 7.7: Darstellung der Anpassung der Eingabedaten (Symbole) durch die Modellkurven (Linien) des besten, durch die Inversionsrechnung gefundenen Modells. oben: Beträge der scheinbaren spezifischen Widerstände mitte und unten: Phasen der scheinbaren, spezifischen Widerstände. Aufgetragen über der Auslagenweite  $L/2.$  (Beispiel 3)

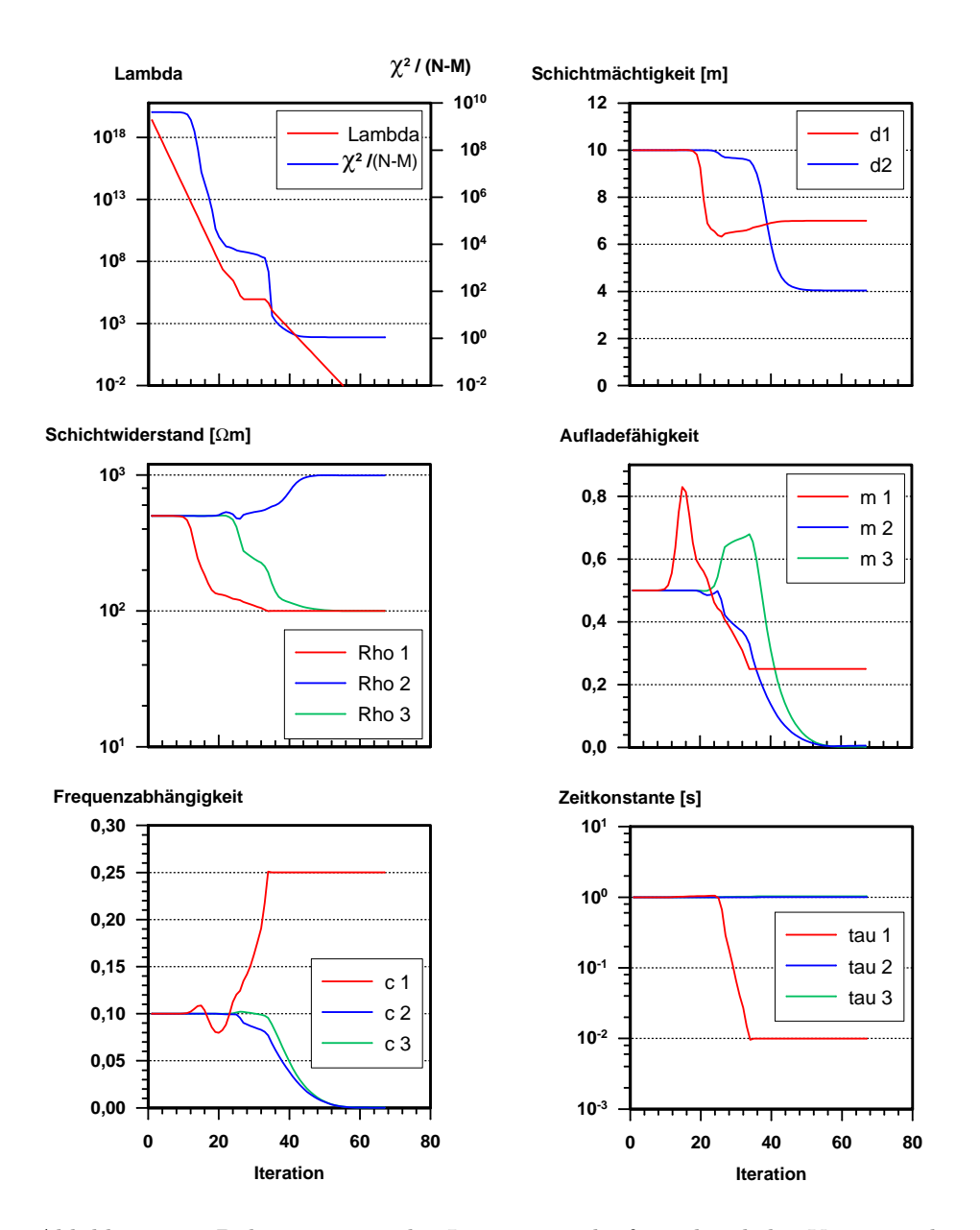

<span id="page-103-0"></span>Abbildung 7.8: Dokumentation des Inversionsverlaufes anhand der Variation des 'Marquardt'-Parameters, des Anpassungsfehlers  $\chi^2/(N-M)$  sowie der 14 Modellparameter von Iteration zu Iteration. (Beipiel 1)

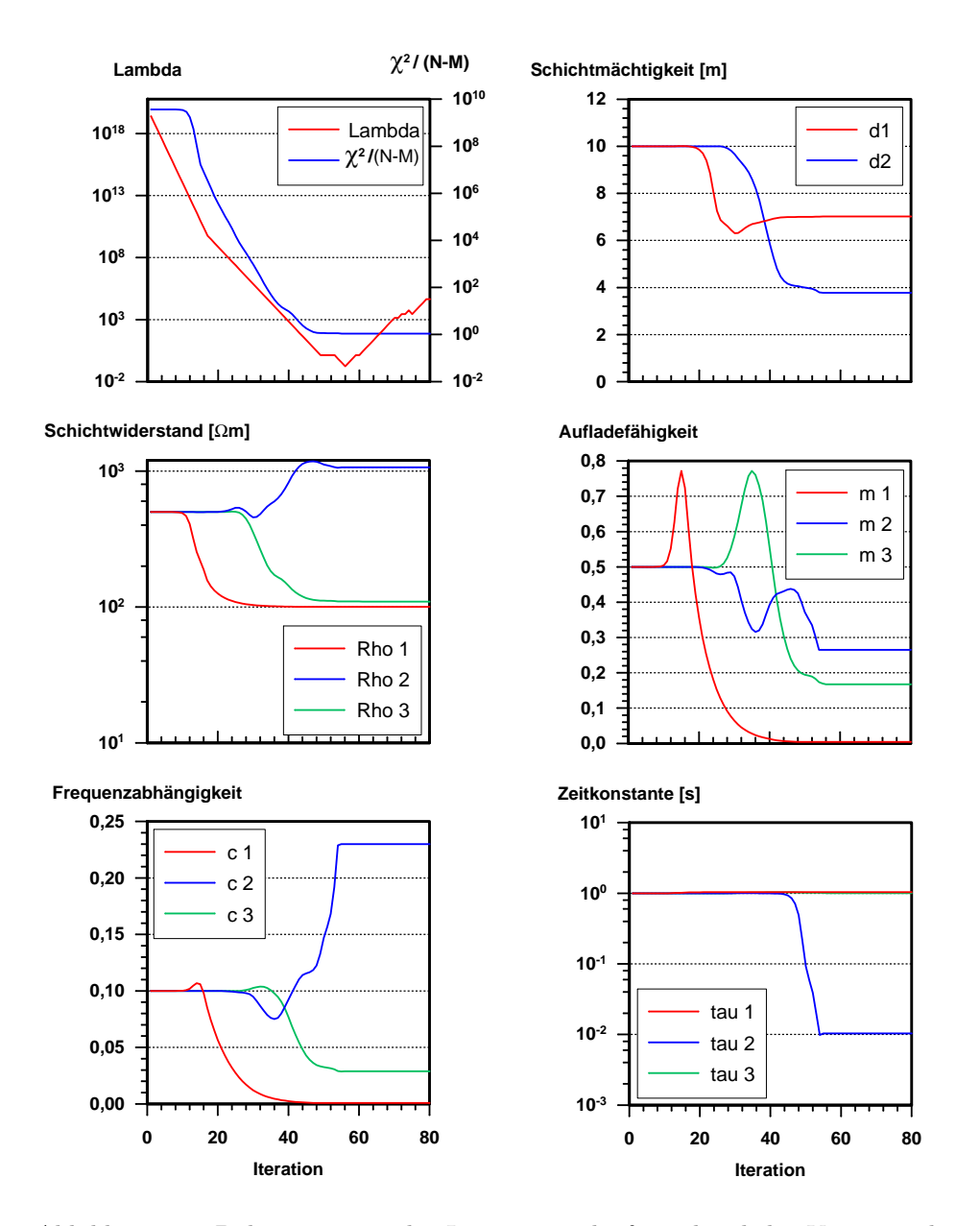

<span id="page-104-0"></span>Abbildung 7.9: Dokumentation des Inversionsverlaufes anhand der Variation des 'Marquardt'-Parameters, des Anpassungsfehlers  $\chi^2/(N-M)$  sowie der 14 Modellparameter von Iteration zu Iteration. (Beipiel 2)

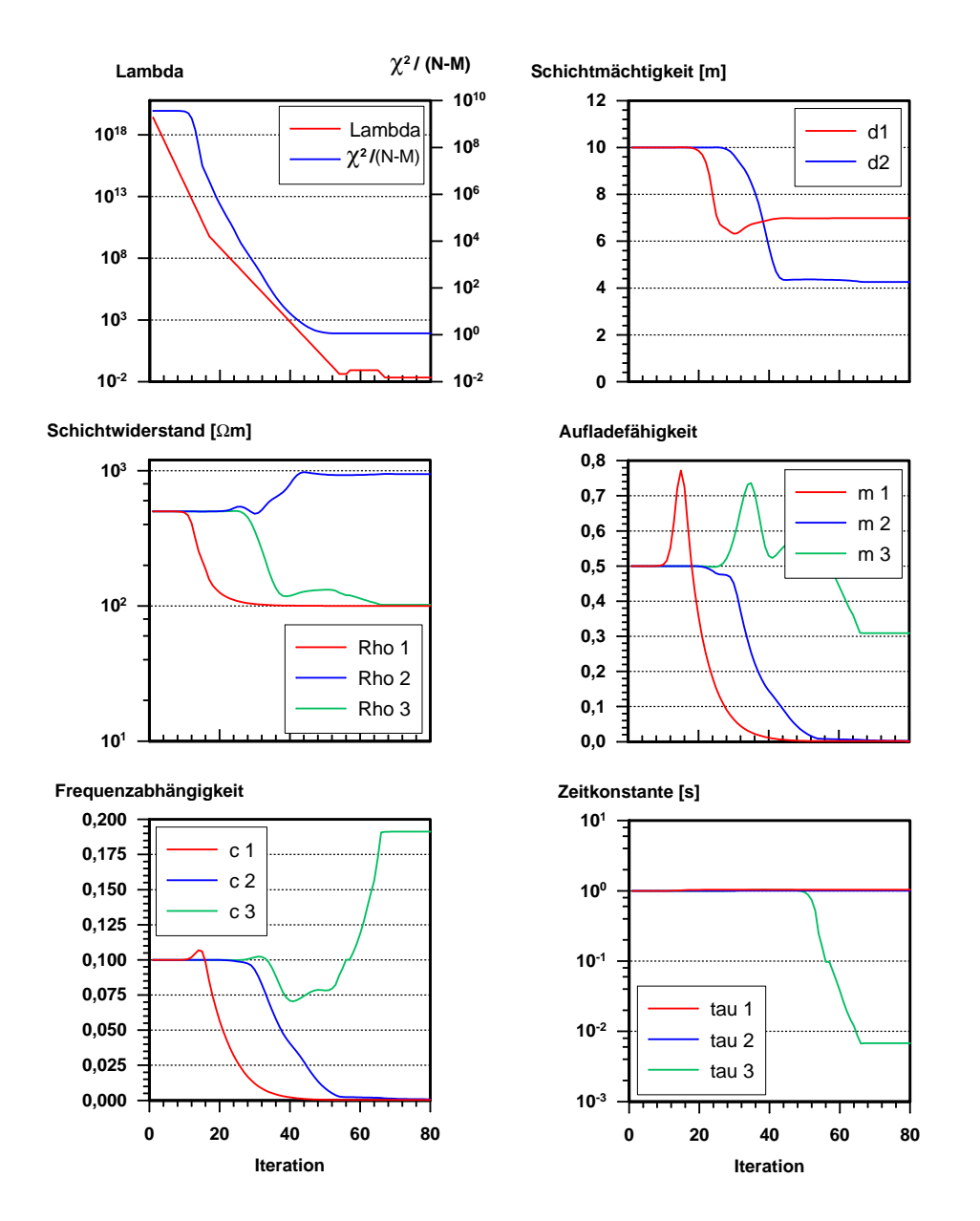

<span id="page-105-0"></span>Abbildung 7.10: Dokumentation des Inversionsverlaufes anhand der Variation des 'Marquardt'-Parameters, des Anpassungsfehlers  $\chi^2/(N-M)$  sowie der 14 Modellparameter von Iteration zu Iteration. (Beipiel 3)

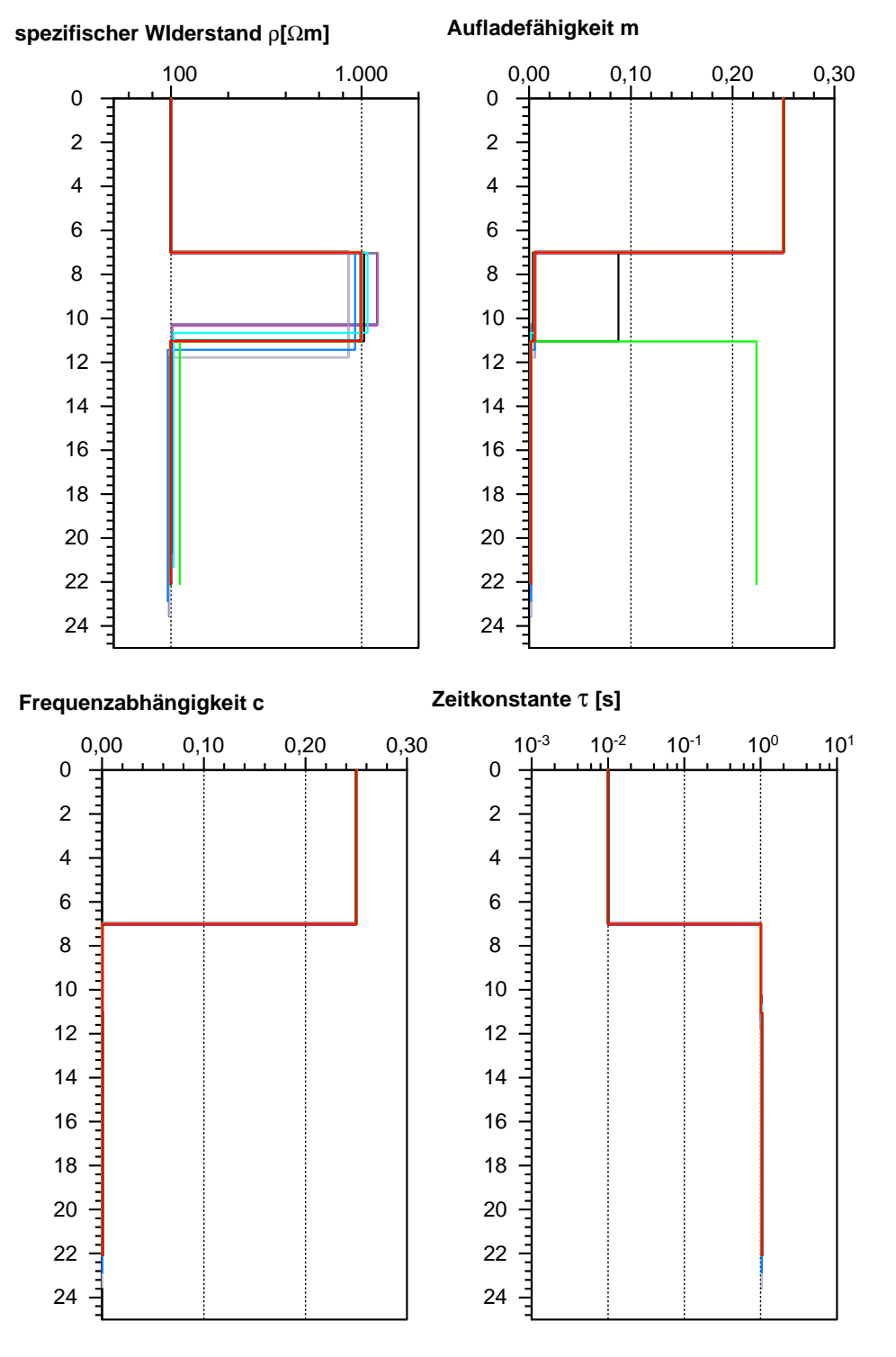

<span id="page-106-0"></span>Abbildung 7.11: 'Most-Squares'-Extremalmodelle fur Beispiel 1. Dargestellt als Tie- ¨ fenstufenmodelle der 4 Cole-Cole Parameter.

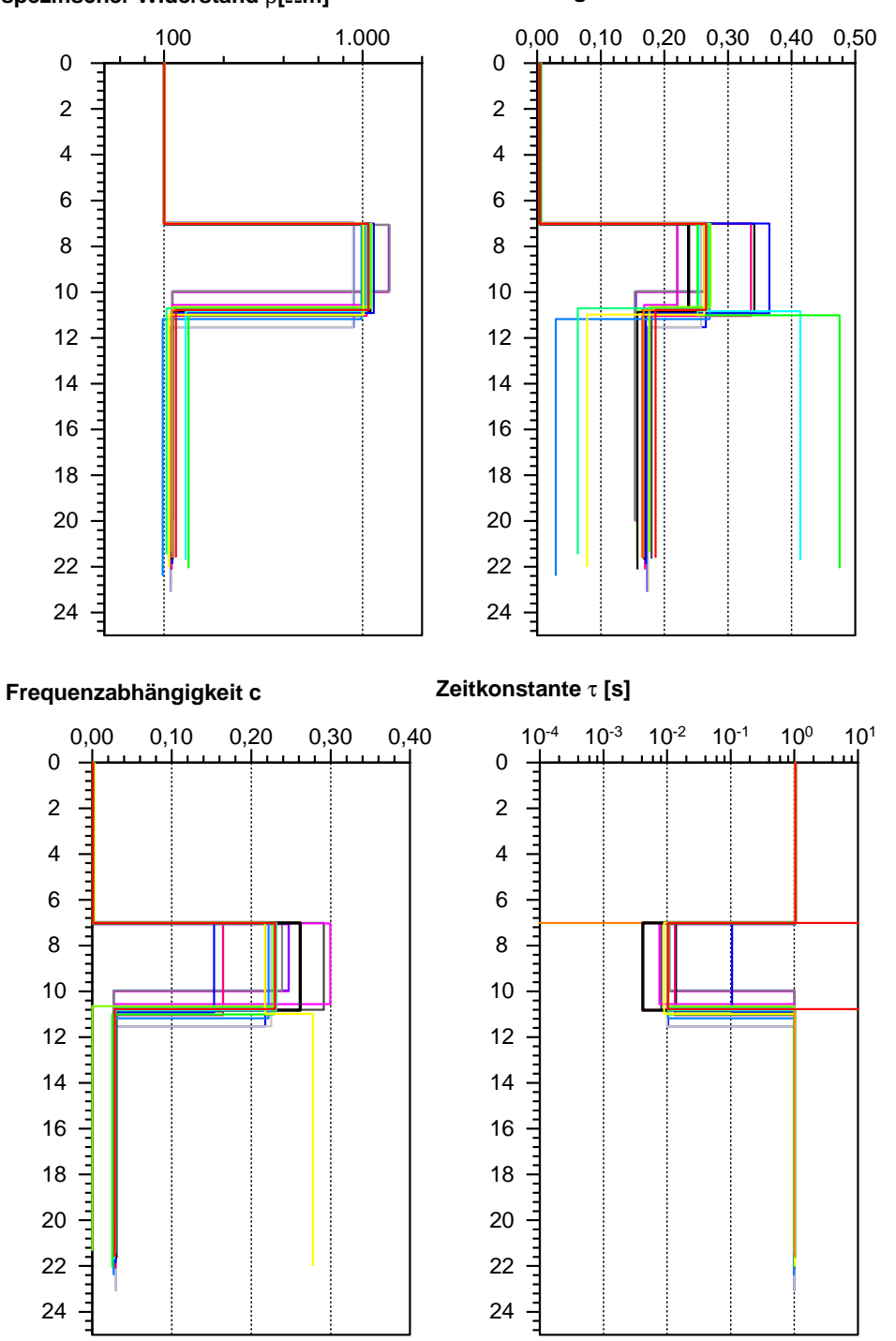

**spezifischer WIderstand** ρ**[**Ω**m] Aufladefähigkeit m**

<span id="page-107-0"></span>Abbildung 7.12: 'Most-Squares'-Extremalmodelle fur Beispiel 2. Dargestellt als Tie- ¨ fenstufenmodelle der 4 Cole-Cole Parameter.
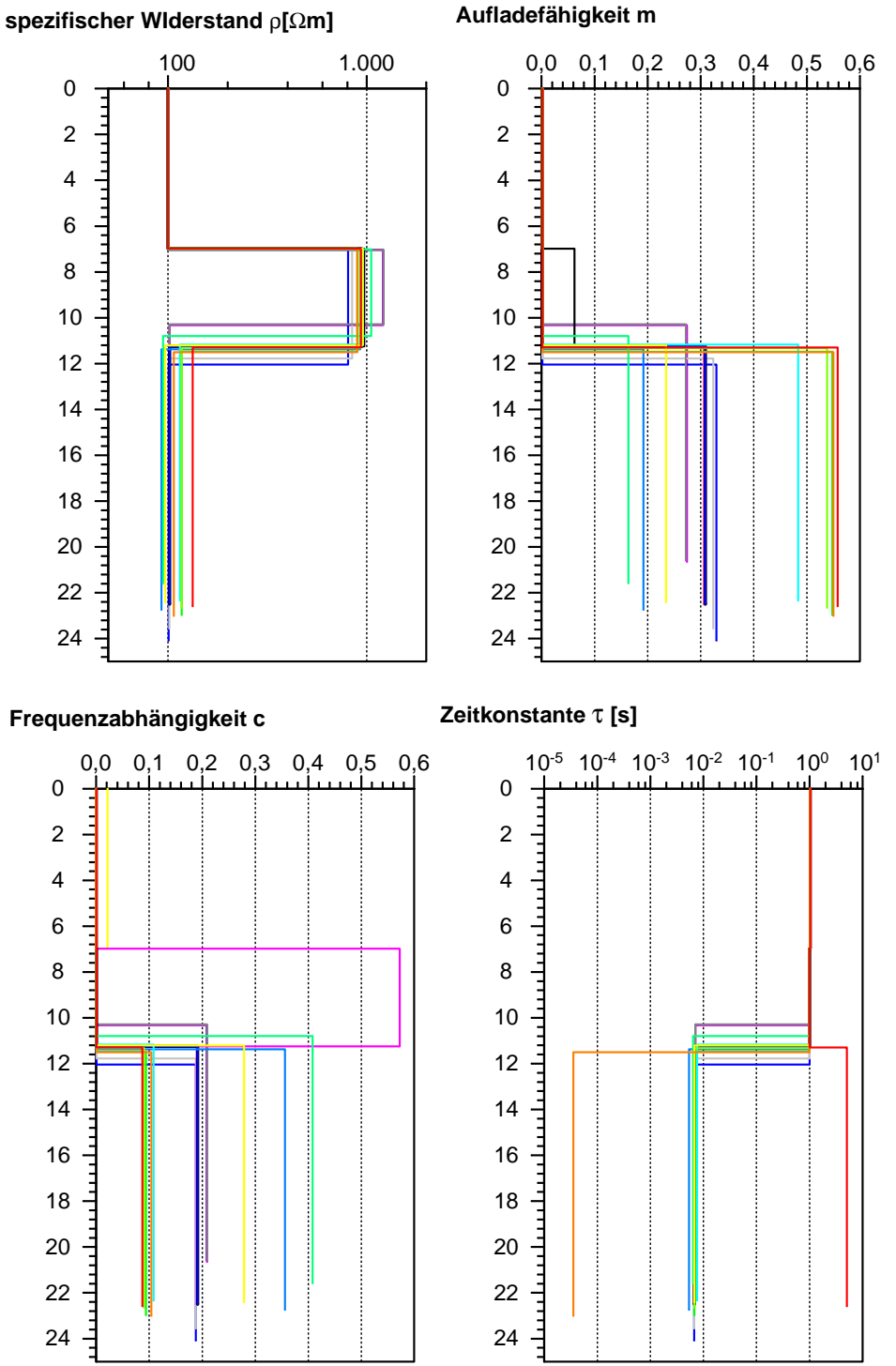

Abbildung 7.13: 'Most-Squares'-Extremalmodelle fur Beispiel 3. Dargestellt als Tie- ¨ fenstufenmodelle der 4 Cole-Cole Parameter.

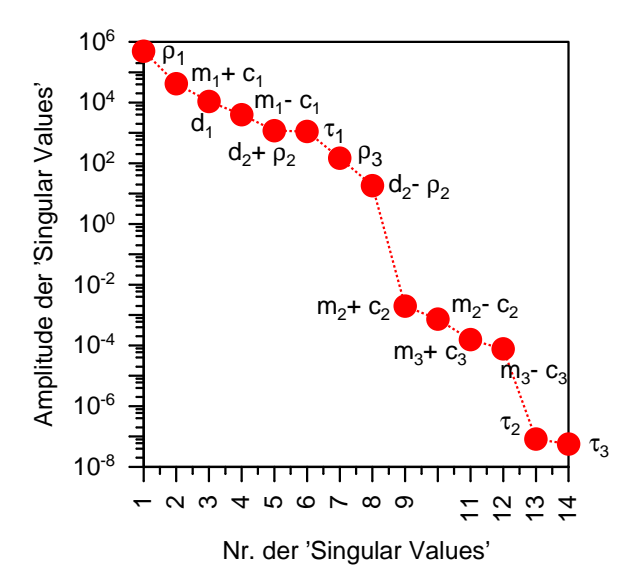

Abbildung 7.14: Darstellung der 'Singular Values' fur das Beispiel 1, die durch die ¨ SVD-Zerlegung der Systemmatrix  $A^T A$  entstehen. Werte nach der Größe sortiert. Zu jedem 'Singular Value' gehören ein Parametereigenvektor und ein Dateneigenvektor, die in den Abbildungen [7.15](#page-110-0) und [7.16](#page-111-0) wiedergegeben sind.

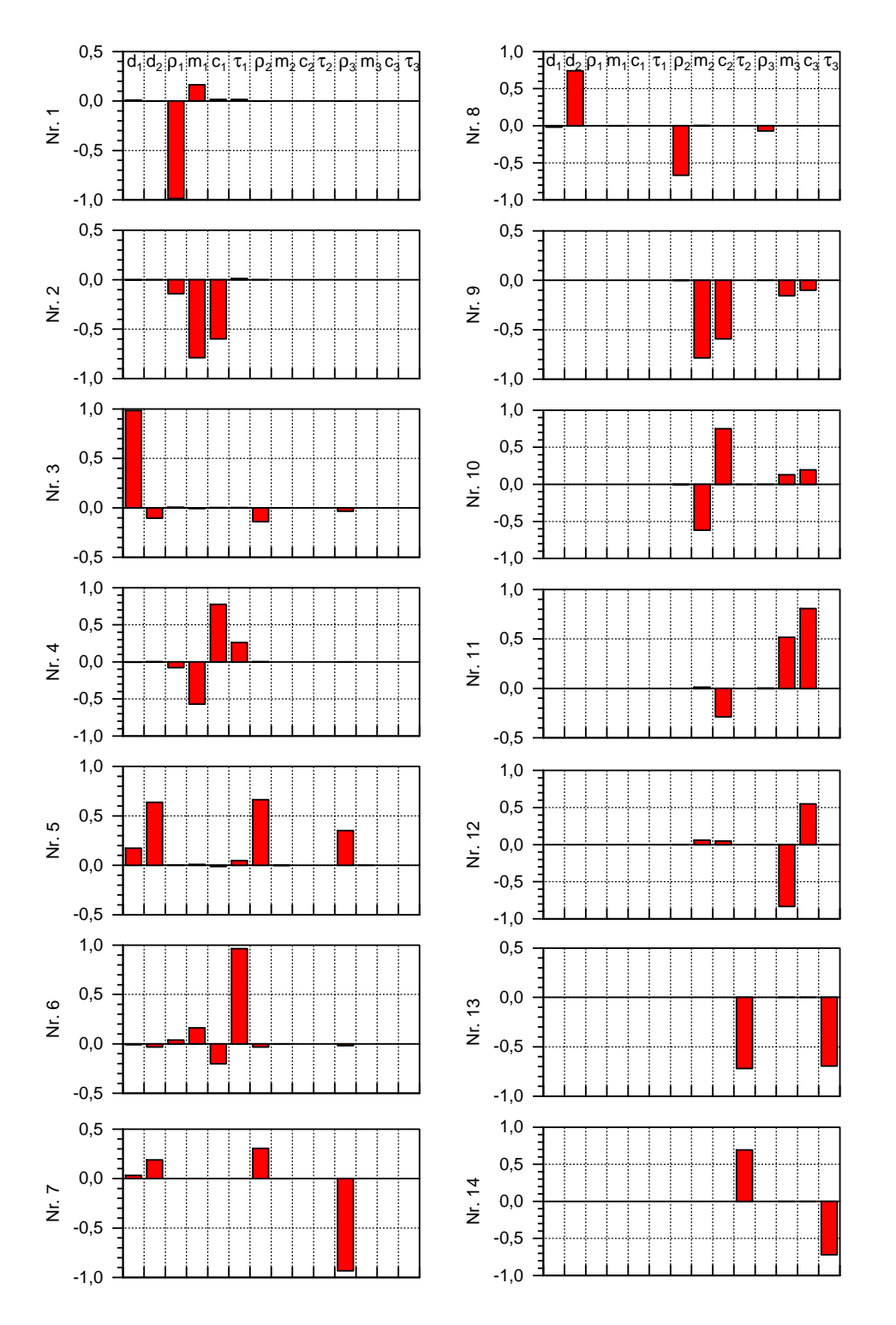

<span id="page-110-0"></span>Abbildung 7.15: Darstellung der Parametereigenvektoren fur das Beispiel 1. Jeder ¨ Eigenvektor ist mit einem 'Singular Value' der Größe nach in absteigender Reihenfolge verknüpft. Der Eigenvektor links oben gehört zum größten 'Singular Value', die darunter zu den sukzessiv kleineren. Die Abfolge setzt sich am unteren Ende der ersten Spalte angekommen mit dem Beginn der rechten Spalte fort. Am Kopf beider Spalten sind die Einträge der Vektoren den einzelnen Modellparametern zugeordnet.

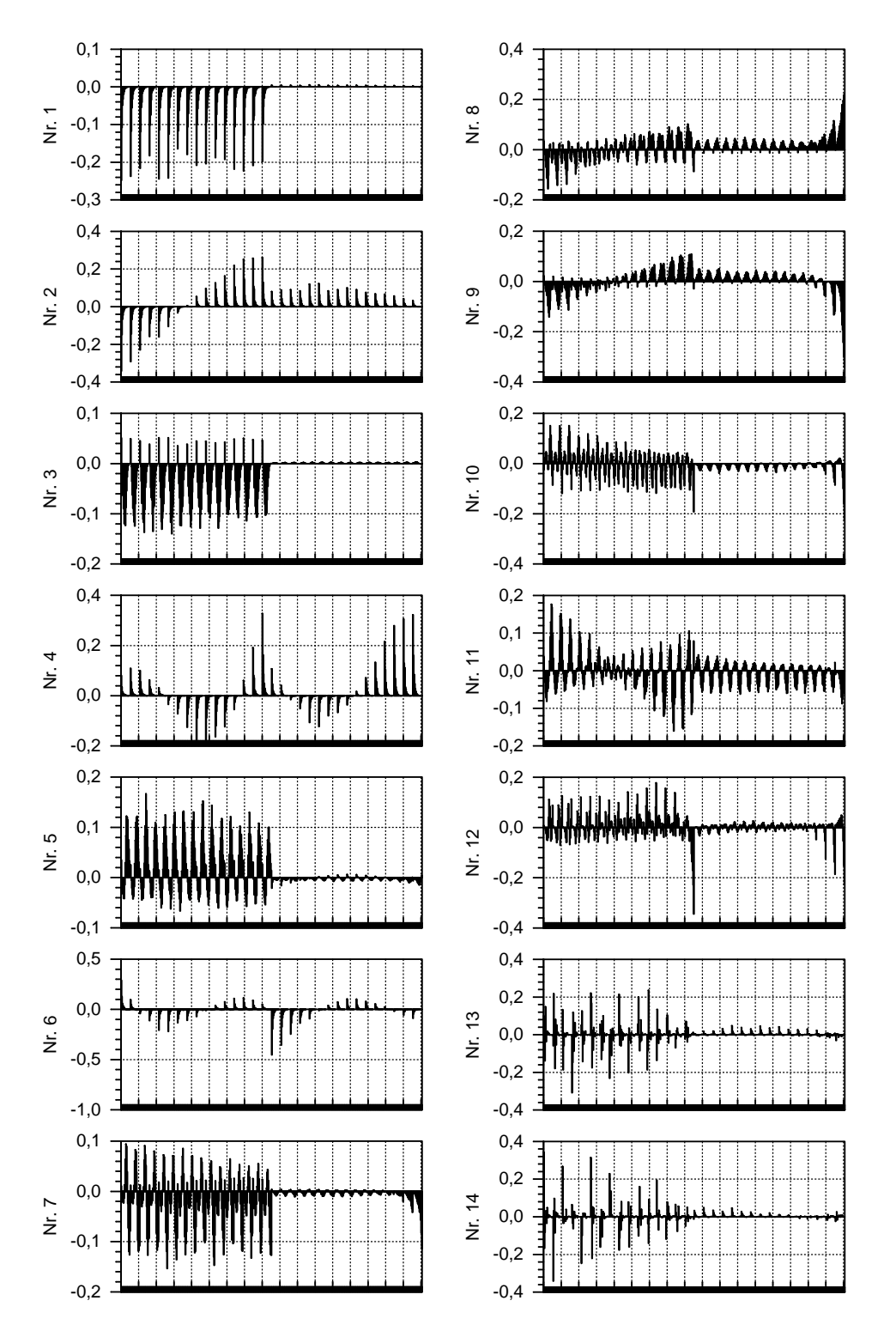

<span id="page-111-0"></span>Abbildung 7.16: Darstellung der Dateneigenvektoren fur das Beispiel 1. Jeder Ei- ¨ genvektor ist mit einem 'Singular Value' der Größe nach in absteigender Reihenfolge verknüpft. Der Eigenvektor links oben gehört zum größten 'Singular Value', die darunter zu den sukzessiv kleineren. Die Abfolge setzt sich am unteren Ende der ersten Spalte angekommen mit dem Beginn der rechten Spalte fort. Die erste Hälfte der Dateneigenvektoren korrespondiert mit den Realteilen der Daten, die zweite Hälfte mit den Imaginärteilen. Jeder Vektor beginnt mit der ersten Frequenz und der ersten Auslagenweite. Dann werden erst alle Auslagenweiten durchlaufen, bevor die nächste Frequenz und die dazugehörigen Auslagenweiten aufgetragen werden.

# 7.2 Inversion von SIP-Einzelspektren

## 7.2.1 Auswahl der Beispiele

In der Einleitung zu dieser Arbeit wurde das Problem der induktiven Kabelkopplung bei SIP-Messungen angesprochen. Es wurde weiter ausgefuhrt, daß einige Au- ¨ toren Algorithmen entwickelten, die SIP-Daten auf der Grundlage zwei- und dreidimensionaler Untergrundmodelle auswerten. Allerdings werden die induktiven Kabelkopplungseffekte dabei nicht berücksichtigt und müssen in einem Präprozessing abgespalten werden. Fur diesen Prozeß des sog. 'coupling removal' werden die ein- ¨ zelnen scheinbaren Widerstandsspektren einer kompletten SIP-Sondierung nach ei-nem Ansatz bearbeitet, der auf [Pelton et al.](#page-166-0) [\[1978\]](#page-166-0) zurückgeht (vergl. Abschnitt [7.2.2.1\)](#page-112-0) und sich mit einer einfachen komplexwertigen Formel begnügt. Durch die entwickelte 1D-SIP-Modellrechnung können synthetische Daten inklusive der induktiven Kabelkopplung für beliebiges Datenrauschen berechnet werden. Mit Hilfe der so berechneten Daten kann nun das 'coupling removal' nachvollzogen und die Grenzen dieser Methode bewertet werden. Die dazu durchgeführten Experimente und deren Ergebnisse werden in Abschnitt [7.2.2.2](#page-118-0) vorgestellt.

Der Ansatz zum Abtrennen der induktiven Kabelkopplungseffekte setzt voraus, daß sich die IP-Effekte in den einzelnen scheinbaren Widerstandsspektren durch ein einfaches Leitfähigkeitsmodell, z.B. ein Cole-Cole Modell beschreiben lassen. Es stellt sich daher die Frage, ob Scheinspektren, die sich aus der Uberlagerung der wahren Widerstandsspektren der Untergrundschichten ergeben, überhaupt wieder Cole-Cole Spektren sind. Dieser in der Literatur unbehandelten Fragestellung wird in Abschnitt [7.2.2.1](#page-112-0) nachgegangen.

### 7.2.2 Diskussion der Beispiele

### <span id="page-112-0"></span>7.2.2.1 Cole-Cole Einzelspektren eines Zweischichtfalles

Um zu klären, ob bzw. wann man davon ausgehen kann, daß ein Mehrschichtfall mit Cole-Cole Leitfähigkeitsmodellen für die einzelnen Schichten im Rahmen einer Sondierung Scheinspektren liefert, die wieder von der Form eines Cole-Cole Spektrums sind, wurde eine Modellrechnung durchgeführt. Für eine Schlumberger-Sondierung sind die komplexen, scheinbaren Widerstände für 23 Auslagen zwischen  $L/2 = 1.33$  m und  $L/2 = 237.00$  m und je 16 Frequenzen zwischen 0.36 Hz und 12 kHz uber einem Zweischichtfall berechnet worden (vergl. Abb. [7.18\)](#page-115-0). Da die elek- ¨ tromagnetischen Effekte die Scheinspektren stark verzerren und auch nicht Ziel der Untersuchung waren, wurden sie bei der Berechnung unterdruckt. Die Parameter ¨ des benutzten Zweischichtfalles sind in Tabelle [7.3](#page-112-1) aufgeführt:

| Schicht Nr. d[m] $\rho$ [ $\Omega$ m] $m$ $c$ $\tau$ [s] |          |                                                      |  |  |
|----------------------------------------------------------|----------|------------------------------------------------------|--|--|
|                                                          |          | $10.00 \quad 100.00 \quad 0.5 \quad 0.5 \quad 0.001$ |  |  |
|                                                          | $\infty$ | $100.00 \quad 0.5 \quad 0.5 \quad 0.1$               |  |  |

<span id="page-112-1"></span>Tabelle 7.3: Modellparameter für die Untersuchung der Überlagerung von Cole-Cole Spektren.

Der einzige Unterschied zwischen den Schichten liegt also im Wert der Zeitkonstanten τ . Betrachtet man den Detailausschnitt aus den Phasenkurven in Abbildung [7.17](#page-113-0) (die Legende wurde aus Platzgrunden eingespart, vergl. Abb. [7.18\)](#page-115-0), ¨ so erkennt man, daß sich die Phasenminima von ca. 300 Hz nach ca. 3 Hz verschieben, wie es aufgrund der unterschiedlichen Zeitkonstanten zu erwarten war.

# **Phasenwerte in [deg]**

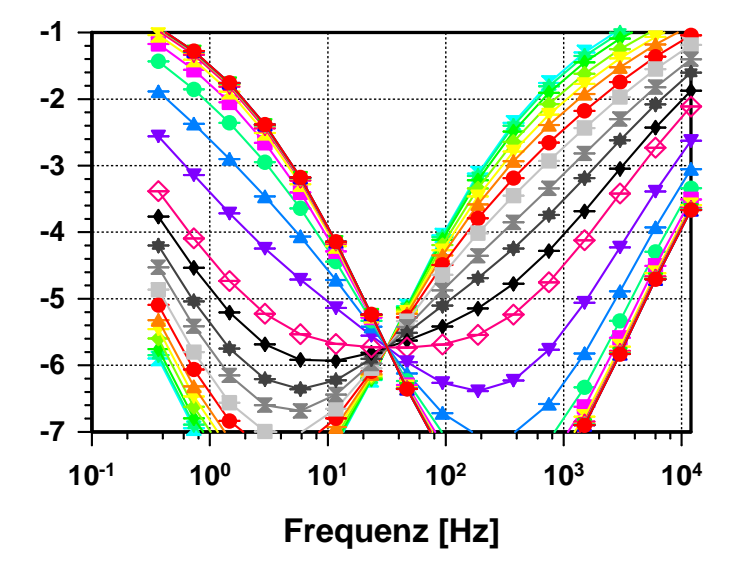

<span id="page-113-0"></span>Abbildung 7.17: Phasenkurven fur verschiedene Auslagenweiten einer Schlumber- ¨ ger-Sondierung zwischen  $L/2=1.33$  m und  $L/2=100$  m. Berechnet für das Untergrundmodell aus Tabelle [7.3.](#page-112-1) Die Abbildung ist ein Detailausschnitt aus Abbildung [7.18.](#page-115-0) Die Legende wurde aus Platzgründen eingespart, siehe hierfür Abbildung [7.18](#page-115-0)

Außerdem verändern die Scheinspektren ihre Form, d.h. die Breite ihres Phasenminimums, was besonders deutlich im Spektrum der Auslage L/2 = 31.62 m zu erkennen ist (offene Symbole). Das war nicht zu erwarten, da eine Weitung des Phasenminimums nur durch eine Verringerung der Frequenzabhängigkeit  $c$  zu erreichen ist, dieser Parameter ist jedoch im Untergrundmodell nicht verändert worden. Die Form des angesprochenen Spektrums entspricht in ihrem Verlauf auch nicht mehr einem klassischen Cole-Cole Spektrum. Breite des Phasenminimums und die Steilheit der Phasenanstiege beiderseits passen nicht zusammen. Wie zu erkennen ist (siehe auch Abb. [7.18\)](#page-115-0), trifft das auch für die übrigen Spektren im Bereich von ca.  $L/2 = 17.78$  m bis  $L/2 = 42.17$  m zu.

Für jedes einzelne Spektrum wurde eine Einzelspektreninversion auf der Grund-lage der Cole-Cole Impedanzgleichung (Gl. [3.1\)](#page-26-0) durchgeführt und die besten Modellkurven in Abbildung [7.18](#page-115-0) aufgenommen (durchgezogene Linien). Wie man am Verlauf der Modellkurven erkennt, ergibt sich eine schlechte Anpassung im Bereich von  $L/2 = 17.78$  m bis  $L/2 = 42.17$  m. Die Spektren sind also nicht exakt mit dem Cole-Cole Modell auszuwerten, obwohl die Ausgangsdaten analytisch berechnet wurden und keinen Noise enthalten.

Da sich hier zwei spektrale Eigenheiten (Schicht und Halbraum) überlagern, ist es naheliegend, neben dem Cole-Cole Modell als Grundlage der Einzelspektreninversion versuchsweise auch ein doppeltes Cole-Cole Modell (siehe Gl. [7.1\)](#page-118-1) anzusetzen. Die sich fur dieses doppelte Cole-Cole Modell ergebenden Kurvenanpassungen sind ¨ hier nicht wiedergegeben worden, stattdessen zeigen Abbildung [7.19](#page-116-0) und [7.20](#page-117-0) die Ergebnisse (Modellparameter) fur die beiden Einzelspektreninversionen. ¨

Oben in Abbildung [7.19](#page-116-0) sind der scheinbare Gleichstromwiderstand  $\rho$  und die scheinbare Zeitkonstante  $\tau$ , unten Aufladefähigkeit m und Frequenzabhängigkeit c sowie der mittlere Anpassungsfehler in % aufgetragen. Deutlich ist zu erkennen, daß alle Scheinparameter zwischen den Auslagenweiten  $L/2 = 10$  m und  $L/2 = 237$  m eine Variation aufzeigen, obgleich nur die Zeitkonstanten des Modells unterschiedlich waren. Die Plateaubereiche der scheinbaren Zeitkonstanten geben die wahren Werte der oberen Schicht ( $\tau = 0.001$  s) und des Halbraumes ( $\tau = 0.1$  s) sehr gut wieder. Die Abweichungen der ubrigen Parameter erreichen ihr Maximum bei ca. ¨ 40 m Auslagenweite, was bedeutet, daß die Abweichung der Spektren von einer einfachen Cole-Cole Form maximal wird. Mit Werten von ca. 8 % für  $\rho$  bis ca. 40 % für c sind sie sehr groß, obgleich die mittlere prozentuale Abweichung der Kurvenanpassung nur knapp  $3\%$  erreicht. Für die größten Auslagenweiten nehmen alle Scheinparameter die Werte des Halbraumes an und die Abweichungen in  $\rho$ , m, c und  $\tau$  verschwinden.

Die Ergebnisse der Einzelspektreninversion auf der Grundlage des doppelten Cole-Cole Modells sind in Abbildung [7.20](#page-117-0) wiedergegeben. Der Verlauf der prozentualen Abweichung in Abbildung [7.20](#page-117-0) zeigt bereits mit einem maximalen Wert von nur 0.02 % die wesentlich bessere Anpassung an. Im Verlauf des scheinbaren Widerstandes ist nun im Gegensatz zu Abbildung [7.19](#page-116-0) keine Variation mehr zu erkennen. Dasselbe gilt für weite Bereiche von  $c_1$  und  $c_2$ , die sehr dicht bei 0.5, also den wahren Werten von Deckschicht und Halbraum liegen. Die Aufladefähigkeiten  $m_1$  und  $m_2$  fungieren als Moderatoren und bestimmen den Einfluß des einen oder anderen Modellteiles auf die Scheinspektren.

Für kleine Auslagen dominiert der zweite Teil (also  $m_2$ ,  $c_2$  und  $\tau_2$ ) und die Scheinwerte für  $m_2$ ,  $c_2$  und  $\tau_2$  geben die wahre Aufladefähigkeit, wahre Frequenzabh¨angigkeit und die wahre Zeitkonstante der Deckschicht wieder. Die Parameter  $c_1$  und  $\tau_1$  sind aufgrund des kleinen Wertes für  $m_1$  kaum bestimmt, was die Ausreißer erkl¨art. Hier entsprechen die Spektren noch sehr genau der Cole-Cole Form. Im Bereich der Auslagenweiten L/2 zwischen 10 m und 100 m schließt sich der bereits diskutierte Übergangsbereich an. Das  $m_2$  wird jetzt kleiner (der Einfluß der Deckschicht nimmt ab) und das  $m_1$  wird größer (der Halbraum macht sich zunehmend bemerkbar); für  $L/2 = 31.62$  m sind beide nahezu gleich groß. Hier erreicht der Anpassungsfehler seinen größten Wert (0.02 %). Für die größten Auslagenweiten sinkt  $m<sub>2</sub>$  dann auf null ab, wodurch der Einfluß der Deckschicht verschwindet und die Parameter  $c_2$  und  $\tau_2$  sehr schwach bestimmt sind. Das erklärt die Abweichungen für beide Parameter vom Sollwert. Die Spektren entsprechen wieder der Cole-Cole Form. Die Auswertung mit der doppelten Cole-Cole Gleichung liefert zwar die richtigen Werte für  $\rho$ ,  $c_1$  und  $c_2$ , aber  $m_1$  und  $m_2$  besitzen eine starke Variation, die sehr verwirrend ist, da das wahre Untergrundmodell gerade in der Aufladefähigkeit der Schichten nicht variiert.

An diesem Beispiel ist zu erkennen, daß die Uberlagerug zweier spektraler Leit- ¨ fähigkeitscharakteristiken zu Scheinspektren führt, die für diejenigen Auslagenweiten, die den Schichtübergang im Untergrundmodell erfassen, keine Cole-Cole Form mehr haben. Ihre Auswertung mit Hilfe der einfachen Cole-Cole Impedanzgleichung führt damit zu Anpassungsfehlern und in der Folge zu falschen Scheinparametern, die eine Untergrundvariation vorspiegeln, die real nicht existiert. Dieser Effekt muß bei der Abtrennung von induktiven Kabelkopplungseffekten aus reellen Meßdaten mit Hilfe der von [Pelton et al.](#page-166-0) [\[1978\]](#page-166-0) vorgeschlagenen doppelten Cole-Cole Impedanzgleichung (Gl. [7.1](#page-118-1) und Gl. [7.3\)](#page-119-0) (vergl. Abschnitt [7.2.2.2\)](#page-118-0) bedacht werden, da bereits die IP-Effekte der Spektren durch die Gleichungen nicht korrekt abgebildet werden können. Das führt in der Folge zu einem verfälschten Residuum nach der Abtrennung der induktiven Kabelkopplungseffekte. Eine Inversion mittels der entwickelten 1D-SIP-Inversionsrechnung vermeidet diese Schwierigkeiten prinzipbedingt und sollte daher bevorzugt eingesetzt werden.

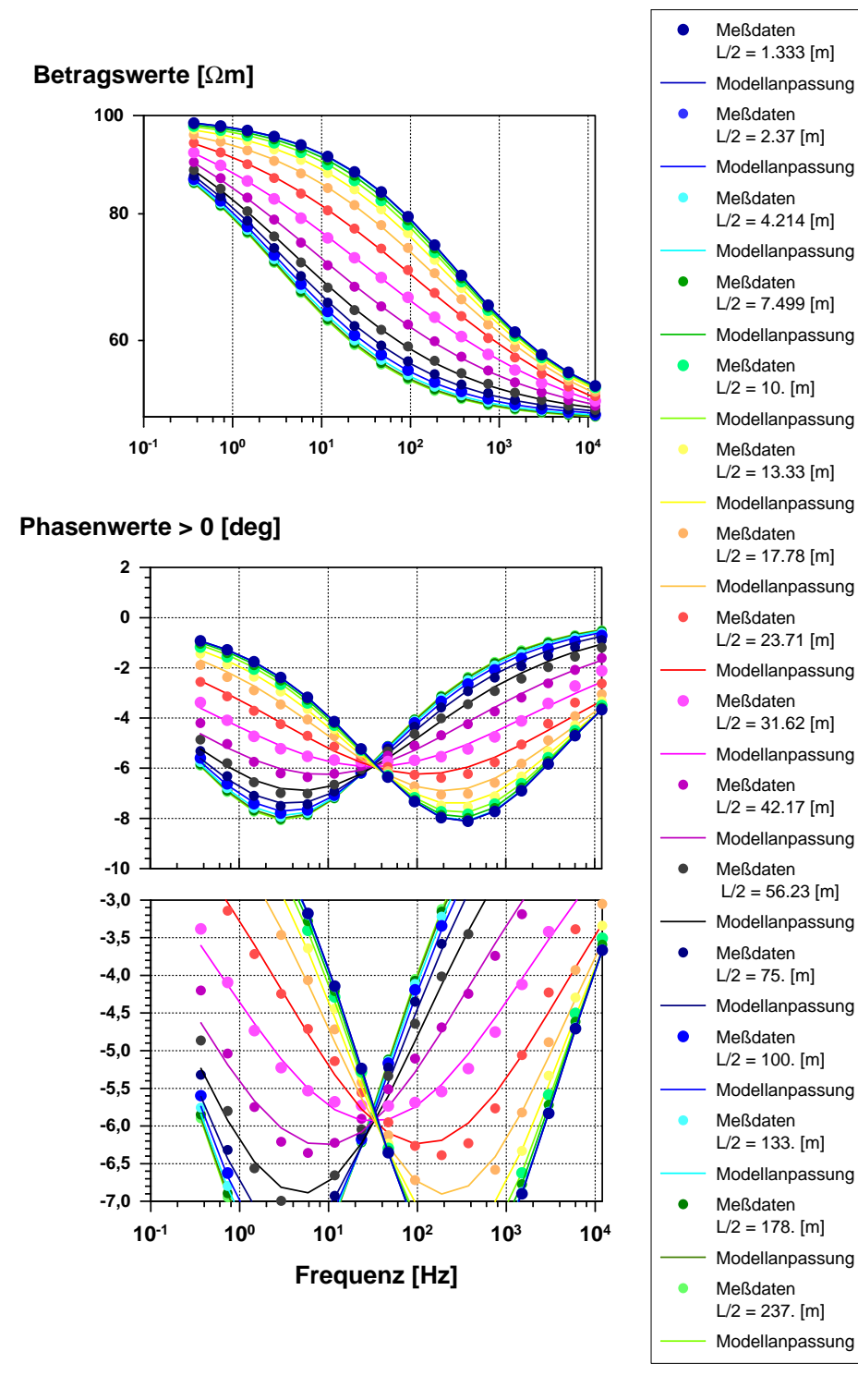

<span id="page-115-0"></span>Abbildung 7.18: Kurvenanpassung der Einzelspektren der Schlumberger - Sondierung

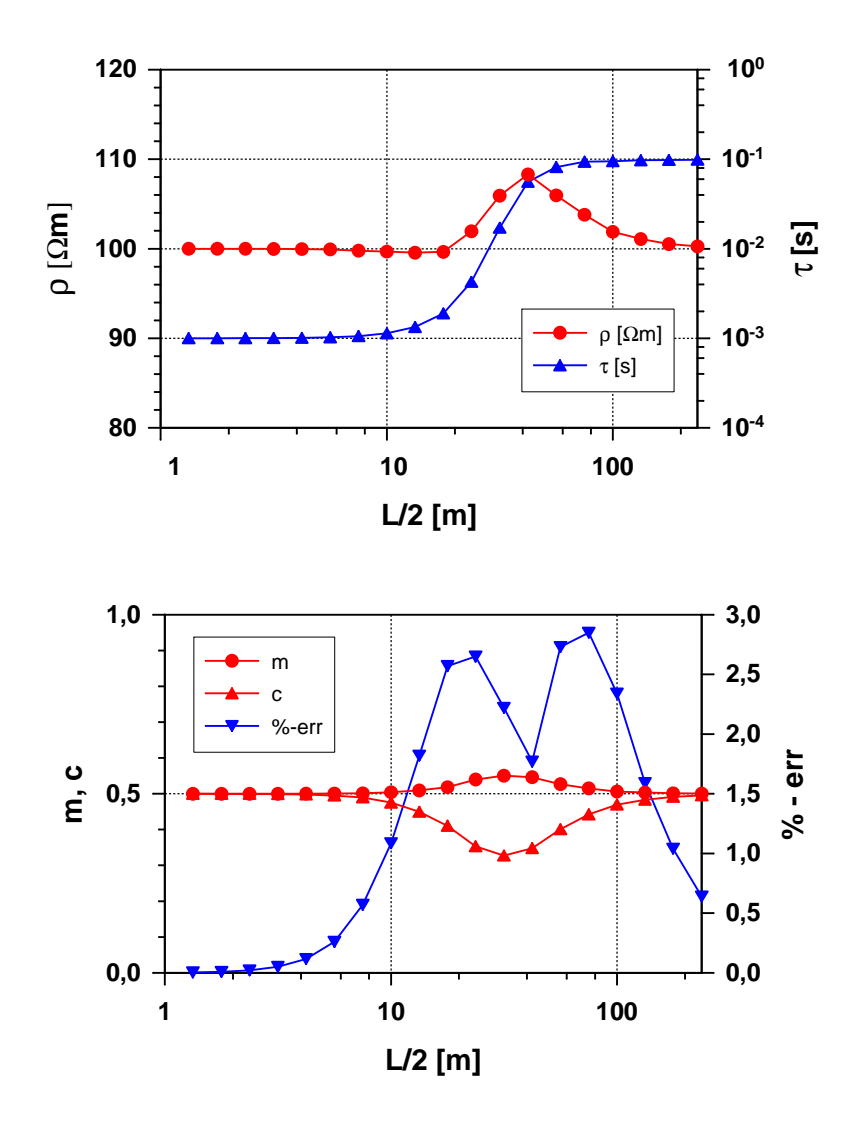

<span id="page-116-0"></span>Abbildung 7.19: Ergebnisse der Einzelspektrenauswertung der Schlumberger - Sondierung mit Hilfe der einfachen Cole-Cole Impedanzgleichung. Dargestellt sind die bestimmten Modellparameter sowie der mittlere Datenanpassungsfehler in Prozent.

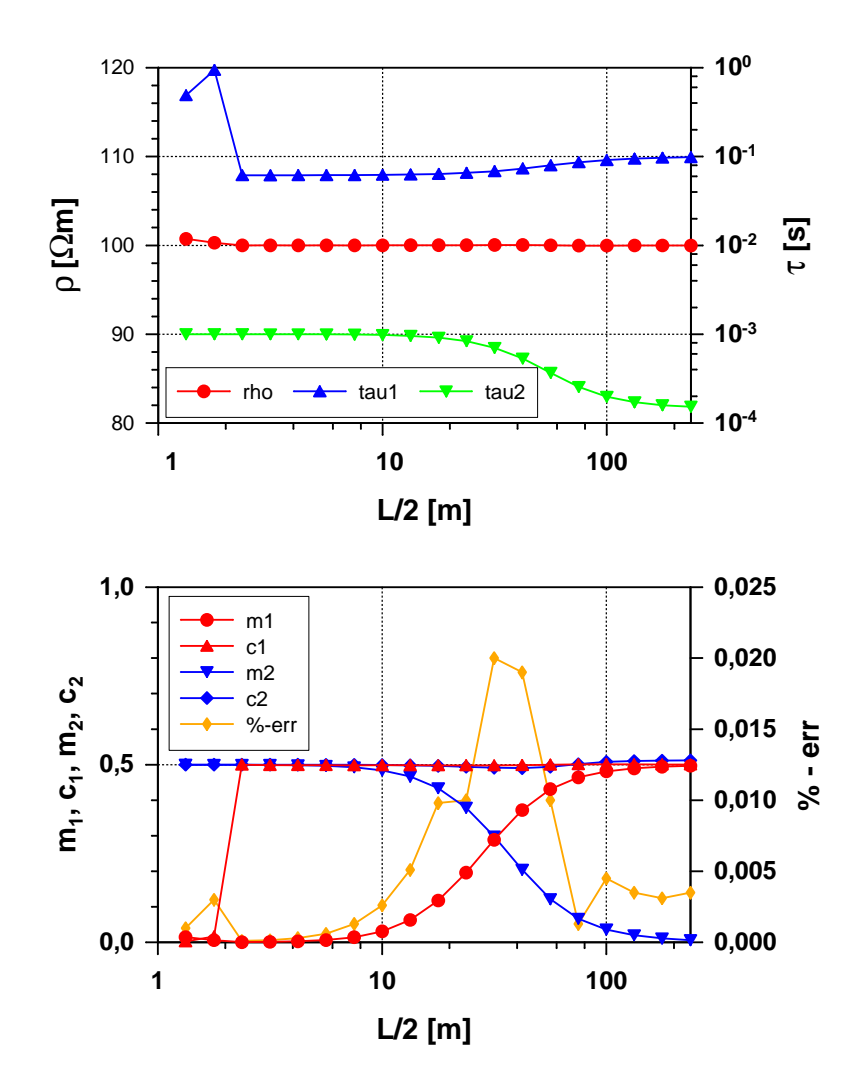

<span id="page-117-0"></span>Abbildung 7.20: Ergebnisse der Einzelspektrenauswertung der Schlumberger - Sondierung mit Hilfe einer Impedanzgleichung mit zwei Cole-Cole Termen. Dargestellt sind die bestimmten Modellparameter sowie der mittlere Datenanpassungsfehler in Prozent.

### <span id="page-118-0"></span>7.2.2.2 Cole-Cole Einzelspektren mit induktiver Kabelkopplung

Grundlagen In Abschnitt [3.4.2](#page-29-0) wurde auf das Problem der Kabelkopplung bei Feldmessungen (insb. mit größeren Auslagenweiten) hingewiesen und in Kapitel [4](#page-31-0) die analytische Berechnung dieser Effekte vorgestellt. Dort sind auch die typischen Charakteristiken eines Widerstandsspektrums diskutiert worden. In den folgenden Abschnitten soll nun untersucht werden, ob und wie man Einzelspektren auswerten kann, ohne die induktive Kabelkopplung (EM-Effekte) zeitaufwendig analytisch zu berechnen.

Die Grundidee zur Beschreibung von EM-Effekten in SIP-Spektren geht auf die Arbeit von [Pelton et al.](#page-166-0) [\[1978\]](#page-166-0) zurück. Die Autoren führten in-situ Messungen an vielen nordamerikanischen Erzlagerstätten durch, wobei sie eine Dipol-Dipol Anordnung mit einer extrem kleinen Dipollänge von 1 m wählten. Ihren vorhergehenden Berechnungen nach sollte für eine solche Anordnung die Kabelkopplung im verwendeten Frequenzbereich von  $10^{-2}$  bis  $10^{5}$  Hz sehr kleine Phasenwerte erreichen, und damit bei der Auswertung vernachlässigbar sein. Viele Phasenspektren zeigten jedoch im Frequenzbereich ab 1 kHz eine zweite, nicht erwartete Relaxationserscheinung mit negativen Phasen. Für die Inversion dieser Spektren war es notwendig, das Cole-Cole Modell um einen zweiten Term zu erweitern, so daß sich folgende Formel zur Beschreibung der komplexen Widerstandsspektren ergibt:

<span id="page-118-1"></span>
$$
\rho(\omega) = \rho_0 \left[ 1 - m_1 \left( 1 - \frac{1}{1 + (i\omega \tau_1)^{c_1}} \right) \right] \cdot \left[ 1 - m_2 \left( 1 - \frac{1}{1 + (i\omega \tau_2)^{c_2}} \right) \right] \tag{7.1}
$$

Wählt man das  $m_2$  zu 1, so vereinfacht sich die Gesamtformel zu:

$$
\rho(\omega) = \rho_0 \left[ 1 - m_1 \left( 1 - \frac{1}{1 + \left( i \omega \tau_1 \right)^{c_1}} \right) \right] \cdot \left[ \frac{1}{1 + \left( i \omega \tau_2 \right)^{c_2}} \right] \tag{7.2}
$$

Mit Hilfe dieses Ansatzes sind alle Spektren in der o.g. Arbeit ausgewertet worden, d.h. die Cole-Cole Parameter wurden derart bestimmt, daß sich zwischen Meßwerten und Modellkurve nach den Gleichungen eine optimale Ubereinstimmung ¨ ergab. Die Parameter des zweiten Cole-Cole Modells,  $m_2$ ,  $c_2$  und  $\tau_2$  wurden zwar bestimmt, aber nicht physikalisch interpretiert. Sie dienten als reine Hilfsparameter, die eine Auswertung des Gesamtspektrums in Hinsicht auf die IP-Parameter  $m_1, c_1$  und  $\tau_1$  des ersten Cole-Cole Modells ermöglichten. Obgleich die induktive Kabelkopplung aufgrund der Vorbetrachtungen als Ursache des zweiten Relaxationsvorganges ausgeschlossen wurde, erkannten die Autoren, daß das beschriebene Verfahren leicht auf die Anpassung und Entfernung (sog. 'coupling removal') der Kabelkopplung angewendet werden kann. In diesem Fall werden die Parameter  $m_2$ ,  $c_2$  und  $\tau_2$  dazu benutzt, die EM-Effekte nachzubilden, während  $m_1, c_1$  und  $\tau_1$  als Parameter für die IP-Effekte interpretiert werden. Auf diese Weise kann man u.U. aus dem gemessenen Spektrum die durch  $m_2$ ,  $c_2$  und  $\tau_2$  nachgebildeten EM-Effekte herausrechnen. Das verbliebene IP-Residuum kann dann mit deutlich einfacher gehaltenen Auswertealgorithmen weiterverarbeitet werden (vergl. Abschnitt [1.2\)](#page-10-0).

Entscheidend für die Brauchbarkeit dieses Ansatzes ist es aber, nicht nur eine sehr gute Kurvenanpassung zu erzielen. Die Parametergruppen müssen auch eindeutig den IP- bzw. EM-Effekten zuzuordnen und voneinander unabhängig sein. Das bedeutet, daß sie möglichst nur den ihnen zugedachten Teil des Spektrums dominieren und sonst eine klar untergeordneten Einfluß besitzen.

Aus numerische Berechnungen der Kabelkopplung für eine Dipol-Dipol Anord-nung über einen homogenen Untergrund [\[Millet, 1967\]](#page-166-1) und einem Mehrschichtfall [\[Hohmann, 1973\]](#page-164-0) konnte man ableiten, daß die Steigung der EM-Phasen in einer doppeltlogarithmischen Darstellung nahe bei 1.0 lag. Die Steigung der IP-Phase wurde dagegen von [Pelton et al.](#page-166-0) [\[1978\]](#page-166-0) typischerweise zu Werten zwischen 0.1 und

0.6 (mit einer Häufung bei 0.25) bestimmt. Eine Trennung beider Effekte sollte daher aufgrund der unterschiedlichen Ergebnisse für die Frequenzabhängigkeit c der beiden Cole-Cole Terme möglich sein.

Während die EM-Effekte für Dipol-Dipol Anordnungen in den Phasen und Beträgen des scheinbaren Widerstandes zuerst den IP-Effekten gleichgerichtet sind (beide rufen negative Phasen hervor), ist das im Falle einer Wenner- oder Schlumberger-Anordnung nicht mehr zutreffend. Hier sind die reinen EM-Effekte in Abhängigkeit der Kabellage für kleine Auslagen negativ und für größere Auslagen positiv (vergl. Abschnitt [5.2\)](#page-52-0). Das macht bei der Interpretation solcher Spektren eine Modifikation des ursprünglichen Modells von Pelton notwendig. Wählt man  $m_2$  negativ, so erhält man positive Phasen im hochfrequenten Bereich, die für die Anpassung der ebenfalls positiven EM-Phasen herangezogen werden können. Damit ergeben sich für diesen Anwendungsfall die Formeln:

<span id="page-119-0"></span>
$$
\rho(\omega) = \rho_0 \left[ 1 - m_1 \left( 1 - \frac{1}{1 + (i\omega \tau_1)^{c_1}} \right) \right] \left[ 1 + m_2 \left( 1 - \frac{1}{1 + (i\omega \tau_2)^{c_2}} \right) \right] \tag{7.3}
$$

und für den Fall  $m_2 = 1.0$ :

$$
\rho(\omega) = \rho_0 \left[ 1 - m_1 \left( 1 - \frac{1}{1 + (i\omega \tau_1)^{c_1}} \right) \right] \left[ 2 - \frac{1}{1 + (i\omega \tau_2)^{c_2}} \right] \tag{7.4}
$$

Beide Bildungsvorschriften zur approximativen Beschreibung der induktiven Kabelkopplungseffekte können jedoch nur für einen eingeschränkten Frequenzbereich verwendet werden. Diese grundsätzliche Begrenzung des Cole-Cole Modells für die Abbildung der Kabelkopplung ist bei [Major and Silic](#page-165-0) [\[1981\]](#page-165-0) bereits fur die Dipol- ¨ Dipol Anordnung aufgezeigt worden. Ungeklärt blieb jedoch, ab wann diese Mißanpassung signifikant wird, und wie sich das auf die Bestimmung der Cole-Cole Parameter auswirkt. Insbesondere ist unklar, wie sich diese Problematik in Schlumberger-Sondierungen mit ihrer grundsätzlich anderen Phasencharakteristik darstellt.

Die Verwendung der multiplikativen Verknufung der beiden Cole-Cole Terme ¨ in den Gleichungen [7.1](#page-118-1) und [7.3](#page-119-0) ist nicht physikalisch begründet, sondern durch den Anwendungserfolg bei [Pelton et al.](#page-166-0) [\[1978\]](#page-166-0). Alternativ ist auch eine additive Verknüpfung möglich, wodurch dann die folgenden beiden Formeln entstehen: Für negative Kabelkopplungseffekte wird

<span id="page-119-1"></span>
$$
\rho(\omega) = \rho_0 \left[ 1 - m_1 \left( 1 - \frac{1}{1 + (i\omega \tau_1)^{c_1}} \right) - m_2 \left( 1 - \frac{1}{1 + (i\omega \tau_2)^{c_2}} \right) \right]
$$
(7.5)

verwendet, und für positive Kabelkopplungseffekte

<span id="page-119-2"></span>
$$
\rho(\omega) = \rho_0 \left[ 1 - m_1 \left( 1 - \frac{1}{1 + (i\omega \tau_1)^{c_1}} \right) + m_2 \left( 1 - \frac{1}{1 + (i\omega \tau_2)^{c_2}} \right) \right].
$$
 (7.6)

In der Veröffentlichung von [Major and Silic](#page-165-0) [\[1981\]](#page-165-0) wurde ein grober Vergleich zwischen multiplikativ verknupfter doppelter Cole-Cole Gleichung (Gl. [7.1](#page-118-1) bzw. [7.3\)](#page-119-0) ¨ und additiv verknupfter (Gl. [7.5](#page-119-1) bzw. [7.6\)](#page-119-2) gezogen. Dabei wurde festgestellt, daß ¨ die additive Verknupfung eine sehr gute Approximation der multiplikativen Ver- ¨ knüpfung darstellt, wenn die Zeitkonstanten der beiden Formelglieder einen großen Unterschied aufweisen. Unter 'groß' wurde dabei ein Verhältnis von  $1:10^6$  verstanden. Beträgt das Verhälnis dagegen nur 1:10<sup>3</sup>, so liefern beide Formeln für identische Parameterwerte unterschiedliche Ergebnisse. Allerdings finden sich in der angesprochenen Arbeit keine Aussagen daruber, wie sich dieser Befund bei der Einzelspek- ¨ treninversion auf die mit beiden Formeln bestimmten Modellparameter auswirkt.

Die Gleichungen [7.5](#page-119-1) und [7.6](#page-119-2) wurden z.B. von [Kemna et al.](#page-165-1) [\[1999b\]](#page-165-1) in einer aktuellen Veröffentlichung verwendet, um aus SIP-Einzelspektren die induktive Kabelkopplung herauszurechnen. Dieser Ansatz geht nach [Kemna et al.](#page-165-1) [\[1999b\]](#page-165-1) auf Hallof et. al (1980) zurück. Mit den SIP-Residualspektren wird von Kemna anschließend eine tomografische Rekonstruktion der Cole-Cole Parameter im Bereich zwischen zwei Bohrlöchern durchgeführt.

Im Rahmen der folgenden systematischen Untersuchungen wurden beide Ansätze auf ihre Eignung zur Abtrennung der Kabelkopplungseffekte (eng. coupling removal) aus SIP-Messungen hin geprüft. Zur Untersuchung dieser Fragestellungen wurde die entwickelte 1D-SIP-Modellrechnung benutzt, um eine Schlumberger-Sondierung uber einen homogen polarisierbaren Halbraum einschließlich der induktiven Kabel- ¨ kopplung zu berechnen.

**Durchführung** Die Sondierung umfaßt die Auslagenweiten von  $L/2 = 1.33$  m bis L/2 = 100.0 m sowie den Frequenzbereich von 0.36 Hz bis 12 kHz. Um eine gute Messung zu simulieren, wurde nur ein sehr geringes Rauschen von  $5 \cdot 10^{-5}V$ aufgebracht. Die Untergrundparameter des verwendeten 1D-Modells gibt Tabelle [7.4](#page-120-0) wieder.

| $\rho_1$ [ $\Omega$ m] | $m_1$    | $c_{1}$ | $\tau_1$ [s] |
|------------------------|----------|---------|--------------|
| 10.00                  | $0.25 -$ | 0.25    | 0.001        |

<span id="page-120-0"></span>Tabelle 7.4: Cole-Cole Ausgangsparameter des 1D-Untergundmodells für die Berechnung des Ausgangsdatenmaterials der Inversionsexperimente mit Einzelspektren einer Schlumberger - Sondierung.

Die berechneten Einzelspektren dieser Sondierung wurden anschließend mit Hilfe der Formeln [7.1](#page-118-1) bzw. [7.3](#page-119-0) und [7.5](#page-119-1) bzw. [7.6](#page-119-2) invertiert, je nachdem, ob die elektromagnetisch bedingten Phasenverschiebungen ansteigend oder abfallend waren. Abfallende EM-Phasen zeigen die Spektren  $L/2 = 1.33$  m bis  $L/2 = 4.21$ , ansteigende die Spektren ab  $L/2 = 5.62$  m. Die horizontale Linie in Tabelle [7.5](#page-121-0) teilt in diesem Sinne die Auslagen in zwei Abschnitte auf. Dort sind die durch die Inversion bestimmten, optimalen Parameter und deren  $2\sigma$  Vertrauensbereiche (Kovarianzmatrix), die mittlere prozentuale Abweichung (%-err) zwischen Meßwerten und Modellkurve, sowie der 'Goodness-of-fit' Wert  $\chi^2/(N-M)$  (vergl. Seite [63\)](#page-72-0) zur Beurteilung der erreichten Kurvenanpassung aufgeführt.

Einen optischen Eindruck von der bei der Einzelspektreninversion erreichten Kurvenanpassung mittels der Gleichungen [7.1](#page-118-1) und [7.3](#page-119-0) zeigt Abbildung [7.21](#page-127-0) (links) für die Spektren bis  $L/2 = 56.23$  m, auf die Auswertung der restlichen Spektren wurde verzichtet.

Kurvenanpassung und Inversionsergebnisse Der mittlere prozentuale An-passungsfehler (Tabelle [7.5](#page-121-0) rms-%) zeigt für alle drei Ansätze vergleichbare Werte. Für die größte Auslage  $L/2 = 56.20$  m fällt er für das additiv verknüpfte doppelte Cole-Cole Modell sogar kleiner aus, als für die Inversion über dem homogenen Halbraum mit analytisch exakt berechneter Kabelkopplung. Anhand dieser Größe ist eine sichere Unterscheidung in der Anpassungsgute der Einzelspektren zwischen ¨ den verschiedenen Ansätzen nicht zu erreichen.

Betrachtet man den 'Goodness-of-fit',  $\chi^2/(N-M)$ , so liegen alle Anpassungen für den homogenen Halbraum innerhalb der Fehlergrenzen von  $2 \cdot \sigma_{\chi^2}$ , sind also kleiner als der Wert 1.53. Für die Anpassungen durch die beiden doppelten Cole-Cole Modelle trifft das nicht mehr überall zu. Für das letzte mit Formel [7.1](#page-118-1) ausgewertete

| $L/2$ [m]          | $\%$ - $err$ | $\chi 2/(N-M)$ | $\rho \left[ \Omega m \right]$ | $\,m$       | $\boldsymbol{c}$ | $\tau$ [s]            | $2 \cdot \sigma_{\rho}$    | $2\cdot\sigma_m$         | $2\cdot\sigma_c$ | $2\cdot\sigma_\tau$                  |
|--------------------|--------------|----------------|--------------------------------|-------------|------------------|-----------------------|----------------------------|--------------------------|------------------|--------------------------------------|
| Originalparameter: |              |                | 10.00                          | 0.250       | 0.250            | $1.00 \cdot 10^{-3}$  |                            |                          |                  | homogener Halbraum $+$ ind. Kopplung |
| 1.33               | ${<}0.1$     | 0.95           | 10.00                          | 0.250       | 0.250            | $1.00 \cdot 10^{-3}$  | < 0.01                     | < 0.001                  | < 0.001          | ${<}0.01 \cdot 10^{-3}$              |
| 1.78               | ${<}0.1\,$   | 1.42           | 10.00                          | 0.250       | 0.250            | $1.00{\cdot}10^{-3}$  | $<\!\!0.01$                | < 0.001                  | $<\!\!0.001$     | ${<}0.01\cdot10^{-3}$                |
| 2.37               | ${<}0.1$     | 0.68           | 10.00                          | 0.250       | 0.250            | $1.00 \cdot 10^{-3}$  | < 0.01                     | < 0.001                  | < 0.001          | ${<}0.01{\cdot}10^{-3}$              |
| 3.16               | < 0.1        | 1.05           | 10.00                          | 0.250       | 0.250            | $1.00 \cdot 10^{-3}$  | $<\!\!0.01$                | < 0.001                  | < 0.001          | $< 0.01 \cdot 10^{-3}$               |
| 4.21               | 0.2          | 0.79           | 10.00                          | 0.250       | 0.250            | $1.00 \cdot 10^{-3}$  | $<\!\!0.01$                | < 0.001                  | < 0.001          | ${<}0.01 \cdot 10^{-3}$              |
| 5.62               | 0.2          | 1.27           | 10.00                          | 0.249       | 0.251            | $1.01 \cdot 10^{-3}$  | < 0.01                     | 0.001                    | 0.002            | $0.02 \cdot 10^{-3}$                 |
| 7.50               | 0.5          | 1.41           | 10.01                          | 0.253       | 0.247            | $0.95 \cdot 10^{-3}$  | $0.01\,$                   | 0.002                    | 0.003            | $0.03 \cdot 10^{-3}$                 |
| 10.00              | 0.9          | 0.99           | 9.99                           | 0.250       | 0.251            | $0.97 \cdot 10^{-3}$  | 0.02                       | 0.004                    | 0.005            | $0.05 \cdot 10^{-3}$                 |
| 13.33              | 0.9          | 1.29           | 10.02                          | 0.257       | 0.243            | $0.90 \cdot 10^{-3}$  | 0.04                       | 0.008                    | 0.009            | $0.10 \cdot 10^{-3}$                 |
| 17.80              | 1.9          | 0.90           | 9.99                           | 0.248       | 0.253            | $1.05 \cdot 10^{-3}$  | 0.06                       | 0.011                    | 0.015            | $0.16 \cdot 10^{-3}$                 |
| 23.70              | $2.7\,$      | 1.45           | 10.01                          | 0.251       | 0.247            | $1.06 \cdot 10^{-3}$  | 0.12                       | 0.022                    | 0.028            | $0.31 \cdot 10^{-3}$                 |
| 31.70              | 11.6         | 0.91           | 9.96                           | 0.244       | 0.259            | $0.90 \cdot 10^{-3}$  | 0.17                       | 0.030                    | 0.042            | $0.38 \cdot 10^{-3}$                 |
| 42.70              | 8.9          | 1.44           | 9.97                           | $\,0.252\,$ | 0.245            | $0.78 \cdot 10^{-3}$  | 0.27                       | 0.043                    | 0.056            | $0.49 \cdot 10^{-3}$                 |
| 56.20              | 55.8         | 0.97           | 9.90                           | 0.230       | 0.285            | $1.13 \cdot 10^{-3}$  | 0.32                       | 0.043                    | 0.076            | $0.10 \cdot 10^{-3}$                 |
| Originalparameter: |              |                | 10.00                          | 0.250       | 0.250            | $1.00 \cdot 10^{-3}$  | multiplikative Verknüpfung |                          |                  |                                      |
| 1.33               | < 0.1        | 1.49           | 10.00                          | 0.250       | 0.250            | $1.01 \cdot 10^{-3}$  | < 0.01                     | < 0.001                  | < 0.001          | ${<}0.01 \cdot 10^{-3}$              |
| 1.78               | ${<}0.1$     | 2.04           | 10.00                          | 0.249       | 0.251            | $1.01 \cdot 10^{-3}$  | < 0.01                     | < 0.001                  | < 0.001          | ${<}0.01\cdot10^{-3}$                |
| 2.37               | < 0.1        | 0.83           | 10.00                          | 0.250       | 0.250            | $1.01 \cdot 10^{-3}$  | < 0.01                     | < 0.001                  | < 0.001          | $0.01 \cdot 10^{-3}$                 |
| 3.16               | $0.1\,$      | 0.88           | 10.00                          | 0.249       | 0.250            | $1.01 \cdot 10^{-3}$  | < 0.01                     | 0.001                    | 0.001            | $0.02 \cdot 10^{-3}$                 |
| 4.21               | 0.2          | 1.76           | 9.92                           | 0.246       | 0.253            | $1.09 \cdot 10^{-3}$  | 0.01                       | 0.001                    | 0.002            | $0.03{\cdot}10^{-3}$                 |
| 5.62               | 0.7          | 9.51           | 9.97                           | 0.236       | 0.261            | $1.37 \cdot 10^{-3}$  | 0.01                       | 0.004                    | 0.005            | $0.11 \cdot 10^{-3}$                 |
| 7.50               | 0.5          | 1.51           | 10.03                          | 0.282       | 0.232            | $0.48 \cdot 10^{-3}$  | 0.03                       | 0.017                    | $0.011\,$        | $0.18 \cdot 10^{-3}$                 |
| 10.00              | $\rm 0.5$    | 1.09           | 10.05                          | 0.329       | 0.219            | $0.16 \cdot 10^{-3}$  | 0.05                       | 0.04                     | 0.02             | $0.17 \!\cdot\! 10^{-3}$             |
| 13.33              | 1.3          | $2.31\,$       | 10.29                          | 5.190       | 0.133            | $4.57 \cdot 10^{-15}$ | 0.27                       | $\overline{\phantom{a}}$ | 0.06             |                                      |
| 17.80              | 2.5          | 3.66           | 10.01                          | 1.250       | 0.197            | $2.69 \cdot 10^{-8}$  | 0.12                       | 6.00                     | 0.06             | $61.12 \cdot 10^{-3}$                |
| 23.70              | 6.9          | 8.08           | 9.71                           | 0.764       | 0.328            | $8.80 \cdot 10^{-6}$  | $\rm 0.05$                 | 0.61                     | 0.04             | $0.09 \cdot 10^{-3}$                 |
| 31.70              | 12.3         | 14.72          | $\,9.50$                       | 0.366       | 0.602            | $5.71 \cdot 10^{-4}$  | 0.04                       | $0.15\,$                 | $0.05\,$         | $0.51 \cdot 10^{-3}$                 |
| 42.70              | $27.1\,$     | 22.72          | 9.28                           | 0.527       | 0.839            | $1.44 \cdot 10^{-3}$  | $0.05\,$                   | 1.66                     | 0.02             | $0.67{\cdot}10^{-3}$                 |
| 56.20              | 83.9         | 22.42          | 9.19                           | 0.657       | 0.922            | $3.95 \cdot 10^{-3}$  | 0.09                       | 0.19                     | 0.03             | $1.41\!\cdot\!10^{-3}$               |
| Originalparameter: |              |                | 10.00                          | 0.250       | 0.250            | $1.00 \cdot 10^{-3}$  |                            |                          |                  | additive Verknüpfung                 |
| 1.33               | $<\!0.1$     | 1.37           | 10.00                          | 0.250       | 0.250            | $1.00 \cdot 10^{-3}$  | $<\!\!0.01$                | < 0.001                  | < 0.001          | ${<}0.01\cdot10^{-3}$                |
| 1.78               | ${<}0.1$     | 1.93           | 10.00                          | 0.246       | 0.253            | $1.08 \cdot 10^{-3}$  | < 0.01                     | < 0.001                  | < 0.001          | ${<}0.01 \cdot 10^{-3}$              |
| 2.37               | ${<}0.1$     | 0.79           | 10.00                          | 0.250       | 0.250            | $1.00 \cdot 10^{-3}$  | $<\!\!0.01$                | 0.001                    | 0.001            | $0.01 \cdot 10^{-3}$                 |
| 3.16               | ${<}0.1$     | 0.87           | 10.00                          | 0.250       | 0.250            | $1.01 \cdot 10^{-3}$  | < 0.01                     | 0.001                    | 0.001            | $0.02 \cdot 10^{-3}$                 |
| 4.21               | $0.1\,$      | 1.72           | 9.99                           | 0.246       | 0.253            | $1.08 \cdot 10^{-3}$  | $0.01\,$                   | 0.002                    | $\,0.002\,$      | $0.06 \cdot 10^{-3}$                 |
| 5.62               | 0.7          | 10.03          | 9.98                           | 0.235       | 0.262            | $1.39 \cdot 10^{-3}$  | 0.01                       | 0.004                    | 0.004            | $0.11 \cdot 10^{-3}$                 |
| 7.50               | 0.5          | 1.49           | 10.03                          | 0.277       | 0.234            | $0.53 \cdot 10^{-3}$  | 0.05                       | 0.031                    | 0.020            | $0.37 \cdot 10^{-3}$                 |
| 10.00              | 0.5          | 1.05           | 10.04                          | 0.314       | 0.224            | $0.22{\cdot}10^{-3}$  | $0.05\,$                   | 0.040                    | 0.022            | $0.19 \cdot 10^{-3}$                 |
| 13.33              | 1.2          | 1.91           | 10.30                          | 3.411       | 0.132            | $1.21 \cdot 10^{-13}$ | 0.25                       | $\overline{\phantom{a}}$ | 0.059            |                                      |
| 17.80              | 2.2          | 1.97           | 10.01                          | 328.3       | 0.165            | $1.92 \cdot 10^{-24}$ | 0.24                       | $\overline{\phantom{m}}$ | 0.086            |                                      |
| 23.70              | 5.1          | 4.39           | 9.79                           | 15.10       | 0.270            | $3.91 \cdot 10^{-11}$ | 0.19                       | $\overline{\phantom{a}}$ | 0.154            |                                      |
| 31.70              | 16.8         | 2.76           | 9.59                           | 2.495       | 0.460            | $5.71{\cdot}10^{-6}$  | 0.09                       | $\frac{1}{2}$            | 0.357            |                                      |
| 42.70              | 11.6         | 2.76           | 9.54                           | 3.912       | 0.555            | $2.57 \cdot 10^{-5}$  | 0.06                       | $5.954\,$                | 0.022            | $0.03{\cdot}10^{-3}$                 |
| 56.20              | 37.4         | 1.45           | 9.59                           | 2.436       | 0.576            | $1.11 \cdot 10^{-4}$  | 0.10                       | 1.17                     | 0.023            | $0.10\!\cdot\!10^{-3}$               |

Ergebnisse der Einzelspektreninversionen mittels eines homogenen Halbraumes inklusive induktiver Kabelkopplung, des multiplikativ und des additiv verknupften ¨ doppelten Cole-Cole Modells

<span id="page-121-0"></span>Tabelle 7.5: Zusammenstellung des mittleren prozentualen Anpassungsfehlers, des 'Goodness-of-fit' sowie der aus den Einzelspekten bestimmten optimalen Modellparameter und deren 2·σ-Vertrauensbereiche. Als Inversionsmodell wurde ein homogener Halbraum einschließlich induktiver Kabelkopplung und die Formeln fur das ¨ multiplikativ sowie für das additiv verknüpfte doppelte Cole-Cole Modell (Gl. [7.1](#page-118-1) und [7.3](#page-119-0) bzw. [7.5](#page-119-1) und [7.6\)](#page-119-2) eingesetzt.

Spektrum  $(L/2 = 4.21 \text{ m})$  wird dieser Wert ebenso überschritten, wie für das erste nach Formel [7.3](#page-119-0) ausgewertete Spektrum  $(L/2 = 5.62 \text{ m})$ . Analoges gilt für die Inver-sionsergebnisse nach Gleichung [7.5](#page-119-1) und [7.6.](#page-119-2) Die Überschreitungen für die 2. Auslage  $(L/2 = 1.78)$  sind auf ein zufällig besonders großes synthetisches Datenrauschen in diesem Datensatz zurückzuführen. Die eher vereinzelten Überschreitungen werden ab der Auslage  $L/2 = 13.33$  m für beide doppelten Cole-Cole Modelle dauerhaft und größer (mit der Ausnahme bei  $L/2 = 56.20$  m für die additive Verknüpfung). Für die nach Gleichung [7.6](#page-119-2) ausgewerteten Spektren ergeben sich kleinere Werte für  $\chi^2/(N-M)$  als für die nach Gleichung [7.3](#page-119-0) ausgewerteten. Von der Anpassungsgüte her scheint hier die additive Verknüpfung überlegen. Allerdings überschreiten beide die Grenze von 1.53.

 $\chi^2/(N-M)$  zeigt also einen quantitativen Unterschied in der Anpassungsgüte auf und läßt ab  $L/2 = 13.33$  m die mit Hilfe beider doppelten Cole-Cole Modelle erreichten Anpassungen als nicht mehr vertrauenswürdig erscheinen [\[Press et al.,](#page-166-2) [1988\]](#page-166-2) [\[Meju, 1994\]](#page-165-2). Die Anpassungen mittels des homogenen Halbraums und korrekt berechneter induktiver Kabelkopplung ist im Gegensatz dazu für alle Spektren voll im vertrauenswürdigen Bereich. Dabei muß man berücksichtigen, daß das Ausgangsdatenmaterial synthetisch berechnet und gaußsch verrauscht wurde; systematische Fehler wie laterale Inhomogenitäten oder Topografieffekte, die bei realen Feldmessungen immer eine Rolle spielen, treten nicht auf. Das rechtfertigt die hohe Anforderung an die Anpassungsgüte.

Im Unterschied zur mittleren prozentualen Abweichung (%-err) berucksichtigt ¨  $\chi^2/(N-M)$  das Rauschen der einzelnen Datenpunkte. Das bedeutet, eine Abweichung im Bereich von Datenpunkten, die einen größeren Fehler aufgrund des addierten Rauschens zeigen, fällt nicht so sehr ins Gewicht, wie eine Abweichung im Bereich sehr fehlerarmen Datenmaterials. Daher deutet der starke Anstieg der  $\chi^2/(N-M)$ -Werte für die Auswertung mittels des multiplikativ verknüpften doppelten Cole-Cole Modells auf eine Fehlanpassung fehlerarmer Datenpunkte und damit auf ein strukturelles Unvermögen des Modells, die Einzelspektren exakt anzupassen. Wie oben erwähnt, liegen auch die Werte für das additiv verknüpfte doppelte Cole-Cole Modell über dem Grenzwert von 1.53, aber gerade für die letzten Auslagen sind sie deutlich kleiner als für die multiplikative Verknüpfung. Hier sehen wir, in unterschiedlich starker Ausprägung, die von [Major and Silic](#page-165-0) [\[1981\]](#page-165-0) postulierten Grenzen der Verwendung eines Cole-Cole Termes zur Anpassung von induktiven Kabelkopplungseffekten.

Eine gute Kurvenanpassung ist jedoch nur eine notwendige Bedingung, damit man dem Inversionsergebnis überhaupt vertrauen kann. Hinreichend für richtig rekonstruierte Modellparameter ist sie nicht. Die Werte der bestimmten Parameter geben für die Auslagen  $L/2 = 1.33$  m bis  $L/2 = 4.21$  m sehr gut die wahren Parameter wieder. Die Abweichungen von der Vorgabe in Tabelle [7.4](#page-120-0) sind mit maximal 0.08 % für  $\rho$ , 1.6 % und 1.4 % für m bzw. c klein. Auch der schwerer zu bestimmende Parameter  $\tau$  weist einen Fehler von nur 9 % auf. Die kleinen Werte für die  $2\cdot\sigma$ -Fehlerintervalle (entspricht Wahrscheinlichkeitsniveau 95.4 %) der bestimmten Parameter von maximal 0.01  $\Omega$ *m* für  $\rho$ , 0.002 für *m*, 0.002 für *c* und 0.06·10<sup>-3</sup> für  $\tau$  zeigen, daß diese Parameter zuverlässig bestimmt sind. Dennoch sind die Auslagen  $L/2 = 2.37$  m und  $L/2 = 3.16$  m für die zweigliedrigen Cole-Cole Modelle die einzigen, für die die wahren Modellparameter innerhalb des  $2 \cdot \sigma$  Intervalls liegen. Das bedeutet (insb. für die größeren Auslagen), daß die Parameter einschließlich ihrer Vertrauensbereiche signifikant von den Vorgaben entfernt liegen. Diese Abweichungen sind damit 'echt' und nicht auf statistische Fehler zurückzuführen. Die eingesetzten Modelle sind damit prinzipiell nicht in der Lage, die berechneten und verrauschten Spektren wiederzugeben. Das liegt daran, daß die induktive Kabelkopplung hier nicht mehr hinreichend genau durch einen Cole-Cole Term beschrieben werden kann. Im Gegensatz dazu liegen die Inversionsergebnisse für den homo-

genen Halbraum mit analytischer Berechnung der induktiven Kopplungseffekte für alle Auslagen innerhalb der  $2 \cdot \sigma$  Vertrauensbereiche.

Die Ergebnisse für die Auslagen  $L/2 = 13.33$  m und  $L/2 = 17.80$  m sind instabil, was man an der Unbestimmtheit der Parameter m und  $\tau$  erkennt. Die  $2 \cdot \sigma$  Vertrauensbereiche sind unsinnig groß und daher in Tabelle [7.5](#page-121-0) mit '-' ausgestrichen worden. Für größere Auslagenweiten stabilisieren sich die Inversionsergebnisse wieder, wobei das für die multiplikative Verknüpfung früher geschieht als für die additive. Ursache für die Stabilisierung ist das Überschreiten des positiven Phasenmaximums der Kopplungseffekte. Durch die Ausprägung des markanten Phasenmaximums wird die Vielfalt möglicher Inversionsergebnisse eingeschränkt. Für die IP-Effekte trifft das im übrigen genauso zu. Wäre in den Beispielen das IP-Phasenminimum durch eine sehr große Zeitkonstante  $\tau$  nach links aus dem Frequenzbereich der Messungen herausverschoben, so wäre eben die IP-Zeitkonstante sehr unbestimmt.

Alle durch die doppelten Cole-Cole Modelle bestimmten Modellparameter für Auslagen größer als  $L/2 = 10.00$  m werden durch den großen Wert von  $\chi^2/(N-M)$ als nicht vertrauenswurdig beschrieben. In der Tat sind die Abweichungen der Inver- ¨ sionsergebnisse von den Vorgaben so groß, daß sie nicht sinnvoll weiterverwendet werden können. Hier zeigt sich die Auswertung durch den homogenen Halbraum und die analytische Berechnung der Kopplungseffekte klar überlegen: Für  $\rho$  wird nur eine Abweichung von 10 % von der Vorgabe erreicht, für  $m$  nur 8 %, für  $c$ 14 % und für  $\tau$  schließlich 13 % (L/2 = 56 m). Diese Abweichungen sind auf das aufaddierte Rauschen der Ausgangsdaten zurückzuführen und nicht auf strukturelle Fehlanpassungen.

Die Abbildung [7.21](#page-127-0) (rechts) zeigt die Phasenwerte des zweiten Cole-Cole Termes der Formeln [7.1](#page-118-1) und [7.3.](#page-119-0) Diese werden auf die Phasenwerte des reinen Cole-Cole Modells (erster Term) addiert und bilden dann die Phasenspektren in Abbildung [7.21](#page-127-0) (links). Für die ersten fünf Auslagen sind diese Werte demnach bis zu -1.5 deg groß. Für die restlichen Auslagen sind die Beiträge dann positiv. Gut zu erkennen in dieser Abbildung ist, daß die Phasenwerte fur die Auslagen 1-5 bei 1 kHz fast ¨ vollständig verschwunden sind. Damit ist der Einfluß des zweiten Cole-Cole Terms auf den Bereich 1 kHz bis 12 kHz eng begrenzt und verfälscht kaum den niederfrequenten Bereich, aus dem der erste Cole-Cole Term die Cole-Cole Parameter sehr genau rekonstruieren kann. Ganz anders verhält sich das für die Auslagen 6-10: Hier werden zum einen die aufaddierten Phasenwerte absolut sehr groß und außerdem reichen diese Phasenwerte vom hochfrequenten bis in den niederfrequenten Bereich des Spektrums hinein, da sie langsamer abfallen. Das ist auch am kleineren Wert für das  $c_{em}$  zu erkennen, der von über 1.0 auf nur noch 0.8 absinkt. Der zweite Cole-Cole Term ist damit nicht auf einen engen Bereich begrenzt, sondern uberla- ¨ gert sich im niederfrequenten Bereich dem Wirkungsbereich des ersten Cole-Cole Terms. Dadurch kommt es zur beobachteten Verfälschung der aus den Spektren abgeleiteten Cole-Cole Parameter.

Es verbleiben die folgenden maximalen Abweichungen, die durch einen Wert von  $\chi^2/(N-M) < 1.53$  als vertrauenswürdig akzeptiert werden würden (L/2 = 10.0 m).

| Modell                     | $\Delta \rho$ [%] | $\Delta m$ [%] | $\Delta c$ [%] | $\Delta \tau$  % |
|----------------------------|-------------------|----------------|----------------|------------------|
| Homogener Halbraum         | 0.01              | 0.0            | 0.4            | 3.0              |
| multiplikative Verknüpfung | 0.05              | 31.6           | 12.4           | 84.0             |
| additive Verknüpfung       | 0.04              | 25.6           | 10.4           | 78.8             |

Tabelle 7.6: Abweichungen der Cole-Cole Ergebnisparameter von der Vorgabe in Tabelle [7.4](#page-120-0) in Prozent für die Auslage  $L/2=10.0$  m.

Ob die bei einer Einzelspektreninversion zu erwartenden Abweichungen die ge-

suchten Aussagen über das Meßobjekt unmöglich machen oder trotzdem wichtige Größenabschätzungen zulassen, hängt von der konkreten Fragestellung ab.

Das Problem ist aber, daß aufgrund lateraler Inhomogenitäten oder Topografieffekten systematische Abweichungen auftreten, die zu strukturellen Fehlanpassungen führen. Dann ist oftmals das  $\chi^2$ -Kriterium zur Bewertung der erreichten Kurvenanpassung unbrauchbar. Es verbleibt der mittlere prozentuale Anpassungsfehler, der jedoch für die meisten Spektren in Tabelle [7.5](#page-121-0) moderat ausfällt, obwohl die Parameter der doppelten Cole-Cole Modelle falsche Werte zeigen.

Nur fur Spektren, bei denen die Kopplungseffekte und die IP-Erscheinungen im ¨ Frequenzbereich deutlich voneinander getrennt sind (im vorgestellten Beispiel bis  $L/2 = 10.0$  m), kann (wenn nötig) ein zweigliedriges Cole-Cole Modell zur Einzelspektreninversion verwendet werden. In diesem Falle sind das additiv verknüpfte und das multiplikativ verknüpfte Modell einander gleichwertig.

Grundsätzlich sollte man aber (wo immer möglich) eine Inversionsrechnung einsetzen, die die Kabelkopplung exakt in Abhängigkeit vom Untergrundmodell berechnen kann.

### 7.2.2.3 'Lineare Phase' Einzelspektren mit induktiver Kabelkopplung

Grundlagen Verschiedene Meßbeispiele, gerade in Lockersedimenten, legen nahe, bei der Inversion der Daten statt des Cole-Cole Modells das Modell der 'Linearen Phase' zu verwenden. Für eine Einzelspektreninversion kann auch die Formel [3.2](#page-27-0) um einen Cole-Cole Term ergänzt werden, der zur Approximation der Kabelkopplungseffekte dient. Analog zum vorherigen Fall kann man dann die Formeln [7.7](#page-124-0) bzw. [7.8](#page-124-1) bei der Inversion einsetzen, je nachdem, ob die EM-Phasen abfallender oder ansteigender Natur sind.

<span id="page-124-0"></span>
$$
\rho\left(f\right) = \left\{\rho_0 \exp\left[-\frac{2\phi_0}{\pi c} \left(\frac{f}{f_0}\right)^c\right], -\left[\frac{\phi_0}{\rho_0} \left(\frac{f}{f_0}\right)^c\right]\right\} \left[1 - m_2 \left(1 - \frac{1}{1 + \left(i\omega\tau_2\right)^{c_2}}\right)\right]
$$
\n(7.7)

<span id="page-124-1"></span>
$$
\rho(f) = \left\{ \rho_0 \exp\left[ -\frac{2\phi_0}{\pi c} \left( \frac{f}{f_0} \right)^c \right], -\left[ \frac{\phi_0}{\rho_0} \left( \frac{f}{f_0} \right)^c \right] \right\} \left[ 1 + m_2 \left( 1 - \frac{1}{1 + \left( i\omega \tau_2 \right)^{c_2}} \right) \right] \tag{7.8}
$$

Durchführung Um auch für dieses Leitfähigkeitsmodell die Fehler abzuschätzen, die durch die nur näherungsweise Beschreibung der Kopplungseffekte durch den zweiten Cole-Cole Term innerhalb einer Einzelspektreninversion entstehen, wurde ein weiteres Beispiel untersucht. Die entwickelte SIP-1D Modellrechnung kann das Modell 'Lineare Phase' für den frequenzabhängigen Schichtwiderstand benutzen und eine synthetische Schlumberger-Sondierung berechnen. Rauschniveau, Auslagenweiten und Frequenzen sowie Kabelfuhrung wurden vom ersten Beispiel (Abschnitt ¨ [7.2.2.2\)](#page-118-0) ohne Änderungen übernommen. Die Tabelle [7.7](#page-125-0) zeigt die wahren Modellparameter des homogenen Halbraums, der für die Modellrechnung verwendet wurde und die 'Vorgabe' bildet.

Die einzelnen Spektren der berechneten Sondierung wurden dann mit Hilfe der Formeln [7.7](#page-124-0) und [7.8](#page-124-1) invertiert. Die Ergebnisparameter sowie der mittlere prozentuale Anpassungsfehler und der Wert für  $\chi^2/(N-M)$  sind in Tabelle [7.8](#page-126-0) aufgeführt.

| $\rho_1$ [ $\Omega$ m] | φ        |      |
|------------------------|----------|------|
| 10.00                  | $0.10 -$ | 0.15 |

<span id="page-125-0"></span>Tabelle 7.7: Ausgangsparameter des 1D-Untergrundmodells fur die Berechnung der ¨ synthetischen Schlumberger - Sondierung. Als Leitfähigkeitsmodell wurde das 'Lineare Phase'- Modell verwendet.

Tabelle [7.9](#page-126-1) zeigt die Parameterfehler  $(2 \cdot \sigma)$  und die Abweichungen der Parameter von den wahren Halbraumparametern. Die Anpassung zwischen Datenpunkten und Modellkurven kann in Abbildung [7.22](#page-128-0) (links) betrachtet werden. Der rechte Teil zeigt die Phasen- und Betragswerte des Cole-Cole Terms in den Formeln [7.7](#page-124-0) und [7.8](#page-124-1) allein. Er wird dem 'Lineare Phase' Modell hinzufugt, um die Kabelkopp- ¨ lungseffekte zu approximieren. Zum Vergleich wurden die Einzelspektren auf der Grundlage eines homogen polarisierbaren Halbraumes mit exakter Kabelkopplung invertiert. Die Ergebnisse zeigen die Tabellen [7.10](#page-129-0) und [7.11.](#page-129-1) Auf die Berechnung einer additiven Verknupfung von 'Lineare Phase'- Modell und Cole-Cole Term wur- ¨ de verzichtet, da die Diskussion in Abschnitt [7.2.2.2](#page-118-0) gezeigt hat, daß sich dadurch für die Spektren, die noch brauchbare Parameter liefern, kein signifikanter Vorteil ergibt.

Kurvenanpassung und Inversionsergebnisse Die Abweichungen der nach Gleichung [7.7](#page-124-0) und [7.8](#page-124-1) bestimmten Modellparameter von den Vorgaben aus Tabelle [7.7](#page-125-0) liegen für die Auslagen  $L/2 = 1.33$  m bis  $L/2 = 3.16$  m innerhalb der Fehlergrenzen der Parameter, die aus der Kovarianzmatrix abgeleitet wurden. Eine systematische Verfälschung kann im Rahmen der statistischen Fehler nicht erkannt werden. Für diese Auslagen liegt auch der Wert für  $\chi^2/(N-M)$  klar innerhalb seines  $2 \cdot \sigma_{\chi^2}$ Vertrauensintervalles, das bis  $\chi^2/(N-M) = 1.53$  reicht.

Für die größeren Auslagenweiten liegt  $\chi^2/(N-M)$  aber bis auf  $L/2 = 7.50$  m außerhalb dieses Bereiches und zeigt damit eine nicht mehr vertrauenswurdige An- ¨ passungsgute an. Gleichzeitig liegen die bestimmten Parameter weiter von den Vor- ¨ gaben entfernt als ihr eigener Vertrauensbereich reicht. Es wird eine systematische Verfälschung der 'Lineare Phase'- Modellparameter sichtbar, die besonders für den Parameter c mit zunehmender Auslagenweite schnell groß wird. Für  $L/2=10.0$  m liegt sie bei 0.42 % für  $\rho$ , 19 % für  $\phi$  und 93 % für c.

Für die Inversionsergebnisse, die mit Hilfe des homogenen Halbraumes und der exakt berechneten induktiven Kabelkopplung erzielt werden konnten, ist die Ver-trauenswürdigkeit dagegen für alle Spektren sichergestellt. Tabelle [7.10](#page-129-0) zeigt für alle Spektren Werte für  $\chi^2/(N-M)$  kleiner als 1.53. Der mittlere prozentuale Anpassungsfehler (err-%) zeigt dagegen Werte, die mit der Inversion auf Grundlage der Formeln [7.7](#page-124-0) und [7.8](#page-124-1) vergleichbar sind. Wieder ist es der 'Goodness-of-fit', der die bessere Unterscheidungskraft besitzt. Wie die Angaben in Tabelle [7.11](#page-129-1) zeigen, liegen für alle Parameter aller Spektren die Abweichungen von der Vorgabe innerhalb der  $2\cdot\sigma$  - Vertrauensbereiche (Kovarianzmatrix). Der maximale Fehler beträgt für  $\rho$  0.1 %, für  $\phi$  5.7 % und für c schließlich 6.4 % und ist auf das den Eingabedaten aufgemischte Rauschen zurückzuführen.

In der 1D-Inversion (homogener Halbraum) wird die Information, die der hochfrequente Spektralanteil über die Parameter des verwendeten Leitfähigkeitsmodells enthält, ausgewertet, während in der formelbasierten Inversion dieser Teil der Spektren über Hilfsparameter angepaßt und dann quasi 'aussortiert' wird. Je stärker die elektromagnetischen Kabelkopplungseffekte werden, um so größer wird der Abschnitt in den Spektren, der 'aussortiert' und nicht verwertet wird.

Ein Vergleich der Ergebnisse mit der Einzelspektreninversion auf Grundlage des

Cole-Cole Modells (Abschnitt [7.2.2.2\)](#page-118-0) zeigt die Möglichkeit, daß durch die höhere Anzahl von Modellparametern ein guter Wert von  $\chi^2/N-M$  bis zur Auslagenweite L/2 = 10.0 m erzielt werden kann, obwohl die bestimmten Modellparameter bereits deutlich verfälscht werden. Das 'Lineare Phase'-Modell läßt in der Einzelspektrenin-version mit den Formeln [7.7](#page-124-0) und [7.8](#page-124-1) eigenlich keine systematischen Verfälschungen zu, da sie durch  $\chi^2$  rechtzeitig eine nicht mehr vertrauenswürdige Anpassung der Daten durch die Modellwerte erkennt. Allgemein ist auch die Darstellung der Phasenwerte, die der zweite Cole-Cole Term beisteuert (vergl. Abb. [7.21](#page-127-0) und Abb. [7.22\)](#page-128-0) eine hilfreiche Aussage, da man erkennt, ob die EM-Phasen auf den hochfrequenten Abschnitt des Spektrums begrenzt sind oder nicht.

| $L/2$ [m] | $\%$ -err | $\chi 2/(\text{N-M})$ | $\rho \,  \Omega m $ | $\phi$ | $\mathfrak{c}$ | $m_{em}$ | $c_{em}$ | $\tau_{em}$  s                  |
|-----------|-----------|-----------------------|----------------------|--------|----------------|----------|----------|---------------------------------|
| 1.33      | 0.1       | 1.32                  | 10.00                | 0.100  | 0.150          | 0.162    | 1.00     | $7.27 \cdot 10^{-7}$            |
| 1.78      | 0.1       | 1.14                  | 10.00                | 0.100  | 0.150          | 0.209    | 1.01     | $8.39 \cdot 10^{-7}$            |
| 2.37      | 0.2       | 1.20                  | 10.00                | 0.100  | 0.150          | 0.213    | 1.04     | $1.13 \cdot 10^{-6}$            |
| 3.16      | 0.3       | 1.19                  | 10.00                | 0.100  | 0.151          | 0.214    | 1.09     | $1.36 \cdot 10^{-6}$            |
| 4.21      | 1.0       | 2.24                  | 10.01                | 0.103  | 0.140          | 0.100    | 1.29     | $2.66 \cdot 10^{-6}$            |
| 5.62      | 2.2       | 5.69                  | 10.01                | 0.103  | 0.133          | 0.025    | 0.97     | $1.51 \cdot \overline{10^{-5}}$ |
| 7.50      | 5.4       | 0.57                  | 9.98                 | 0.097  | 0.191          | 0.313    | 0.85     | $3.88 \cdot 10^{-6}$            |
| 10.00     | 22.5      | 2.43                  | 9.96                 | 0.081  | 0.290          | 1.120    | 0.84     | $2.92 \cdot 10^{-6}$            |

Einzelspektreninversion LinPhase·Cole: optimale Modellparameter

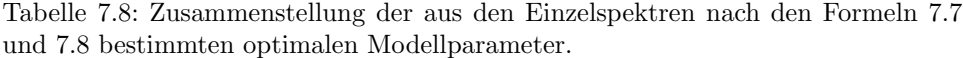

| $L/2$ [m] | $2\sigma_{\rho}$ | $2\sigma_{\phi}$ | $2\sigma_c$ | $2\sigma_m^{em}$ | $2\sigma_c^{em}$ | $2\sigma_{\tau}^{em}$ | $\Delta \rho$ | $\Delta\phi$ | $\Delta c$ |
|-----------|------------------|------------------|-------------|------------------|------------------|-----------------------|---------------|--------------|------------|
| 1.33      | ${}< 0.01$       | 0.14             | 0.26        | 6.2              | 0.31             | 6.9                   | < 0.01        | 0.1          | 0.3        |
| 1.78      | ${}< 0.01$       | 0.26             | 0.47        | 6.8              | 0.38             | 7.5                   | < 0.01        | < 0.1        | 0.2        |
| 2.37      | 0.01             | 0.47             | 0.85        | 7.9              | 0.54             | 8.7                   | < 0.01        | 0.1          | < 0.1      |
| 3.16      | 0.02             | 0.78             | 1.30        | 10.5             | 0.72             | 10.8                  | < 0.01        | < 0.1        | 0.7        |
| 4.21      | 0.03             | 1.35             | 2.12        | 17.0             | 1.19             | 14.1                  | 0.08          | 3.0          | 6.5        |
| 5.62      | 0.09             | 3.05             | 7.30        | 6.8              | 2.42             | 3.7                   | 0.10          | 2.7          | 11.4       |
| 7.50      | 0.07             | 4.81             | 9.00        | 5.5              | 1.43             | 6.4                   | 0.18          | 2.7          | 27.3       |
| 10.00     | 0.06             | 8.62             | 8.72        | 5.3              | 0.94             | 5.5                   | 0.42          | 18.9         | 93.1       |

<span id="page-126-0"></span>Einzelspektreninversion LinPhase·Cole: Fehler und Abweichung der Parameter von der Vorgabe

<span id="page-126-1"></span>Tabelle 7.9: Zusammenstellung der Fehlerangaben (in %) aus der Kovarianzmatrix für das Wahrscheinlichkeitsniveau  $95.4\%$   $(2 \cdot \sigma)$ . Verwendet wurden die Formeln für das Modell 'Lineare Phase'·Cole-Cole (Gl. [7.7](#page-124-0) und [7.8\)](#page-124-1).

# 7.2.3 Zusammenfassung

Das erste Beispiel (Abschnitt [7.2.2.1\)](#page-112-0) hat gezeigt, daß die Überlagerug zweier spektraler Cole-Cole Leitfähigkeitscharakteristiken eines einfachen Zweischichtfalles zu Scheinspektren fuhren kann, die keine Cole-Cole Form mehr haben. Das trifft insbe- ¨ sondere für die Auslagenweiten zu, die den Ubergangsbereich der beiden Schichten im Untergrund erfassen. Damit führt bereits die Auswertung der reinen IP-Effekte mit Hilfe der Cole-Cole Impedanzgleichung zu Anpassungsfehlern und in der Folge

<span id="page-127-0"></span>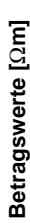

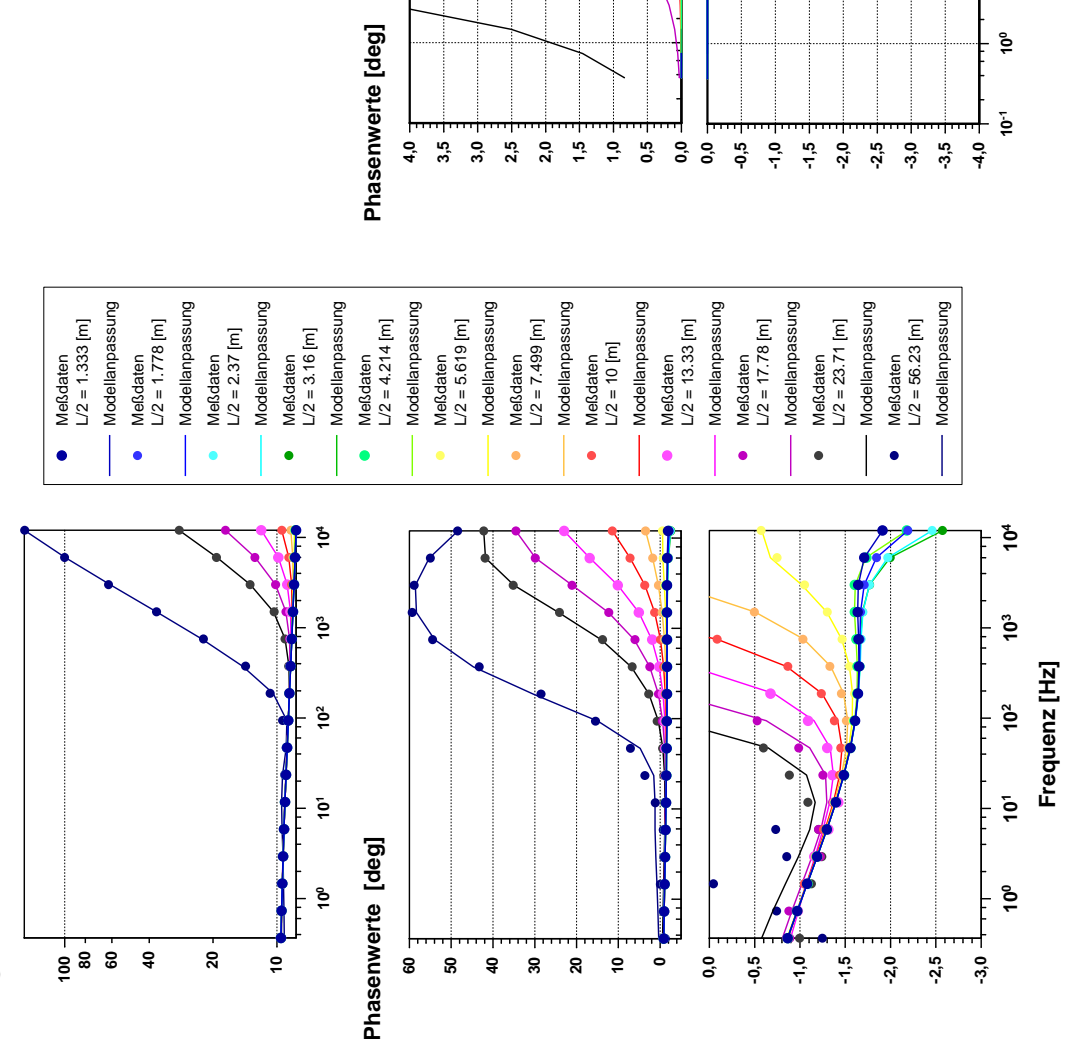

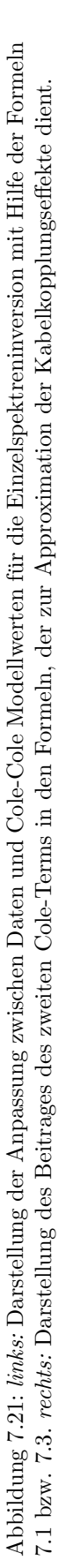

**101**

**102**

**Frequenz[Hz]**

**103**

**104**

<span id="page-128-0"></span>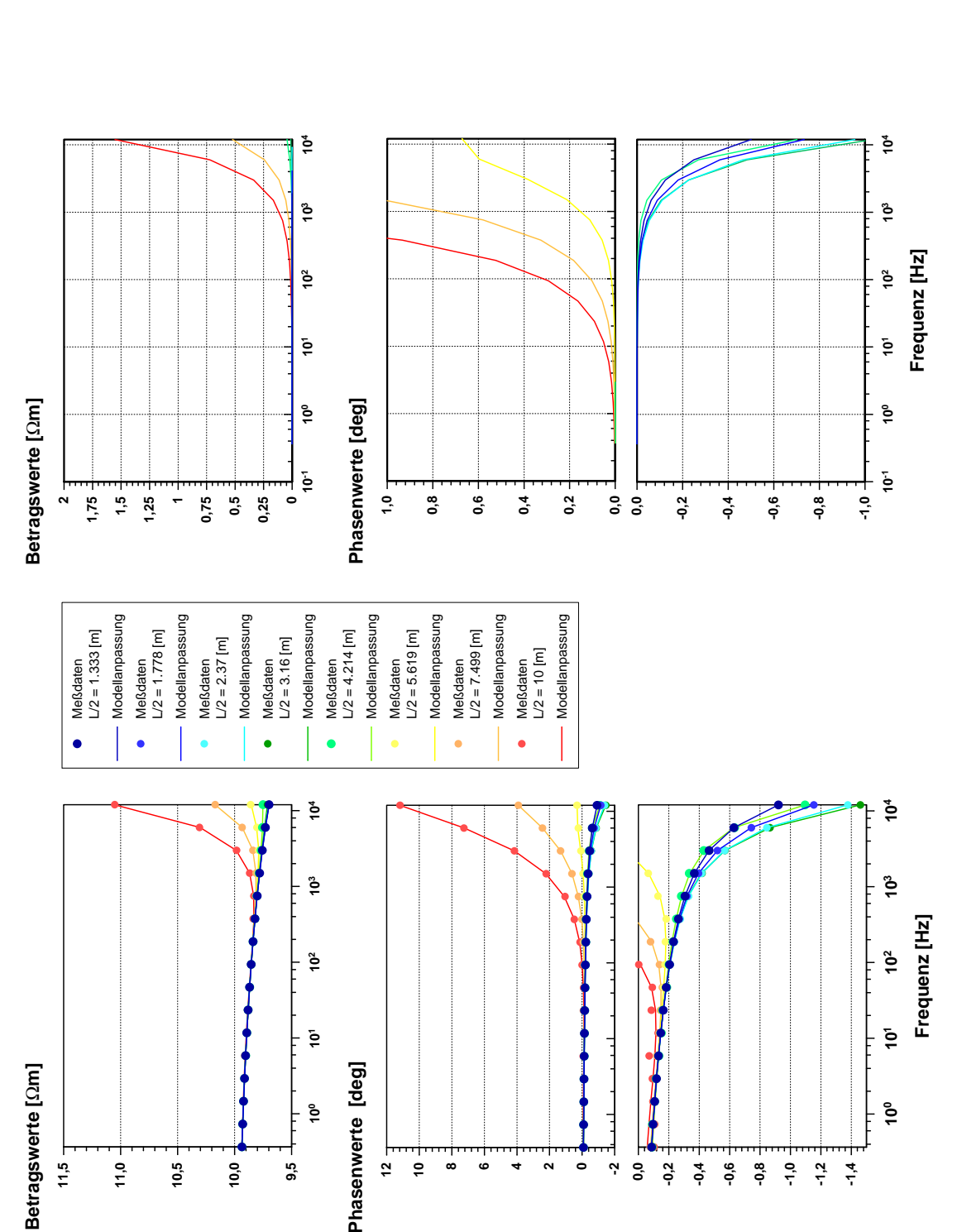

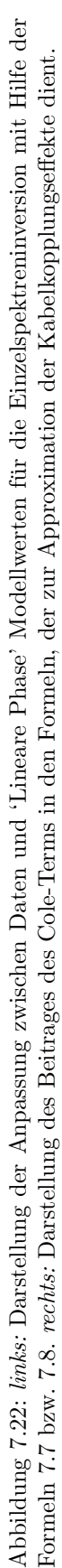

| $L/2$ [m] | $\%$ -err | $\chi 2/(\text{N-M})$ | $\rho \, [\Omega m]$ | $\phi$ | $\mathfrak{c}$ |  |  |  |  |
|-----------|-----------|-----------------------|----------------------|--------|----------------|--|--|--|--|
| 1.33      | 0.1       | 1.12                  | 10.000               | 0.100  | 0.150          |  |  |  |  |
| 1.78      | 0.1       | 0.95                  | 10.000               | 0.100  | 0.150          |  |  |  |  |
| 2.37      | 0.2       | 1.43                  | 10.000               | 0.100  | 0.150          |  |  |  |  |
| 3.16      | 0.3       | 0.93                  | 10.000               | 0.100  | 0.150          |  |  |  |  |
| 4.21      | 0.9       | 1.47                  | 10.000               | 0.101  | 0.148          |  |  |  |  |
| 5.62      | 2.0       | 1.36                  | 10.000               | 0.098  | 0.152          |  |  |  |  |
| 7.50      | 2.3       | 0.42                  | 10.000               | 0.100  | 0.151          |  |  |  |  |
| 10.00     | 21.0      | 1.43                  | 10.000               | 0.099  | 0.148          |  |  |  |  |

Einzelspektreninversion uber homogenem Halbraum (LinPhase): ¨ optimale Parameter

<span id="page-129-0"></span>Tabelle 7.10: Zusammenstellung der Fehlerangaben (in %) aus der Kovarianzmatrix für das Wahrscheinlichkeitsniveau 95,4 % (2 ·  $\sigma$ ). Ausgewertet wurden die Einzelspektren über einem homogenen Halbraum mit exakter Kabelkopplung. Das zugrundeliegende Leitfähigkeitsmodell ist das 'Lineare Phase'- Modell.

Einzelspektreninversion LinPhase-1D: Fehler und Abweichung der Parameter von der Vorgabe

| $L/2$ [m] |            | $2\sigma_{\rho}$ [%] $2\sigma_{\phi}$ [%] $2\sigma_{c}$ [%] $\Delta \rho$ [%] |                  |            | $\Delta\phi[\%]$ | $\Delta c[\%]$ |
|-----------|------------|-------------------------------------------------------------------------------|------------------|------------|------------------|----------------|
| 1.33      | < 0.01     | 0.1                                                                           | 0.1              | ${}< 0.01$ | < 0.1            | < 0.1          |
| 1.78      | < 0.01     | 0.2                                                                           | 0.2 <sub>1</sub> | < 0.01     | 0.1              | 0.1            |
| 2.37      | < 0.01     | 0.3                                                                           | $0.4^{\circ}$    | ${}< 0.01$ | 0.1              | < 0.1          |
| 3.16      | ${}< 0.01$ | 0.5                                                                           | 0.6              | ${}< 0.01$ | < 0.1            | 0.1            |
| 4.21      | 0.01       | 1.0                                                                           | $1.1\,$          | ${}< 0.01$ | 0.1              | 1.2            |
| 5.62      | 0.03       | 1.7                                                                           | 1.9              | 0.03       | 1.6              | 1.4            |
| 7.50      | 0.05       | 3.0                                                                           | 3.3              | ${}< 0.01$ | < 0.1            | 0.8            |
| 10.00     | 0.10       | 5.7                                                                           | 6.4              | ${}< 0.01$ | 1.1              | 1.7            |

<span id="page-129-1"></span>Tabelle 7.11: Zusammenstellung der Parameterfehler aus der Kovarianzmatrix und der Abweichungen zwischen bestimmten Modellparametern und den wahren Modellparametern, fur die die Einzelspektren berechnet wurden. Ausgewertet wurden ¨ die Einzelspektren uber einem homogenen Halbraum mit exakter Kabelkopplung. ¨

zu falschen Scheinparametern, die eine Untergrundvariation vorspiegeln, die real nicht existiert.

Die Inversionsbeispiele aus Abschnitt [7.2.2.2](#page-118-0) lieferten die Einsicht, daß die Auswertung von SIP-Einzelspektren, die von großen induktiven Kabelkopplungseffekten überlagert sind, problematisch ist, wenn einfache Formeln mit Zusatztermen für die Kabelkopplungseffekte benutzt werden. Die Cole-Terme, die diese EM-Phasen (und Beträge) approximieren sollen, können das für große Phasen nur schlecht und verfälschen daher die Ergebnisse der eigentlich gesuchten Leitfähigkeitsparameter. Dabei liefern die doppelten Cole-Cole Modelle nach den Gleichungen [7.1](#page-118-1) und [7.3](#page-119-0) bzw. [7.5](#page-119-1) und [7.6](#page-119-2) sogar eine gute Kurvenanpassung. Die mittleren prozentualen Anpassungsfehler sind vergleichbar denen der Inversion mit 1D-Modellen und exakt gerechneter Kabelkopplung und damit in einer Größenordnung, die aufgrund des aufgebrachten Rauschens erwartet werden muß. Der 'Goodness-of-fit',  $\chi^2/(N-M)$ erkennt zwar die systematischen Fehlanpassungen (fur das 'Lineare Phasen'-Modell ¨ früher als für das Cole-Cole Modell). Aber die in realen Feldmeßdaten enthaltenen systematischen Fehler (laterale Inhomogenitäten, Topografie), aber auch die aufgezeigte Abweichung der Spektren von der typischen Cole-Cole Form fur Mehr- ¨

schichtfälle, werden wohl häufig für einen so schlechten Wert von  $\chi^2/(N{-}M)$  sorgen, daß er nicht mehr aussagekräftig genug ist.

Die Ergebnisse von Einzelspektreninversionen, also auch die Residualspektren nach dem Abtrennen der Kabelkopplungseffekte, müssen mit Vorsicht weiterverwendet werden. Insbesondere, wenn sich große Kontraste fur die Zeitkonstante des ¨ Untergrundmaterials andeuten oder sich IP- und große EM-Effekte im Spektrum stark überlagern, liefert eine Einzelspektreninversion verfälschte Leitfähigkeitsparameter.

Eine Auswertung von SIP-Spektren mit einem 1D-Untergrundmodell, für das die exakte Kabelkopplung analytisch berechnet wird, kennt diese Schwachstellen natürlich nicht, die Genauigkeit der bestimmten Parameter ist hier im wesentlichen vom Rauschen im Datenmaterial begrenzt (vergl. Anschnitt [7.1\)](#page-86-0). Die 1D-SIP-Inversion ist der Einzelspektreninversion daher klar vorzuziehen.

# Kapitel 8

# Auswertung von SIP-Feldmessungen

# 8.1 Schlackehalde Raum Salzgitter

# 8.1.1 Geophysikalische Auswertung

Das erste Meßbeispiel besteht aus zwei Sondierungen, die am Hang und auf dem Dach einer Schlackehalde im Raum Salzgitter gemessen wurden. Diese Halde ist bereits seit vielen Jahren den Witterungseinflüssen ausgesetzt und hat durch physikochemische Umsetzungsprozesse an ihrer Oberfläche massive Krusten aus dem Abraummaterial gebildet. Diese Krusten haben eine Mächtigkeit von ca. 0.10 - 1.50 m und dünnen in Richtung Haldengipfel aus; darunter findet sich wieder unverfestigtes Material. Im Auftrage der Bundesanstalt für Geowissenschaften und Rohstoffe (BGR) wurden durch das 'Büro für Geophysik' (BfG) umfangreiche geophysikalische Messungen durchgefuhrt, u.a. die angesprochenen SIP-Sondierungen sowie ¨ gleichstromgeoelektrische Sondierungen. Die SIP-Sondierungen sollten klären, ob sich chemischen Umsetzungsprozesse, wie z.B. die Krustenbildung, durch eine tiefenabhängige Veränderung der frequenzabhängigen Leitfähigkeit des Materials bemerkbar machen. Das erhobene SIP-Datenmaterial wurde von mir ausgewertet; die nachfolgenden Abschnitte beschreiben die Vorgehensweise und die Ergebnisse.

Die SIP-Sondierung am Hang der Halde besteht aus 11 Auslagenweiten zwischen  $L/2 = 0.375$  m und  $L/2 = 7.125$  m für 17 diskrete Frequenzen von 0.18 Hz bis 12 kHz. Die verwendete Kabelauslage ist in Abbildung [8.1](#page-132-0) skizziert. Abbildung [8.2](#page-132-1) zeigt die Anordnung für die SIP-Messung auf dem Haldendach, die 11 Auslagenweiten zwischen  $L/2 = 0.32$  m und  $L/2 = 5.62$  m bei gleichem Frequenzbereich berücksichtigt. Die genauen Auslagenweiten sind den Legenden der Datenabbildungen zu entnehmen. Das erhobene Datenmaterial für die Sondierung am Hang der Halde zeigen die Abbildungen [8.3](#page-135-0) (Meßwerte über Frequenz) und [8.4](#page-136-0) (Meßwerte uber Auslagenweite). Die Abbildungen [8.5](#page-137-0) sowie [8.6](#page-138-0) zeigen das entsprechende Da- ¨ tenmaterial für die Sondierung auf der Halde.

Die besonderen Merkmale beider Sondierungen sind die großen negativen Phasen am hochfrequenten Ende der Spektren. Diese reichen bis fast -30 deg für den Datensatz auf dem Haldenhang und bis über -50 deg für den auf der Halde. So große negative Phasenwerte können bei der verwendeten Kabelauslage nicht durch die induktive Kabelkopplung verursacht worden sein, wie Vergleichsrechnungen mit der 1D-SIP Modellrechnung zeigen. Es muß daher davon ausgegangen werden, daß sich den erwarteten induktiven Kabelkopplungseffekten ein weiterer Effekt mit deutlich größerer Amplitude überlagert. Dabei handelt es sich vermutlich um einen ka-

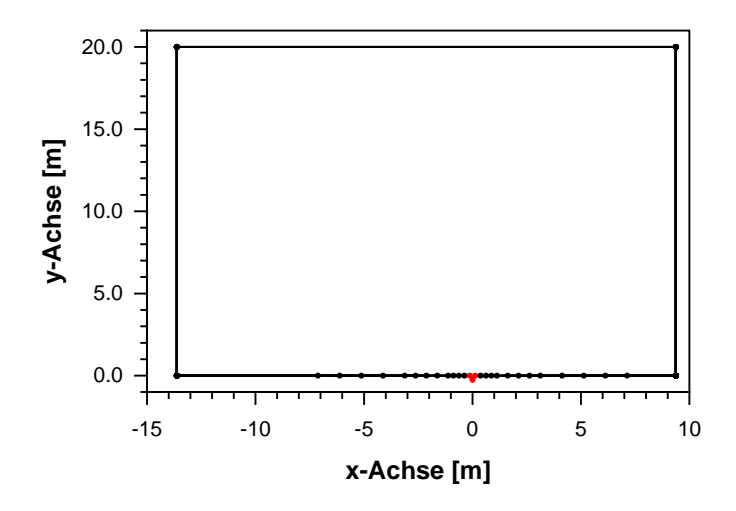

<span id="page-132-0"></span>Abbildung 8.1: Draufsicht auf das Kabellayout der SIP-Sondierung am Hang der Abraumhalde. Die Symbole auf der unteren Linie deuten die Stromelektroden an. Die Receiverstrecke befindet sich bei x = 0 [m] und ist zu kurz, um in der Darstellung erkennbar zu sein.

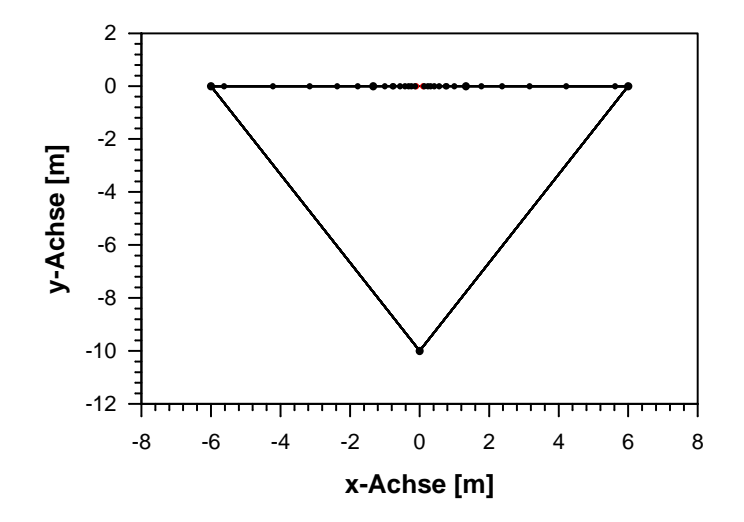

<span id="page-132-1"></span>Abbildung 8.2: Draufsicht auf das Kabellayout der SIP-Sondierung auf dem Dach der Abraumhalde (Plateau). Die Symbole auf der oberen Linie deuten die Stromelektroden an. Die Receiverstrecke befindet sich bei x = 0 [m] und ist zu kurz, um in der Darstellung erkennbar zu sein.

pazitiven Kopplungseffekt der Kabelauslage zum leitfähigen Untergrund aufgrund der bei hochfrequenten Wechselstromsignalen nur noch begrenzt wirksamen Kabelisolierung. Da Auslagengeometrien mit von der Elektrode nach außen wegfuhren- ¨ den Elektrodenkabeln für kleine Auslagen auch negative Phasen erzeugen können (vergl. [5.2\)](#page-52-0), kommt es zur gleichsinnigen Uberlagerung mit den kapazitiven Effekten. ¨ Mit zunehmender Auslagenweite werden die Effekte der induktiven Kabelkopplung schwächer und wechseln schließlich ihr Vorzeichen. Die Phasen der Meßdaten nehmen am Ende der Spektren schneller ab als die induktiven Anteile, so daß von einer Kabellagenabhängigkeit der kapazitiven Effekte ausgegangen werden muß.

Aufgrund der unerwartet großen kapazitiven Effekte können die Datensätze vom Hang und vom Dach der Abraumhalde nicht direkt mit der erstellten SIP-1D-Inversionssoftware bearbeitet werden. Als Alternative bietet sich in dieser Situation die Einzelspektreninversion nach Formel [7.1](#page-118-1) und Formel [7.3](#page-119-0) an (Seite [109](#page-118-1) oder [110\)](#page-119-0), da sie keine Annahmen uber die Ursachen der Kopplungseffekte macht, son- ¨ dern diese so gut wie möglich durch einen zweiten Cole-Term approximiert. Die eigentlichen IP-Effekte, deren Cole-Cole Form bereits in den Rohdaten zu erkennen ist, werden dann durch die ersten Cole-Terme beschrieben. Die Einzelspektreninversionen führen auf Scheinparameter, die für die Messung am Hang der Halde in Tabelle [8.1](#page-134-0) und für die Messung auf dem Dach der Halde in Tabelle [8.2](#page-134-1) wiedergegeben sind. Für die weitere Auswertung der Spektren wurde ein Verfahren entwickelt, das im Abschnitt [7.2.2.2](#page-118-0) uber die Inversionsstudien an synthetischen Einzelspektren ¨ angesprochen wurde. Dort wurde jeweils der Beitrag des Cole-Cole Termes in den Formeln, der die elektromagnetischen Kopplungseffekte approximieren sollte, explizit und isoliert dargestellt (vergl. z.B. Abb[.7.22\)](#page-128-0). Nun wird von den Meßdaten dieser Anteil abgezogen, wodurch man ein Residuum frei von elektromagnetischen Effekten erhält. Da man von den realen Meßdaten einen synthetischen Anteil wegnimmt, bleiben im Residuum Ausreißer oder systematische Verfälschungen enthalten. Das ist insofern von Vorteil, als man bei der nachfolgenden Inversion dieser Residuen nicht durch ideale Anpassungen verführt wird, dem Ergebnis vorbehaltslos zu vertrauen. Führt man eine Abtrennung der elektromagnetischen Effekte durch, erhält man die Residuen in Abbildung [8.7](#page-139-0) (auf dem Haldenhang) sowie Abbildung [8.8](#page-140-0) (auf der Halde). Diese 'Residualspektren' können dann als Eingabedaten für die 1D-Inversionsrechnung verwendet werden, die dazu in einen speziellen Betriebsmodus gebracht wird, in dem sie keinerlei elektromagnetische Effekte berechnet. Die 1D-Untergrundmodelle, die die 'Residualspektren' am besten anpassen, sind in den Tabellen [8.3](#page-139-1) und [8.4](#page-140-1) aufgefuhrt. Die Darstellung der optimalen Kurvenanpassungen ¨ für die Scheinspektren zeigen die Abbildungen [8.7](#page-139-0) und [8.8.](#page-140-0) Im Ergebnis mehrerer Inversionsversuche hat sich heraugestellt, daß die optimale Anpassung mit fixierten Schichtmächtigkeiten erreicht wird. Die Vorgaben für die Schichtmächtigkeiten resultieren dabei aus einer Auswertung von Gleichstromgeoelektrischen Sondierungen durch das 'Büro für Geophysik'.

Mit Hilfe der gefundenen 1D-Untergrundmodelle und der 1D-SIP Modellrechnung können nun die theoretischen SIP-Sondierungen inklusive der induktiven Kabelkopplungseffekte fur die Meßorte am Hang und auf dem Haldendach berech- ¨ net werden (Abb. [8.9](#page-142-0) und [8.10\)](#page-143-0). Diese zeigen so kleine negative Phasen aufgrund der Kabelkopplung im hochfrequenten Bereich, daß diese in Anwesenheit der IP-Phasen nicht mehr erkannt werden können. Nur die positiven Phasen der Kabelkopplung für die großen Auslagenweiten heben sich aus den IP-Phasen klar hervor. Die unterschiedliche Aufstellungsgeometrie beider Sondierungen (vergl. Abb. [8.1](#page-132-0) und [8.2\)](#page-132-1) führt dabei zu unterschiedlich großen Kopplungseffekten: Während die Sondierung am Hang bei einer Auslagenweite von L/2=7.125 m einen maximalen Phasenwert von +3 deg erreicht, zeigt die Sondierung auf dem Haldenplateau bereits für  $L/2=5.62$  m eine positive EM-Phase von über +15 deg. Diese Berechnungen zeigen, daß in den Meßdaten die Auswirkungen eines nichtberucksichtigten (kapazi- ¨

tiven) Kabelkopplungseffektes enthalten sind. Auch die Amplitude kann durch den Vergleich z.B. von Abbildung [8.3](#page-135-0) mit Abbildung [8.9](#page-142-0) zu über -30 deg im Maximum abgeschätzt werden.

| Spektrum Nr.   | $L/2$ [m] | $[\Omega m]$<br>$\rho$ | m    | $\mathfrak{c}$ | $\tau$  s           | $c_{EM}$ | $\tau_{EM}$ [s]     |
|----------------|-----------|------------------------|------|----------------|---------------------|----------|---------------------|
| 1              | 0.375     | 239.7                  | 0.53 | 0.26           | $6.4 \cdot 10^{-3}$ | 0.90     | $8.2 \cdot 10^{-6}$ |
| $\overline{2}$ | 0.625     | 136.3                  | 0.52 | 0.30           | $1.1 \cdot 10^{-2}$ | 0.82     | $4.6 \cdot 10^{-6}$ |
| 3              | 0.875     | 69.32                  | 0.40 | 0.41           | $1.9 \cdot 10^{-2}$ | 0.64     | $7.1 \cdot 10^{-6}$ |
| 4              | 1.125     | 46.56                  | 0.19 | 0.69           | $5.5 \cdot 10^{-2}$ | 0.50     | $2.6 \cdot 10^{-5}$ |
| 5              | 1.625     | 26.36                  | 0.26 | 0.48           | $5.4 \cdot 10^{-3}$ | 0.67     | $3.8 \cdot 10^{-6}$ |
| 6              | 2.125     | 20.36                  | 0.26 | 0.45           | $2.3 \cdot 10^{-3}$ | 0.68     | $1.3 \cdot 10^{-6}$ |
| 7              | 2.625     | 17.82                  | 0.22 | 0.45           | $1.8 \cdot 10^{-3}$ | 0.51     | $4.1 \cdot 10^{-7}$ |
| 8              | 3.125     | 15.81                  | 0.33 | 0.40           | $5.3 \cdot 10^{-4}$ | 1.41     | $4.2 \cdot 10^{-6}$ |
| 9              | 4.125     | 15.84                  | 0.30 | 0.42           | $8.8 \cdot 10^{-4}$ | 0.68     | $4.9 \cdot 10^{-7}$ |
| 10             | 5.125     | 14.13                  | 0.30 | 0.43           | $9.5 \cdot 10^{-4}$ | 0.63     | $3.8 \cdot 10^{-7}$ |
| 12             | 7.125     | 10.55                  | 0.25 | 0.46           | $8.6 \cdot 10^{-4}$ | 0.32     | $1.2 \cdot 10^{-8}$ |

Ergebnisse der Einzelspektreninversionen mit ColeEM (Hang1)

<span id="page-134-0"></span>Tabelle 8.1: Zusammenstellung der für die elf Einzelspektren vom Hang der Abraumhalde gefundenen optimalen Modellparameter. Als Modell diente das um einen EM-Term ergänzte 'Cole-Cole'- Modell.

| Spektrum Nr. | $\mathrm{L}/2$<br> m | $[\Omega m]$<br>$\rho$ | $\,m$ | $\boldsymbol{c}$ | s <br>$\tau$        | $c_{EM}$ | $\tau_{EM}$ [s]     |
|--------------|----------------------|------------------------|-------|------------------|---------------------|----------|---------------------|
| 4            | 0.32                 | 82.16                  | 0.29  | 0.40             | $1.0 \cdot 10^{-2}$ | 0.76     | $3.2 \cdot 10^{-5}$ |
| 5            | 0.42                 | 61.55                  | 0.41  | 0.35             | $3.0 \cdot 10^{-3}$ | 0.73     | $3.8 \cdot 10^{-6}$ |
| 6            | 0.56                 | 38.41                  | 0.41  | 0.36             | $2.3 \cdot 10^{-3}$ | 0.67     | $1.8 \cdot 10^{-6}$ |
| 7            | 0.75                 | 26.57                  | 0.37  | 0.39             | $2.6 \cdot 10^{-3}$ | 0.63     | $1.9 \cdot 10^{-6}$ |
| 8            | 1.00                 | 22.65                  | 0.42  | 0.36             | $1.4 \cdot 10^{-3}$ | 0.75     | $2.0 \cdot 10^{-6}$ |
| 9            | 1.33                 | 15.10                  | 0.37  | 0.41             | $1.7 \cdot 10^{-3}$ | 0.66     | $1.4 \cdot 10^{-6}$ |
| 10           | 1.78                 | 11.83                  | 0.40  | 0.40             | $1.0 \cdot 10^{-3}$ | 0.77     | $1.2 \cdot 10^{-6}$ |
| 11           | 2.37                 | 9.43e                  | 0.39  | 0.40             | $9.7 \cdot 10^{-4}$ | 0.58     | $4.1 \cdot 10^{-7}$ |
| 12           | 3.16                 | 7.98e                  | 0.30  | 0.43             | $9.5 \cdot 10^{-4}$ | 0.32     | $5.0 \cdot 10^{-8}$ |
| 13           | 4.22                 | 6.41e                  | 0.43  | 0.39             | $3.8 \cdot 10^{-4}$ | 0.97     | $4.6 \cdot 10^{-7}$ |
| 14           | 5.62                 | 5.54e                  | 0.40  | 0.42             | $3.8 \cdot 10^{-4}$ | 1.01     | $3.3 \cdot 10^{-6}$ |

Ergebnisse der Einzelspektreninversionen mit ColeEM (Plateau)

<span id="page-134-1"></span>Tabelle 8.2: Zusammenstellung der für die zehn Einzelspektren vom Plateau der Abraumhalde gefundenen optimalen Modellparameter. Als Modell diente das um einen EM-Term ergänzte 'Cole-Cole'- Modell.

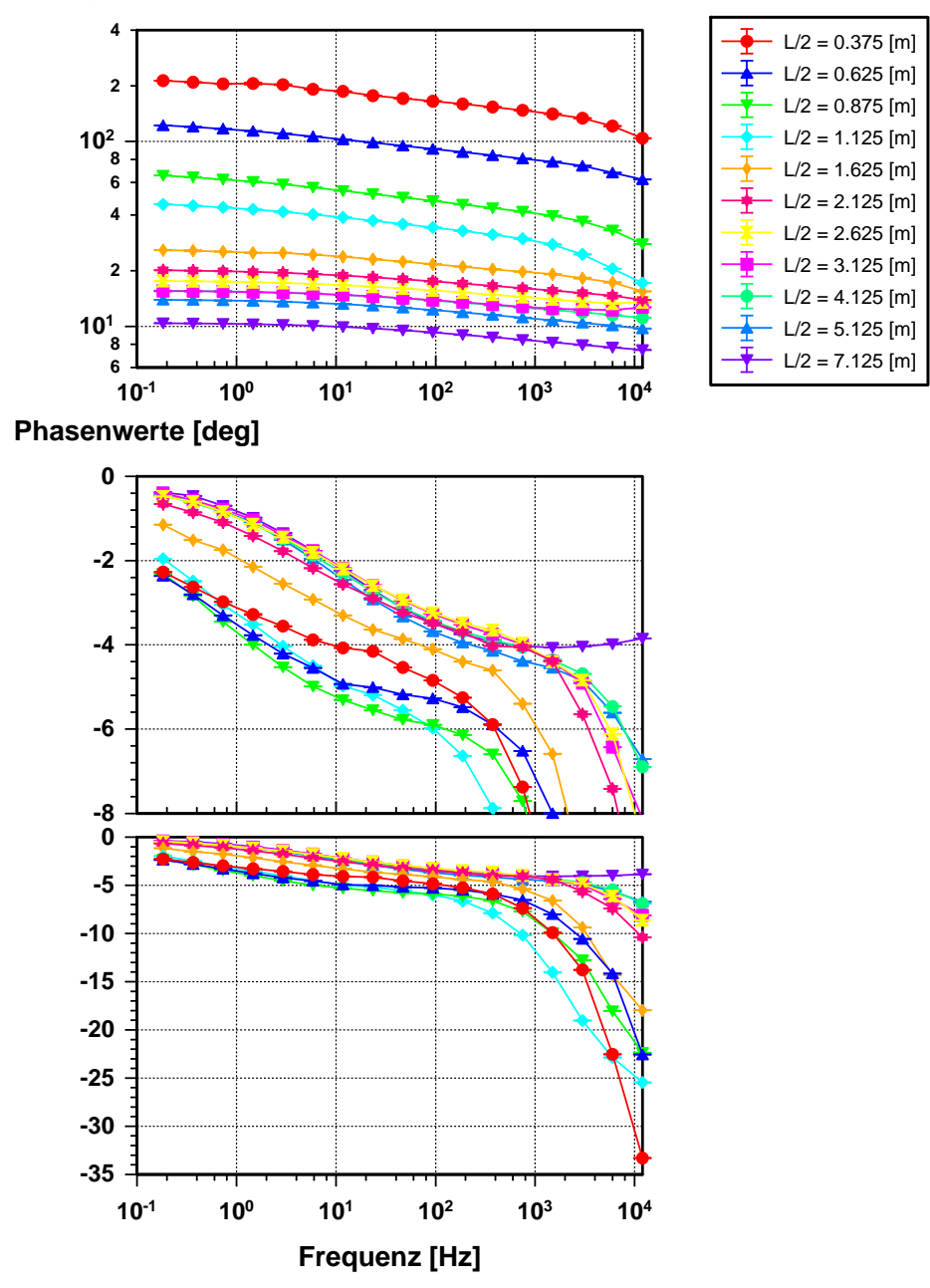

# **Betragswerte [**Ω**m]**

<span id="page-135-0"></span>Abbildung 8.3: SIP-Messungen am Hang einer Abraumhalde von Verhüttungsrückständen (Kurvenparameter: Auslage  $L/2$ ). Oben: Betrag des scheinbaren spezifischen Widerstandes als Funktion der Meßfrequenz. Unten: Phasenwerte des scheinbaren spezifischen Widerstandes als Funktion der Meßfrequenz.

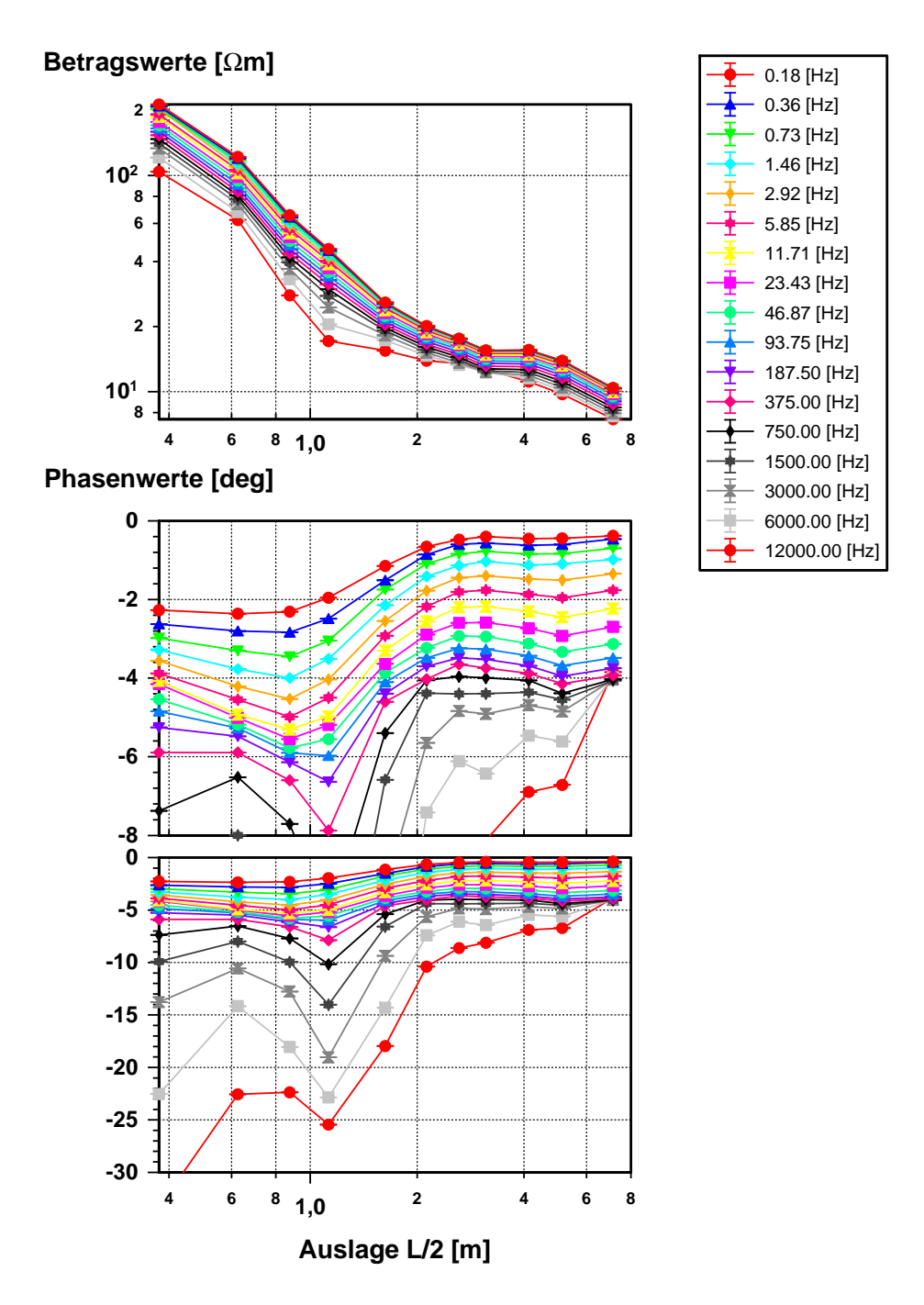

<span id="page-136-0"></span>Abbildung 8.4: SIP-Sondierung am Hang einer Abraumhalde von Verhüttungsrückständen (Kurvenparameter: Meßfrequenz). Oben: Betrag des scheinbaren spezifischen Widerstandes als Funktion der Auslage L/2. Unten: Phasenwerte des scheinbaren spezifischen Widerstandes als Funktion der Auslage L/2.

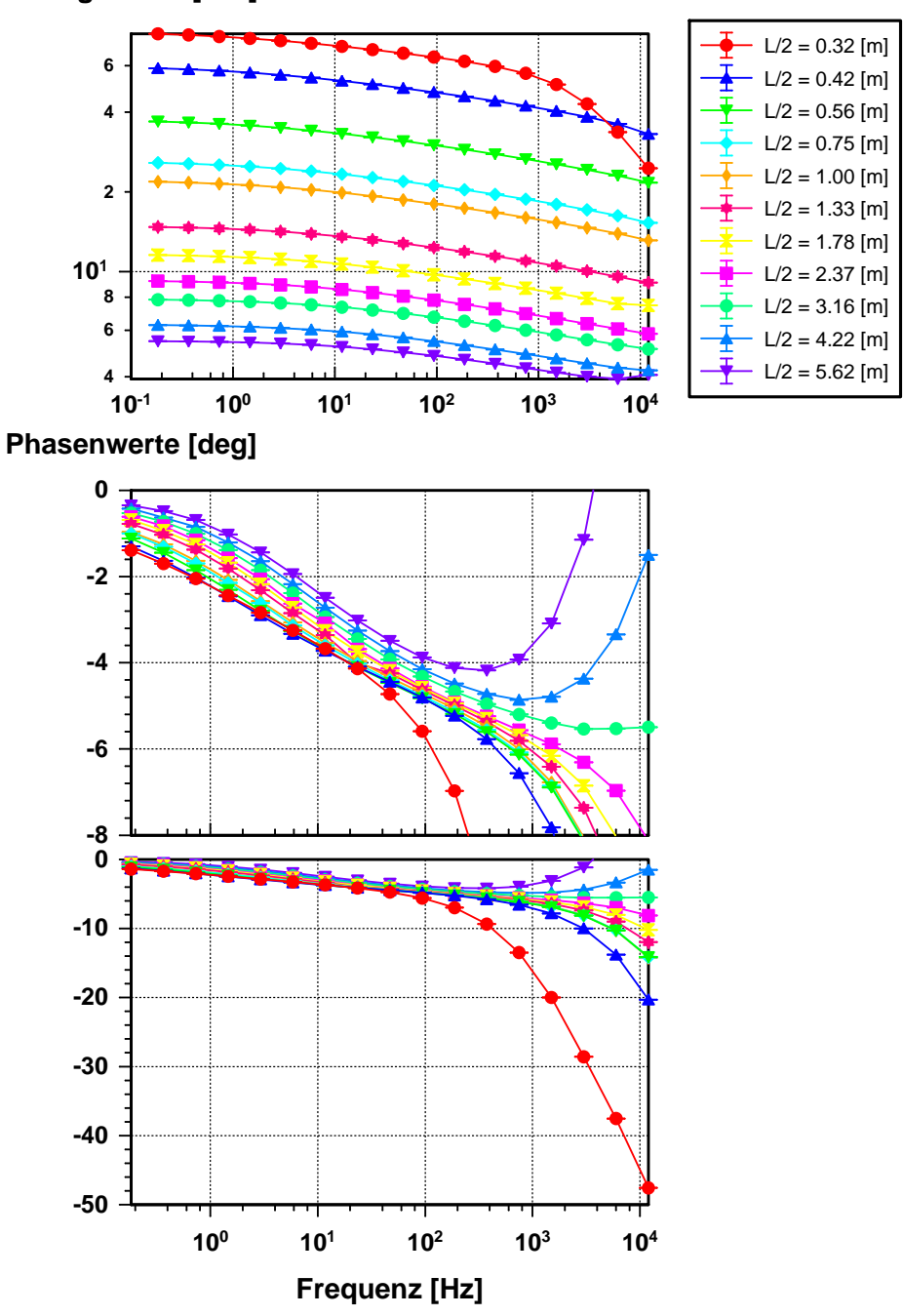

# **Betragswerte [**Ω**m]**

<span id="page-137-0"></span>Abbildung 8.5: SIP-Sondierung auf dem Plateau einer Abraumhalde von Verhüttungsrückständen (Kurvenparameter: Auslage  $L/2$ ). Oben: Betrag des scheinbaren spezifischen Widerstandes als Funktion der Meßfrequenz. Unten: Phasenwerte des scheinbaren spezifischen Widerstandes als Funktion der Meßfrequenz.

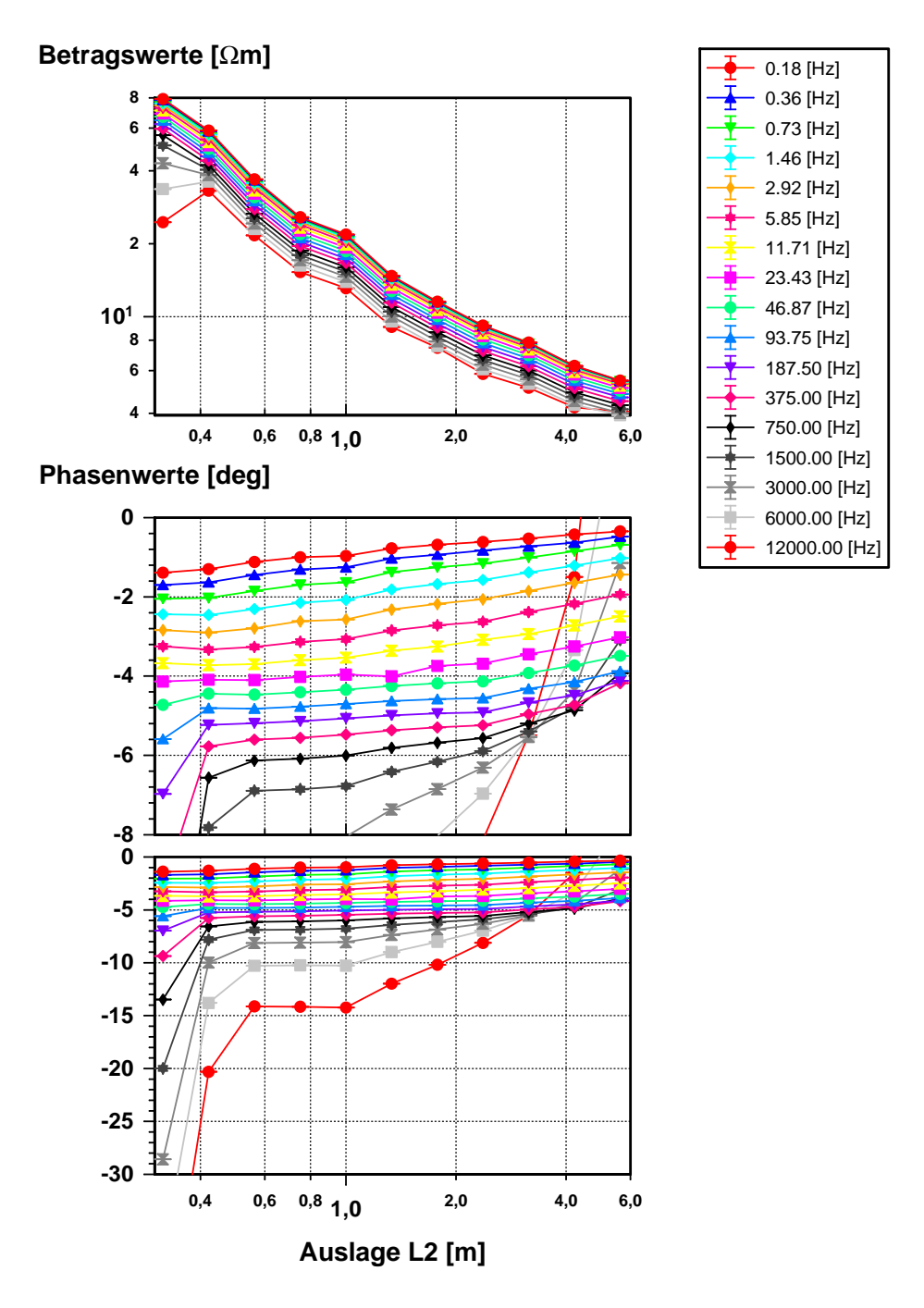

<span id="page-138-0"></span>Abbildung 8.6: SIP-Sondierung auf dem Plateau einer Abraumhalde von Verhüttungsrückständen (Kurvenparameter: Meßfrequenz). Oben: Betrag des scheinbaren spezifischen Widerstandes als Funktion der Auslage L/2. Unten: Phasenwerte des scheinbaren spezifischen Widerstandes als Funktion der Auslage L/2.

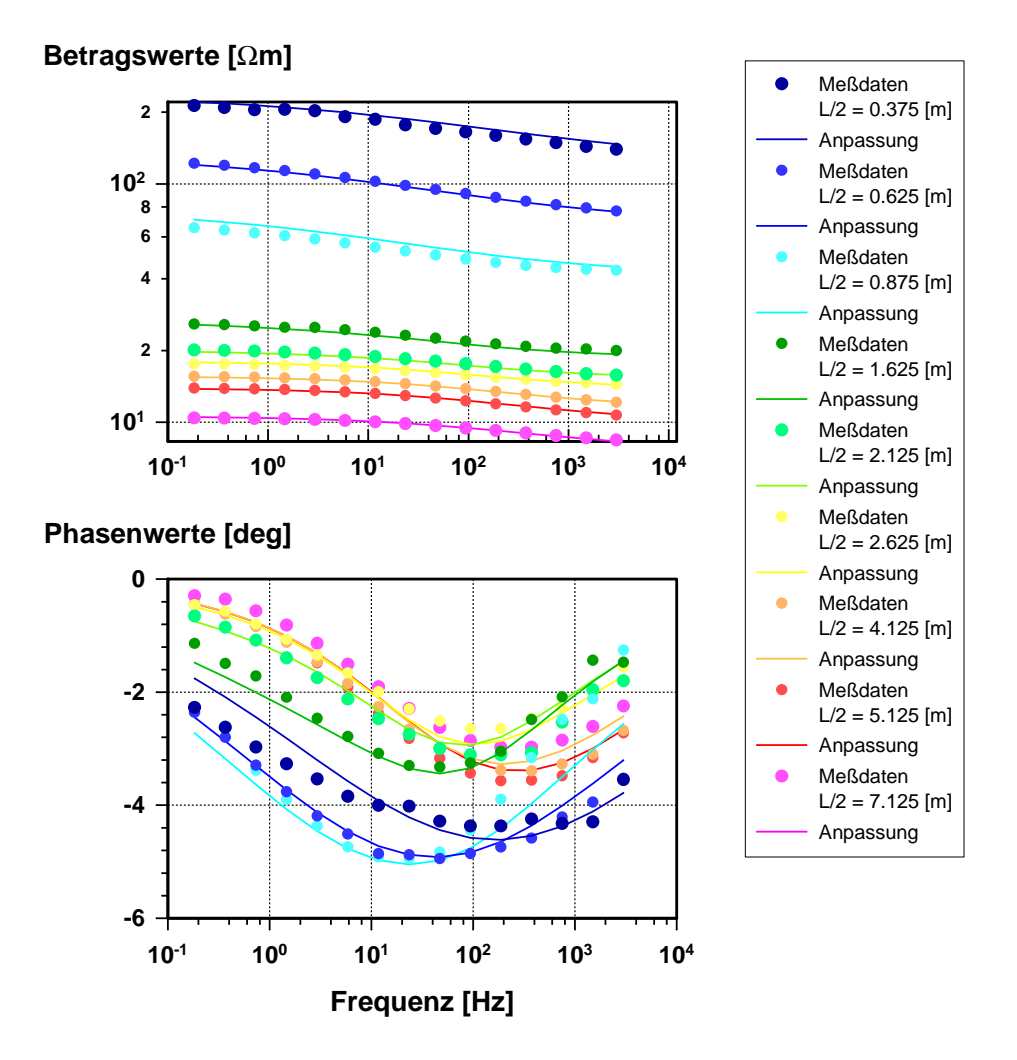

<span id="page-139-0"></span>Abbildung 8.7: Beste Anpassung der Residualspektren (nach Einzelspektreninversion) für den Hang der Abraumhalde durch die 1D-SIP Inversionsrechnung ohne elektromagnetische Effekte. Oben: Betrag des scheinbaren spezifischen Widerstandes als Funktion der Meßfrequenz. Unten: Phasenwerte des scheinbaren spezifischen Widerstandes als Funktion der Meßfrequenz.

| Schicht Nr. | Mächtigkeit [m] | $\rho  \Omega m $ | m    | $\mathfrak{c}$ | $\tau$ s            |
|-------------|-----------------|-------------------|------|----------------|---------------------|
|             | $0.00 - 0.15$   | 344.6             | 0.46 | 0.32           | $1.2 \cdot 10^{-3}$ |
| 2           | $0.15 - 0.42$   | 99.1              | 0.54 | 0.35           | $3.3 \cdot 10^{-2}$ |
| 3           | $0.42 - 1.33$   | 15.3              | 0.14 | 0.60           | $2.5 \cdot 10^{-3}$ |
| 4           | $1.33 - 2.83$   | 21.8              | 0.40 | 0.41           | $6.6 \cdot 10^{-4}$ |
| Halbraum    | $2.83 - \infty$ | 3.2               |      | 0.0001         | $9.7 \cdot 10^{-5}$ |

Ergebnisse der 1D-Inversion (Hang1)

<span id="page-139-1"></span>Tabelle 8.3: Zusammenstellung der Modellparameter für das gefundene optimale 1D-Untergrundmodell.

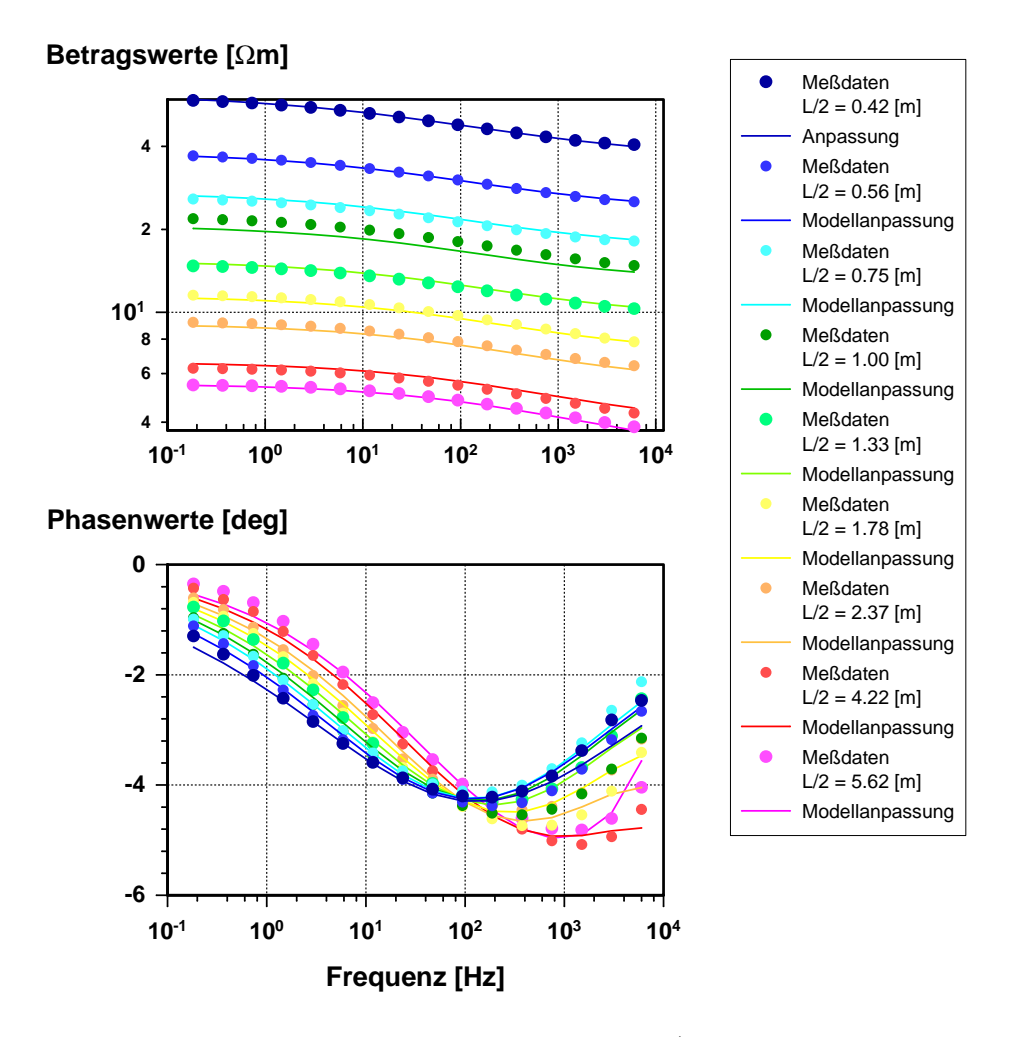

<span id="page-140-0"></span>Abbildung 8.8: Beste Anpassung der Residualspektren (nach Einzelspektreninversion) für das Plateau auf der Abraumhalde durch die 1D-SIP Inversionsrechnung ohne elektromagnetische Effekte. Oben: Betrag des scheinbaren spezifischen Widerstandes als Funktion der Meßfrequenz. Unten: Phasenwerte des scheinbaren spezifischen Widerstandes als Funktion der Meßfrequenz.

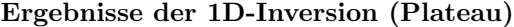

|          | Schicht Nr. Mächtigkeit [m] $\rho$ [ $\Omega$ m] $m$ |     | $\mathcal{C}$ | $\tau$  s                                 |
|----------|------------------------------------------------------|-----|---------------|-------------------------------------------|
|          | $0.00 - 0.09$                                        |     |               | $269.3$ $0.52$ $0.27$ $2.5 \cdot 10^{-2}$ |
| 2        | $0.09 - 0.46$                                        |     |               | $30.4$ $0.37$ $0.39$ $2.8 \cdot 10^{-3}$  |
| 3        | $0.46 - 2.41$                                        |     |               | $7.9$ 0.39 0.41 $8.2 \cdot 10^{-4}$       |
| Halbraum | $2.41 - \infty$                                      | 2.9 |               | $0.64$ $0.39$ $3.3 \cdot 10^{-5}$         |

<span id="page-140-1"></span>Tabelle 8.4: Zusammenstellung der Modellparameter fur das gefundene optimale ¨ 1D-Untergrundmodell.

# 8.1.2 Vergleich der 1D-Inversionsergebnisse mit Labormessungen

Die geophysikalischen Messungen wurden begleitet und ergänzt durch umfangreiche Probenentnahmen von Mitarbeitern der BGR. Von Dr. Rammlmair wurde ein Teil der Proben anschließend analysiert und dokumentiert.

Ein Vergleich der 1D-Inversionsergebnisse mit Gesteinsproben kann quantitativ nur auf der Grundlage der Cole-Cole Parameter erfolgen. Bisher liegen solche SIP-Labormessungen nur fur eine Probe vom Dach der Halde vor. Hier ist eine Groß- ¨ probe entnommen und mit einer Labor-SIP-Apparatur vermessen worden. Danach wurde diese Probe in 9 Fraktionen verschiedener Korngrößenintervalle unterteilt und fur jede Fraktion ein Widerstandsspektrum aufgezeichnet. Diese Spektren sind ¨ in Abbildung [8.11](#page-145-0) wiedergegeben. Die Probe 300 ist die unfraktionierte Gesamtprobe, die Proben 300-1 bis 300-9 stellen die einzelnen Fraktionen dar. Bereits an diesen Rohdaten läßt sich die große Variationsbreite für die Parameter Aufladefähigkeit m und Zeitkonstante  $\tau$  ablesen. Für die Spektren, die mir von Dr. Rammlmair (BGR) überlassen wurden, wurden von mir die Cole-Cole Parameter bestimmt und in Tabelle [8.5](#page-146-0) zusammengefaßt. Für die Fraktionen 8 und 9 konnten keine Cole-Cole Parameter mehr bestimmt werden, da die extrem kleine Zeitkonstante das für eine zuverlässige Inversion wichtige Phasenminimum vollständig aus dem verwendeten Frequenzbereich heraus verschoben hat.

Markante Eigenschaften dieser Cole-Cole Parameter sind die sehr homogenen Werte für den Parameter  $c$  um 0.4 sowie die sehr große Variationsbreite der Aufladefähigkeit m und der Zeitkonstante  $\tau$ . Das ist ein sehr befriedigender Befund, da er eindrucksvoll die Sensitivität und damit die Eignung des SIP-Verfahrens für die Bearbeitung der vorliegenden Fragestellung demonstriert. Die Parameter der Gesamtprobe 300 sowie sein Widerstandsspektrum ergeben sich sehr plausibel aus der Uberlagerung der Beiträge der verschiedenen Fraktionen: Die Frequenzabhängigkeiten der Einzelfraktionen liegen ein gutes Stück höher als die Frequenzabhängigkeit der Gesamtprobe  $(c=0.34)$ . Durch die Überlagerung der verschiedenen Relaxationsvorgänge der Fraktionen mit ihren stark unterschiedlichen Zeitkonstanten kommt es zu einer Verbreiterung des Phasenminimums und damit zu einer Reduktion der Frequenzabhängigkeit  $c$  für die Gesamtprobe. Die Aufladefähigkeit und die Zeitkonstante der Gesamtprobe liegen im Mittelfeld der Werte der Einzelfraktionen.

Die Aufladefähigkeit m ist für die gröbste Fraktion (300-1) am größten und fällt für die feineren Fraktionen kontinuierlich ab. Nach Rammlmair<sup>[1](#page-141-0)</sup> ließ sich in der gröbsten Probe 300-1 Cohenit ( $Fe<sub>3</sub>C$ ) als anteilsreichster Bestandteil neben Glas feststellen. Es wird davon ausgegangen, daß diesem Mineral als Träger der Polarisation eine besondere Bedeutung zukommt. Neben Cohenit sind auch Magnetit und Graphit nachgewiesen worden, die bekanntermaßen IP-Effekte verursachen. Cohenit ist als IP-Träger eher unbekannt, da es kein lagerstättentypisches Mineral ist, sondern speziell in Hochofenrückständen vorkommt. Die Variation der Aufladefähigkeit kann durch eine Anderung im Gehalt dieser Minerale hervorgerufen worden sein oder durch eine Veränderung der mittleren Korngrößen bei gleichbleibendem Ge-halt [\[Grissemann, 1971\]](#page-164-1). Jedoch müßte im letzteren Falle die Aufladefähigkeit mit fallender Korngröße zunehmen. Da das Gegenteil zutrifft, ist daraus zu schließen,  $d$ aß die Abnahme von m auf eine Verarmung an IP-wirksamen Mineralen zurückzuführen ist. Das Verhalten der Zeitkonstanten  $\tau$  geht ebenfalls mit den Ergebnissen

<span id="page-141-0"></span> $<sup>1</sup>$ mündliche Mitteilung</sup>

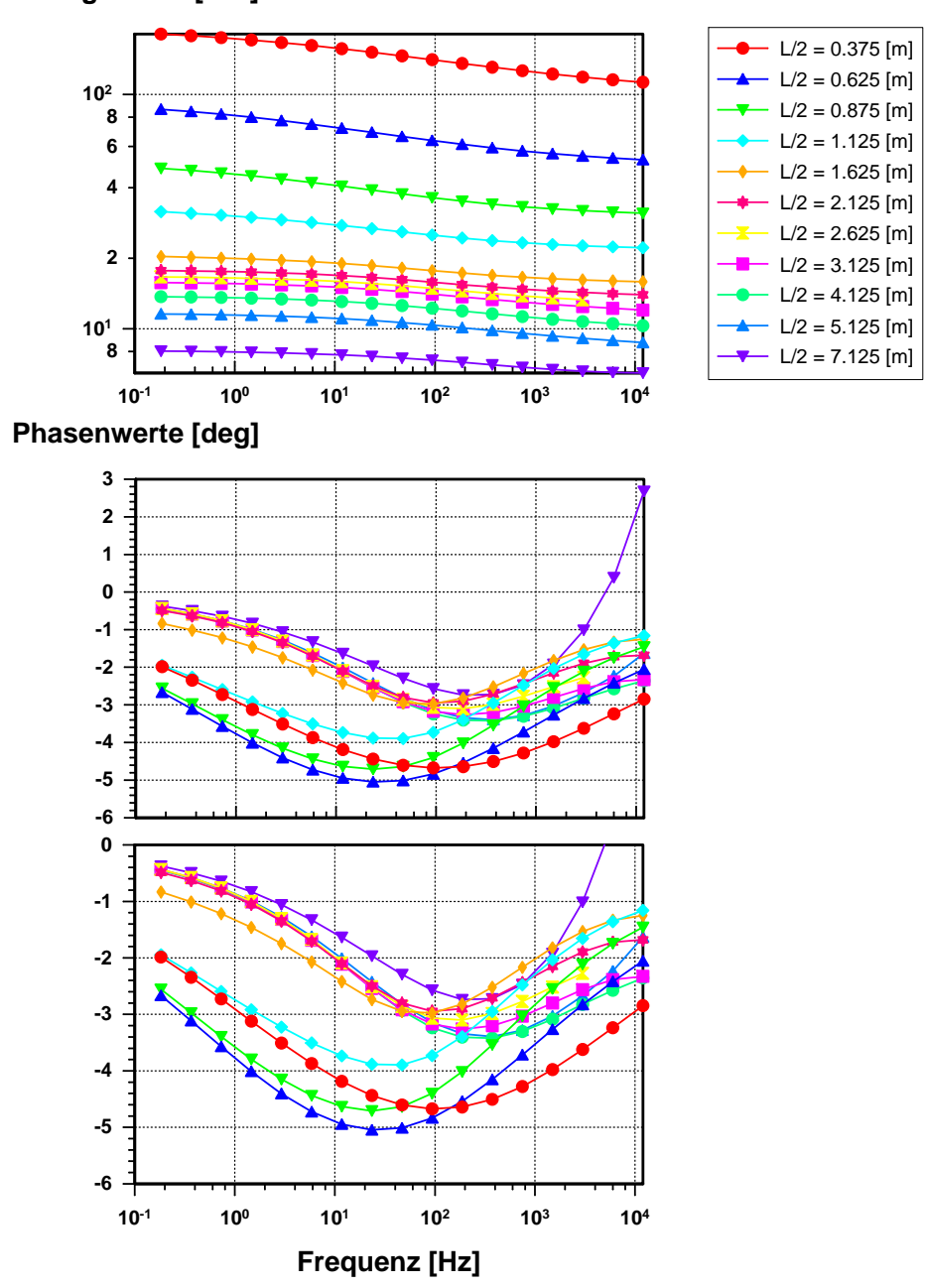

# **Betragswerte [**Ω**m]**

<span id="page-142-0"></span>Abbildung 8.9: Modellrechnung fur die SIP-Sondierung am Hang der Halde inklusive ¨ der induktiven Kabelkopplungseffekte. Berechnet wurden die scheinbaren Betrags-und Phasenwerte für das gefundene 1D-Untergrundmodell (vergl. Tab [8.3\)](#page-139-1).

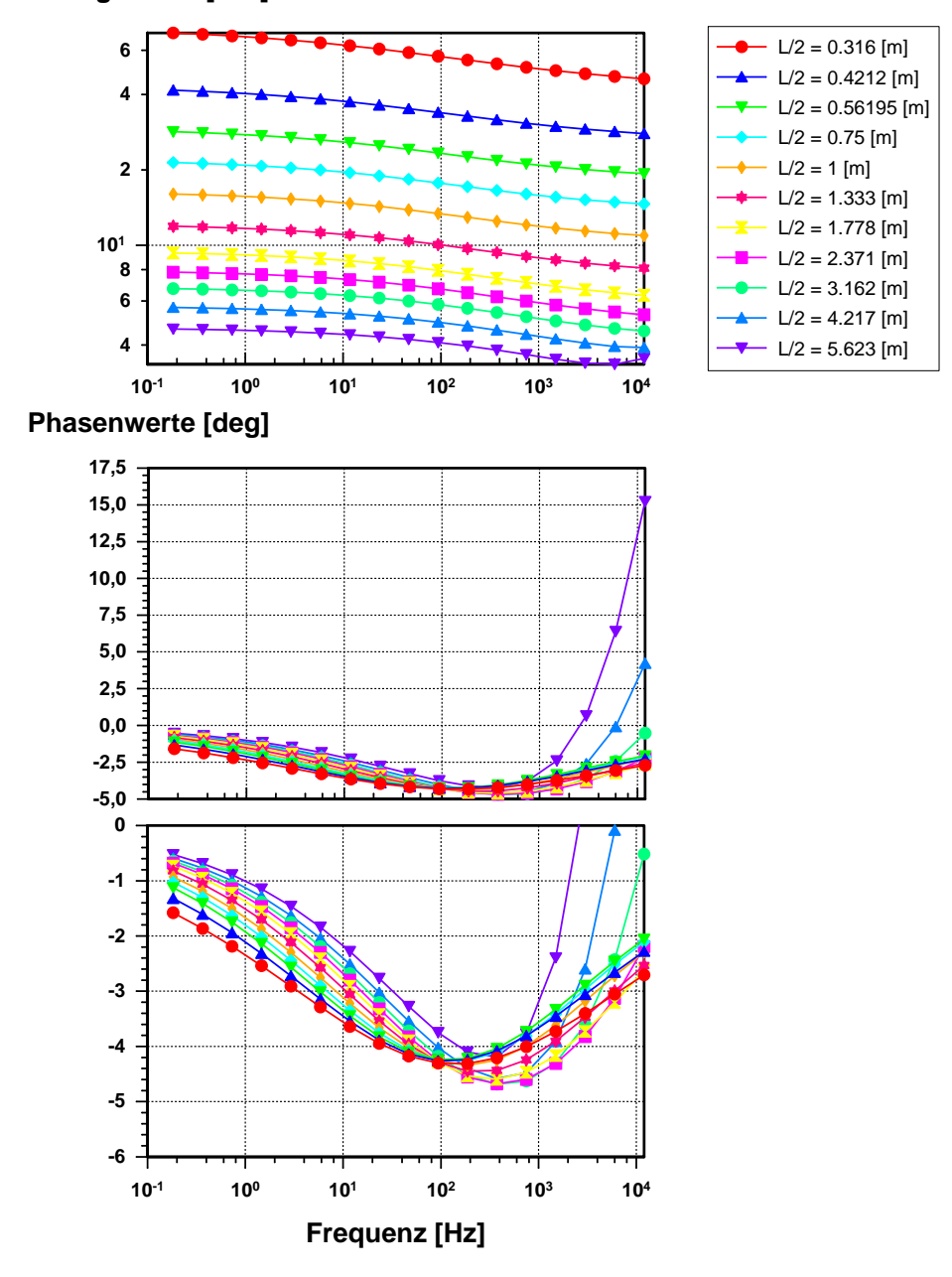

# **Betragswerte [**Ω**m]**

<span id="page-143-0"></span>Abbildung 8.10: Modellrechnung fur die SIP-Sondierung auf der Halde (Plateau) ¨ inklusive der induktiven Kabelkopplungseffekte. Berechnet wurden die scheinbaren Betrags- und Phasenwerte für das gefundene 1D-Untergrundmodell (vergl. Tab [8.4\)](#page-140-1).
von [Grissemann](#page-164-0) [\[1971\]](#page-164-0) konform: Mit fallender Korngröße fällt auch der Wert der Zeitkonstanten ab.

Die niedrigere Frequenzabhängigkeit der ersten Schicht für das Plateau der Halde (vergl. Tab. [8.4\)](#page-140-0) deutet in Verbindung mit den Ergebnissen der Probe 300-x auf eine breitere Korngrößenverteilung hin. Für die tieferen Schichten dieses Modells (Schicht 2 bis Halbraum) fallen die Frequenzabhängigkeiten wieder größer aus, woraus man folgern kann, daß die IP-wirksamen Bestandteile wieder enger fraktioniert sind. Für die ersten beiden Schichten des Untergrundmodells für den Hangbereich fallen die Frequenzabhängigkeiten ebenfalls niedriger aus und steigen für die tieferliegenden Schichten an, woraus sich ein Wechsel der Korngrößenverteilung ableiten läßt. Insbesondere die auffallend geringe Aufladefähigkeit und hohe Frequenzabhängigkeit der dritten Schicht des 1D-Untergrundmodells (vergl. Tab [8.3\)](#page-139-0) fur die Hangsondie- ¨ rung ist ein interessantes Ergebnis, das durch die Vermessung von Gesteinsproben aus dieser Tiefe hoffentlich bald näher untersucht werden kann. Allerdings muß auf die nicht uberall zufriedenstellende Kurvenanpassung in Abbildung [8.7](#page-139-1) hingewiesen ¨ werden, wodurch sich eine gewisse Unsicherheit in der Bestimmung der Cole-Cole Parameter ergibt.

Über die Mächtigkeiten der Schichten kann nur ausgesagt werden, daß bei der Probenentnahme auf dem Plateau der Halde die Krustenmächtigkeit zu ca. 9 cm bestimmt werden konnte<sup>[2](#page-144-0)</sup>. Dies steht in hervorragender Übereinstimmung mit dem Inversionsergebnis fur die SIP-Sondierung auf der Halde (Tab. [8.4\)](#page-140-0), die eine 9 cm ¨ mächtige erste Schicht ausweist! Ansonsten müssen die SIP-Laborspektren für Proben entlang eines Vertikalprofiles durch die Kruste abgewartet werden, die zur Zeit leider noch nicht vorliegen.

Es ist jedoch klar geworden, daß die SIP-Spektren auf die spezifische Zusammensetzung und vor allem auch auf die Textur der Gesteinsproben sehr empfindlich reagieren. Wenn chemische Umsetzungsprozesse zu einer Veränderung der Korngrößen oder der Konzentration der IP-Trägerminerale führen, so ist das in den SIP-Spektren an veränderten Cole-Cole Parametern sichtbar. Auch mechanische Entmischungsvorgänge des Schüttgutes in verschiedene Fraktionen durch den Aufschüttungsvorgang selbst können zu lateral verschiedenen Cole-Cole Parametern führen. Das SIP-Verfahren ist damit in diesem Umfeld außerordentlich vielversprechend, wenn auch die genaue Zuordnung der Cole-Cole Parameterwerte zu spezifischen Gesteinseigenschaften umfangreiche mineralogische und sedimentologische Untersuchungen verlangt. Die Bearbeitung der Fragestellung nach den physikochemischen Umsetzungsprozessen an Abraumhalden durch SIP-Messungen ist ein Paradebeispiel für die Notwendigkeit interdisziplinärer Zusammenarbeit von Geophysik, Mineralogie, Geochemie und Geologie. Erst die interdisziplinäre Bearbeitung dieser Fragestellungen verspricht einen Erfolg in der Lösung der Gesamtproblematik.

<span id="page-144-0"></span> $2$ mündliche Mitteilung von Dr. Rammelmair

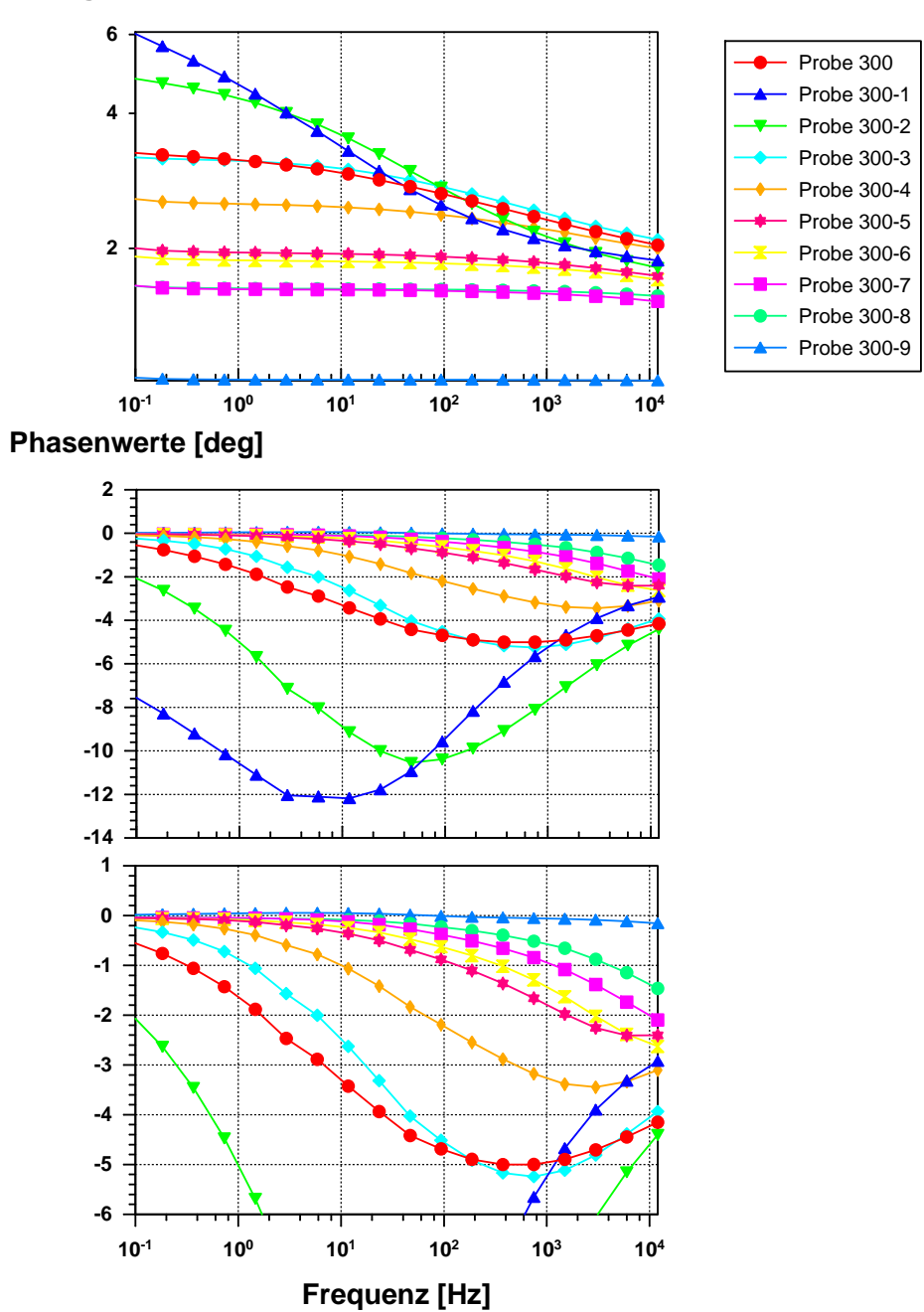

## **Betragswerte [**Ω**m]**

Abbildung 8.11: Darstellung der Anpassung zwischen Meßdaten und Modellkurven für die Einzelspektreninversionen der Laborspektren. Gemessen wurde das Gesamtspektrum der Probe 300 sowie die Spektren der 9 einzelnen Korngrößenfraktionen.

| Proben Nr.     | Fraktion $[\mu m]$ | $\rho$ [ $\Omega$ m] | $\boldsymbol{m}$ | $\boldsymbol{c}$ | $\tau$ [s]  |
|----------------|--------------------|----------------------|------------------|------------------|-------------|
| $\theta$       | Gesamt             | 3.36                 | 0.48             | 0.34             | $9.10^{-4}$ |
| 1              | >6300              | 7.17                 | 0.75             | 0.40             | $1.10^{-1}$ |
| $\overline{2}$ | $6300 - 2000$      | 5.03                 | 0.67             | 0.41             | $1.10^{-2}$ |
| 3              | $2000 - 1120$      | 3.21                 | 0.41             | 0.44             | $5.10^{-4}$ |
| 4              | $1120 - 620$       | 2.54                 | 0.30             | 0.42             | $1.10^{-4}$ |
| 5              | $620 - 356$        | 1.96                 | 0.21             | 0.44             | $2.10^{-5}$ |
| 6              | $356 - 200$        | 1.88                 | 0.26             | 0.43             | $4.10^{-6}$ |
| 7              | $200 - 112$        | 1.62                 | 0.21             | 0.46             | $3.10^{-6}$ |
| 8              | $112 - 63$         |                      |                  |                  |             |
| 9              | $<\!\!63$          |                      |                  |                  |             |

Inversionsergebnisse der SIP-Labormessungen (300er Probe)

Tabelle 8.5: Zusammenstellung der optimalen Cole-Cole Modellparameter zur Anpassung der Laborspektren.

## 8.2 Tongrube Schöningen

Die SIP-Sondierung in einer offenen Tongrube bei Schöningen ist ein bereits vom geologischen Umfeld des Meßortes sehr verschiedenes zweites Beispiel. Bei dieser SIP-Sondierung handelt es sich um eine der ersten, die Tino Radic[3](#page-146-0) mit der von ihm am Institut neuentwickelten Meßapparatur durchfuhrte. Die Aufstellungsgeo- ¨ metrie entsprach einer Sondierung nach Schlumberger, wobei das Meßprotokoll den in Abbildung [8.12](#page-146-1) skizzierten Verlauf der Elektroden- und Sondenkabel vermerkt.

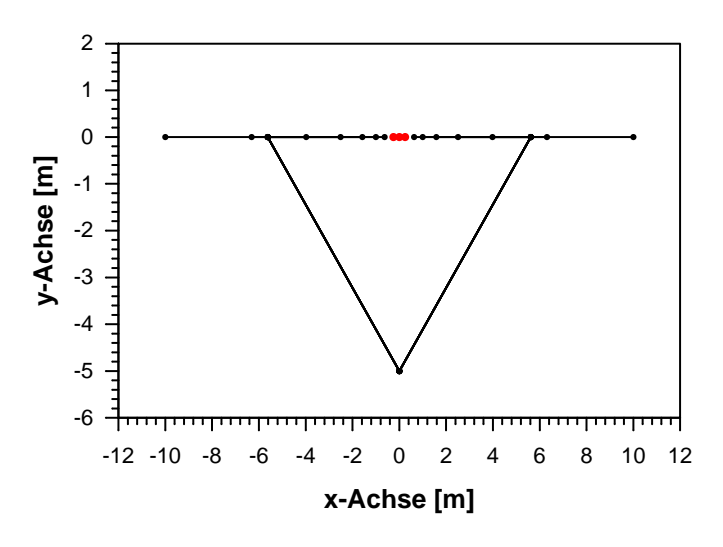

<span id="page-146-1"></span>Abbildung 8.12: Aufsicht auf das Kabellayout der SIP-Sondierung in der Tongrube bei Schöningen. Die Symbole auf der oberen Linie deuten die Stromelektroden an. Die Receiverstrecke befindet sich bei x = 0 [m] und ist zu kurz, um in der Darstellung erkennbar zu sein.

Die Auswertung dieses Datensatzes mit der 1D-SIP Inversionsrechnung bereitete unerwartete Schwierigkeiten. In Abbildung [8.13](#page-149-0) ist das Ergebnis fur einen Zwei- ¨ schichtfall wiedergegeben. Tabelle [8.6](#page-147-0) zeigt die zugehörigen Untergrundparameter,

<span id="page-146-0"></span> $3$ mündliche Mitteilung

wobei als Leitfähigkeitsmodell das 'Lineare Phase' Modell verwendet, d.h. die Parameter  $\rho_0$ ,  $\phi$  und c bestimmt wurden. Für die größte Auslagenweite  $L/2 = 10.0$  m verbleibt ein Offset in der Anpassung der Beträge; daher wurde mit einem Dreischichtmodell versucht, hier eine besseres Ergebnis zu erzielen. Dies gelingt auch mit den in Tabelle [8.7](#page-147-1) aufgefuhrten Parametern, wobei sich vor allem die Betrags- ¨ anpassung verbessert, während die Phasenanpassung unverändert bleibt. Jedoch fällt die notwendige Schicht (in Tab. [8.7](#page-147-1) Nr. 1) mit nur 5 cm sehr klein aus und weist mit nur 4  $\Omega$ m einen unverhältnismäßig kleinen Gleichstromwiderstand auf. Einer solchen Extremalschicht kommt erfahrungsgemäß nur selten eine tatsächliche geologische Bedeutung zu, viel öfter handelt es sich um einen Artefakt des Inversionsalgorithmus, hervorgerufen durch systematische Abweichungen des Datenmaterials von Voraussetzungen, die für die Inversionsmethodik grundlegend sind (z.B. die Eindimensionalität des Untergrundes). Aus diesem Grund wird das Zweischichtmodell als das stabilere Ergebnis bevorzugt und der Widerstandsoffset der Auslage  $L/2 = 10.0$  m lateralen Inhomogenitäten zugeschrieben.

Leider ist die erreichbare Anpassung insbesondere der scheinbaren Phasen nicht befriedigend (was sich durch das Dreischichtmodell nicht verbessern läßt). Für die Auslage  $L/2 = 10.0$  m und  $L/2 = 2.51$  m sind die Abweichungen dabei besonders groß. Die ersten beiden Auslagenweiten zeigen einen den Modelldaten entgegengesetzten Trend. SIP-Modellrechnungen (siehe unten) zeigen, daß die induktive Kabelkopplung fur diese Auslagenweiten zu negativen Phasenwerten, also einem Abfall ¨ führen. Die Meßdaten zeigen aber einen Phasenanstieg.

Beide Modelle enthalten für den Halbraum einen Wert für c von ca. 0.31, der im Vergleich mit den Deckschichten sehr groß ausfällt und nach Gleichung [3.2](#page-27-0) (Modell der 'Linearen Phase') zu spezifischen Phasenwerten von ca. 1.5 deg führt. Ein Wert, der für Lockersedimente, auch für Tone, als deutlich zu groß erscheint, wie man z.B. im Vergleich mit Labormessungen von [Vanhala](#page-167-0) [\[1997\]](#page-167-0) oder [Vanhala et al.](#page-167-1) [\[1992\]](#page-167-1) erkennt.

| Schicht Mächtigkeit $\rho_0$ $[\Omega m]$ $\phi$ |                      | $\mathfrak{c}$ |
|--------------------------------------------------|----------------------|----------------|
| 0.81                                             | $11.6$ $0.15$ $0.11$ |                |
| $\infty$                                         | 15.8 0.05 0.32       |                |

Inversionsergebnis Zweischichtmodell

<span id="page-147-0"></span>Tabelle 8.6: Zusammenstellung der 1D-Modellparameter des Zweischichtmodells gefunden durch die Inversion der Schöningen-Sondierung. Als Leitfähigkeitsmodell wurde das 'Lineare Phase' Modell eingesetzt.

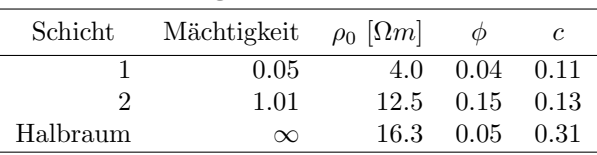

<span id="page-147-1"></span>Tabelle 8.7: Zusammenstellung der 1D-Modellparameter des Dreischichtmodells gefunden durch die Inversion der Schöningen-Sondierung. Als Leitfähigkeitsmodell wurde das 'Lineare Phase' Modell eingesetzt.

Topographieffekte kann der ebene Grubenboden nicht hervorgerufen haben, aber die Möglichkeit einer Gleichstromverzerrung durch laterale Inhomogenitäten ist gut möglich. Das Meßprotokoll vermerkt z.B. eine Wasserfläche (Baggerteich o.ä.) in der Nähe des Meßpunktes (6 m entfernt). Die Behandlung von Gleichstromverzerrungen, die durch räumlich begrenzte Störkörper verursacht werden, verlangt jedoch nach einer dreidimensionalen SIP-Modellrechnung, die nicht Entwicklungsschwerpunkt dieser Arbeit ist.

Als Alternative bietet sich in dieser Situation die Einzelspektreninversion nach der Formel [7.8](#page-124-0) an, da sie keine Annahmen uber die Ursache der Kopplungseffekte ¨ macht, sondern diese so gut wie möglich durch einen Cole-Cole Term approximiert. Vor allem sind die Phasenwerte nach dieser Formel vom Gleichstromwiderstand unabhängig. Dieser geht im Unterschied zur 1D-Modellrechnung nur in die Beträge der spezifischen Widerstände ein. Die Problematik, daß Phasenwerte und Betragswerte für einen Untergrundwiderstand nicht gleichzeitig angepaßt werden können, tritt hier nicht auf. Bei der Bewertung der Inversionsergebnisse kann dann auf die Erfahrungen aus den Inversionsstudien in Abschnitt [7.2.2.3](#page-124-1) zurückgegriffen werden. Sie hatten ja der Einzelauswertung von scheinbaren Widerstandsspektren bis ca.  $L/2 = 10.0$  m nur eine geringe Ergebnisverzerrung aufgrund der Approximation der induktiven Kabelkopplungseffekte bescheinigt. Auffallend ist an dieser Stelle, daß die scheinbaren Phasen (bis auf die erste Auslage) am hochfrequenten Ende der Spektren durchgehend ansteigende EM-Phasen aufweisen. Dies war in Abschnitt [7.2.2.3](#page-124-1) anders, hier zeigten die kleinen Auslagen noch abfallende EM-Phasen, die erst für größere Auslagen ansteigen. Tabelle [8.8](#page-148-0) stellt die Auslagenweiten, die mittlere prozentuale Abweichung zwischen Daten- und Modellwerten, die Werte von  $\chi^2$ und die gefundenen optimalen Modellparameter für alle Spektren zusammen. In

Einzelspektreninversion Schöningen mit LinPhase-Cole: optimale Modellparameter

| Nr.            | $L/2$ [m] | $\%$ -err | $\chi^2/\nu$ | $\rho \vert \Omega m \vert$ | $\phi$ | $\boldsymbol{c}$ | $m_{em}$ | $c_{em}$ | $\tau_{em}$ [s]      |
|----------------|-----------|-----------|--------------|-----------------------------|--------|------------------|----------|----------|----------------------|
| 1              | 0.63      | 1.1       | 12.22        | 11.8                        | 0.091  | 0.199            | 1.000    | 1.47     | $8.35 \cdot 10^{-8}$ |
| $\overline{2}$ | 1.00      | $1.5\,$   | 48.01        | 12.0                        | 0.124  | 0.147            | 0.002    | 1.46     | $2.89 \cdot 10^{-5}$ |
| 3              | 1.58      | 2.5       | 31.33        | 12.8                        | 0.118  | 0.165            | 0.020    | 1.06     | $5.43 \cdot 10^{-6}$ |
| 4              | 2.51      | 1.2       | 58.29        | 13.7                        | 0.109  | 0.176            | 0.079    | 0.98     | $2.01 \cdot 10^{-6}$ |
| 5              | 3.98      | 2.0       | 1.02         | 14.8                        | 0.087  | 0.195            | 0.137    | 0.95     | $2.62 \cdot 10^{-6}$ |
| 6              | 5.62      | 0.7       | 0.43         | 15.2                        | 0.105  | 0.157            | 0.343    | 0.98     | $2.76 \cdot 10^{-6}$ |
| 7              | 6.31      | 0.9       | 0.13         | 15.5                        | 0.108  | 0.157            | 1.891    | 0.95     | $5.12 \cdot 10^{-7}$ |
| 8              | 10.00     | 1.3       | 0.34         | 16.1                        | 0.120  | 0.159            | 10.000   | 0.94     | $3.32 \cdot 10^{-7}$ |

<span id="page-148-0"></span>Tabelle 8.8: Zusammenstellung der aus den Einzelspektren einer SIP-Sondierung nach Schlumberger bestimmten optimalen Modellparameter. Verwendet wurde die Formel für das Modell 'Lineare Phase' (Gl. [7.8\)](#page-124-0), in der ein Cole-Cole Term zur approximativen Anpassung der elektromagnetischen Kopplungseffekte dient. Die Anpassungsgüte wird durch den Wert  $\chi^2/\nu$  beschrieben.  $\nu$  ist dabei die Zahl der Freiheitsgrade von  $\chi^2$  und ergibt sich zu N-M (M: Anzahl der Daten, N: Anzahl der Modellparameter).

Abbildung [8.14](#page-152-0) ist der Rohdatensatz als Ausgangsbasis der weiteren Auswertungsschritte dargestellt. Die linke Seite zeigt den Auftrag über der Frequenz, die rechte Seite den Auftrag uber der Auslagenweite. Im Vergleich mit der Abbildung [8.15](#page-153-0) ¨ (links: Einzelspektrenanpassung) wird erkennbar, welche Datenpunkte von der Inversion ausgeschlossen wurden. Dies sind für die Auslage  $L/2=10.0$  m die ersten drei Frequenzen (der Betrag zeigt einen nichtmodellierbaren Anstieg) sowie für einige andere Auslagen die höchste Frequenz. Die Daten der ersten Auslagenweite wurden nicht berucksichtigt, da sich hier die Polarisierbarkeit des Elektrodenmaterials ¨ bemerkbar macht.

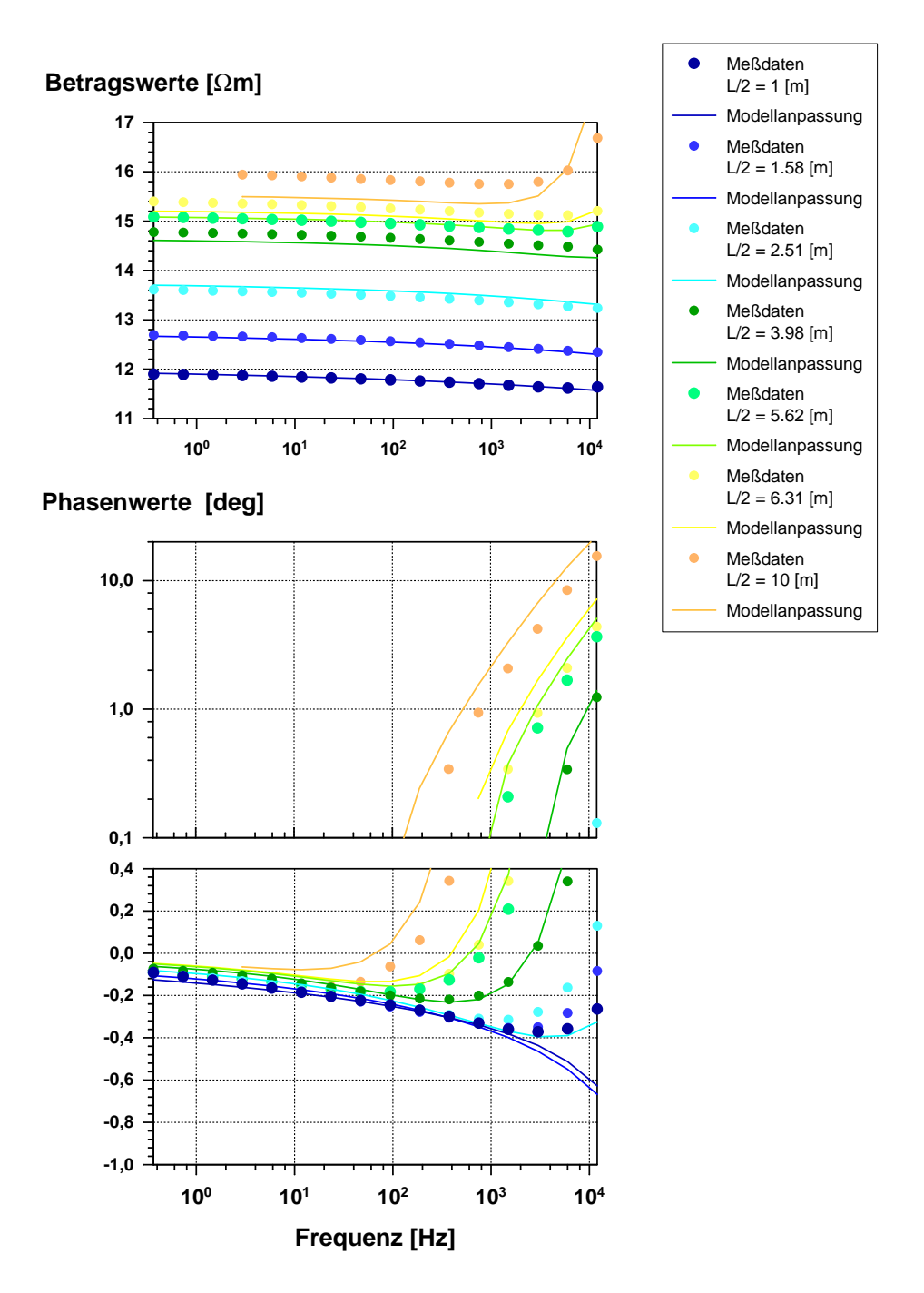

<span id="page-149-0"></span>Abbildung 8.13: 1D-SIP Inversion einer Sondierung nach Schlumberger in einer offengelassenen Tongrube bei Schöningen (2-Schicht-Modell). Oben: Betrag des scheinbaren spezifischen Widerstandes als Funktion der Meßfrequenz. Unten: Phasenwerte des scheinbaren spezifischen Widerstandes als Funktion der Meßfrequenz.

Auffallend an den Ergebnissen der Einzelspektreninversion ist der sehr große Unterschied in  $\chi^2/\nu$  zwischen den Auslagen bis L/2=2.52 m und den Auslagen ab  $L/2=3.98$  m (siehe Tab. [8.8\)](#page-148-0). Für die ersteren zeigt der große Wert zwischen zehn und sechzig eine unerwartet schlechte Anpassung an, w¨ahrend die letzten Auslagen mit Werten von maximal 1.02 eine unerwartet gute Anpassung signalisieren. Der Übergang zwischen diesen Extrema ist abrupt und spiegelt sich im Verlauf des mittleren prozentualen Anpassungsfehlers (%-err) nicht wieder. Von den Modellparametern fallen besonders die großen Werte für  $c_{em}$  auf: Von 1.46 für die Auslage 2 fällt dieser Wert nur auf 0.94 ab, während er im entsprechendem Beispiel der In-versionsstudien (Abschnitt [7.2.2.3\)](#page-124-1) für L $/2=10.0$  m bereits ein Wert von  $c_{em}=0.84$ erreicht. In Tabelle [7.9](#page-126-0) zeigt sich für das  $c_{ip}$  der 10 m Auslage eine Abweichung vom bekannten Wert von über 90 %. Jedoch waren die synthetischen Daten dieses Beispiels synthetisch verrauscht, und zwar mit einer deutlich größeren Amplitude, als es die Messungen aus Schöningen zeigen. Außerdem zeigt der größere Wert von  $c_{em}=0.94$  bei der Einzelspektreninversion der Schöningendaten eine bessere Trennung von IP- und elektromagnetischen Effekten an. Der systematische Fehler bei der Bestimmung von  $c_{ip}$  für die Auslagenweite 10 m dürfte damit deutlich niedriger bei ca. 20 % liegen. Für den Parameter  $\phi$  kann man analog einen systematischen Fehler von ca. 10 % abschätzen. Für die Einzelspektren der kleineren Auslagenweiten werden die elektromagnetischen Phasen schnell kleiner, so daß hier die systematischen Fehler ebenfalls schnell klein werden.

Für die weitere Auswertung der Spektren wurde das Verfahren der Spektrentrennung verwendet, welches bereits in Abschnitt [8.1](#page-131-0) ab Seite [122](#page-131-0) eingesetzt wurde. Dabei wird von den Meßdaten der Anteil abgezogen, der durch den Cole-Cole Term in Formel [7.8](#page-124-0) beschrieben wird. So erhält man ein Residuum frei von elektromagnetischen Effekten. Da man hierbei von den realen Meßdaten einen synthetischen Anteil wegnimmt, bleiben im Residuum Außreißer oder systematische Verfälschungen enthalten. Dies ist insofern von Vorteil, als man bei der nachfolgenden Inversion dieser Residuen nicht durch ideale Anpassungen verfuhrt wird, dem Ergebnis vor- ¨ behaltlos zu vertrauen.

Die Residuen wurden mit Hilfe der 1D-SIP Inversion neu ausgewertet. Dazu wird die Inversionsrechnung in einen Betriebsmodus versetzt, in dem sie keinerlei elektromagnetische Effekte für die Modellberechnungen berücksichtigt. Als Startmodell diente der geringen Variation des Datenmaterials folgend ein Zweischichtfall mit den in Tabelle [8.9](#page-150-0) angegebenen Startwerten. Die gefundenen optimalen Modellparameter sind in der gleichen Tabelle zusammengestellt und im Gegensatz zum Endmodell der 1D-Inversion inklusive der elektromagnetischen Kabelkopplung ergibt sich diesmal ein sowohl stabiles, als auch plausibles Inversionsergebnis. Die Abbildung

| Schicht  | Mächtigkeit [m] $\rho_0$ [ $\Omega m$ ] |      | $\phi$ deg | с     |
|----------|-----------------------------------------|------|------------|-------|
|          | 0.5                                     | 14.0 | 0.100      | 0.150 |
| Halbraum | $\infty$                                | 14.0 | 0.100      | 0.150 |
|          | 0.89                                    | 11.6 | 0.124      | 0.160 |
| Halbraum | $\infty$                                | 16.2 | 0.106      | 0.158 |

<span id="page-150-0"></span>Tabelle 8.9: Zusammenstellung der Parameter fur das Startmodell im oberen Teil ¨ und der Inversionsergebnisse im unteren Teil

[8.16](#page-154-0) zeigt im linken Teil die erreichte Anpassung der von den elektromagnetischen Anteilen befreiten Einzelspektren durch die 1D-Modellkurven. Im rechten Teil der Abbildung finden sich die Ausgangsdaten inklusive der EM-Effekte, angepaßt durch

die Daten einer Modellrechnung auf der Grundlage des 1D-Untergrundmodelles aus Tabelle [8.9.](#page-150-0) Die Modellrechnung wurde dafur wieder in den Betriebsmodus gesetzt, ¨ in dem sie die induktive Kabelkopplung mitberechnet. Wie Abbildung [8.16](#page-154-0) zeigt, sind die elektromagnetisch dominierten Phasenmeßwerte für die hohen Frequenzen in den vier größten Auslagenweiten systematisch zu klein. Eine mögliche Erklärung dafür wären die bereits in Abschnitt [8.1](#page-131-0) angesprochenden kapazitiven Kopplungseffekte, die die gemessenen Phasen zu klein ausfallen lassen. Laterale Inhomogenitäten sind ebenfalls eine mögliche Ursache dieser Abweichungen. Die Berücksichtigung lateraler Inhomogenitäten verlangt jedoch eine 3D-SIP Modellrechnung und wird daher im Rahmen dieser Arbeit nicht behandelt. Die Abweichungen der Phasenwerte der ersten drei Auslagen ist noch ungeklärt, sicher ist jedoch, daß die Meßergebnisse bereits durch kleine Abweichungen der tatsächlichen Sondenstrecke von den Protokollangaben verfälscht werden.

Das Untergrundmodell aus Tabelle [8.9](#page-150-0) ist also den Modellen aus Tabelle [8.6](#page-147-0) und [8.7](#page-147-1) vorzuziehen, da

- es keine Schicht mit extremen Parameterwerten aufweist,
- die Werte für den Parameter  $c$  mit 0.160 und 0.158 plausible intrinsische Phasen von ca. 0.5 deg liefern.

Da die Variation von  $\phi$  und c für das 1D-Modell eher gering ist, kann aufgrund der Abschätzung von systematischen Fehlern bei der Einzelspektreninversion (siehe oben) das konservative Ergebnis formuliert werden, daß der Untergrund der Tongrube Schöningen in Hinblick auf die spektralen Eigenschaften ( $\phi$  und c) seines spezifischen Widerstandes homogen aufgebaut ist.

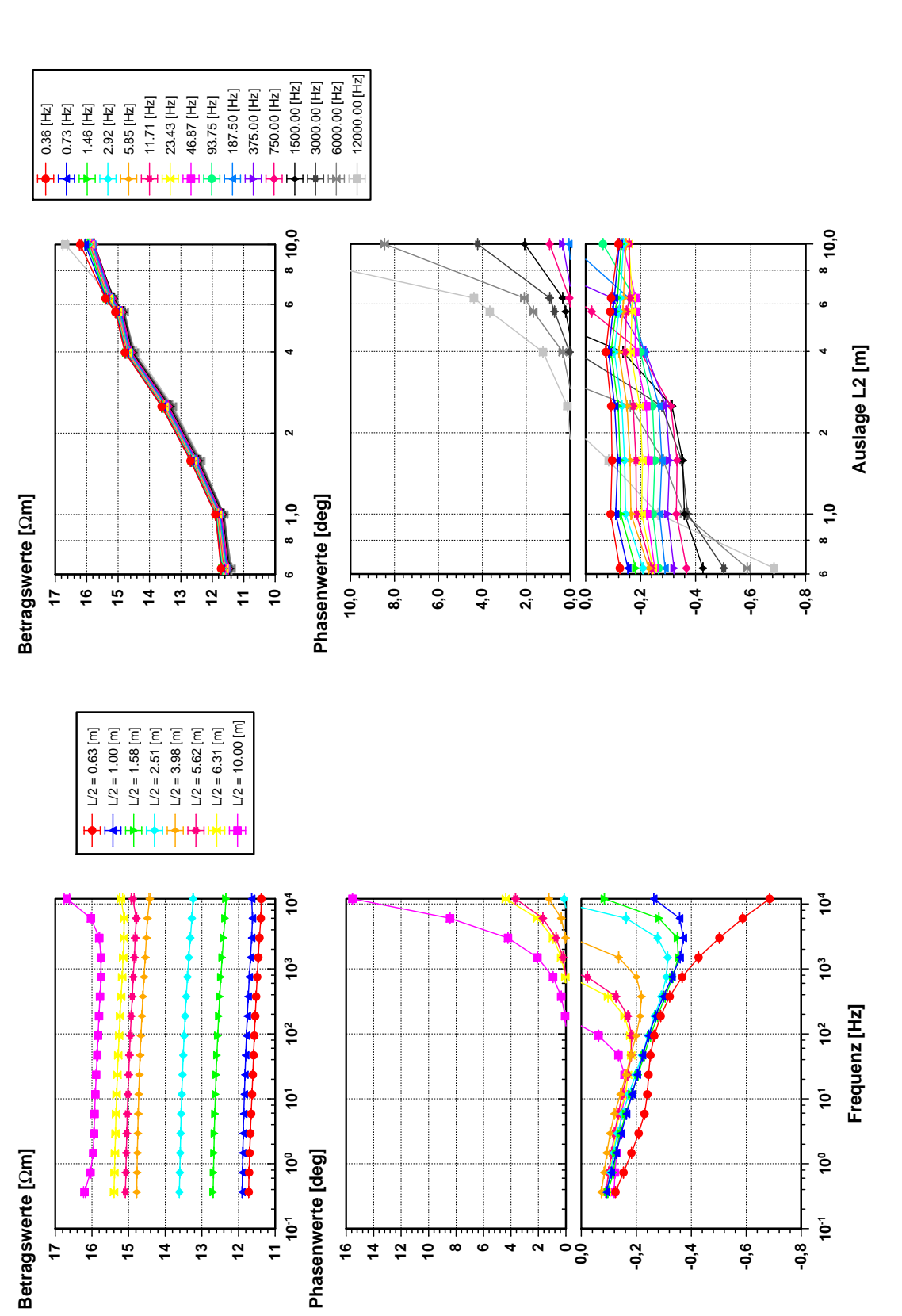

<span id="page-152-0"></span>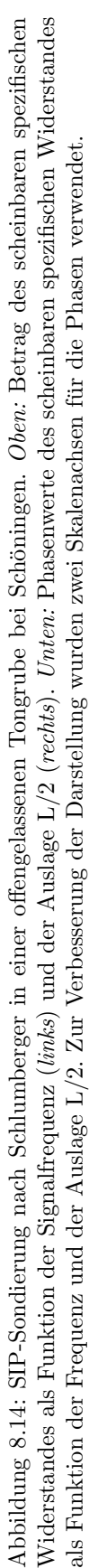

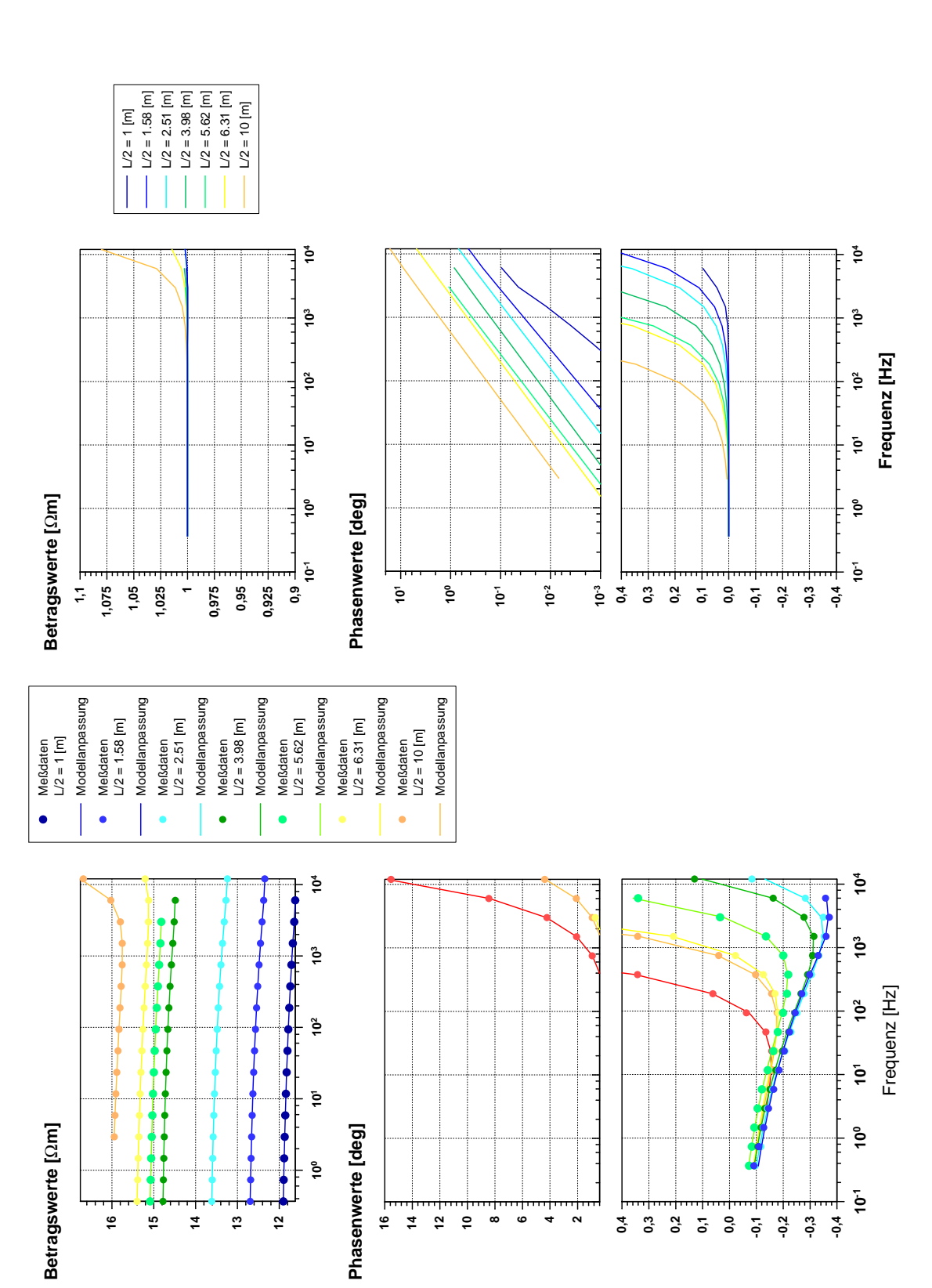

<span id="page-153-0"></span>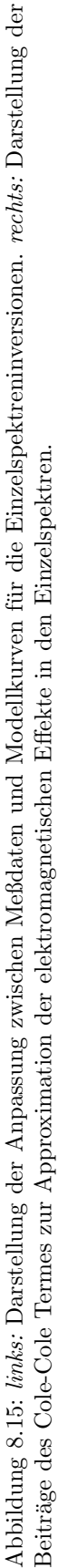

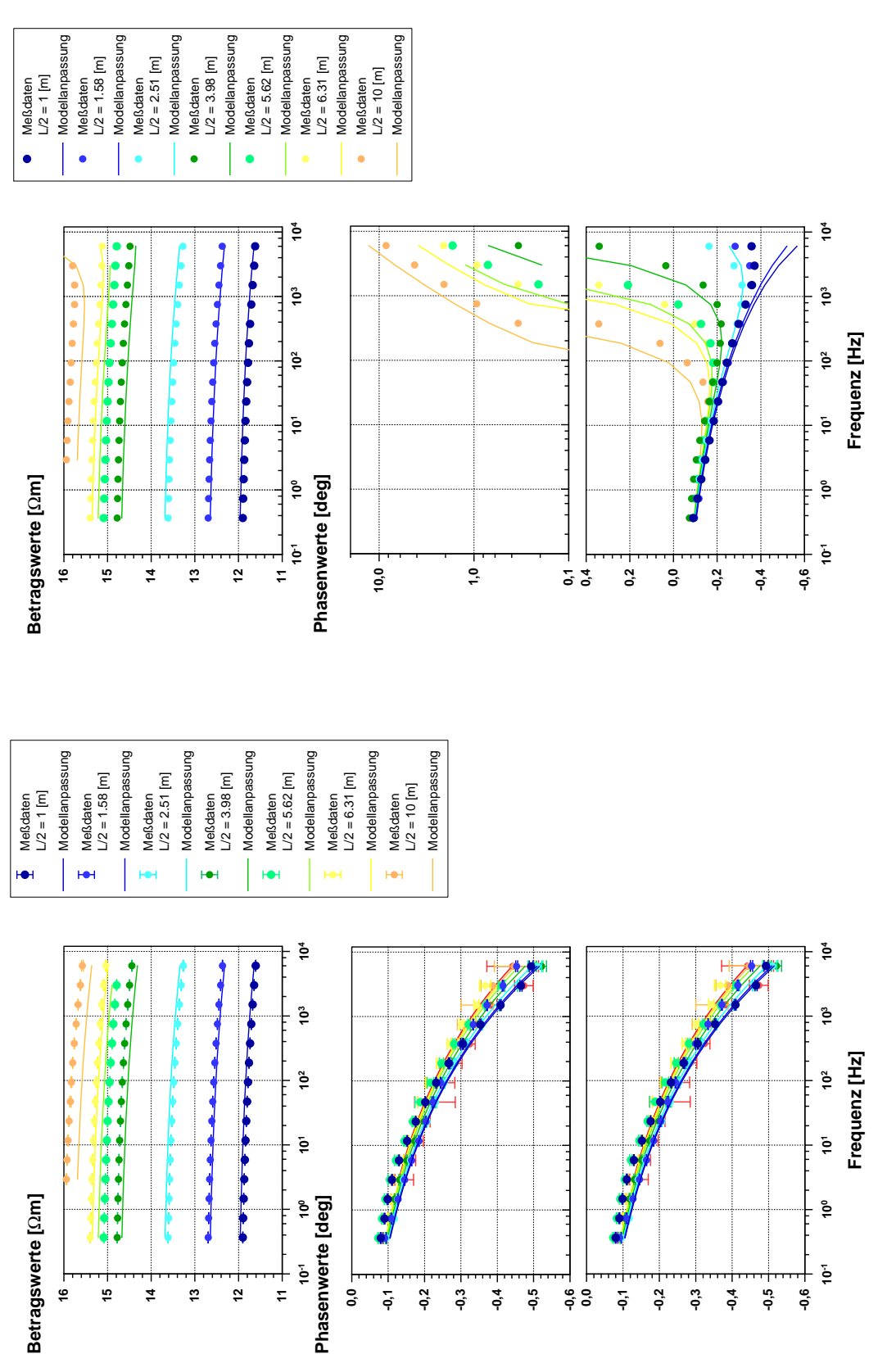

<span id="page-154-0"></span>Abbildung 8.16: links: Darstellung der Anpassung zwischen den Residualspektren und den Modellkurven für das 1D-Untergrundmodell aus Tabelle 8.9. rechts: Darstellung der Originaldaten und der Modelldaten, die für das Endmodell der 1D-Inversion (Tabelle 8.9) inklusive der induktiven Abbildung 8.16: links: Darstellung der Anpassung zwischen den Residualspektren und den Modellkurven fur das 1D-Untergrundmodell aus Tabelle ¨ 8.9. rechts: Darstellung der Originaldaten und der Modelldaten, die für das Endmodell der 1D-Inversion (Tabelle 8.9) inklusive der induktiven Kabelkopplung berechnet wurden. Kabelkopplung berechnet wurden.

# Kapitel 9

# Zusammenfassung

### 9.1 Zielstellung

Ziel dieser Arbeit war es, eine 1D-SIP-Modellrechnung zu entwickeln, die die Berechnung von geoelektrischen SIP-Sondierungen im Frequenzbereich 0.01 Hz bis 12 kHz ermöglicht. Da es bei der Verwendung von Wechselstromsignalen zu einer elektromagnetischen Kopplung der Elektroden- und Sondenkabelauslagen über den leitfähigen Untergrund kommt, sollten diese Kopplungseffekte explizit berücksichtigt werden. Die Lage der verwendeten Kabel sollte dabei möglichst wenig eingeschränkt sein, damit man frei bleibt in der Wahl der Aufstellungsgeometrie, die oft durch die lokalen Gegebenheiten bestimmt wird. Die Verwendung einer 1D-Untergrunddiskretisierung sollte die Anforderungen an Hauptspeicher und CPU-Leistung soweit senken, daß die Modellrechnung auf einem Standard-PC sinnvoll lauffähig ist. Eine zu Beginn dieser Arbeit existierende 3D-Modellrechnung wurde auf einem CONVEX Großrechner des TU Rechnerverbundes benutzt, jedoch erwiesen sich komplexe 3D-Strukturen als nicht rechenbar. Selbst die in Berlin verfügbare CRAY war nicht imstande, derart aufwendige Rechnungen durchzufuhren [\[Burk-](#page-163-0) ¨ [hardt and Radic, 1994a\]](#page-163-0). Eine von [Niederleithinger](#page-166-0) [\[1997\]](#page-166-0) entwickelte 2D-SIP Modellrechnung ist zwar auf einem PC lauffähig, berechnet jedoch die elektromagnetische Kabelkopplung nur für einen homogenen Halbraum.

Für die Auswertung von SIP-Feldmessungen ist der Einsatz einer zumindest halbautomatischen Inversionsrechnung unverzichtbar. Da keine solche Inversionsrechnung bekannt war, sollte diese ausgehend von der 1D-Modellrechnung ebenfalls im Rahmen dieser Arbeit erstellt werden. Diese sollte auf Standard-PCs eingesetzt werden können. Die Verfügbarkeit von Modellrechnung und Inversionsrechnung sollte dann auch methodische Untersuchungen zur Aufnahme und Inversion von SIP-Daten ermöglichen. Da bekannt war, daß verschiedene Gesteinsproben sehr unterschiedliche Frequenzabhängigkeiten ihrer elektrischen Leitfähigkeit aufweisen können, sollten verschiedene Modelle zu ihrer Beschreibung implementiert werden.

Für die Auswertung erster SIP-Feldmessungen mit der neuen SIP-Meßapparatur, die am Institut entwickelt wurde [\[Radic and Kretzschmar, 1997\]](#page-166-1), sollte die entwickelte Auswertesoftware exemplarisch eingesetzt werden.

## 9.2 Lösungsweg

Die entwickelte Modellrechnung basiert auf einem Algorithmus zur Berechnung des elektrischen Feldes eines geerdeten, horizontalen, elektrischen Dipols uber einem ¨ leitfähigen, planparallel geschichteten Untergrundmodell (Kapitel [4\)](#page-31-0). Das elektrische Feld einer ausgedehnten Elektrodenauslage wurde als Superposition der Felder aneinandergereihter elektrischer Dipole bestimmt. Die Potentialdifferenz längs der Sondenauslage ergibt sich aus dem Wegintegral des elektrischen Feldes längs der Sondenkabelauslage.

Um die IP-Effekte zu simulieren, wurden die spezifischen Gesteinswiderstände der Modellschichten als komplexwertig angesetzt. Für die Frequenzabhängigkeit dieser Gesteinswiderstände wurde das Cole-Cole Modell und das Modell der 'Linearen Phase' implementiert. Die Modellrechnung ist vom Programmaufbau so ausgelegt worden, daß alternative Modellvorstellungen leicht implementiert werden können. Lediglich ein analytischer Ausdruck für Real- und Imaginärteil der komplexen Gesteinsleitfähigkeit als Funktion der Frequenz und der Modellparameter wird benötigt.

Die 1D-SIP-Modellrechnung wurde zu einer halbautomatischen Inversionsrech-nung ausgebaut (Kapitel [6\)](#page-69-0), indem sie als Vorwärtsschritt in der Optimierungsstrategie nach Levenberg und Marquardt eingesetzt wurde.

### 9.3 Ergebnisse

#### 9.3.1 Programmierung

Mit Hilfe analytischer Lösungen (Spiegelpunktverfahren) wurde die Kontrastfestigkeit der 1D-SIP Modellrechnung für die Gleichstromapproximation über Zwei-schichtfällen überprüft. Nach der Formel [A.2](#page-161-0) konnte die Berechnung der Kabelkopplung ohne IP-Effekte über homogenen Halbräumen auf richtige Ergebnisse hin überprüft werden. Eine Überprüfung der Rechenergebnisse mit IP und EM-Effekten wurde über einem homogenen Halbraum anhand von Vergleichsdaten einer 2D-Modellrechnung nach dem Finite-Differenzen Verfahren vorgenommen. Alle Überprüfungen ergaben für moderate Widerstandskontraste nur sehr kleine Abweichungen, so daß die entwickelte Modellrechnung als zuverlässig angesehen werden kann. Die Inversionsrechnung wurde anhand unverrauschter Modelldaten getestet und konnte die Ausgangsparameter exakt reproduzieren.

Damit stehen sowohl eine 1D-SIP Modellrechnung, als auch eine 1D-SIP Inversionsrechnung zur Verfügung, die

- auf einem Standard-PC eingesetzt werden können
- die elektromagnetischen Kabelkopplungseffekte exakt berechnen und damit in die Inversion mit einbeziehen können
- die komplexe, frequenzabhängige Gesteinsleitfähigkeit nach dem Cole-Cole Modell und dem Modell der 'Linearen Phase' ansetzen können und
- leicht um weitere Leitfähigkeitsmodelle erweitert werden können.

Die Rechenzeiten der erstellten Modellrechnung ermöglichten ein flüssiges Arbeiten auf einem Pentium-60 Standard-PC. Die 1D-Inversion von SIP-Sondierungen braucht länger als eine Gleichstrominversion, aber die Zeit für einen Inversionsschritt liegt selbst bei der Verwendung von 13 Auslagenweiten und 31 Frequenzen unter 1 Minute. Je nach Anzahl der notwendiger Iterationsschritte ergibt sich daraus eine Gesamtlaufzeit von ca. 30-45 Minuten. Diese Laufzeitangaben sind auf einem mit 60 MHz getakteten 80586-Prozessorsystem erzielt worden, das in seiner Leistungsfähigkeit von aktuellen Modellen bereits um ein Vielfaches übertroffen wird. Die benötigte Rechenzeit ist damit für aktuelle Systeme bereits deutlich kleiner geworden.

#### 9.3.2 Modellstudien

Die mit der entwickelten 1D-SIP Modellrechnung durchgefuhrten Modellstudien ¨ (Abschnitt [5\)](#page-52-0) zeigten deutlich die empfindliche Abhängigkeit der elektromagnetisch dominierten Spektrenabschnitte vom Verlauf der Elektroden- und Sondenkabel zwischen den Elektroden. Die exakte Dokumentation der für Feldmessungen verwendeten Auslagengeometrie ist daher für die spätere Auswertung der elektromagnetischen Effekte zwingend notwendig. Insgesamt wurde durch die Modellstudien deutlich, welche Merkmale der Widerstandsspektren auf elektromagnetische Effekte zurückzuführen sind und welche auf IP-Effekte. Diese Erfahrungswerte sind für eine erste optische Bewertung von gemessenen SIP-Spektren sehr wichtig.

Die Modellstudien zeigten auch, daß die Auswirkungen der IP-Effekte auch im von den elektromagnetischen Effekten dominierten Abschnitt der Spektren groß ist (Abschnitt [5.3\)](#page-59-0). Die Abnahme der spezifischen Schichtwiderstände mit der Frequenz aufgrund der IP-Effekte verursacht eine deutliche Veränderung der Kabelkopplungseffekte gegenuber einem unpolarisierbaren Untergrund. Die Auswertung ¨ dieser elektromagnetisch dominierten Frequenzabschnitte ergibt somit einen signifikanten Zugewinn an Information über die Charakteristik der IP-Effekte.

#### 9.3.3 Inversionsstudien

Mehrere Inversionsbeispiele über Dreischichtfällen mit verrauschten Modelldaten zeigten Möglichkeiten und Grenzen der Inversion von fehlerbehafteten SIP-Daten auf. Die mit Hilfe der 'Most-Squares'-Inversion ermittelten extremalen Parametersets stellten für diese Untersuchungen die Grundlage dar. Es zeigte sich, daß die 'spektralen' Cole-Cole Parameter m, c und  $\tau$  unterschiedlich sicher aus dem Datenmaterial bestimmbar sind. Während die Vertrauensbereiche von  $m$  und  $c$  eine ähnliche Größenordnung aufweisen, ist der Vertrauensbereich für  $\tau$  ca. eine Größenordnung weiter.

Die extremalen Parametersets zeigten außerdem, daß die Bestimmbarkeit der Cole-Cole Modellparameter aus verrauschtem Datenmaterial nicht nur von der Amplitude des Datenrauschens und der Größe der Polarisationseffekte (durch  $m$  beschrieben) abhängt, sondern vor allem auch von der Größe der Frequenzabhängigkeit c. Für eine kleine Frequenzabhängigkeit ( $c < 0.1$ ) wird es schwer, die Zeitkonstante  $\tau$  noch exakt zu bestimmen, weil sich die spektrale Charakteristik (Phasenminimum) des Cole-Cole Modells kaum noch ausprägt. Selbst wenn  $m = 0.1$  und größer wird, aber  $c < 0.1$  ist, bleibt  $\tau$  schwer bestimmbar und reagiert sehr empfindlich auf Meßfehler. In Fällen, in denen die Inversion für  $c$  Werte kleiner als 0.1 liefert, sollte man den Einsatz einer alternativen Modellvorstellung zur Beschreibung der Gesteinsleitfähigkeit (z.B. das 'Lineare Phase'-Modell) versuchen.

Für diese kleinen Werte von  $c$  tritt zudem eine Parameterkopplung zwischen Aufladefähigkeit m und Gleichstromwiderstand  $\rho$  auf. Der Parameter m läßt sich dann deutlich vergrößern, aber die Auswirkung auf die Spektren einer SIP-Sondierung kann durch einen gleichzeitig vergrößerten Gleichstromwiderstand wieder kompensiert werden. In besonderem Maße wirkt sich dieser Effekt in Fällen aus, in denen es aufgrund einer Schichtabfolge nach dem Maximumtyp sowieso zu Aquivalenzer- ¨ scheinungen kommt. Ist die typische Cole-Cole Charakteristik durch ein c von mehr als 0.1 deutlich definiert, so wird diese Kopplung stark unterdruckt. Die Kopplung ¨ von  $\rho$  und m kann dazu führen, daß Polarisierbarkeiten vorgetäuscht werden, die nicht vorhanden sind. Wenn das Datenmaterial mit großen Meßfehlern behaftet war, erwies sich die Abgrenzung einer polarisierbaren Schicht von zwei unpolarisierbaren Schichten bereits als schwierige und nur teilweise zufriedenstellend zu lösende Aufgabe. Daraus ergibt sich die Notwendigkeit, fur eine gute Bestimmung der Zeit- ¨ konstanten durch sorgfältiges Messen möglichst gutes Datenmaterial zu gewinnen.

Die Bestimmung der 'Most-Squares'-Parametersets hat sich als ein zeitaufwendiges, aber sehr wertvolles Hilfsmittel fur die Bewertung der Inversionsergebnisse ¨ erwiesen.

Die entwickelte SIP-Inversionsrechnung konnte auch zur Inversion von Einzelspektren erfolgreich verwendet werden. Dadurch, daß eine 1D-SIP-Modellrechnung zur Verfügung stand, konnten systematische Untersuchungen über die Eignung von Cole-Cole Modellen zur approximativen Beschreibung der induktiven Kopplungseffekte durchgeführt werden.

Dabei ergab sich, daß die Scheinspektren über Zweischichtfällen mit Gesteinsleitfähigkeiten nach dem Cole-Cole Modell nur annähernd wieder eine Cole-Cole Charakteristik aufweisen (Abschnitt [7.2.2.1\)](#page-112-0). Liegen die Zeitkonstanten beider Schichten z.B. bei 0.001 s und 0.1 s (alle anderen Parameter sind in beiden Schichten gleich), so ergeben sich bei der Inversion fehlerfreier Ausgangsdaten Abweichungen der Modellparameter von den Sollwerten zwischen 8 % und 40 %.

Es wurde auch untersucht, wie gut sich einzelne Widerstandsspektren über eine einfache Formel zur frequenzabhängigen Gesteinsleitfähigkeit, die um einen Cole-Cole Term zur Approximation der elektromagnetischen Kopplungseffekte erweitert wurde (z.B. Gl. [7.1,](#page-118-0) [7.3,](#page-119-0) [7.5,](#page-119-1) [7.6,](#page-119-2) [7.7,](#page-124-2) [7.8\)](#page-124-0), auswerten lassen. Dabei zeigte sich, daß ein Cole-Cole Glied nur für kleine Auslagenweiten und damit kleine induktive Phasen eine ausreichend gute Beschreibung liefert. Für größere Auslagenweiten (im untersuchten Beispiel ab  $L/2 = 10.0$  m für eine Schlumbergeranordnung) werden vor allem die 'spektralen' Parameter, also Aufladefähigkeit, Frequenzabhängigkeit und Zeitkonstante für das Cole-Cole Modell sowie  $\phi_{ip}$  und  $c_{ip}$  für das Modell der 'linearen Phase' stark verfälscht. Diese systematischen Fehler erreichen ab 10 m Auslagenweite Werte zwischen 10 % und 100 %. Trotzdem können in Abhängigkeit von der untersuchten Fragestellung so große Fehlerintervalle eine sinnvolle Aussage über das Untersuchungsobjekt ermöglichen. Grundsätzlich ist die 1D-Inversion der SIP-Daten einschließlich der induktiven Kabelkopplungseffekte der Einzelspektreninversion klar vorzuziehen, da hier diese systematischen Fehler nicht auftreten.

#### 9.3.4 Inversion von Feldmeßbeispielen

Die Inversion realer Feldmeßdaten auf einer Abraumhalde von Hochofenrückständen sowie aus einer offenen Tongrube bei Schöningen brachten wichtige praktische Erkenntnisse bei der Anwendung der Inversionssoftware.

Das Beispiel der Abraumhalde zeigte einen nicht erwarteten Meßeffekt: Die Kabelauslage bildet eine Kapazität zum leitfähigen Untergrund, über die bei hochfrequenten Wechselstromsignalen ein Leckstrom abfließt. Der Einfluß dieses Leckstromes auf die Messungen hängt von seinem Verhältnis zum Gesamtstrom ab. Dieses Verhältnis wird durch die Güte der Ankopplung der Stromelektroden an den Untergrund bestimmt. Daher sollten diese Effekte durch Maßnahmen, die zu einer sehr guten galvanischen Ankopplung führen, reduziert werden können.

Im Beispiel der SIP-Messungen an der Abraumhalde führt dieser Effekt zu starken negativen Phasen in den einzelnen Widerstandsspektren, die von der entwickelten Inversionssoftware nicht berücksichtigt werden können. Jedoch konnten in diesem Fall plausible Cole-Cole Parameter und ein 1D-Untergrundmodell über den Weg der Einzelspektreninversion mittels Formeln wie z.B. der doppelten Cole-Cole Gleichung (Gl. [7.1\)](#page-118-0) abgeleitet werden. Nach einer Abtrennung der elektromagnetischen Effekte durch den zweiten Cole-Term der verwendeten Gleichungen konnte das Residuum erfolgreich durch ein 1D-Modell erklärt werden. Dessen Cole-Cole Parameter erwiesen sich im Vergleich mit Cole-Cole Parametern, die aus Laborspektren von Probenmaterial der Abraumhalde gewonnen wurden, als plausibel.

Auch für die SIP-Sondierung in der Tongrube bei Schöningen, wo von einer guten galvanischen Ankopplung ausgegangen werden kann, konnten die Meßda-

ten erst nach einer Einzelspektreninversion und anschließender Spektrentrennung durch ein einfaches und plausibles 1D-Untergrundmodell erklärt werden. Verbleibende Abweichungen könnten auf laterale Inhomogenitäten (also der Abweichung von der geforderten Eindimensionalität) des realen Untergrundes zurückzuführen sein. Eine kapazitive Kopplung erscheint in diesem Beispiel wesentlich schw¨acher ausgeprägt (bessere Ankopplung). Sie ist aber aufgrund der hohen Meßfrequenzen bis 12 kHz auch hier die vermutete Ursache der Probleme, ein gemeinsames 1D-Untergrundmodell für IP- und EM-Effekte zu finden.

### 9.4 Bewertung

Mit der SIP-Auswertesoftware steht ein wichtiges Hilfsmittel für die Auswertung von SIP-Meßdaten zur Verfügung. Diese Auswertesoftware ermöglicht sowohl theoretische Modellstudien als auch Inversionsstudien zur Auflösbarkeit der Modellparameter und liefert damit einen wichtigen Baustein zum erfolgreichen Einsatz des SIP-Verfahrens. Die kurze Rechenzeit auf Standard-PCs vermeidet kostspielige Investitionen in Spezialhardware. Die Inversion von ersten realen Feldmeßdaten hat gezeigt, daß u.U. mit einer starken kapazitiven Kabelkopplung zu rechnen ist. Dieses Problem konnte durch die Einzelspektreninversion und die Abtrennung der elektromagnetischen Anteile erfolgreich gelöst werden. Allerdings wird durch die notwendige Einzelspektreninversion die Auslagenweite der verwendeten Schlumbergerauslage in Abhängigkeit von der Leitfähigkeit des Untergrundes auf Werte von ca.  $L/2 = 10.0$  m begrenzt.

So deutlich wie in den Sondierungen an der Abraumhalde tritt das kapazitive Koppeln in anderen Meßbeispielen (z.B. Schöningen) nicht auf. Trotzdem kann nicht ausgeschlossen werden, daß es in diesen Fällen zu verdeckten Verzerrungen in den gemessenen Spektren fuhrt. Entweder wird dies durch Probleme bei der Inversion ¨ (Schöningen-Beispiel) auffällig oder führt unbemerkt zu verfälschten Inversionsergebnissen. Es ist daher wichtig, daß dieser Effekt systematisch, z.B. durch Variation der Übergangswiderstände erfaßt und erforscht wird, um in jeder SIP-Sondierung eine klare Aussage zur Relevanz dieser Effekte machen zu können. Eine analytische Beschreibung wäre ebenfalls sehr hilfreich bei der Berücksichtigung des kapazitiven Koppelns innerhalb der 1D-SIP-Inversionsrechnung.

Die Eignung des SIP-Verfahrens z.B. für Untersuchungen von Objekten wie den Abraumhalden der Stahlproduktion ist sehr gut, wie sich an der hohen Sensitivität der spezifischen Widerstandsspektren auf Materialeigenschaften wie Korngrößenverteilung, mittlerer Korngröße oder Gewichtsanteil an IP-wirksamen Bestandteilen zeigt. Für die direkte Interpretation der physikalischen Parameter Aufladefähigkeit, Frequenzabh¨angigkeit und Zeitkonstante sind mineralogische Untersuchungen von Probenmaterial unverzichtbar, um die geophysikalischen Ergebnisse standortspezifisch zu 'eichen'. Geht es um die Erfassung chemischer Veränderung des Ausgangsmaterials, sind auch geochemische Analysen wichtig. Ist eine solche standortspezifische 'Eichung' vorgenommen worden, können auch dynamische Vorgänge im Haldenkörper im Sinne eines 'Monitoring' verfolgt und überwacht werden. Am Beispiel der Messungen in der Tongrube Schöningen konnte demonstriert werden, daß auch deutlich kleinere IP-Effekte ( $< 1.0$  deg) in Anwesenheit wesentlich größerer Kabelkopplungseffekte ( $> 10.0$  deg) ausgewertet werden können. Welche gesteinphysikalische Bedeutung den bestimmten Parametern, z.B. des linearen Phasenmodells, zukommt, muß noch weiter untersucht werden. Der Einsatz des SIP-Verfahrens ist ein sehr vielversprechendes und interdisziplinäres Arbeitsfeld.

# Anhang A

# Anhang

# A.1 Das Cole-Cole Modell

$$
R = R_0, m = \frac{1}{1 + \frac{R_1}{R_0}}, \tau = X \left(\frac{R}{m}\right)^{\frac{1}{c}}
$$

damit ergibt sich für X und  $R_1$ :

$$
X = \tau \left(\frac{m}{R}\right)^{\frac{1}{c}} \quad \text{und} \quad R_1 = \frac{R_0 - mR_0}{m}
$$

Der Gesamtwiderstand ergibt sich damit zu:

$$
\frac{1}{Z} = \frac{1}{\frac{1}{R_1} + \frac{1}{(i\omega X)^{-c}}} + \frac{1}{R_0} = \frac{1}{\frac{R-mR}{m} + \frac{1}{(i\omega\tau)^{-c}\frac{m}{R}}} + \frac{1}{R} = \frac{1}{\frac{(i\omega\tau)^{-c}\left(\frac{m}{R}\right)(R-mR)+m}{m(i\omega\tau)^{-c}\left(\frac{m}{R}\right)}} + \frac{1}{R}
$$
\n
$$
= \frac{m(i\omega\tau)^{-c}\left(\frac{m}{R}\right)}{(i\omega\tau)^{-c}\left(\frac{m}{R}\right)(R-mR)+m} + \frac{1}{R} = \frac{Rm(i\omega\tau)^{-c}\left(\frac{m}{R}\right) + (i\omega\tau)^{-c}\left(\frac{m}{R}\right)(R-mR)+m}{R[(i\omega\tau)^{-c}\left(\frac{m}{R}\right)(R-mR)+m]}
$$

$$
=\frac{m^2(i\omega\tau)^{-c}+m(i\omega\tau)^{-c}-m^2(i\omega\tau)^{-c}+m}{Rm(i\omega\tau)^{-c}-Rm^2(i\omega\tau)^{-c}+Rm}=\frac{m(1+(i\omega\tau)^{-c})}{m[R(i\omega\tau)^{-c}-Rm(i\omega\tau)^{-c}+R]} \Rightarrow
$$

$$
Z = \frac{R(i\omega\tau)^{-c} - Rm(i\omega\tau)^{-c} + R}{1 + (i\omega\tau)^{-c}} = R - \frac{Rn(i\omega\tau)^{-c}}{1 + (i\omega\tau)^{-c}} = R - \frac{Rm(i\omega\tau)^{-c}}{1 + (i\omega\tau)^{-c}}
$$

$$
= R - \frac{Rm(i\omega\tau)^{-c} + Rm - Rm}{1 + (i\omega\tau)^{-c}} = R - Rm + \frac{Rm}{1 + (i\omega\tau)^{-c}} = R - Rm \left(1 + \frac{1}{1 + (i\omega\tau)^{-c}}\right)
$$

$$
\Rightarrow Z = R \left[1 - m \left(1 + \frac{1}{1 + (i\omega\tau)^{-c}}\right)\right]
$$

# A.2 Reihenentwicklung nach dem Spiegelpunktverfahren

Bei [Telford et al.](#page-167-2) [\[1990\]](#page-167-2) findet sich der Ausdruck zur Berechnung des scheinbaren spezifischen Widerstandes von Vierpunktanordnungen über einem Zweischichtfall. Dabei ist z die Schichtmächtigkeit und  $\rho_1$  und  $\rho_2$  sind die wahren spezifischen Schichtwiderstände. Die Größe $\kappa$ ist der Reflexionskoeffizient und durch

$$
\kappa = \frac{\rho_2 - \rho_1}{\rho_2 + \rho_1}
$$

gegeben. Mit A und B sind die Stromelektroden benannt und mit M und N die Potentialsonden.  $r_{AM}$  ist demnach der Abstand zwischen der Stromelektrode A und der Potentialsonde M.

$$
\rho_a = \rho_1 \left[ 1 + 2 \left( \frac{1}{r_{AM}} - \frac{1}{r_{BM}} - \frac{1}{r_{AN}} + \frac{1}{r_{BN}} \right)^{-1} \right]
$$
  

$$
\sum_{m=1}^{\infty} \kappa^m \left( \frac{1}{\sqrt{r_1^2 + 4m^2 z^2}} - \frac{1}{\sqrt{r_2^2 + 4m^2 z^2}} - \frac{1}{\sqrt{r_3^2 + 4m^2 z^2}} + \frac{1}{\sqrt{r_4^2 + 4m^2 z^2}} \right) \right]
$$
(A.1)

# A.3 Kopplungseffekte der Dipol-Dipol Anordnung nach Millet [1967]

Die Berechnung der elektromagnetischen Kabelkopplung einer kollinearen Dipol-Dipol Anordnung erfolgt bei [Millet](#page-166-2) [\[1967\]](#page-166-2) über einem homogenen Halbraum der Leitfähigkeit  $\sigma$ . Die Dipole haben eine Länge L und die ganzzahlige Variable m gibt den Abstand der Dipole voneinander bezogen auf eine Dipollänge an.

<span id="page-161-0"></span>
$$
\rho(\theta) = k \cdot \frac{\rho}{2\pi L} \left[ \left[ \frac{2}{m(m^2 - 1)} - \frac{\theta^3}{3\sqrt{2}} + \text{sum A} - \frac{1}{\sqrt{2}} \text{sum B} + \frac{1}{\sqrt{2}} \text{sum D} \right] + j \left[ \frac{\theta^3}{3\sqrt{2}} - \frac{\theta^2}{2} \left( m \ln \left( \frac{m^2 - 1}{m^2} \right) + \ln \left( \frac{m + 1}{m - 1} \right) + \text{sum C} \right) - \frac{1}{\sqrt{2}} \text{sum B} - \frac{1}{\sqrt{2}} \text{sum D} \right] \right]
$$
\n(A.2)

dabei ist k der Geometriefaktor der Elektrodenaufstellung und

$$
\theta = L\sqrt{\mu\omega\sigma}
$$

sum A = 
$$
\sum_{k=1}^{k} \frac{(-1)^{k+1} \theta^{4k} f(m, 4k-1)}{(4k-2)(4k)!}
$$
 (A.3)

sum B = 
$$
\sum_{k=1}^{k} \frac{(-1)^{k+1} \theta^{4k+1} f(m, 4k)}{(4k-1)(4k+1)!}
$$
 (A.4)

sum C = 
$$
\sum_{k=1}^{k} \frac{(-1)^{k+1} \theta^{4k+2} f(m, 4k+1)}{(4k)(4k+2)!}
$$
 (A.5)

sum D = 
$$
\sum_{k=1}^{k} \frac{(-1)^{k+1} \theta^{4k+3} f(m, 4k+2)}{(4k+1)(4k+3)!}
$$
 (A.6)

und die Funktion  $f$  von  $m$  und  $k$  lautet:

.

$$
f(m,k) = [(m+1)^{k} + (m-1)^{k} - 2m^{k}]
$$
 (A.7)

## A.4 Auflösungsmatrix der Parameter

Die Auflösungsmatrix (engl. resolution matrix) ist eine wichtige Informationsquelle, wenn es darum geht, wie gut die per 'Least-Squares' gefundene Lösung des inversen Problems die einzelnen Modellparameter auflöst, d.h. einzeln bestimmt. Angenommen, das lineare Problem ist wie folgt formuliert:

$$
\mathbf{Gm}^{\mathrm{wahr}} = \mathbf{d}^{\mathrm{mess}}
$$

Gesucht sind also die wahren Modellparameter  $\mathbf{m}^{\text{wahr}}$ , das inverse

Problem lautet damit:

$$
\mathbf{m}^{\text{wahr}} = \mathbf{G}^{-1} \mathbf{d}^{\text{mess}}
$$

Im überbestimmten Falle beschreibt  $\mathbf{G}^{-1}$  gerade die 'Least-Squares' Inverse, bzw. die generalisierte Inverse, wie sie im Abschnitt über die SVD-Zerlegung definiert wurde. Die 'Least-Squares' Lösung liefert statt der wahren Modellparameter die 'Least-Squares' Parameter  $\mathbf{m}^{LS}$  und es folgt mit  $\mathbf{Gm}^{\text{wahr}} = \mathbf{d}^{\text{mess}}$ :

$$
\mathbf{m}^{LS} = \mathbf{G}^{-1} \mathbf{d}^{mess} = \mathbf{G}^{-1} [\mathbf{G} \mathbf{m}^{wahr}] = [\mathbf{G}^{-1} \mathbf{G}] \mathbf{m}^{wahr} = \mathbf{R} \mathbf{m}^{wahr} \tag{A.8}
$$

[\[Menke, 1989\]](#page-165-0)

Die  $M \times M$  Matrix R wird als Auflösungsmatrix bezeichnet. Ist R die Einheitsmatrix, dann sind alle Modellparameter der 'Least-Sqares' Lösung eindeutig bestimmt. Ist R keine Einheitsmatrix, dann sind die 'Least Squares' Modellparameter gewichtete Mittelwerte der wahren Parameter  $\mathbf{m}^{wahr}$  und das Datenmaterial ist nicht ausreichend bzw. nicht adäquat genug verteilt, um alle Modellparameter einzeln zu bestimmen. Dies gilt insbesondere fur fehlerfreie Daten, statistische Feh- ¨ ler erschweren die Parameterauflösung zusätzlich. In der SVD-Darstellung lautet die Auflösungsmatrix entsprechend:

$$
\mathbf{R} = \mathbf{G}^{-1}\mathbf{G} = (\mathbf{V}_{\mathbf{q}}\Lambda_{\mathbf{q}}^{-1}\mathbf{U}_{\mathbf{q}}^{T})(\mathbf{U}_{\mathbf{q}}\Lambda_{\mathbf{q}}\mathbf{V}_{\mathbf{q}}^{T}) = \mathbf{V}_{\mathbf{q}}\mathbf{V}_{\mathbf{q}}^{T}
$$
(A.9)

 $\mathbf{V}_{\mathbf{q}}\mathbf{V}_{\mathbf{q}}^{\mathbf{T}}$ ist nur dann die  $M\times M$  Einheitsmatrix, wenn  $V_q$  den gesamten Modellraum aufspannt, wozu erfoderlich ist, daß  $q = M$  gilt, also mindestens q 'Singular Values' ungleich null sind.

Das Studium der Auflösungsmatrix am Ende einer Inversionsrechnung wird z.B. bei [Inman](#page-164-1) [\[1975\]](#page-164-1), [Jackson](#page-164-2) [\[1972\]](#page-164-2) oder [Meju](#page-165-1) [\[1994\]](#page-165-1) demonstriert.

#### A.5 Auflösungsmatrix der Daten

Analog zur Auflösungsmatrix der Parameter kann eine Auflösungsmatrix der Daten definiert werden [\[Menke, 1989\]](#page-165-0). Aus  $d^{calc} = Gm^{LS}$ , also der Vorwärtsabbildung, können die Modelldaten für die 'Least-Squares' Lösung  $\mathbf{m}^{LS}$  berechnet werden. Gleichzeitig gilt aber  $\mathbf{m}^{\mathbf{LS}} = \mathbf{G}^{-1} \mathbf{d}^{\text{mess}},$  so daß man schreiben kann:

$$
\mathbf{d}^{calc} = \mathbf{Gm}^{LS} = \mathbf{G}[\mathbf{G}^{-1}\mathbf{d}^{mess}] = [\mathbf{G}\mathbf{G}^{-1}]\mathbf{d}^{mess} = \mathbf{Nd}^{mess}
$$
 (A.10)

Die  $N \times N$  Matrix **N** wird als Auflösungsmatrix der Daten bezeichnet. Ist sie die  $N \times N$  Einheitsmatrix, so geben die für  $\mathbf{m}^{LS}$  berechneten Modelldaten die Meßdaten exakt wieder. Ist sie keine Einheitsmatrix, so stellen sich die Modelldaten als gewichtete Mittelwerte aus den Meßdaten dar.

$$
\mathbf{N} = \mathbf{G} \mathbf{G}^{-1} = (\mathbf{U}_\mathbf{q} \Lambda_\mathbf{q}^{-1} \mathbf{V}_\mathbf{q}^{\mathbf{T}}) (\mathbf{V}_\mathbf{q} \Lambda_\mathbf{q} \mathbf{U}_\mathbf{q}^{\mathbf{T}}) = \mathbf{U}_\mathbf{q} \mathbf{U}_\mathbf{q}^{\mathbf{T}} \tag{A.11}
$$

Damit wird die Auflösungsmatrix der Daten nur dann eine Einheitsmatrix, wenn  $q = N$  und die  $U_q$  den gesamten Datenraum aufspannen. In den zumeist überbestimmten Problemen der Geophysik gilt jedoch, daß  $q \leq M < N$ , womit hier also keine perfekte Datenauflösung erwartet werden kann. Da die Diagonalelemente von N den Einfluß anzeigen, den die Meßdaten auf die eigene Abbildung besitzen, wird häufig dieser Bereich isoliert betrachtet und als die Wichtigkeit (engl. importance) bezeichnet. Verbreitet ist auch die Bezeichnung Informationsdichtematrix (engl. Informationsdensity).

# Literaturverzeichnis

- Anderson, Walter L. Computer Program: Numerical integration of related Hankel transforms of orders 0 and 1 by adaptive digital filtering. Geophysics, 44:1287– 1305, 1979.
- Anderson, Walter L. Computation of Green's tensor integrals for three-dimensional electromagnetic problems using fast Hankel transforms. Geophysics, 49:1754– 1759, 1984.
- Belluigi, A. The need of revising the apparatus employed in the measurements of an electrochemical effect of the ground. Beiträge zur Angewandten Geophysik, 5: 167–177, 1935.
- Bertin, J. and Loeb, J. Transients and field behavior in induced polarization. Geophysical Prospecting, 17:488–510, 1969.
- Bertin, J. Some aspects of induced polarization (time domain). Geophysical Prospecting, 16:401–426, 1968.
- Bleil, D. F. Induced Polarisation: A Method Of Geophysical Prospecting. Geophysics, 18(3):636–662, 1953.
- Börner, F. and Gruhne, M. and Schön, J. Contamination Indications Derived From Electrical Properties In The Low Frequency Range. Geophysical Prospecting, 41: 83–98, 1993.
- Börner, F. and Schön, J. A relation between the quadrature component of electrical conductivity and the surface area of sedimentary rocks. Log Analyst, 32:612–613, 1991.
- Brandt, S. Datenanalyse, 3. völlig neu bearbeitete und erweiterte Auflage. Wissenschaftsverlag, Mannheim, Leipzig, Wien, Zürich, 1992.
- Brown, R. J. Corrections to Millett's table of electromagentic coupling phase angles. Geophysics, 49:1554–1555, 1984.
- <span id="page-163-0"></span>Burkhardt, H. and Radic, T. Entwicklung und Erprobung einer Apparatur und eines Auswerteverfahrens zur hochauflösenden Messung der induzierten Polarisation., In: Bundesanstalt für Geowissenschaften und Rohstoffe, Hannover (Hrsg.), Projektleitung Deponieuntergrund: Schlußbericht zum Vorhaben "Methoden zur<br>Erless dem zum Lazzbeitung der Unterwenden von Demonieu und Altertum " Erkundung und Beschreibung des Untergrundes von Deponien und Altlasten ". BGR Hannover, 1994a.
- Burkhardt, H. and Radic, T. Entwicklung und Erprobung einer Apparatur und eines Auswerteverfahrens zur hochauflösenden Messung der induzierten Polarisation., In: Bundesanstalt für Geowissenschaften und Rohstoffe, Hannover (Hrsg.), Projektleitung Deponieuntergrund: Berichtsband zum 3. Statusseminar des Verbundvorhabens " Methoden zur Erkundung und Beschreibung des Untergrundes von Deponien und Altlasten ". BGR Hannover, 1994b.
- Christensen, N. B. Optimized Fast Hankel Transform Filters. Geophysical Prospecting, 38:545–568, 1990.
- Coggon, J.H. Induced Polarization anomalies. Ph.D. thesis, University of California, Berkeley, 1971.
- Cole, K. S. and Cole, R. H. Dispersion And Absorption In Dielectrics. 1: Alternating Current Fields. J. Chem. Phys., 9:341, 1941.
- Collet, L.S. Laboratory investigation of overvoltage, In: J.R. Wait (editor), Overvoltage Research and Geophysical Applications. Pergamon Press, London, 1959.
- Dey, A. and Morrison, H. F. Electromagnetic coupling in frequence and time-domain induced-polarization surveys over a multilayered earth. Geophysics, 38(2):380– 405, 1973.
- Dieter, K. and Paterson, N.R. and Grant, F.S. IP and resistivity type curves for three-dimensional bodies. Geophysics, 34:615–632, 1969.
- Elliot, C.L. Theoretical curves of induced polarization response and apparent resistivity. Canadian Aero Mineral Surveys, Ltd., 1967.
- Elliot, C.L. Theoretical curves of induced polarization response and apparent resistivity, Wenner array. Elliot Geophysical Co., 1971.
- Ghosh, D. P. The application of linear filter theory to the direct interpretation of geoelectrical resistivity sounding measurements. Geophysical Prospecting, 19: 192–217, 1971a.
- Ghosh, D. P. Inverse filter coefficients for the computation of apparent resistivity standard curves for a horizontally stratified earth. Geophysical Prospecting, 19: 769–775, 1971b.
- Glenn, W. E. and Ward, S. H. Statistical Evaluation Of Electrical Sounding Methods. Part 1: Experiment Design. Geophysics, 41(6A):1207–1221, 1976.
- <span id="page-164-0"></span>Grissemann, C. Examination of the frequency dependent conductivity of orecontaining rock on artificial models. Scientific Report No. 2, Electronics Laboratory, University of Innsbruck, Austria, 1971.
- Gruhne, M. Uberwachung von Untergrundkontaminationen mit Messungen der ¨ komplexen elektrischen Leitfähigkeit, Dissertation, Proceedings des Dresdner Grundwasserforschungszentrums Heft 16. Dresdner Grundwasserforschungszentrum e.V., 1999.
- Hallof, P. G. The IP phase measurement and inductive coupling. Geophysics, 39(5): 650–665, 1974.
- Hohmann, G. W. Electromagnetic coupling between grounded wires at the surface of a two-layer earth. Geophysics, 38(5):854–863, 1973.
- Inman, J R. and Ryu, J. and Ward, S. H. Resistivity Inversion. Geophysics, 38(6): 1088–1108, 1973.
- <span id="page-164-1"></span>Inman, J. R. Resistivity Regression With Ridge Regression. *Geophysics*, 40(5): 798–817, 1975.
- <span id="page-164-2"></span>Jackson, D. D. Interpretation of Inaccurate, Insufficient and Inconsistent Data. Geophys. J. R. astr. Soc., 28:97–109, 1972.
- Jackson, D. D. Most Squares Inversion. Journal of Geophysical Research, 81(5): 1027–1030, 1979.
- Johansen, H. K. and Sorensen, K. Fast Hankel Transforms. Geophysical Prospecting, 27:876–901, 1979.
- Jones, D.S. The Theory of Electromagnetism. Pergamon Press, Oxford, 1964.
- Jupp, D. L. B. and Vozoff, K. Stable Iterative Methods for the Inversion of Geophysical Data. J. R. astr. Soc., 42:957–976, 1975.
- Keller, G. V. Analysis of some electrical transient measurements on igneous sedimentary and metamorphic rocks, In: J.R. Wait (editor), Overvoltage Research and Geophysical Applications. Pergamon Press, London, 1959.
- Kemna, A. and Binley, A and Remirez, A. and Daily, W. Complex resistivity tomography for environmental applications. Chemical Engineering Journal, pages 1–8, 1999a.
- Kemna, A. and Räkers, E. and Dresen, L. Field Applications of Complex Resistivity Tomography. 69. Ann. Intern. Mtg., Soc. Expl. Geophys., Expanded Abstracts, 1999b.
- Lanczos, C. Linear Differential Operators. Van Nostrand, London, 1961.
- Lehner, G. Elektromagnetische Feldtheorie. Springer-Verlag, 1990.
- Levenberg, K. A method for the solution of certain nonlinear Problems in least squares. Quarterly of Applied Mathematics, 2:164–168, 1944.
- Lines, L. R. and Treitel, S. Tutorial: A Review Of Least-Squares Inversion And Its Application To Geophysical Problems. Geophysical Prospecting, 32:159–186, 1984.
- Luo, Y. and Zhang, G. Theory and Application of Spectral Induced Polarization, Geophysical Monograph Series. Society of Exploration Geophysicists, 1998.
- Madden, T. R. and Cantwell, T. Induced Polarisation, A Review, In: Mining Geophysics, volume 2. Society of Exploration Geophysicists, 1968.
- Major, J. and Silic, J. Restrictions On The Use Of Cole-Cole Dispersion Models In Complex Resistivity Interpretation. Geophysics, 46(6):916–931, 1981.
- Marquardt, D. W. An algorithm for least squares estimation of non-linear parameters. Journal of the Society of Industrial and Applied Mathematics, 11:431–441, 1963.
- Marquardt, D. W. Generalized Inverses, Ridge Regression, Biased Linear Estimation, and Nonlinear Estimation. Technometrics, 12(3):591–612, 1970.
- Marshall, D. J. and Madden, T. R. Induced Polarization, A Study Of Its Causes. Geophysics, 24(4):790–816, 1959.
- Mayper, V. Jr. The normal effect, In: J.R. Wait (editor), Overvoltage Research and Geophysical Applications. Pergamon Press, London, 1959.
- <span id="page-165-1"></span>Meju, M. A. Geophysical Data Analysis: Understanding Inverse Problem, Theory and Practice. Society of Exploration Geophysicists, 1994.
- <span id="page-165-0"></span>Menke, W. Geophysical Data Analysis: Discrete Inverse Theory. Academic Press Inc., 1989.

Militzer, H. and Weber, F. Angewandte Geophysik, volume 2. Springer-Verlag, 1985.

- <span id="page-166-2"></span>Millet, F. B. Electromagnetic coupling of collinear dipoles on an uniform half-space, In: Mining Geophysics, volume 2. Society of Exploration Geophysicists, 1967.
- Muller, M. Die experimentelle Bestimmung der Reaktionsgeschwindigkeit aktiver ¨ elektrischer Vorgänge im Erdboden. Zeitschrift für Geophysik, 8:423–425, 1932.
- Nabighian, M. N. and Elliot, C. L. Negative Induced-Polarization Effects From Layered Media. Geophysics, 41:1236–1255, 1976.
- Nabighian, M. N. Electromagnetic Methods in Applied Geophysics, Vol. 1. Society of Exploration Geophysicists, 1987.
- <span id="page-166-0"></span>Niederleithinger, E. Entwicklung einer Apparatur und eines Auswerteverfahrens für hochauflösende Messungen der spektralen induzierten Polarisation (SIP). Hinführung zur Marktreife., Abschlußbericht des Büro für Geophysik - Lorenz. TU Berlin, 1997.
- Ogilvy, A. A. and Kuzmina, E. N. Hydrogeologic And Engeneering-Geologic Possibilities For Employing The Method Of Induced Polarisation. Geophysics, 37(5): 839–861, 1972.
- Oldenburg, D. W. and Li, Y. Inversion of induced polarization data. Geophysics, 59(9):1327–1341, 1994.
- Olhoeft, G. R. Low frequency electrical properties. Geophysics, 50:2492–2503, 1985.
- Pelton, W. E. and Sill, W. R. and Smith, B. D. Interpretation Of Complex Resistivity And Dielectric Data, Part 1. Geophysical Transactions, 29:297–330, 1983.
- Pelton, W. H. and Ward, S. H. and Hallof, P. G. and Sill, W. R. and Nelson, P. H. Mineral Discrimination And Removal Of Inductive Coupling With Multifrequency IP. Geophysics, 1978.
- Press, W. H. and Teukolsky, S. A. and Vetterlin, W. T. and Flannery, B. P. Numerical Recipes in C. Cambridge University Press, Cambridge, New York, Melbourne, 1988.
- Radic, T. and Kretzschmar, D. and Niederleithinger, E. Improved characterisation of unconsolidated sediments under field conditions based on complex resistivity measurements, Poster 4th meeting EEGS, Barcelona Sep. 14 - 17 1998. 1998.
- <span id="page-166-1"></span>Radic, T. and Kretzschmar, D. Entwicklung einer Apparatur und eines Auswerteverfahrens für hochauflösende Messungen der spektralen induzierten Polarisation (SIP). Hinführung zur Marktreife., Abschlußbericht mit Beiträgen der Projektpartner Lienau Industrieelektronik und Büro für Geophysik - Lorenz. TU Berlin, 1997.
- Riordan, J. and Sunde, E. D. Mutual impedance of grounded wires for horizontally stratified two-layer earth. Bell Syst. Tech. J., 12:162, 1933.
- Routh, P. S. and Oldenburg, D. W. and Li, Y. Regularized Inversion of Spectral IP parameters from Complex Resistivity Data. 68. Ann. Intern. Mtg., Soc. Expl. Geophys., Expanded Abstracts, 1998.
- Sadowski, R. M. Clay organic interactions. M. Sc. Thesis, Colorado School of Mines, 1988.
- Scott, W. J. and West, G. F. Induced Polarization of synthetic high resistivity rocks containing disseminated sulphides. Geophysics, 34:87–100, 1969.
- Seigel, H.O. Mathematical formulation and type curves for induced polarisation. Geophysics, 24:574–565, 1959.
- Smith, F. B. and Shanno, D. F. An improved Marquardt procedure for nonlinear regressions. Technometrics, 13:63–75, 1971.
- Song, L. A new IP decoupling scheme. Exploration Geophysics, 15:99–112, 1984.
- Spitzer, K. and Chouteau, M. Crosshole resistivity and IP experiment at Casa Berardi gold mine: interpretation using a newly developed 3D forward modelling code. 67. Ann. Intern. Mtg., Soc. Expl. Geophys., Expanded Abstracts, 1997.
- Sumi, F. The induced polarization method in ore investigation. Geophysical Prospecting, 9:459–477, 1961.
- Sunde, E. D. Earth conduction effects in transmission systems. New York, Dover Publications Inc., 1968.
- <span id="page-167-2"></span>Telford, W.M. and Geldart, L.P. and Sheriff, R.E. Applied Geophysics. Cambridge University Press, Cambridge, 1990.
- Vacquier, V. and Holmes, C. R. and Kintzinger, P. R. and Lavergne, M. Prospecting for groundwater using induced electrical polarization. Geophysics, 22(3):660–687, 1957.
- <span id="page-167-0"></span>Vanhala, Heikki. Mapping oil-contaminated sand and till with the spectral induced polarization (SIP) method. Geophysical Prospecting, 45:303–326, 1997.
- <span id="page-167-1"></span>Vanhala, H. and Soininen, H. and Kukkonen, I. Detecting Organic Chemical Contaminants By Spectral-Induced Polarization Method In glacial Till Environment. Geophysical Prospecting, 57(8):1014–1017, 1992.
- van Voorhis, G. D. and Nelson, P.H. and Drake, T.L. Complex Resistivity Spectra Of Porphyry Copper Mineralization. Geophysics, 38(1):49–60, 1973.
- Vinegar, H. J. and Waxman, M. H. Induced Polarization Of Shaly Sands. Geophysics, 49(8):1267–1287, 1984.
- Wait, J.R. *Electromagnetic Waves in Stratified Media*. Institute of Electrical and Electronics Engineers, Inc., 1996.
- Wait, J. R. and Gruszka, T. P. On electromagnetic coupling 'removal' from induced polarization surveys. Geoexploration, 24:21–27, 1986.
- Wait, J. R. Overvoltage Research and Geophysical Applications. Pergamon Press, London, 1959.
- Wang, J. and Zhan, K. and Shien, L. and Yan, L. Fundamental characteristics of an approximate correction method for electromagnetic coupling in frequency-domain induced polarization. Geophysics, 50(2):235–241, 1985.
- Weaver, J. T. The General Theory of Electromagnetic Induction in a Conducting Half-Space. Geophys. J. R. astr. Soc., 22:83–100, 1970.
- Weaver, J. T. Mathematical Methods For Geo-Electromagnetic Induction. 1993.
- Weidelt, P. Skript zur Vorlesung: Einführung in die elektromagnetische Tiefenforschung.
- Weiss, O. The limitations of geophysical methods and the new possibilities opened up by an electrochemical method for determining geological formations at great depths. World Pet. Congr. London Proc., 1:114–118, 1933.
- Weller, A. and Seichter, M. and Kampke, A. Induced-Polarization Modelling Using Complex Electrical Conductivities. Geophysical Journal International, 127:387– 398, 1996.
- Weller, A. Bestimmung von Gesteinsdurchlässigkeiten durch Messungen der spektralen induzierten Polarisation., In: Knödel, Krummel, Lange, Handbuch zur Erkundung des Untergrundes von Deponien und Altlasten Bd. 3 Geophysik. Springer-Verlag, Berlin, 1997.
- Wong, J. An electrochemical model of the induced-polarization phenomenon in disseminated sulfide ores. Geophysics, 44(7):1245–1265, 1979.
- Wynn, J. C. and Zonge, K. L. EM coupling, its intrinsic value, its removal and the cultural coupling problem. Geophysics, 40(5):831–850, 1975.
- Yuval and Oldenburg, D. W. Conputation Of Cole-Cole Parameters From IP Data. Geophysics, 62(2):436–448, 1997.
- Zonge, K. L. and Sauck, W. A. and Sumner, J. S. Comparison Of Time, Frequency, And Phase Measurements In Induced Polarization. Geophysical Prospecting, 20: 626–648, 1972.
- Zonge, K. L. and Wynn, J. C. Recent Advances And Applications In Complex Resistivity Measurements. Geophysics, 40(5):851–864, 1975.

## Lebenslauf

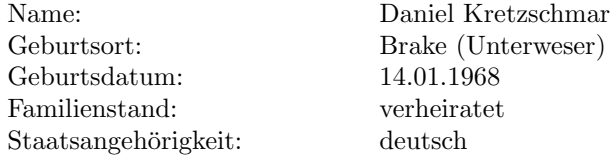

# Schul- und Berufsausbildung:

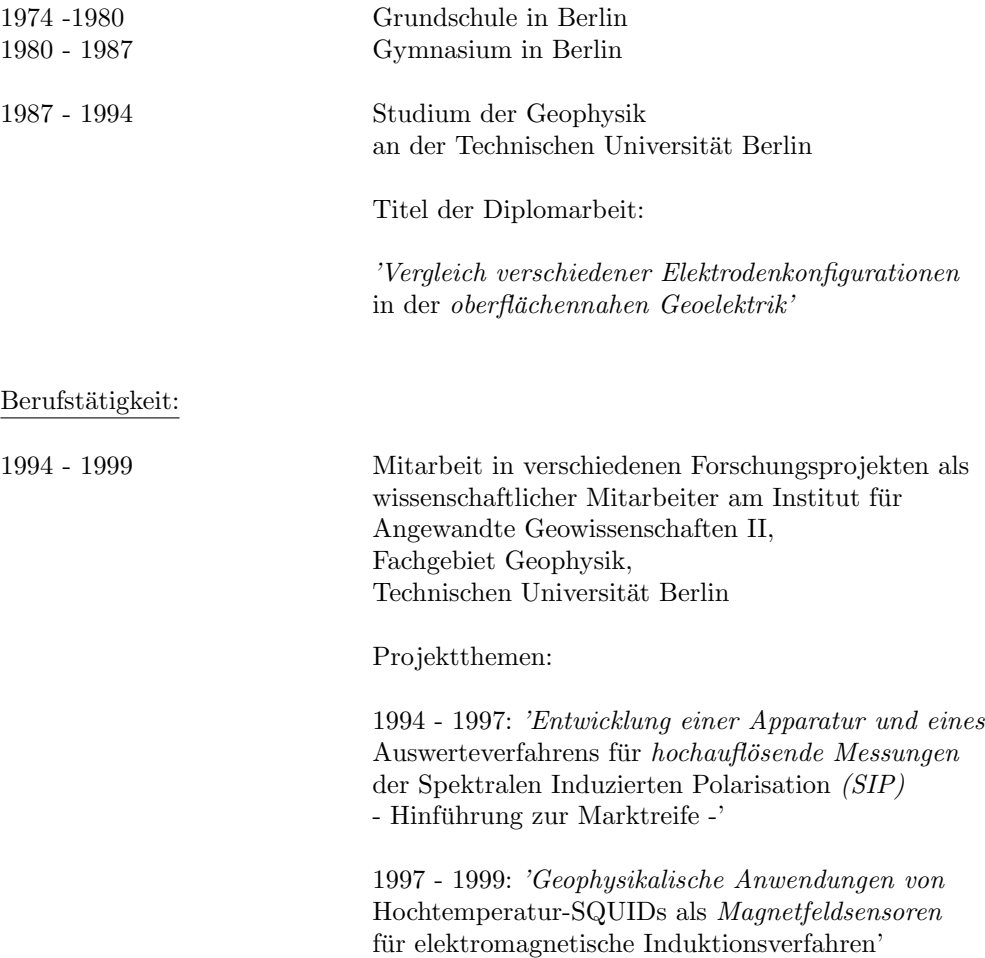